# Referenzmodell des menschlichen Körpers zur Generierung und zum Transfer menschlicher Bewegungen auf humanoide Roboter

Zur Erlangung des akademischen Grades eines Doktors der Ingenieurwissenschaften

von der KIT-Fakultät für Informatik des Karlsruher Instituts für Technologie (KIT)

> **genehmigte Dissertation**

> > von

## Ömer Terlemez aus Mühlacker

Tag der mündlichen Prüfung: 02. November 2016 Erstgutachter: Prof. Dr.-Ing. Tamim Asfour

Zweitgutachter: Jun.-Prof. Dr. rer. nat. Thorsten Stein

# Inhaltsverzeichnis

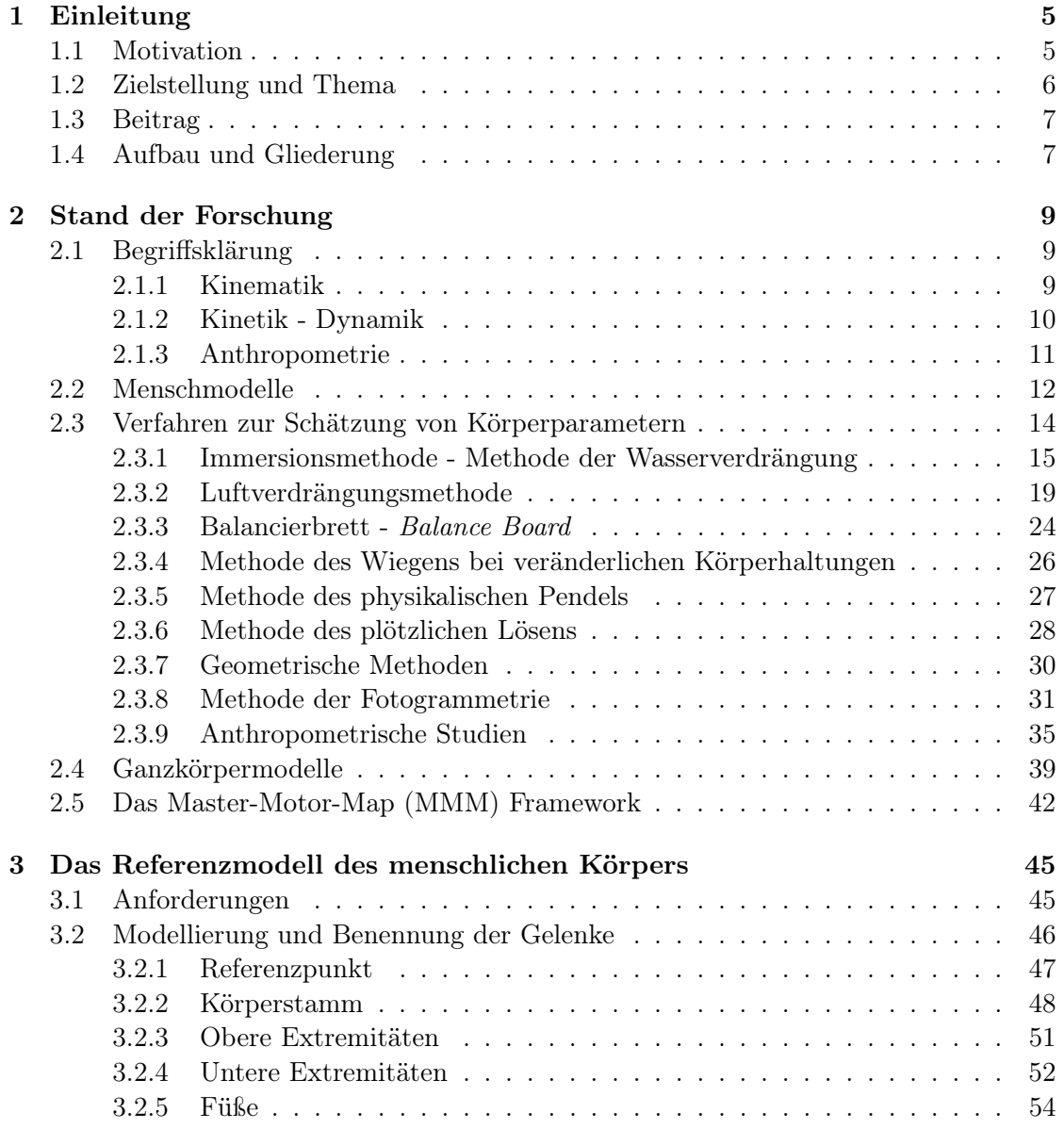

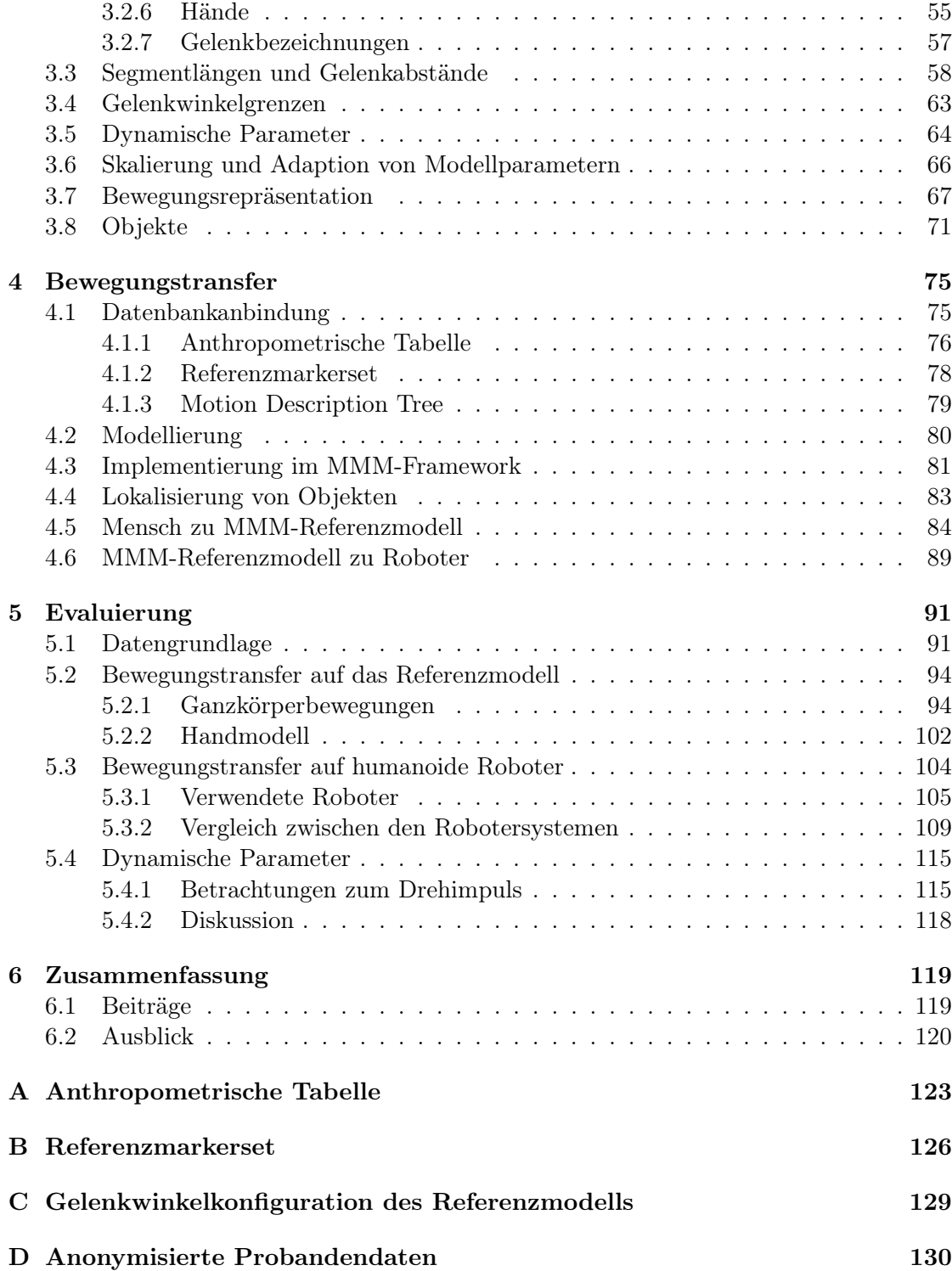

Hiermit versichere ich, dass ich die Arbeit selbständig verfasst habe und keine anderen als die angegebenen Quellen und Hilfsmittel benutzt habe, die wörtlich oder inhaltlich übernommenen Stellen als solche kenntlich gemacht habe und die Satzung des Karlsruher Instituts für Technologie zur Sicherung guter wissenschaftlicher Praxis in der gültigen Fassung beachtet habe.

Karlsruhe, den (Datum)

Ömer Terlemez

## Kapitel 1

## Einleitung

### 1.1 Motivation

Ein großes Ziel der humanoiden Robotik ist der alltägliche Umgang mit Robotern, sei es als Haushaltshilfe in der Küche, als persönliches Assistenzsystem oder als Hilfskraft in der Krankenpflege. Betrachtet man die aktuelle technische Entwicklung in der humanoiden Robotik, so rückt dieser alltägliche Umgang immer näher. Wie bereits in der Vergangenheit mit der Automobil- und Mobilfunkbranche geschehen, hat diese Forschung das Potential humanoide Roboter vom Nischenprodukt zu einem alltagstauglichen Produkt zu verwandeln. Die Anschaffung eines humanoiden Roboters könnte dann genauso normal werden, wie das Besitzen eines Autos oder eines Mobiltelefons. Lösten derartige Aussagen früher noch ein ungläubiges Lächeln beim Gegenüber aus, so decken die Reaktionen heutzutage das gesamte Spektrum zwischen der Unbehaglichkeit einer überfordernden Zukunft bis hin zur Euphorie über den technischen Fortschritt ab.

Das Erreichen dieses Zieles hängt jedoch von einigen Meilensteinen ab, die noch erreicht werden müssen. So orientieren sich humanoide Roboter in ihrer Konstruktion zwar stark am Vorbild des Menschen, Bewegungen für diese werden jedoch immer noch hauptsächlich synthetisch generiert. Dabei werden Trajektorien für die Endeffektoren, also Füße oder Hände, mathematisch beschrieben und die daraus resultierenden Gelenkwinkel für alle vorhandenen Gelenke des Roboters berechnet. Der hohe Komplexitätsgrad dieser Systeme führt jedoch nicht nur zu einer erschwerten Programmierung sondern resultiert auch in gemeinhin als 'roboterhaft', also unnatürlich und fremd wahrgenommenen Bewegungen.

Nichts ist daher näherliegender, nicht nur für die Konstruktion dieser Roboter, sondern auch für die Bewegungen die diese ausführen sollen, den Menschen als Vorbild zu betrachten. Dieser offensichtliche Ansatz birgt jedoch einige Schwierigkeiten in der technischen Umsetzung. Zum einen handelt es sich beim menschlichen Bewegungsapparat um ein hochkomplexes, hochdimensionales und aufgabenspezifisch redundantes System, zum anderen weist jeder Mensch andere anthropometrische Merkmale auf, d.h. jeder Mensch

verfügt über eigene, einzigartige kinematische und dynamische Eigenschaften, wie in Relation zur Gesamtkörpergröße verhältnismäßig kürzere oder längere Gliedmaßen. Dies führt zu der Fragestellung, wie menschliche Bewegungen beobachtet und repräsentiert werden können und wie diese beobachteten Bewegungen anschließend auf humanoide Roboter transferiert werden können.

### 1.2 Zielstellung und Thema

Zielsetzung der Arbeit ist es, ein Referenzmodell des menschlichen Körpers zu erstellen, welches besonders gut dafür geeignet ist, menschliche Bewegungen zu repräsentieren und einen einfachen und robusten Transfer dieser Bewegungen auf unterschiedliche humanoide Roboter zu ermöglichen. Beobachtete menschliche Bewegungen werden dabei zunächst auf das generalisiert Referenzmodell transferiert, wodurch von den individuellen anthropometrischen Eigenschaften der beobachteten Probanden abstrahiert wird. Dieser Transfer erfordert jedoch eine Parametrisierbarkeit des Modells auf die Größe und das Gewicht des Probanden, was durch eine globale Skalierung erreicht werden kann, ohne dabei auf den Anspruch der Generalität zu verzichten.

Ein robuster Transfer wird vor allem durch feste Segmentlängen erreicht, welche relativ zur Körpergröße definiert sind. Auf die unterschiedliche körperliche Beschaffenheit einzelner Probanden muss dabei keine Rücksicht mehr genommen werden und man kann den Bewegungstransfer auf einzelne humanoide Roboter an das Referenzmodell anpassen. Diese Vorgehensweise ermöglicht eine zusätzliche Wiederverwendbarkeit repräsentierter Bewegungen, so dass einmal aufgenommene Sequenzen von Bewegungen für verschiedenste Anwendungen genutzt werden können. Die Bewegungsplanung für unterschiedliche humanoide Roboter, die Bewegungsanalyse oder Visualisierung menschlicher Bewegungen sind nur einige Beispiele für mögliche Anwendungen.

Da Menschen häufig mit ihrer Umgebung interagieren, sollten auch ein Umgang mit Objekten und die Interaktion mit der Umwelt in die Betrachtung miteinbezogen werden. Dafür ist es notwendig auch Objekte während Bewegungsaufnahmen zu betrachten und diese in die Bewegungsrepräsentation miteinzubeziehen.

Alle im Rahmen dieser Arbeit vorgestellten Algorithmen, Modelle und Verfahren zur Bewegungsrepräsentation wurden im Master-Motor-Map Framework (MMM-Framework) integriert. Das Framework wurde im Rahmen dieser Arbeit am Lehrstuhl für Hochperformante Humanoide Technologien  $(H^2T)$  am KIT weiterentwickelt und besteht aus zwei Komponenten: Die erste Komponente ist das Kernmodul, welches das Referenzmodell sowie alle Methoden zur Datenhaltung und des Datenzugriffs beinhaltet. Die zweite Komponente stellt zusätzliche Werkzeuge und Anwendungen basierend auf den in dieser Arbeit vorgestellten Verfahren und Algorithmen zur Verfügung. Eine genaue Beschreibung des Frameworks findet sich in Kapitel 2.5.

## 1.3 Beitrag

Der Beitrag dieser Arbeit umfasst folgende Punkte:

- Definition eines generalisierten Referenzmodells für den Menschen, zum Zwecke des Bewegungstransfers von menschlichen Bewegungen auf andere menschenähnliche Verkörperungen, wie humanoide Roboter oder virtuelle Charaktere.
- Definieren und Vorstellen von Algorithmen zum Transfer von Bewegungen vom Menschen zum generalisierten Referenzmodell und vo diesem auf andere menschenähnlichen Verkörperungen, wie humanoide Roboter oder virtuelle Charaktere.
- Evaluation des Referenzmodells sowie den vorgestellten Algorithmen für den Bewegungstransfer anhand einer Vielzahl von Bewegungsaufnahmen.

## 1.4 Aufbau und Gliederung

Die Arbeit ist folgendermaßen gegliedert:

Kapitel 1 stellt die Einführung dar und motiviert das Thema dieser Arbeit.

Kapitel 2 beschäftigt sich mit dem Stand der Forschung im Kontext der Ermittlung und Modellierung anthropometrischer Parameter des Menschen und dem Bewegungstransfer aufgenommener Bewegungen.

Kapitel 3 erläutert das entwickelte generalisierte Mensch Modell und dessen anthropometrischen und anthropomorphen Eigenschaften in detaillierter Art und Weise.

Kapitel 4 beschäftigt sich mit den verschiedenen Möglichkeiten aufgenommene Bewegungen auf das Referenzmodell und vom Referenzmodell auf verschiedene Roboter oder virtuelle Avatare zu transferieren.

In Kapitel 5 werden die entwickelten Algorithmen und das vorgestellte Referenzmodell mit Hilfe einer Bewegungsdatenbank evaluiert, indem Bewegungen zunächst auf das Referenzmodell und anschließend auf verschiedene Roboter übertragen werden.

Kapitel 6 fasst die Erkenntnisse aus der Arbeit zusammen und weist Ansatzpunkte für zukünftige Arbeiten auf.

## Kapitel 2

## Stand der Forschung

Dieses Kapitel erläutert den aktuellen Stand der Technik. Dabei werden zunächst die mathematischen Grundlagen und Begriffe erläutert. Nach der Klärung des Modellbegriffs werden zunächst Verfahren erläutert, die eine Schätzung von Körperparametern des Menschen erlauben. Anschließend werden die wichtigsten Arbeiten vorgestellt, die diese Verfahren verwenden. Repräsentativ werden einige Ganzkörpermodelle von Menschen mit ihrem Anwendungsgebiet vorgestellt. Abschließend wird Aufschluss über die Entwicklung des MMM-Frameworks gegeben.

## 2.1 Begriffsklärung

#### 2.1.1 Kinematik

Kinematik ist die Lehre der Bewegung für Punkte und Körper im Raum. Sie betrachtet dabei keine Kräfte, welche die Bewegungen erzeugen, sondern nur allein die daraus resultierenden Bewegungen. Es kann sich dabei um angulare wie auch lineare Bewegungen handeln. Im Kontext der Robotik definiert Kajita die Kinematik als die Theorie, welche die Beziehung zwischen der Position und der Lage von Segmenten und Gelenkwinkeln in Mechanismen beschreibt [Kajita et al., 2014]. Im Kontext dieser Arbeit wird die Kinematik als die Beziehung zwischen den einzelnen Gelenken, den an diesen Gelenken befestigten Segmenten und die aus gegebenen Gelenkwinkelstellungen resultierende Konfiguration und Bewegung betrachtet.

Um diese Beziehungen betrachten zu können, muss ein kinematisches Modell bestimmte Parameter definieren. Diese Parameter umfassen einen Referenzpunkt und eine Referenzlage für das Modell, eine Beschreibung der kinematischen Ketten, d.h. wie Gelenke und Segmente miteinander verbunden sind, eine Definition der Gelenke, ob es sich um Drehgelenke oder prismatische Gelenke handelt, Gelenkwinkeldefinitionen wie Nullstellung, Drehrichtung und Winkelgrenzen sowie Segmentbeschreibungen wie Segmentlängen

und optional Formen, also Visualisierungen dieser Segmente. Zusätzlich können noch bestimmte Punkte auf Segmenten definiert werden, wie zum Beispiel virtuelle Marker oder Endeffektoren (Tool Center Points - TCPs). Kinematische Modelle können sowohl für humanoide Roboter als auch für Menschen generiert werden. Dabei wird angenommen, dass es sich bei den Segmenten um Starrkörper handelt, diese also idealisiert als nicht deformierbar gelten. Die Beschreibung der Kinematik kann dabei explizit erfolgen, also als absolute Position und Lage der Segmente bezogen auf ein Weltkoordinatensystem, oder implizit durch relative Bewegungen der Segmente zueinander. Im zweiten Fall muss eine vollständige kinematische Modellbeschreibung vorliegen. Eine Beschreibung der Kinematik kann unterschiedliche Formen mit einer unterschiedlichen Anzahl an Parametern annehmen. Eine vollständige Beschreibung kann jedoch immer auf eine Rotation oder eine Translation pro Bewegungsfreiheitsgrad zurückgeführt werden.

Die Kinematik spielt in der Robotik eine besondere Rolle, da das zugrundeliegende kinematische Modell eines Roboters einen fundamentalen Aspekt in der Entwicklung und Konstruktion von Robotern darstellt. Die kinematischen Beziehungen der einzelnen Robotersegmente werden durch die verwendeten Gelenke erzeugt, welche verschiedene Segmente miteinander verbinden. Die Wahl der Darstellung der kinematischen Struktur fällt in der Robotik daher meist auf die implizite Form, da diese konstruktionsbedingt bereits gegeben ist.

In der Biomechanik hingegen wird meist eine explizite Darstellungsform bevorzugt. Hierfür gibt es verbreitete Konventionen und Nomenklaturen. Beziehungen der Körpersegmente zueinander und Bewegungen dieser werden meist mit relativen Ortsbeschreibungen wie *proximal, distal, lateral* oder *anterior* ausgedrückt. Eine Übersicht dieser anatomischen Richtungs- und Lagebezeichnungen ist der Abbildung 2.1 zu entnehmen.

Da bei der klassischen Betrachtungsweise menschliche Bewegungen meist durch seitlich angebrachte Kameras beobachtet wurden, hat sich ein globales Weltkoordinatensystem mit einer X-Achse, welche in die Laufrichtung der beobachteten Probanden zeigt und einer Y-Achse, welche nach oben zeigt, etabliert. Durch die Bewegungsplanung von Robotern hat sich in der Robotik ein anderes Koordinatensystem durchgesetzt. Eine Betrachtung der Umwelt von oben ermöglichte eine einfache zweidimensionale Bahnplanung inklusive Kollisionsvermeidung mit Hindernissen, weswegen die X- und Y-Achsen meist auf der horizontalen Ebene liegen, während die Z-Achse nach oben, also entgegengesetzt zum Gravitationsvektor zeigt.

#### 2.1.2 Kinetik - Dynamik

Im Gegensatz zur Kinematik beschäftigt sich die Kinetik nicht nur mit den Bewegungen, sondern zusätzlich mit den Kräften und Momenten, welche diesen Bewegungen zugrunde liegen. Winter definiert die Kinetik als die Lehre der Kräfte, welche eine Bewegung erzeugen, und die daraus resultierende Energetik [Winter, 2009]. In der technischen Mechanik beschreibt die Kinetik nur die Änderung von Bewegungsparametern und bildet erst zu-

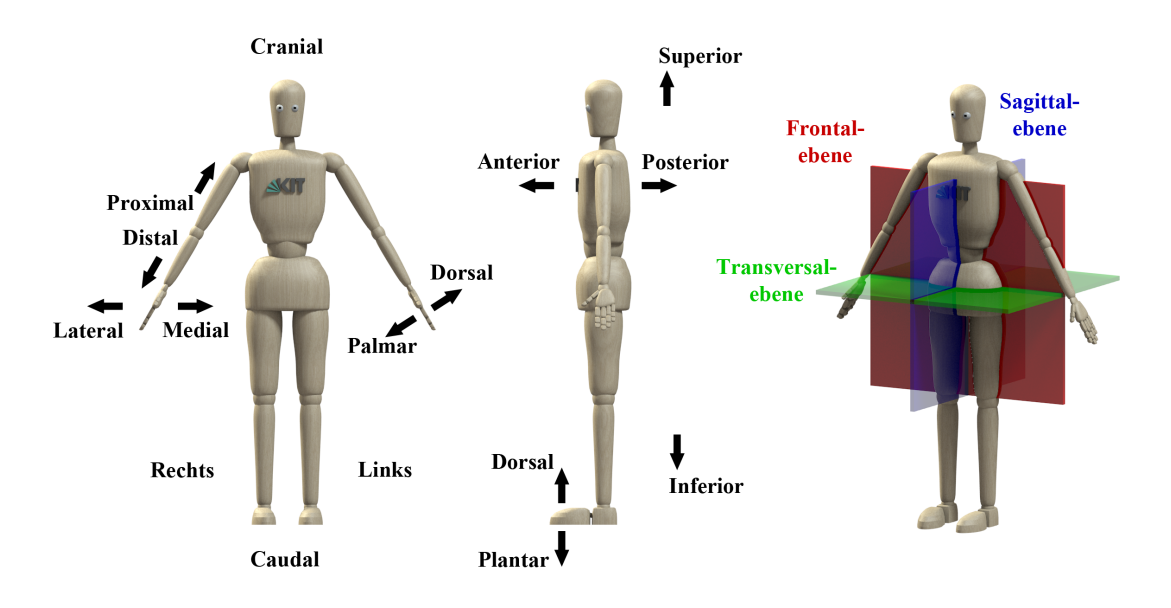

Abbildung 2.1: Anatomische Richtungs- und Lagebezeichnungen.

sammen mit der Statik, der Lehre des Kräftegleichgewichtes, die Dynamik. In der Physik verwendet man meist den Begriff der Dynamik statt der Kinetik. Im Kontext dieser Arbeit wird die biomechanische Definition aus Winter benutzt und Kinetik und Dynamik synonym verwendet. Im Kontext der humanoiden Roboter und der Menschmodelle unterscheidet man in der Kinetik zwischen internen und externen Kräften und Momenten. Interne Kräfte und Momente entstehen beim Menschen durch Muskelaktivitäten und bei humanoiden Robotern durch die entsprechenden Antriebseinheiten. Externe Kräfte entstehen durch Umwelteinflüsse wie Kontakte mit der Umgebung und der Gravitation.

Dynamische Modelle beinhalten meist ein kinematisches Modell, müssen dieses jedoch um zusätzliche Parameter ergänzen. Geht man davon aus, dass Körpersegmente nicht deformierbar sind, so spricht man von einer Starrkörperphysik (rigid body dynamics). Diese Annahme ist zwar nicht ganz korrekt, da sich jedes Objekt mit einer entsprechend großen Krafteinwirkung deformieren lässt; für Ganzkörperbewegungen, welche im Rahmen dieser Arbeit betrachteten werden, fallen diese temporären Deformationen jedoch vernachlässigbar gering aus. Für ein unter diesen Voraussetzungen vollständiges dynamisches Modell müssen zusätzlich zur kinematischen Beschreibung die Lage und Masse der Schwerpunkte auf den einzelnen Segmenten, sowie der Widerstand der einzelnen Segmente auf Rotationsänderungen, also ihr Trägheitstensor, angegeben werden.

#### 2.1.3 Anthropometrie

Anthropometrie ist die Lehre, die sich mit den Maßen des menschlichen Körpers und deren Ermittlung befasst. Die Wurzeln des Wortes gehen auf das griechische anthropos

(Mensch) und metron (messen) zurück [Neumann, 2002]. Winter definiert ihn als den Hauptzweig der Anthropologie, welcher sich mit den physikalischen Maßen des menschlichen Körpers befasst um Unterschiede zwischen Individuen und Gruppen zu bestimmen [Winter, 2009] . Bei den Maßen des menschlichen Körpers handelt es sich ganz allgemein um alles, was durch verschiedene Messverfahren am Menschen ermittelt werden kann. Diese können einfache Körpersegmentlängen bis hin zu komplexen Muskelaktivierungen umfassen. Im Kontext der Menschmodelle liefert die Anthropometrie alle notwendigen Parameter für kinematische und dynamische Modelle und ermöglicht so kinematische und kinetische Betrachtungsweisen. Im Fokus dieser Arbeit liegen dabei hauptsächlich Segmentparameter wie Längen, Massen, Schwerpunkte und Trägheitstensoren, sowie Gelenkparameter wie Gelenkpositionen, Anzahl Bewegungsfreiheitsgrade, Rotationsrichtungen und Gelenkwinkelgrenzen. Die Anthropometrie bildet dabei die Grundlage für das kinematische und dynamische Modell, welches später vorgestellt wird.

### 2.2 Menschmodelle

In der Wissenschaft und auch in der Wirtschaft werden häufig verschiedene Menschmodelle benötigt. Bewegungsanalysen von gesundheitlich eingeschränkten Personen für die Rehabilitation oder für den Leistungssport, ergonomische Produktentwicklung in allen Bereichen, die den Menschen als Nutzer vorsehen, die Entwicklung und Konstruktion von dem Menschen nachempfundenen humanoiden Robotern, Computeranimationen für Trickfilme oder Blockbuster bis hin zu Sicherheitssimulationen oder Sicherheitstest, welche die Auswirkungen bestimmter Vorgänge auf den Menschen aufzeigen sollen, sind nur einige Beispiele für die vielfältigen Anwendungen, welche Menschmodelle benötigen.

Hier soll zunächst genau definiert werden, was ein Menschmodell ausmacht, und erörtert werden, warum verschiedene Modelle benutzt werden. Dazu betrachten wir zunächst den allgemeinen Modellbegriff. Im Folgenden werden die drei Hauptmerkmale, wie in [Stachowiak, 1973] für den allgemeinen Modellbegriff definiert, aufgezeigt und im Kontext von Menschmodellen interpretiert.

• Abbildungsmerkmal: "Modelle sind stets Abbildungen oder Repräsentationen eines natürlichen oder künstlichen Originals, welche selbst auch Modelle sein können. Der Abbildungsbegriff fällt zwar mit dem Begriff der Zuordnung von Modell-Attributen zu Original-Attributen zusammen, jedoch liegt ihm der mathematische Abbildungsbegriff zugrunde."

Abhängig von der gewählten Anwendung müssen hier also bestimmte Eigenschaften des Menschen auf eine entsprechende Repräsentation abgebildet werden. Im Kontext des Menschen betrachten wir seine kinematischen und dynamischen Merkmale, d.h. seine Struktur und Beweglichkeit, sowie die Kräfte und Momente, die zur Durchführung bestimmter Bewegungen oder zur Interaktion mit der Umwelt notwendig sind.

• Verkürzungsmerkmal: "Modelle erfassen im Allgemeinen nicht alle Attribute des repräsentierten Originals, sondern nur die von den Erschaffern des Modells als relevant betrachteten. Eine Auswahl von relevanten Attributen ist allerdings nur möglich, falls alle Attribute des Originals und der Abbildung bekannt sind."

Man sollte meinen, dass der Mensch, welcher sich anatomisch grundsätzlich seit Jahrhunderten nicht wesentlich verändert hat, wohlbekannt sei. Jüngst gab es allerdings 2013 eine kleine Sensationsmeldung in der Presse, als unter anderem die New York Times berichtete, man hätte ein neues Band, das Anterolaterale Band (ALL - anterolateral ligament), im menschlichen Knie entdeckt [Reynolds, 2013]. Betrachtet man die Originalveröffentlichung, so handelt es sich tatsächlich um ein bereits seit 1879 bekanntes Stützband im Knie, über dessen Funktion und Eigenständigkeit jedoch in Medizinerkreisen rege diskutiert wurde [Claes et al., 2013]. Die Veröffentlichung hatte das Ziel, eine klare anatomische Beschreibung zu liefern und weitere Diskussionen anzuregen. Die Autoren räumten allerdings auch ein, dass weitere Studien zur biomechanischen Funktion dieses Bandes notwendig seien.

Anhand der Aufregung, die diese Veröffentlichung in der Presse erzeugt hat, lässt sich sehr gut erkennen, dass der menschliche Körper bereits so detailliert erforscht ist, dass neuartige Entdeckungen direkt als Sensation gefeiert werden. Abhängig vom betrachteten Detailgrad können zwar immer wieder neue Entdeckungen auftreten, jedoch haben diese Entdeckungen meist nur einen begrenzten individuellen Einfluss auf die benutzen Menschmodelle. Während eine tatsächliche Entdeckung eines neuen Bandes im Knie einen sehr starken Einfluss auf Bewegungsanalysen und Bewegungsoptimierungen von Hochleistungssportlern oder in der Rehabilitation von Knieverletzungen haben könnte, hätte sie einen nur sehr geringen bis gar keinen Einfluss auf Menschmodelle die sich mit makroskopischen Ganzkörperbewegungen befassen. Abhängig von der gewählten Anwendung müssen also die als wichtig erachteten Attribute im Menschmodell repräsentiert und von den als nicht so wichtig erachteten Attributen abstrahiert werden.

- Pragmatische Merkmale: Modelle sind ihrem Original nicht per se eindeutig zugeordnet, d.h. die Zuordnung der Modelle zu ihren Originalen ist keine offensichtliche Zuordnung, vielmehr ist sie abhängig von gewissen Rahmenbedingungen, welche entsprechend festgelegt werden müssen. Diese Rahmenbedingungen können entsprechend der Anwendung verschiedene Anforderungen erzeugen und können im Allgemeinen in folgende Kategorien fallen:
	- bestimmte Subjekte (für wen?): Zuordnungsfunktionen können je nach Anforderungen von individuellen Nutzern variieren. Auch bei gleichen Anwendungen können verschiedene Nutzer auf verschiedene Merkmale mehr oder weniger Wert legen, d.h. die Modelle können sich nicht nur anwendungsspezifisch sondern auch benutzerspezifisch unterscheiden.
	- $-$  bestimmte Zeitintervalle (wann?): Zuordnungsfunktionen können nur für ein bestimmtes Zeitintervall gültig sein oder funktionieren. Bei rechnergestütz-

ten Simulationen ist es beispielsweise möglich, für verschiedene Zeitintervalle, verschiedene Modelle zu nutzen. So können zur Analyse mechanischer Interaktionen des Menschen mit seiner Umwelt oder Umweltobjekten sehr detaillierte Menschmodelle zur Simulation auf Basis der Finiten Elemente Methode (FEM) benötigt werden, jedoch sind diese Modelle nur für den Zeitrahmen gültig, in welchem die Interaktion stattfindet. Außerhalb dieses Zeitrahmens macht es Sinn, auf einfachere Modelle zu wechseln, um den Rechenaufwand einer Simulation zu verringern.

 $-$  Funktion (wozu?): Zuordnungsfunktionen können auf bestimmte gedankliche oder tatsächliche Operationen eingeschränkt sein. Will man beispielsweise Laufbewegungen betrachten, so ist ein detailliertes Modell der Hand mit sämtlichen Bewegungen der einzelnen Finger nicht von Belang. Versucht man jedoch gleichzeitig einen Gegenstand festzuhalten, so gewinnt die Konfiguration der einzelnen Finger der Hand stark an Bedeutung.

Zusammenfassend lässt sich sagen, dass für eine pragmatisch vollständige Bestimmung nicht nur Relevanz hat was man modelliert, sondern auch welche Funktion dieses Modell für wen, wann und wozu erfüllen soll.

### 2.3 Verfahren zur Schätzung von Körperparametern

Die Verfahren zur Schätzung von Körperparametern lassen sich in zwei Hauptkategorien unterteilen. Zum einen lassen diese Parameter durch Untersuchungen an Leichen ermitteln, zum anderen durch die Untersuchung an lebenden Menschen.

Für die Untersuchung an Leichen werden entsprechende Probanden seziert. Bei den aussagekräftigeren Untersuchungen wurden laut Zatsiorsky Leichen zunächst in Trockeneis eingefroren und entsprechend der Zentren ihrer Gelenkachsen, welche z.B. durch Röntgenaufnahmen ermittelt werden können, zerteilt [Saziorski et al., 1984]. Dadurch lassen sich Körpersegmentparameter wie Länge, Lage des Schwerpunktes, Gewicht, Volumen, Dichte und Trägheitsmomente ermitteln. Es ist hier jedoch zu beachten, dass es eine sehr große Diskrepanz zwischen lebendem und totem Gewebe geben kann.

Für die Ermittlung von Körperparametern an lebenden Menschen kann zwischen direkten und indirekten Messmethoden unterschieden werden. Direkte Methoden beziehen sich dabei auf Parameter, welche direkt am Menschen ermittelt werden. Indirekte Methoden hingegen bezeichnen eine mathematische oder physikalische Modellierung des Menschen. Bei der mathematischen Modellierung wird der Körper aus geometrischen Grundformen zusammengesetzt modelliert. Diese ermöglichen dann die Berechnung verschiedener Segmentparameter, basierend auf den Eigenschaften der zugrundeliegenden Grundformen. Bei physikalischen Modellen wird versucht Körpersegmente z.B. durch Gipsmodelle nachzubilden und Messungen dann repräsentativ auf diesen durchzuführen.

Eine Übersicht über alle anthropometrischen Verfahren wird in Winter gegeben [Winter, 2009]. Hier werden alle Verfahren unterteilt auf die ermittelten Parameter wie Segmentdichten, Massenschwerpunktlagen und Trägheitstensoren aufgelistet. Eine historische Übersicht hauptsächlich invasiver Verfahren liefert [Bjørnstrup, 1995]. Eine Unterteilung nach Verfahren an Leichen oder lebenden Testsubjekten ist in [Saziorski et al., 1984] zu finden. Im Folgenden werden die am verbreitetsten Methoden mit dem Verwendungszweck, der Vorgehensweise und Anwendbarkeit beschrieben.

#### 2.3.1 Immersionsmethode - Methode der Wasserverdrängung

Diese Methode dient der Ermittlung von Volumen und Volumenzentren einzelner Segmente oder des gesamten Körpers. Das Verfahren kann sowohl an Leichen, als auch an lebenden Probanden durchgeführt werden. Es basiert auf dem Eintauchen (Immersion) von Gliedmaßen in Wasser und führt auf zwei Wegen zur Ermittlung des Volumens. Laut Drillis wurde diese Methode das erste Mal von Harless benutzt [Drillis et al., 1964], [Harless, 1857]. Harless sezierte in seinen Versuchen Leichen und vermaß 44 abgetrennte Extremitäten. Für die Volumina wurden Hände, Füße, Unterarm, Oberarm, Oberschenkel und Unterschenkel vermessen. Dabei wurde keine Symmetrie angenommen und Messungen für beide Seiten des Körpers ermittelt. Zur Ermittlung des Volumens wurde das archimedische Prinzip verwendet. Dabei wird das zu vermessende Körperteil einmal in Luft  $(m_{luff})$  und einmal in Wasser  $(m_{wasser})$  gewogen. Kennt man das spezifische Gewicht des Wassers ( $\rho_{wasser}$ ), so lässt sich daraus wie in Formel (2.1) angegeben, die Dichte des Körpers ermitteln.

$$
\rho_{\text{körper}} = \frac{m_{luff}}{\frac{(m_{luff} - m_{wasser})}{\rho_{wasser}} - R_v}
$$
\n(2.1)

Zur exakten Bestimmung von  $\rho_{wasser}$  muss dabei die Temperatur des Wassers genau gemessen werden.  $R_v$  bezeichnet einen Korrekturterm für das Volumen, der die zusätzliche Luft, welche durch die in der Lunge und im Verdauungstrakt eingeschlossenen Gase gebildet wird, kompensieren soll. Da Harless keine Volumenmessung am Ober- und Unterrumpf durchführte, war dieser Term für ihn nicht von Belang. Hat man nun die Dichte des Körpers ermittelt, so lässt sich das Volumen nach Formel (2.2) mit einer einfachen Multiplikation berechnen.

$$
V = \frac{m}{\rho} \tag{2.2}
$$

Harless benutzte für sein Experiment destilliertes Wasser und eine sehr genaue Waage zur Vermessung. Dies ermöglichte eine Erfassung des Volumens in  $cm<sup>3</sup>$  auf bis zu drei Nachkommastellen. Die Erfassung der spezifischen Gewichte lies hier bereits Ähnlichkeiten erkennen. So betrug die größte Differenz der spezifischen Gewichte 0, 0339, d.h.

während sich die absoluten Gewichte der einzelnen Körperteile um einen Faktor von bis zu 24 unterscheiden konnten, unterschieden sich die spezifischen Gewichte nur um einen maximalen Faktor von 1, 03.

Um das Gewicht einzelner Segmente von lebenden Probanden zu ermitteln, konnten nun diese spezifischen Gewichte verwendet werden. Da jedoch hierfür das Volumen der entsprechenden Körpersegmente notwendig war, wurde ein modifiziertes Immersionsverfahren benutzt. Statt das Gewicht wurde nun das Volumen vermessen. Dazu wurden schmale hohe Zylinder aus Zinkblech mit Wasser befüllt. Der Durchmesser der Zylinder wurde dabei so gewählt, dass er nur leicht größer war, als das zu vermessende Körpersegment. Ein rinnenförmiger Ausguss sollte nach dem Eintauchen des Körpersegmentes das überschüssige Wasser in einen Glaskolben leiten. Vor dem Eintauchen wurde nun dieser Zylinder bis zum Rand mit Wasser befüllt, bis Wasser vom Zylinder in den Glaskolben abfloss. Schließlich wartete man, bis kein Wasser mehr abfloss und wog den Glaskolben mitsamt dem enthaltenen Wasser bekannter Menge. Nun musste der Proband das zu vermessende Körpersegment langsam bis zur vorgegebenen Segmentgrenze in den Zylinder eintauchen. Nachdem der Wasserfluss von der Rinne in den Glaskolben sich beruhigt hatte, wurde der Glaskolben wieder gewogen und anschließend das Wasser wieder vorsichtig in den Zylinder gefüllt, bis der erste überschüssige Tropfen von der Rinne tropfte. Wieder wurde der Glaskolben gewogen, was zu zwei Beobachtungen der Gewichtsdifferenz führt. Die erste Beobachtung beinhaltet einen Fehler, welche von leichten Erschütterungen aufgrund von Muskelaktivität des Probanden zu einer erhöhten Menge von ausfließendem Wasser führt. Der Fehler der zweiten Beobachtung rührt von den Erschütterungen beim Einfüllen des Wassers in den Zylinder, welche dazu führt, dass zu viel Wasser abfließt. Durch Mittelung der ersten und zweiten Beobachtung wurde so der Messfehler verkleinert. Auch hier wurde die Temperatur des destillierten Wassers genau beobachtet, woraus das verdrängte Volumen nach Formel (2.2) berechnet werden konnte. Zur Bestimmung des Gewichtes der Körperteile der lebenden Probanden schlug Harless vor, diese aus dem ermittelten Volumen und der spezifischen Gewichte des entsprechenden Körperteiles einer vermessenen Leiche zu berechnen, welche vom Geschlecht und Alter der vermessenen Person am nächsten ist.

Meeh führte später Volumenmessungen an zehn lebenden Subjekten durch, acht Männlichen und zwei Weiblichen im Alter zwischen 12 und 56 [Meeh, 1894]. Die Inhalte dieser Studie wurden aufgrund schlechter Verfügbarkeit aus [Contini et al., 1963], [Drillis et al., 1964] und [Clauser et al., 1969] entnommen. Dafür unterteilte Meeh den gesamten Körper in 16 Teilsegmente, welche sich an Rotationsebenen des Körpers ausrichteten. Die einzelnen Probanden mussten nun ihre zu vermessenden Körpersegmente langsam in einen Wassertank eintauchen. Es wurde dabei Wert darauf gelegt, dass die Probanden nur sehr langsam und schwach atmeten, um eine Beeinflussung der Messergebnisse zu minimieren. Zur Reduktion der Messfehler wiederholte Meeh die Versuche bei jedem Probanden und jedem Segment mehrmals und mittelte die Ergebnisse. Das Verfahren erwies sich jedoch als sehr schwierig bei Kindern, da diese in der Regel dazu neigen unruhig zu sein, weswegen Meeh die Experimente von Harless an vier Kadavern von Kindern wiederholte und damit seine Messreihen ergänzte. Aus den Ergebnissen von Harless und seinen eigenen Experimenten konnte Meeh nun die Segmentgewichte seiner vermessenen Objekte bestimmen. Aus diesen Daten konnte er dann grafisch das Wachstum des menschlichen Körpers und seiner Segmente mit zunehmendem Alter darstellen. Dies war einer der ersten Studien, welche die gewichtigen Veränderungen einzelner Körpersegmente während des Wachstums und der Entwicklung des Menschen zu verstehen versuchte.

Für die Erfassung der Entwicklung von Kindern wurden in [Zook, 1931] später 164 Jungen im Alter zwischen 5 und 19 Jahren vermessen. Die Ergebnisse der Studie stammen aus [Contini et al., 1963] und [Drillis et al., 1964]. Zook vermaß das Volumen aller Körpersegmente der Probanden mit einer einzigartigen Immersionsmethode, auf die jedoch nicht weiter eingegangen wird. Seine Behauptung, es erlaube die direkte Bestimmung des spezifischen Gewichtes, konnte jedoch nicht verifiziert werden.

Zwischen 1952 und 1954 führte Dempster sehr detaillierte Vermessungen von Körpersegmenten durch, welche später in [Dempster, 1955], [Dempster, 1956] und [Dempster et al., 1959] im Kontext des Arbeitsraumes sitzender Subjekte veröffentlicht wurde. Die Volumenmessungen wurden mit dem Immersionsverfahren durchgeführt, wobei für jedes zu vermessende Segment spezielle Behälter konstruiert wurden, die durch ein Auffangbecken umschlossen waren, welches ein zusätzliches Ventil besaß, um das enthaltene Wasser kontrolliert abzuführen (Abbildung 2.2a). Zur Vermessung von Körpersegmenten wurden zunächst die Segmentgrenzen mit einem Stift auf dem Körper des Probanden markiert. Der Behälter wurde so lange mit Wasser befüllt, bis das Wasser in das angebrachte Auffangbecken überquoll. Über das geöffnete Ventil wurde das überschüssige Wasser entfernt und das Ventil danach wieder verschlossen. Die Probanden mussten anschließend das entsprechende Körperteil unter Aufsicht bis zu den eingezeichneten Segmentgrenzen in den bis zum Rand mit Wasser befüllten Behälter tauchen. Das überquellende Wasser landete so im Auffangbecken und nachdem der vermessene Körperteil aus dem Wasserbecken gezogen wurde, konnte das Wasser über das Ventil in einen Messbehälter abgeführt werden. Der Messbehälter wurde abschließend gewogen und das Gewicht des zusätzlichen Wassers in Gramm als Volumen in  $cm<sup>3</sup>$  interpretiert. Wurden Körpersegmente zur Vermessung bis an ein Gelenk ins Wasser getaucht, so wurde zur Markierung der Segmentgrenzen das Gelenk auf eine mittlere Stellung des entsprechenden Arbeitsraumes bewegt. Damit entsprachen diese Grenzen den gleichen Segmentgrenzen, die Dempster zum Zerteilen von Leichen verwendet hatte.

Das Eintauchen und Herausziehen der Körpersegmente erzeugte jedoch zu viel Bewegung im Wasser, was zu Messungenauigkeiten führen konnte. Eine Messung war auch nur am Ende des Versuches möglich, wenn das überschüssige Wasser gewogen wurde. Forscher der Universität New York entwickelten daher eine Erweiterung des Verfahrens (Abbildung 2.2b) [Contini et al., 1963]. Der Proband musste hier nicht mehr Körperteile in das Wasser eintauchen, sondern nur noch still sitzen. Über ein Ventil wurden von einem zweiten Behälter aus, welcher eine bekannte Menge an Wasser enthielt, zusätzlich Wasser in den Messbehälter eingelassen. Beide Behälter bestanden aus Plexiglas und

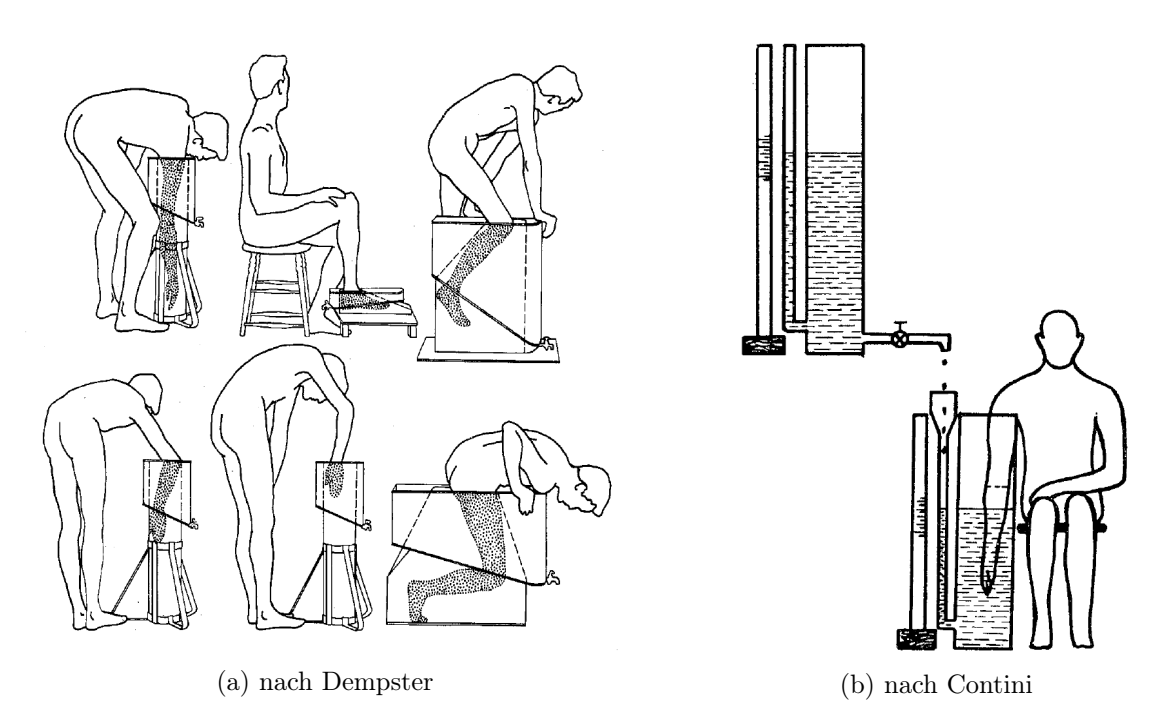

Abbildung 2.2: Immersionsmethode [Dempster, 1955],[Contini et al., 1963]

enthielten seitlich angebracht eine Messskala. Hier konnte jederzeit das Volumen des restlichen verbliebenen Wassers im Versorgungsbehälter, sowie das Volumen des Wassers im Messbehälter, inklusive zu vermessendem Körpersegment, abgelesen werden. Um das Gesamtvolumen zu ermitteln, wurde nun vom Versorgungsbehälter so lange Wasser in den Messbehälter eingefüllt, bis der Wasserpegel die eingezeichnete Segmentgrenze am Körper des Probanden erreichte. Die Differenz beider Messungen stellt dabei das Volumen des zu vermessenden Körperteils dar.

Dieses Verfahren erlaubt auch in einem Schritt-für-Schritt Verfahren die Volumenverteilung zu vermessender Körper zu erfassen. Dafür wird immer nur eine geringe Menge an Wasser vom Vorratsbehälter in den Messbehälter transferiert und beide Skalen abgelesen und dokumentiert. Kennt man am Ende das Gesamtvolumen des Körpers, so kann anhand der dokumentieren Werte die Position des Volumenmittelpunktes auf der Längsachse ermittelt werden. Diese entspricht dem Wasserstand auf dem Körper zum Zeitpunkt, als die Differenz zwischen beiden Skalen dem halben Volumen entsprach. Dieses Verfahren wurde von Drillis und Contini angewandt [Drillis et al., 1964]. Hier wurde das zu vermessende Segment in zwei Zentimeter Schichten unterteilt und für jede Schicht das Volumen V<sup>i</sup> vermessen. Als Volumenzentrum dieser Segmente wurde die Mitte dieser Segmente angenommen und dessen Abstand  $s_i$  vom Rotationsgelenk, das als Ausgangspunkt dient, ermittelt. Durch Aufsummieren der Produkte von Hebelarm und Teilvolumen, sowie Division durch das Gesamtvolumen kann nun das Volumenzentrum gefunden werden (Formel (2.3)).

$$
s_{center} = \frac{\sum s_i V_i}{\sum V_i}
$$
\n(2.3)

Geht man nun von einer konstanten Dichte der Körpersegmente aus, entspricht das Volumenzentrum auch dem Massenschwerpunkt des Segmentes. Bernstein bestätigte dies in seiner Studie [Bernstein et al., 1936]. Hier wurden gefrorene Leichen in zwei Zentimeter Schichten zerteilt und alle Teilstücke vermessen nach Volumen, Gewicht und Schwerpunkt. Es stellte sich heraus, dass die Volumenzentren mit den Schwerpunkten zusammenfielen. Bernstein folgerte daraus, dass eine konstante Dichte für das gesamte Segment angenommen werden kann. Seine Studie war aufgrund von sprachlichen und politischen Gründen lange Zeit nicht verfügbar. Erst mit der Veröffentlichung eines Sammelwerkes, welches die wichtigsten Werke des Autors beinhaltete, verbreitete sich die Studie auch im englischsprachigen Raum [Bernstein, 1967]. Bernstein selber verstarb jedoch kurz vor Veröffentlichung. Als ein paar Jahre später alle Exemplare vergriffen waren und der Verlag keine weiteren Exemplare drucken wollte, wurden die Werke mitsamt einer Neubewertung veröffentlicht [Whiting, 1984]. Informationen bezüglich des Inhaltes der Studien von Bernstein stammen aus [Drillis et al., 1964] und [Clauser et al., 1969].

Eine konstante Dichte kann jedoch nicht für den gesamten Körper angenommen werden, da der Torso im Vergleich zum restlichen Körper eine niedrigere Dichte besitzt. Dies ist unter anderem durch das Volumen der Lunge und den eingeschlossenen Gasen im Verdauungstrakt zu begründen [Ivanitzkiy, 1956] (nach [Drillis et al., 1964]), [Günther, 1948].

#### 2.3.2 Luftverdrängungsmethode

Eine Variation der Wasserverdrängungsmethode stellt die Luftverdrängungsmethode dar. Pfaundler stellte eine grundlegende Abweichung bei den bisher gemessenen spezifischen Gewichten des Körpers bei Säuglingen fest [Pfaundler, 1912]. Betrachtet man das spezifische Gewicht aller Bestandteile des Körpers, welche bis auf das Fettgewebe mit ca. 0, 97  $g/cm^3$  alle über 1, 0  $g/cm^3$  liegen, so kann eine Zusammensetzung eines Körpers aus jenen Bestandteilen nicht deutlich unter  $1,0$   $g/cm^3$ , schon gar nicht unter der von Fettgewebe liegen. Da dies aber bei den bisherigen Messergebnissen der Fall war, wurde die Ursache dieses Fehlers analysiert und schließlich als der Einfluss der eingeschlossenen Gase im menschlichen Körper identifiziert. Da eingeschlossene Gase eine im Vergleich zu den restlichen Komponenten des Körpers vernachlässigbare Dichte haben, sorgen sie für eine Vergrößerung des gemessenen Volumens ohne essenziell zur Gesamtmasse beizutragen. Die daraus berechnete Dichte fällt dementsprechend kleiner als erwartet aus, soweit, dass Pfaundler diesen Einfluss als beherrschend für das spezifische Gewicht bezeichnete. Um diesen Fehler ausschließen zu können, wurde ein Verfahren vorgeschlagen, welches später noch einmal detailliert beschrieben und dessen Anwendbarkeit durch Messwerte belegt wurde [Pfaundler, 1912], [Pfaundler, 1916]. Er unterschied bei seinem Verfahren zwischen Brutto- und Nettovolumen, sowie Brutto- und Nettodichte, welche den jeweiligen Messwerten einmal mit Einfluss dieser eingeschlossenen Gase und einmal ohne entsprach.

Die Nettodichte entsprach damit dem Quotienten von Körpergewicht und Nettovolumen und war das Ziel des beschriebenen Versuchsaufbaus. Pfaundler erhoffte sich daraus Erkenntnisse betreffend pathologischer oder physiologischer Veränderungen von Säuglingen.

Das Verfahren sah einen luftdicht abgeschlossenen Hohlraum vor, welcher aus starren, nicht deformierbaren Wänden bestand und in welchem durch das Einschieben oder Herausziehen eines Pumpenstempels eine Druckänderung hervorgerufen werden konnte. Befanden sich nun Gegenstände in dem Hohlraum, so reduzierten diese das Volumen, welches die Luft in diesem begrenzten Raum einnehmen kann. Eine gleiche Veränderung am Pumpenstempel führte dadurch zu einer größeren Druckerhöhung. Aus dem Vergleich der Druckveränderung mit leerem und befüllten Hohlraum konnten nun Rückschlüsse auf das Volumen des Objektes getroffen werden. Objekte, die eine bestimmte Menge an Luft mit nicht deformierbaren Wänden umschlossen, lieferten natürlich verfälschte Werte. Wurde die Luft aber entweder durch nachgiebige Wände umschlossen oder existierte eine Verbindung zwischen der Umgebungsluft im Hohlraum und der eingeschlossenen Luft, so konnte das Nettovolumen des Objektes unabhängig von seiner Form bestimmt werden. Während das Erstere für die Gase im Verdauungstrakt zutrifft, war die zweite Bedingung für die Atmungswege gegeben. Da Pfaundler für seine Messreihen 14 Säuglingsleichen verwendete, musste jedoch sichergestellt werden, dass aufgrund der Leichenstarre der Luftweg zu den Lungen nicht verschlossen wurde.

Zur Durchführung des Versuches wurde nur ein Manometer zur Druckmessung verwendet und auf die Verwendung von Thermometer und Barometer zugunsten reduzierter Komplexität verzichtet. Stattdessen erschien es dem Autor als zuverlässiger ein Verfahren zu verwenden, welches eine konstante Temperatur und einen konstanten Luftdruck voraussetzt. Dafür wurde die Apparatur anhand eines Volumensatzes von Körpern bestimmten Volumens kalibriert. Als Kalibrierobjekte wurden zunächst Buchenholzwürfel verschiedener aber bekannter Volumen verwendet, bis sich herausstellte, dass aufgrund der Porosität des Holzes die Messergebnisse verfälscht wurden. Ein mehrmaliges Lackieren der Objekte mit Emaillackfarbe konnte dieses Problem jedoch beseitigen. Druckmessungen wurden von verschiedenen Kalibrierkörpern stetig steigenden Volumens ermittelt, indem der Pumpenstempel einmal eigedrückt wurde (Kompression) und einmal herausgezogen wurde (Dekompression). Die Messungen wurden grafisch in ein Schaubild übertragen, welches jeder Druckmessung für Kompression und Dekompression ein Volumen zuordnet. Dieses Schaubild war bis zu einem Volumen von 2l fast linear approximierbar, stieg dann aber stärker an, so dass eine Annahme über einen proportionalen Anstieg zu nicht unerheblichen Messfehlern geführt hätte. Da der Kurvenverlauf abhängig von aktueller Temperatur und aktuellem Luftdruck war, musste diese Kalibrierung für jede Messreihe wiederholt werden. Wurden nun Messungen an Subjekten durchgeführt, für welche das Nettovolumen unbekannt war, so konnten anhand des Graphen das jeweils entsprechende Volumen bei der Kompression und Dekompression abgelesen werden. Da Druckänderungen zusätzlich mit Temperaturschwankungen einhergehen, lieferte die Kompression in der Regel einen höheren Druck als erwartet und die Dekompression einen zu niedrigen Druck. Um diesen Fehler zu verkleinern wurden die Ergebnisse aus beiden Messungen

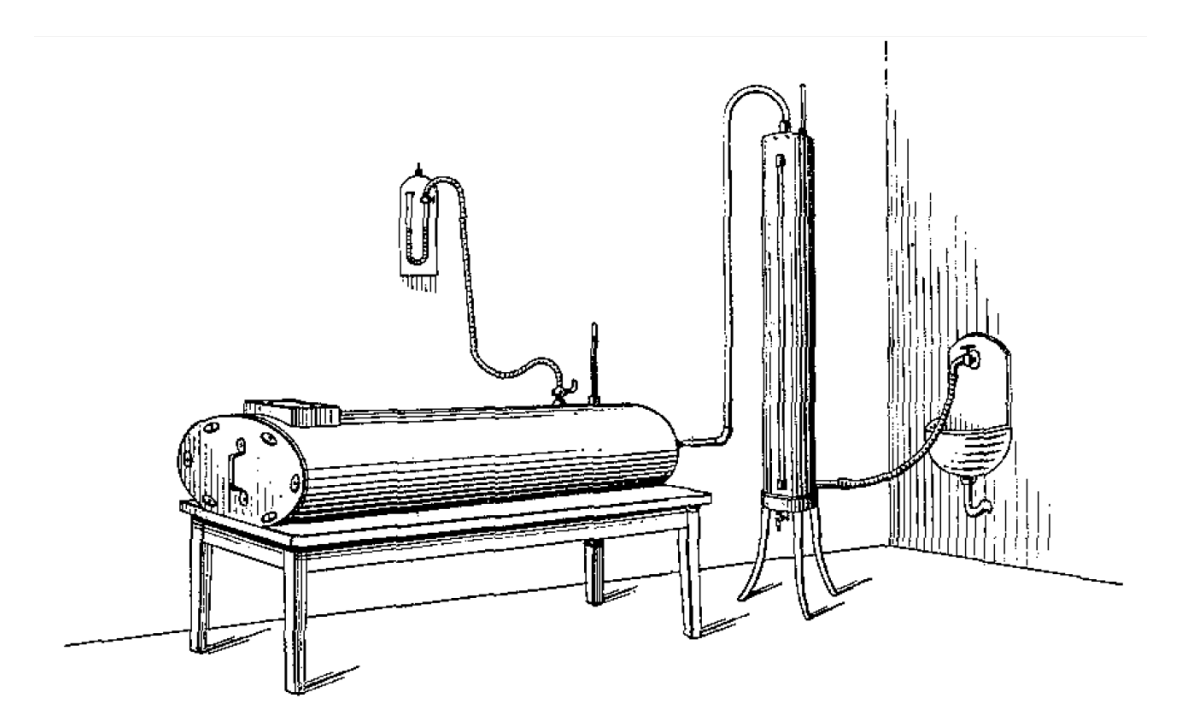

Abbildung 2.3: Anthropopyknometer nach [Pfleiderer, 1929]. Links der Metallbehälter, welche die Versuchsperson beinhaltete. Rechts ein Metallzylinder zur Ermittlung der zugeführten Wassermenge. Ein Manometer links oben diente zur Druckmessung und die zwei Thermometer auf Behälter und Zylinder zur Erfassung der Temperatur.

#### gemittelt.

Obwohl das Ziel dieser Anstrengungen die Ermittlung des spezifischen Gewichts des Körpers von lebenden Säuglingen war, konnte das Verfahren nur auf Säuglingsleichen angewendet werden. Zwar entstand durch den abgeschlossenen Behälter und der dadurch begrenzten Menge an Sauerstoff oder den Druck- sowie Temperaturänderungen die während des Versuches zustande kamen, keine Gefährdung der Säuglinge, jedoch sorgte ein lebender Körper für eine stetig ansteigende Temperatur in diesem Behälter, welches die Messergebnisse negativ beeinflusste. Die Autoren hatten bis dahin noch keine Lösung für dieses technische Problem gefunden.

Pfleiderer nahm später die Versuchsreihe von Pfaundler wieder auf [Pfleiderer, 1929]. Der Versuchsaufbau wurde jedoch leicht abgewandelt. Anstatt das Volumen des Messraumes mit einem Pumpenstempel zu verändern, wurde die Raumänderung durch das Einführen einer bekannten Menge von Wasser in einen starren Zylinder erreicht (Abbildung 2.3). Zusätzliche Messapparaturen wie Thermometer und Barometer sollten die Messergebnisse noch einmal verbessern. Für die Durchführung des Versuches wurden zunächst die vordere Öffnung des Messbehälters geöffnet und kurz gewartet, bis sich Druck- und Temperaturverhältnisse angepasst haben. Sofort nach dem Verschließen des Behälters wurden

Temperatur des Behälters und des Zylinders abgelesen. Durch die Wasserzufuhr wurde dem Zylinder dann so lange Wasser zugeführt, bis ein bestimmter Wasserpegel erreicht war. Nach Sperrung des Wasserzuflusses wurde gewartet, bis sich die Druck- und Temperaturverhältnisse stabilisierten und die Werte des Manometers, der Thermometer und des Barometers abgelesen. Anhand dieser Messwerte konnte damit die Menge des gasförmigen kompressiblen Inhaltes der Apparatur berechnet werden. Aus der Differenz des Leerversuches und des Versuches mit dem Probanden wurde so das Volumen des inkompressiblen Inhaltes, also das Nettovolumen des Subjektes, erfasst. Das spezifische Gewicht, also die Nettodichte des Subjektes, konnte mit Hilfe des Subjektgewichtes berechnet werden.

Der Versuch selber wird von den Autoren als gesundheitlich unkritisch eingestuft. Ein leichter Druck auf dem Trommelfell lies sich durch die angewendeten Druckunterschiede nicht vermeiden. Um ein häufiges Schlucken, was diesem Leiden entgegenwirkt, zu bewirken, wurde den Versuchspersonen ein Bonbon mitgegeben. Um klaustrophobischen Ängsten oder Panikattacken vorzubeugen, wurde für kleine Kinder der Behälter mit einem U-Boot verglichen, was laut Autoren eine reibungslose Versuchsdurchführung gewährleistete. Die Dauer der Untersuchung konnte auf fünf bis sieben Minuten reduziert werden, was eine deutliche Steigerung zum Versuchsaufbau von Pfaundler darstellt, welche eine bis eineinhalb Stunden benötigen. Ergebnisse der Untersuchung wurden zwar angekündigt, sind aber nicht bekannt.

Der Versuchsaufbau wurde später durch Bohnenkamp und Schmäh noch weiter verfeinert [Bohnenkamp and Schmäh, 1931]. Der Proband wurde zur Vermessung auf eine Holzplatte gestellt. Über ihm wurde eine 300 kg schwere, achteckige Glocke mit einem Seilzug herabgelassen. Um den Luftraum verlässlich zu versiegeln, wurde die Bodenfläche mit einer bekannten Menge an Wasser aufgefüllt. Dies sollte zum einen die Kontakte zwischen Bodenplatte und Glocke versiegeln, zum anderen war es hierdurch möglich, den Wasserdampfgehalt der Luft in der Glocke bis zur Sättigung zu steigern. Bohnenkamp stellte nämlich fest, dass Luft in geschlossenen Räumen durch den Wasserdampf, den Menschen mit der Atmung abgeben sehr schnell den Wasserdampfsättigungsgehalt erreicht. Um einem Messfehler bedingt durch den Wasserdampfgehalt entgegenzuwirken, wurde eine vollkommene Wasserdampfsättigung bei der Leervermessung angestrebt. Dafür wurden 2 Föhnapparate in der Kammer angebracht, welche für eine Luftzirkulation sorgen sollten, damit die enthaltene Luft ständig Kontakt zur Wasserfläche im Versuchsraum hatte. Dies sorgte für eine Wasserdampfsättigung in der leeren Versuchskammer innerhalb von vier bis fünf Minuten. Weiterhin verwendete Bohnenkamp die Gay-Lussacschen Gesetze, nach welchen sich die Temperatur und das Volumen von Gasen proportional verhalten. Dazu musste allerdings die Temperatur des Messinnenraumes genau vermessen werden, was eine recht große Herausforderung darstellte. Nach einigen Fehlversuchen wurden schließlich 12 in Reihe geschaltete Bolometer im Innenraum verbaut, mit denen die Temperatur des Innenraumes sehr genau vermessen werden konnte. Um diese Genauigkeit zu gewährleisten mussten die einzelnen Bolometer gegen direkte Wärmeanstrahlung durch die Versuchsperson geschützt werden, gleichzeitig musste aber ein Kontakt zur strömenden Luft sichergestellt werden. Um nicht nur Temperaturdifferenzen sondern auch Absolutwerte ermitteln zu können, wurde die Apparatur zusätzlich um eine Eichbolometer erweitert, welches baugleich mit den anderen Bolometern in der Messvorrichtung war aber mit einem Präzisionsthermometer verknüpft wurde. Nach einer Ruhephase von 12 Stunden war anzunehmen, das die Temperatur im Innenraum derart ausgeglichen war, dass mit Hilfe des Präzisionsthermometers und des Eichbolometers der Bolometerkreis in der Apparatur kalibriert werden konnte. Mit Hilfe eines Galvanometers konnte nun die Stromstärke des Bolometerkreises und damit auch seine Widerstandsänderung erfasst und dadurch der An- oder Abstieg der Temperatur des Innenraumes verlässlich ermittelt werden. Die erreichte Genauigkeit zur Temperaturerfassung lag laut den Autoren bei mindestens  $1, 7 \cdot 10^{-3}$  Grad Celsius.

Um einen Druckunterschied zu erzeugen, wurden sogenannte Sauerstoffbomben eingesetzt. Es ist anzunehmen, dass es sich dabei um Kapseln mit einer bekannten Menge an Sauerstoff im Überdruck handelt, welcher auf Bedarf in die Versuchskammer einströmt. Die Menge an Sauerstoff entsprach dabei ca. 100 − 120 l, abhängig von dem von der Versuchsperson verdrängten Volumens. Nachdem die eingebauten Föhnapparate für eine Wasserdampfsättigung sorgten, wurde zur Stabilisierung der Temperatur sieben Minuten abgewartet. Die Versuchsperson saß währenddessen bekleidet mit einem 200g schweren, durchlöcherten, langen Leinenhemd und Holzschuhen auf einem Holzhocker im Messraum. Sie durfte sich frei bewegen, bequem atmen und konnte über ein eingebautes Glasfenster visuell mit den Versuchsleitern kommunizieren. Ein Glimmlicht im inneren der Apparatur sollte zudem den Versuch für den Probanden angenehmer machen.

Zur Ermittlung der Messwerte wurden pro Versuch mehrere Messungen der Wertepaare Temperatur und Druck durchgeführt. Die erste Messung fand vor der Volumenerhöhung mit Sauerstoff statt, die Zweite ca. zehn Minuten nachdem der Sauerstoff zugeführt wurde und sich Druck und Temperatur kaum noch veränderten. Um die Zuverlässigkeit der Werte zu steigern und sicherzustellen, dass beide Werte des Wertepaares gleichzeitig erfasst werden, wurde ein Zeitgeber verwendet, welcher innerhalb von zwei Minuten zehn Taktsignale von sich gab, zu welchen zwei Beobachter immer die Messwerte notierten. Alle zehn Messungen wurden schließlich arithmetisch gemittelt. Die gesamte Versuchsdauer betrug 15 − 20 Minuten. Für seine Endergebnisse bezog Bohnenkamp noch zusätzliche Details wie die erhöhte Absorption von Sauerstoff in Wasser bei gesteigertem Druck, den Sauerstoffverbrauch des Probanden während der Durchführung der Messungen, den mittleren geschätzten Kalorienverbrauch des Probanden und den damit einhergehenden Anstieg von Kohlenstoffdioxid  $(CO_2)$  im Gasgemisch des Versuchsraumes sowie den temperaturabhängigen Wasserdampfsättigungsgrad der Versuchskammer mit in seine Berechnungen ein.

Zur Validierung ihres Versuchsaufbaus wurden zunächst Messungen an Probeobjekten aus Weißblech durchgeführt, wobei das Volumen bis auf einen Fehler von 0, 7% genau ermittelt werden konnte. Bei menschlichen Subjekten lag der erwartete Fehler bei ca. 1%, was durch das kleinere Volumen des Menschen im Vergleich zu den Probeobjekten zurückzuführen war. Eine weitere Steigerung der Messgenauigkeit hält Bohnenkamp in Anbetracht der biologisch bedingten Gewichts- und Volumenschwankungen beim Menschen für nicht notwendig, da alleine durch unmerkliche Wasserabgaben eine Schwankung im Bereich von einem Liter im Normalbereich liegen.

#### 2.3.3 Balancierbrett - Balance Board

Das Verfahren eignet sich zur Bestimmung des Schwerpunktes des ganzen Körpers oder Teilsegmenten des Körpers. Es kann an lebenden Probanden sowie an Leichen durchgeführt werden.

Die früheste bekannte Aufzeichnung eines Balancierbrettes ist laut Clauser von Borelli, welcher ein Brett gestützt durch eine dünne Kante für seinen Versuch verwendete [Clauser et al., 1969]. Er verwendete dabei Männer als Probanden und lies sich diese nackt auf besagtes Brett legen. Durch verschieben des Brettes auf der Kante bis zum Gleichgewicht, konnte das ungefähre Schwerpunktzentrum ermittelt werden.

Weber wiederholte die Versuche, diesmal jedoch mit einem verbesserten Versuchsaufbau [Weber, 1836]. Um den Einfluss des Brettes auf die Messung aufzuheben, balancierten die Gebrüder Weber zunächst das Brett auf der Kante bevor sich der Proband drauflegte und bewegten danach den Körper. Die instabile Konstruktion erlaubte jedoch keine exakten Messungen, da das Brett mit dem Probanden auf der dünnen Kannte nie wirklich ins Gleichgewicht gebracht werden konnte. Der Körper wurde daher zunächst so aufgelegt, dass das Brett auf einer Seite auflag. Anschließend wurde der Körper so lange bewegt, bis das Brett auf die andere Seite umkippte. Der Versuch wurde mit umgedrehtem Körper noch einmal wiederholt, in der Hoffnung, dass die Überschätzung und Unterschätzung aus beiden Messungen im Mittel einen kleineren Fehler lieferten.

Harless wiederholte selbiges Verfahren später und erweiterte es auf die Bestimmung der Schwerpunkte von Körpersegmenten [Harless, 1857]. Die von ihm verwendete Vorrichtung ist in Abbildung 2.4a dargestellt. Sein Ziel war es, den Schwerpunkt von so vielen Segmenten des Körpers wie möglich auf ihrer Längsachse zu ermitteln. Dazu sezierte er zunächst zwei Leichen von exekutierten Kriminellen in 14 Segmente, wobei jeweils die rechten und linken oberen und unteren Extremitäten zunächst als Ganzes und anschließend in ihren Einzelsegmenten, also Oberarm, Unterarm und Hände, bzw. Oberschenkel, Unterschenkel und Fuß noch einmal vermessen wurden. Da es sich um exekutierte Probanden handelte und Harless ein Wiegen vor der Exekution nicht gestattet wurde, schätzte er die Menge an verlorenem Blut mit 2808 g. Harless erweiterte später seine Beobachtungen auf sieben weitere Leichen und dokumentierte Messwerte von zusätzlichen 44 Segmenten.

Clauser benutzte für große und kleine Segmente jeweils unterschiedliche Apparaturen zur Ermittlung des Schwerpunktes [Clauser et al., 1969]. Dies war notwendig um auch Vermessungen an Leichen von Kleinkindern akkurat durchführen zu können. Die verwendeten Leichen waren vorher mit einer Substitutionslösung anstelle des Blutes präpariert

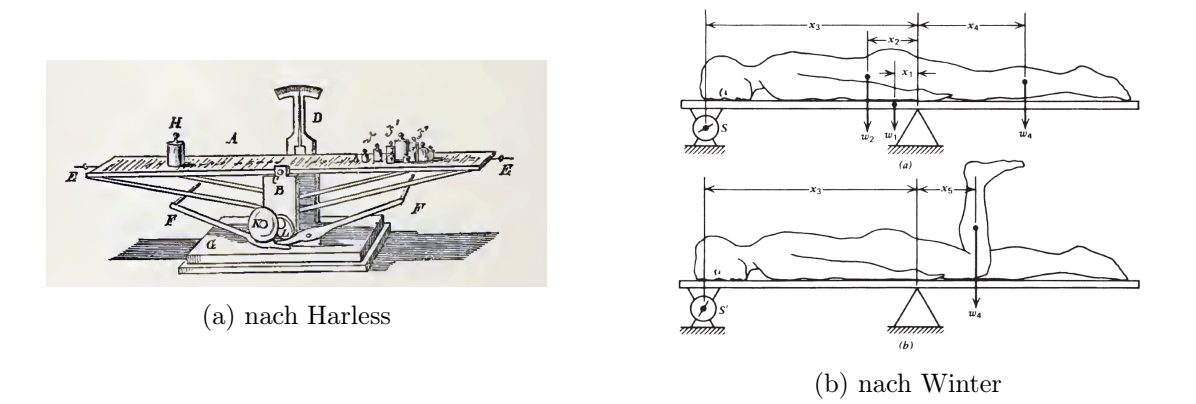

Abbildung 2.4: (a) Balancierbrett zur Bestimmung des Körperschwerpunktes [Harless, 1857] und (b) zur Ermittlung von Segmentgewichten [Winter, 1979].

worden, welches ein spezifisches Gewicht von 1,0615  $q/cm^3$  bei einer Raumtemperatur von 25° C besaß. Dies entsprach ungefähr dem spezifischen Gewicht junger gesunder Männer  $(1,0613 \, g/cm^3)$ , unterschied sich aber etwas stärker vom spezifischen Gewicht von Blut  $(1,056 \ g/cm^3)$ . Die Autoren betrachteten diese Differenz jedoch als unerheblich.

Für die Abtrennung von Segmenten wurden diese zunächst mit Schnittlinien derart markiert, dass die Schnittebene idealerweise durch das Gelenkzentrum verlief. Um das Markieren der Schnittlinien, das Auffinden der Gelenkzentren und eine klare Trennung der Segmente voneinander zu vereinfachen, wurde wie bei Dempster versucht, die entsprechenden Gelenke auf die Mittelstellung ihres Arbeitsbereiches zu bewegen, was durch die nichtelastischen Eigenschaften von Leichen nicht immer gelang. Während Dempster bei ähnlichen Experimenten frische Leichen zur Verfügung hatte und Gelenke mit speziellen Geräten vor dem Einfrieren fixieren konnte, war dies bei Clauser nicht möglich [Dempster, 1955].

Das Gewebe um diese Schnittlinien wurde anschließend mit Hilfe von Trockeneis lokal gefroren, da man durch das anschließende Zersägen keinen Verlust von Körperflüssigkeiten und damit eine Verfälschung der Ergebnisse in Kauf nehmen wollte. Residuen, die beim Sägen entstanden, wurden sorgfältig aufgesammelt, gewogen und jeweils die Hälfte des Gewichtes dieser Residuen den anliegenden Segmenten zugeordnet.

Die Apparaturen zur Bestimmung des Schwerpunktes wurden speziell angefertigt und die größere Apparatur bestand aus einem Tisch mit mehreren Plattformen, die übereinander gelagert waren. Die oberste Plattform stellte dabei die Unterlage für das zu vermessende Objekt dar und konnte manuell bewegt werden, was eine entgegengesetzte Ausgleichsbewegung auf den unteren Tischen auslöste und damit die oberste Plattform perfekt im Gleichgewicht zur untersten Plattform hielt. Durch diese Konstruktion wurde die Unabhängigkeit der Unterlage von dem zu vermessenden Objekt gewährleistet und eine akkurate Vermessung ermöglicht. Die Plattformen waren mit einem Kugelgelenk

am Tisch befestigt und an allen vier Ecken befanden sich elektrische Kontakte. Kippte nun die Konstruktion in eine Richtung, so wurden über die Kontakte die Stromkreise geschlossen was einen Aufschluss darüber gab, in welche Richtung man die oberste Plattform verschieben muss, um das Gleichgewicht wiederherzustellen. Nachdem auf diese Weise der Schwerpunkt auf einer Achse ermittelt wurde, wurde der Tisch vertikal um ca. 20° gekippt und der Schwerpunkt auf einer zweiten Achse ermittelt. Der Schwerpunkt auf der Transversalebene konnte mit der Apparatur nicht ermittelt werden, die Autoren sahen dies aber auch nicht als notwendig an. Sie nahmen an, dass der Schwerpunkt durch die mittlere Sagittalebene verläuft, da Asymmetrien des menschlichen Körpers bei angelegten Armen nur sehr gering ins Gewicht fallen. Für die Vermessung von kleineren Segmenten stand eine kleinere Apparatur zur Verfügung, welche zwar nach dem ähnlichen Prinzip arbeitete, jedoch nicht so ausgefeilt in der technischen Umsetzung war. Statt einer mobilen obersten Plattform mussten die zu vermessenden Objekte langsam und sorgfältig von Hand verschoben werden. Auf diese Art wurden insgesamt 13 Leichen in jeweils 14 Segmente unterteilt und der Schwerpunkt dieser Segmente ermittelt.

#### 2.3.4 Methode des Wiegens bei veränderlichen Körperhaltungen

Dieser Versuch dient dem Ermitteln von Körper- und Segmentschwerpunkten. Da die Unversehrtheit von Probanden gewährleistet wird, ist diese Methode sehr gut dafür geeignet, lebende Subjekte zu vermessen.Will man Leichen mit dieser Methode vermessen, so müssen für unterschiedliche Posen die Segmente fixiert werden. Werden hierfür Gerätschaften benutzt, welche die Messungen beeinflussen können, so müssen diese bei der Berechnung des Ergebnisses berücksichtigt werden.

Der Versuchsaufbau stellt eine Erweiterung des Balancierbretts dar, welche in Abbildung 2.4b (oben) dargestellt ist. Wurde beim ursprünglichen Balancierbrett nur der Gesamtkörperschwerpunkt ermittelt, so ermöglicht dieses Verfahren eine Bestimmung des Gewichtes einzelner Körpersegmente, ohne diese dabei abtrennen zu müssen. Dies kann aber nicht mehr durch den natürlichen Ausgleich geschehen, sondern erfordert zusätzlich noch eine Waage als Messinstrument. Für eine gesteigerte Messgenauigkeit wird dabei das Balancierbrett mittig auf einem befestigten Keil aufgelegt, welcher einen Dreh- und Angelpunkt für das Brett erzeugt. An einem Ende der Platte wird nun eine Waage angebracht, welche fest mit der Platte verbunden wird.

Kennt man nun das Gewicht der Platte  $w_1$  und den Abstand  $x_1$  ihres Schwerpunktes vom Drehpunkt, sowie das Gewicht des Subjektes  $w_2$  und den Abstand der Waage vom Drehpunkt  $x_3$ , so lässt sich der Schwerpunkt des Subjektes vom Drehpunkt  $x_2$  wie in Formel (2.4) angegeben berechnen. S stellt dabei den von der Waage gemessenen Wert der wirkenden Kraft dar.

$$
w_1x_1 + w_2x_2 = Sx_3
$$
  

$$
x_2 = \frac{Sx_3 - w_1x_1}{w_2}
$$
 (2.4)

Zur Bestimmung des Gewichtes einzelner Segmente muss der Versuch nun mit einer modifizierten Pose wiederholt werden. Statt flach auf der Platte zu liegen, muss der Proband das gewünschte Segment, hier der Unterschenkel und Fuß, wie in Abbildung 2.4b (unten) soweit aufrichten, dass der Schwerpunkt über dem verbundenen Gelenk, hier das Knie, liegt. Kennt man den Schwerpunkt des Unterschenkel-Fuß-Segmentes  $x_4$ , so lässt sich die Masse dieses Segmentes  $w_4$  wie in Formel (2.5) berechnen. Dabei stellt S den abgelesenen Wert der Messeinrichtung dar, bevor der Unterschenkel angehoben wurde und  $S<sup>1</sup>$  den Wert, nachdem der Unterschenkel samt Fuß angehoben wurde.

$$
w_4(x_4 - x_5) = (S^1 - S)x_3
$$
  

$$
w_4 = \frac{(S^1 - S)x_3}{(x_4 - x_5)}
$$
 (2.5)

Liegt der Proband auf dem Rücken und hebt das Bein an der Hüfte um 90° nach oben, so lässt sich das Gewicht des gesamten Beines berechnen. Subtrahiert man nun das Gewicht des Unterschenkel-Fuß Segmentes, so erhält man das Gewicht des Oberschenkels.

Ein Kritikpunkt an dieser Methode ist die Annahme des Schwerpunktes bei Vermessungen einzelner Körpersegmente. Hierfür werden meist Messungen die aus Experimenten von Leichen stammen, verwendet. Der Unterschied zwischen lebendem und totem Gewebe kann jedoch sehr groß sein. Zusätzlich tragen noch die Atmungsbewegungen des Probanden und Ungenauigkeiten bei der Reproduktion der Körperhaltungen zu Messungenauigkeiten bei. Laut Contini führten wiederholte Messungen am gleichen Versuchsaufbau zu Variationen von mehr als 18% [Contini, 1970].

#### 2.3.5 Methode des physikalischen Pendels

Das Verfahren lässt sich auf zweierlei Art anwenden. Zum einen kann man die Lage des Schwerpunktes eines Objektes ermitteln, zum anderen kann die Trägheit bestimmt werden.

Die Bestimmung des Schwerpunktes eignet sich hauptsächlich für starre Körper und wird daher hauptsächlich für abgetrennte Segmente von Leichen verwendet. Diese werden dabei an einer Befestigung aufgehängt und gewartet, bis sämtliche Schwingungen abklingen. Durch die Einwirkung der Gravitation liegt der Schwerpunkt nun auf der lotrechten Gerade unterhalb des Aufhängepunktes. Markiert man nun diese Gerade seitlich am Segment

und wiederholt den Versuch für verschiedene Aufhängepunkte, so bildet der Schnittpunkt dieser Geraden im Segment den Schwerpunkt des Segmentes.

Das Verfahren wurde bereits sehr früh von Braune und Fischer angewendet [Braune and Fischer, 1889]. Da eine Befestigung der Segmente an einem einzelnen Punkt und die anschließende Markierung der lotrechten Gerade sich als schwierig erwiesen, wurde der Versuchsaufbau modifiziert. Die Körpersegmente wurde zunächst eingefroren und für jede Achse ein dünnes Metallstäbchen durch das Segment geklopft. Dieses wurde dann an zwei Halterungen auf gleicher Höhe aufgelegt und ermöglichte eine Rotation des Segmentes um eine einzige Achse. Nachdem sich die Schwingungen stabilisierten konnte eine Ebene durch den Schwerpunkt markiert werden. Braune und Fischer wiederholten diesen Vorgang für alle drei Achsen, wodurch eine genaue Identifizierung des Schwerpunktes ermöglicht wurde. Das Verfahren wurde in vielen weiteren Studien angewandt, aber in der Durchführung gab es kaum Veränderungen.

Die Bestimmung der Trägheitsmomente von Körpersegmenten wurde von Dempster ausführlich beschrieben [Dempster, 1955]. Auch hier wurden nur Segmente von sezierten Leichen verwendet. Dazu wird das Körpersegment an einem Punkt aufgehängt und zum Schwingen gebracht, die Schwingdauer von ein paar Schwingungen mit einer Stoppuhr gemessen und die mittlere Schwingdauer ermittelt, woraus sich dann die Schwungfrequenz f berechnen lässt. Kennt man nun noch das Gewicht m des Segmentes und den Abstand der Aufhängung vom Massenschwerpunkt L, so lässt sich die Trägheit um den Schwingpunkt  $I_0$  wie in Formel (2.6) angegeben berechnen.

$$
I_0 = \frac{mgL}{4\pi^2 f^2} \tag{2.6}
$$

Wiederholungen des Versuchen mit verschiedenen Aufhängepunkten ermöglichen die Bestimmung des Trägheitsmoments um den Schwerpunkt auf unterschiedlichen Achsen. Während der Schwerpunkt recht genau ermittelt werden konnte, sorgte die Unsicherheit des Aufhängepunktes hier für eine potentielle Fehlerquelle. Drillis erweiterte das Verfahren so, dass statt einer Messung drei Messungen durchgeführt wurden [Drillis et al., 1964]. Dazu wurde einmal die Schwungfrequenzen für das Schwingen des Segmentes alleine und zweimal die Schwungfrequenz des Segmentes verknüpft mit einem zusätzlichen Gewicht an einer bekannten Stelle für jeweils zwei bekannte Gewichte ermittelt. Daraus ließen sich dann der Trägheitsmoment, der effektive Aufhängepunkt des Segmentes sowie sein Schwerpunkt ermitteln.

#### 2.3.6 Methode des plötzlichen Lösens

Bei dieser Methode wird eine festgelegte externe Kraft auf bestimmte Extremitäten des Körpers ausgeübt. Der Proband muss mit eigener Muskelkraft dieser Kraft entgegenwirken und dadurch ein Kräftegleichgewicht erzeugen. Hebt man nun die wirkende Kraft

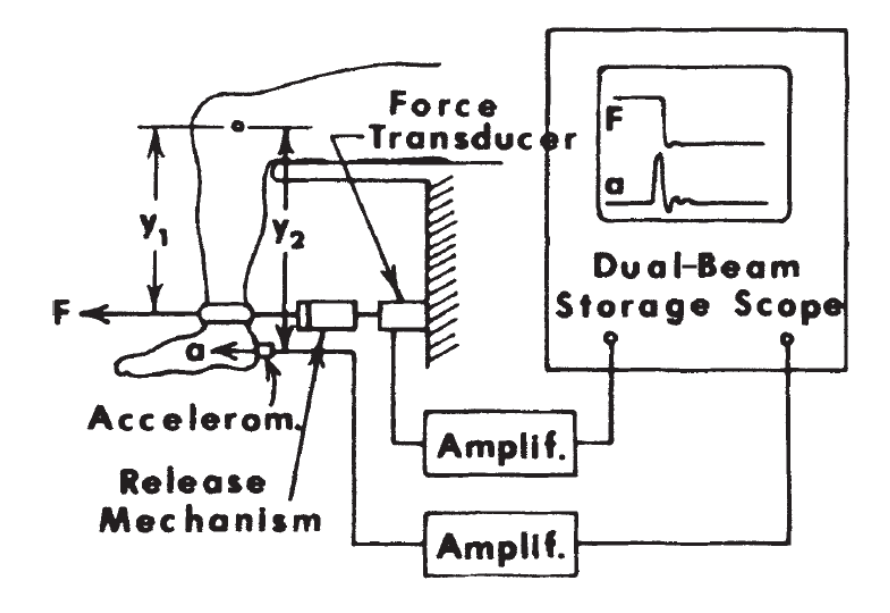

Abbildung 2.5: Schnelllösevorrichtung zur Ermittlung des Trägheitsmomentes eines Körpersegmentes (Abbildung aus [Winter, 2009]).

plötzlich auf, so wird das Körpersegment durch die eigene Muskelanstrengung ruckartig beschleunigt. Misst man diese Beschleunigung kann man Rückschlüsse auf Trägheitsmomente sowie maximale Drehmomente treffen.

Das Experiment lässt sich mit einer Schnelllösevorrichtung, wie in Abbildung 2.5 dargestellt wird, durchführen. Dabei wird der Fuß des Probanden mit einem Seil oder Kabel mit einem Abstand y<sup>1</sup> vom Kniegelenk befestigt, welches eine konstante Kraft auf den Fuß ausübt, gerade so, dass der Fuß in der Ruhestellung gehalten wird. Ein Beschleunigungsmesser wird mit einem Abstand  $y_2$  vom Kniegelenk am Fuß befestigt. Solange der Fuß in der Ruhestellung verweilt, zeigt der Beschleunigungssensor keine Beschleunigung an. Die Kraft, die der Proband ausübt entspricht genau der gleichen Kraft, wie am Befestigungsseil ausgeübt wird.

Wird der Mechanismus ausgelöst, so fällt die Kraft die am Seil zieht sofort auf null und der Fuß wird durch die wirkende Muskelkraft ruckartig nach vorne beschleunigt. Der Moment der dadurch am Knie entsteht, entspricht  $M = F y_1$ . Die tangentiale Beschleunigung a am Fuß, steht nun in der Relation  $a = y_2 \alpha$  zur Drehbeschleunigung  $\alpha$  die am Kniegelenk anliegt. Die Messwerte für F und a müssen dabei auf einem Zweistrahl-Oszilloskop aufgezeichnet werden, da einfache Linienschreiber (engl. pen recorder ) meist eine zu niedrige Frequenz haben, um den Beschleunigungsimpuls akkurat aufzuzeichnen. Hat man diese Messwerte zur Hand, lässt sich der Trägheitsmoment wie in Formel (2.7) angegeben, berechnen. Abbildung 2.5 zeigt den plötzlichen Anstieg der Tangentialbeschleunigung, sowie den anschließenden Abfall der anliegenden Kraft. Eine einfache Methode, die Vorrichtung auszulösen, ist das Durchschneiden des Zugseiles. Dadurch wird die am Zugseil wirkende Kraft sofort auf null reduziert, der Fuß schnellt nach vorne und der plötzliche Beschleunigungsanstieg kann als Startsignal für die Aufnahme am Oszilloskop verwendet werden.

$$
I = \frac{M}{\alpha} = \frac{F y_1 y_2}{a} \tag{2.7}
$$

#### 2.3.7 Geometrische Methoden

Bei diesen Methoden wird versucht, die Segmente des menschlichen Körpers durch geometrische Modelle zu approximieren. Der erste Vorschlag geometrische Grundformen zur näherungsweisen Bestimmung von Körperparameter zu benutzen, stammt laut Drillis und Contini von Harless [Drillis et al., 1964]. Harless verwendete zur Ermittlung des Volumens geometrische Grundformen, wie Zylinder, Kegelstümpfe und Ellipsoide [Harless, 1856]. Zur Validierung vermaß er den Torso eines Probanden, wobei er diesen in zwei Teile unterteilte. Der obere Teil wurde durch einen geraden Kreiskegel approximiert und der Untere durch einen Zylinder mit ungleichen elliptischen Grundflächen an beiden Seiten. Aus dem Volumen wurde mit dem spezifischen Gewicht von 1,066  $g/cm^3$ das Gewicht berechnet und mit dem gemessenen Gewicht verglichen. Beide Ergebnisse unterschieden sich um 3, 69%. Aus dem Volumen, dem Gewicht und der Form ließen sich dann auch der Schwerpunkt und die Trägheitsmomente berechnen.

Viele Forscher danach nutzten ähnliche Modelle um den menschlichen Körper mit geometrischen Objekten zu beschreiben um daraus verschiedenen anthropometrische Parameter zu folgern. Amar approximierte den Torso mit einem Zylinder und die Extremitäten mit Kegelstümpfen und berechnete daraus die Trägheitsmomente [Amar, 1914]. Weinbach zerteilte den Körper in gleich große Abschnitte und nahm an, dass jeder Abschnitt mit einem Zylinder mit elliptischen Grundformen beschrieben werden kann [Weinbach, 1938]. Weiterhin sah sein Modell ein konstantes spezifisches Gewicht von 1, 000 für den gesamten Körper an. Obwohl beide Annahmen angezweifelt wurden, konnte Dempster zeigen, dass das Modell für die Bestimmung des Volumens von Kopf, Hals und Rumpf gut funktionierte, für alle anderen Körpersegmente jedoch ungeeignet war [Dempster, 1955].

Fischer führte ein neues Modell ein, dass heute als Koeffizienten-Methode bekannt ist [Fischer, 1906]. Die Approximation geht davon aus, dass eine feste Beziehung zwischen dem Körpergewicht, den Segmentlängen und den Trägheitsmomenten zueinander besteht. Er identifizierte dabei drei Koeffizienten.  $C_1$  repräsentierte dabei das Verhältnis des Gewichtes eines Segmentes zum Gesamtkörpergewicht,  $C_2$  den Abstand des Schwerpunktes eines Segmentes von seinem proximalen Gelenk in Relation zu seiner Länge und  $C_3$  den Trägheitsradius (RoG - radius of gyration) eines Segmentes um seine mittlere Achse im Verhältnis zu seiner Länge. Da sich diese Koeffizienten auch aus älteren Studien berechnen ließen, konnte nun ein Vergleich zwischen den ermittelten Segmentparametern verschiedener Studien durchgeführt werden [Drillis et al., 1964]. Hier zeigte sich beim Vergleich des

berechneten Koeffizienten C<sup>1</sup> zwischen den verschiedenen Studien die größte Abweichung beim Rumpf, gefolgt von den Oberschenkeln.

Die bekannteste Einteilung des Körpers in geometrische Grundformen wurde von Hanavan durchgeführt [Hanavan EP, 1964]. Dabei wurde der menschliche Körper in 15 starre Teilsegmente unterteilt, die durch verschiedene geometrische Formen, wie Zylinder, Kegelstümpfe und Ellipsoiden repräsentiert wurden. Für die Bestimmung von Segmenteigenschaften wurden Regressionsformeln von Barter verwendet [Barter, 1957]. Dieser betrachtete die Ergebnisse aus [Braune and Fischer, 1889], [Fischer, 1906] und [Dempster, 1955, Dempster, 1956, Dempster et al., 1959] und folgerte daraus Regressionsformeln zur Bestimmung von Segmentparametern. Miller und Morrison modifizierten später dieses Modell, indem sie die Regressionsformeln mit den empirisch bestimmten Werten von Clauser ersetzten [Miller and Morrison, 1974], [Clauser et al., 1969].

Jensen stellte die Einteilung und Repräsentation von Körpersegmenten durch Segmente fester Höhe und einer elliptischen Grundform vor [Jensen, 1978]. Für die Dichteberechnung der Segmente wurde auch hier auf die Ergebnisse von Dempster zurückgegriffen [Dempster, 1955]. Hatze führte ein sehr detailliertes mathematisches Modell bestehend aus 17 Körpersegmenten ein [Hatze, 1980]. Die Modellierung erforderte jedoch ein Vermessen von 242 anthropometrischen Messwerten, weswegen dieses detaillierte Modell wahrscheinlich kaum verwendet wird. Selbst eine Revision, welche laut eigener Angaben, unter Beibehaltung der Genauigkeit nur noch 133 anthropometrische Messwerte benötigte, hat daran nicht viel geändert [Hatze, 2005].

Neuere, akkurate geometrische Modelle beruhen auf Messungen durch Duale-Röntgen-Absortiometrie (DXA - dual energy x-ray absorptiometry) [Wicke et al., 2009, Wicke and Dumas, 2014]. Hier wurden Probanden drei Minuten lang mit der DXA-Methode vermessen und aus den ermittelten Geometrien und Dichtewerten die Masse der einzelnen Körpersegmente ermittelt. Diese konnten dann mit den anderen Körpermodellen verglichen und gegen diese evaluiert werden. Die vermessenen Probanden bestanden aus 25 weiblichen Studentinnen im Alter von  $22, 5 + -4, 7$  Jahren und 24 männlichen Studenten im Alter von  $22, 5 + -4, 7$  Jahren.

#### 2.3.8 Methode der Fotogrammetrie

Die Fotogrammetrie ist der Überbegriff für Verfahren, die mit Hilfe von fotografischen Abbildern anthropometrische Parameter extrahieren. In der einfachsten Variante werden bestimmte anatomische Landmarken auf den Körpern von Probanden mit Tinte markiert und entsprechende Parameter von den abfotografierten Abbildern extrahiert. Auch Konturen von Körpersegmenten können für die Parameterextraktion herangezogen werden.

Das Verfahren zur anthropometrischen Vermessung wurde hauptsächlich von Sheldon eingeführt [Sheldon et al., 1940]. Tanner und Weiner zeigten später, dass das Verfahren selbst mit einem relativ kleinen und portablen Versuchsaufbau in der Regel genauso zuverlässige Ergebnisse liefert, wie das direkte Vermessen am lebenden Probanden

[Tanner and Weiner, 1949]. Dazu wurden 70 männliche Erwachsene, alle aus dem Personal der Royal Navy, vermessen. Für jede Pose wurden zwei Messungen aller unterschiedlichen Parameter durchgeführt, welche auf zwei verschiedene Arten als Zuverlässigkeitsmaß dienen konnten: Differenzen der zwei Messungen konnten für alle Subjekte algebraisch ermittelt und über alle Messungen gemittelt werden. Die anschließende Berechnung der Standardabweichung  $\sigma_d$  konnte zusätzlich in Relation zu den jeweils vermessenen Parametern gesetzt werden. Die zweite Möglichkeit bestand darin, die zwei Messungen als Teil unterschiedlicher Messreihen mit je 70 Vermessungen zu interpretieren und den Korrelationskoeffizienten r<sup>12</sup> zwischen diesen zwei Reihen zu ermitteln. Tanner nannte diesen den Zuverlässigkeitskoeffizienten, wenn nur ein Beobachter für beide Messreihen zuständig war, und den Objektivitätskoeffizienten, falls jeweils unterschiedliche Beobachter zur Datenerfassung pro Messreihe zuständig waren. Tanner identifizierte drei allgemeine Fehlerquellen der Fotogrammetrie, welche er versuchte durch seinen Versuchsaufbau zu isolieren und zu bewerten. Es handelte sich dabei um Fehler, die beim Vermessen der Bilder entstehen, Fehler die durch unterschiedliche Versuchsleiter und daher unterschiedlichen Vorgehensweisen begründet werden können und Fehler die durch veränderte Posen der Subjekte entstehen können. Darunter fielen auch Verzerrungseffekte, die durch Linseneffekte beim Aufnehmen und entwickeln der Analogfilme auf Fotopapier auftraten, sowie der Ausdehnung des Fotopapiers abhängig vom seinem Feuchtigkeitsgehalt.

Mit Hilfe der Korrelationskoeffizienten, der Standardabweichung und der Varianz stellte Tanner fest, dass die aus der Fotogrammetrie gewonnenen anthropometrischen Messdaten in der Regel genauso zuverlässig sind, wie Messdaten, die in älteren Studien durch das direkte Vermessen von Probanden ermittelt wurden [Franzen, 1929], [Meredith, 1936], [Marshall, 1937], [Knott, 1941]. Er bemerkte zusätzlich, dass der Fehler zwischen zwei aufeinanderfolgenden Vermessungen zu ca. 67% aus einer veränderten Pose des Probanden hervorgeht und nur zu 20% aus Unsicherheiten beim Vermessen der Bilder. Die verbleibenden 13% wurden auf unterschiedliche Beobachter zurückgeführt.

Um die größte Fehlerquelle zu beseitigen, wurde versucht, die Pose für fotogrammetrische Aufnahmen zu standardisieren [Dupertuis and Tanner, 1950]. Es wurde dabei vorgeschlagen, den Probanden aus drei Richtungen aufzunehmen: vorne, seitwärts und von hinten. Der Proband wurde dabei auf eine präparierte Plattform gestellt, welche die Fußpositionen fixierte. Die Arme mussten gespreizt und die Hände parallel zum Körper gehalten werden. Die Standardisierung der Pose sollte unterschiedliche Studien miteinander vergleichbar machen und Abweichungen bei wiederholten Messungen vermeiden. Geoghegan schlug zusätzlich zur aufrechten Pose mit gespreizten Armen noch Sitz- und Beugeposen vor [Geoghegan, 1953]. Dieser erweiterte Satz an Posen wurden Shivan System genannt, und scheint sich in zukünftigen Studien nicht durchgesetzt zu haben.

Die Erfassung von anatomischen Landmarken und Konturen ermöglichte eine Bestimmung verschiedenster Körperparameter. Mit Hilfe von geometrischen Modellen konnte z.B. anhand der Armbreite der Umfang des Oberarmes ermittelt und daraus ein Volumen für dieses Segment berechnet werden. Aus den Teilvolumen der einzelnen Körpersegmente wurde dann das Gesamtvolumen des Probanden durch aufsummieren berechnet.

Laut [Contini et al., 1963] wurde ein Verfahren zur Nutzung eines Polarplanimeters in [Wild, 1954] vorgestellt und genau beschrieben. Dabei werden die Konturen von Körpersegmenten auf den Abbildern mit dem Polarplanimeter abgefahren, ein Spezialwerkzeug, welches beim Abfahren des Randes geschlossener Flächen den Flächeninhalt analog integriert. Der so bestimmte Flächeninhalt kann dann abgelesen werden und dient einer genaueren Erfassung des Volumenparameters.

Hertzenberg stellte zum ersten Mal ein Stereokamerasystem zur Ganzkörpervermessung vor, welches eine Höhenkarte des menschlichen Körpers lieferte [Hertzenberg et al., 1958]. Nach dem zweiten Weltkrieg hatte man sehr viel Erfahrung bei der Erstellung von Höhenkarten im Bereich der Kartografierung gesammelt. Hertzenberg wendete dasselbe Verfahren zur Ganzkörpervermessung von Menschen an, motiviert durch die Unterstützung beim Entwurf von eng anliegenden Schutzbekleidung für Piloten, welches ihr Überleben in Extremsituationen ermöglichen sollte. Das Verfahren benötigte für die Aufnahme keine spezielle Gerätschaft, lediglich zwei Analogkameras und zwei Lichtquellen wurden benötigt. Diese mussten jedoch elektronisch ausgelöst werden, damit das Blitzlicht sowie beide Kameras synchron Bilder aufnehmen konnten. Zur Zeichnung der Höhenkarten wurde allerdings ein Kelsh Stereoplotter verwendet, welcher für diese Studie von der U.S. Army Research and Development Laboratory zur Verfügung gestellt wurde. Dieses Gerät erforderte erfahrenes und geschultes Personal und ermöglichte die Extraktion einer Höhenkarte aus Stereoaufnahmen. Für die Aufzeichnung des Probanden wurde dieser zunächst mit zwei Arten von Markierungen am Körper versehen. Zunächst wurde der gesamte Körper mit zahlreichen Punkten versehen, um bei der Auswertung später Referenzpunkte zu erhalten, da sonst bei der kontrastarmen Haut eine Tiefenwahrnehmung nur bedingt möglich war. Zusätzlich wurden bestimmte anatomische Landmarken mit Kreuzen markiert, um einen Vergleich zu älteren Studien zu ermöglichen. Um das Wiederauffinden dieser Landmarken zu gewährleisten, wurden die Kreuze zusätzlich umkreist. Für die Aufnahme stand das Subjekt kaum bekleidet mit gespreizten Armen und Beinen auf einer Drehplattform. Um die Anstrengung, bedingt durch das Spreizen der Arme zu mindern, konnte der Proband die Arme auf entsprechenden Halterungen abstützen. Mit derselben jeweils um 90° gedrehten Pose wurden dann vier Bilder des Subjektes geschossen. Es war dabei äußerst wichtig, dass sich die Pose des Probanden während der Drehung nicht veränderte, da dies zu Fehlern in der Auswertung geführt hätte.

In der Auswertungsphase wurden dann mit Hilfe des Stereoplotters Höhenkarten der Aufnahmen erstellt. Als Konturintervall, also dem Höhenintervall zwischen zwei Konturlinien, wählten die Autoren 0, 5 Zoll, also 1, 27 cm. Bestimmte anthropometrische Parameter wurden dann zunächst direkt am Probanden gemessen und anschließend mit der Höhenkarte berechnet. Abweichungen lagen in der Regel unter einem Prozent, lediglich der Hüftumfang lieferte eine Abweichung von 1, 25%.

Da das Verfahren jedoch sehr aufwendig war, spezielle Gerätschaften und hochqualifiziertes geschultes Personal zur Auswertung benötigte, stellte Pierson ein vereinfachtes Verfahren mit nur einer Kamera vor [Pierson, 1961], [Pierson, 1963]. Dabei wurden Streifen von farbiger Folien auf Plexiglas geklebt, welches links und rechts vom Probanden

aufgestellt wurde. Die Streifen waren nicht breiter als ein Zoll, also 2, 54 cm und alternierten in ihrer Farbgebung. Bewährte Farben waren hier rot, grün, blau und orange, waren aber abhängig von der Hautfarbe des Probanden, da bestimmte Farben evtl. nicht voneinander unterschieden werden konnten. Der Proband wurde nun seitlich von zwei Lichtquellen angestrahlt. Idealerweise sollte es sich um parallele Strahler handeln, was damals technisch nur schwer umzusetzen war. Man setzte daher auf zwei Lichtquellen, beide ca. zehn Meter vom Probanden entfernt, welche das Plexiglas anstrahlten, und somit das Farbstreifenmuster auf selbigen projizierten. Hier war es wichtig, die Stärke der Lichtquellen entsprechend einzustellen, da zu schwaches Licht eine höhere Blendzeit der Kamera erforderte, was die Wahrscheinlichkeit, dass der Proband sich bewegt erhöhte und dadurch die Qualität der Aufnahme negativ beeinflusste und zu starke Lichtquellen die projizierten Farben überstrahlten und die Erkennbarkeit der Konturen verschlechterten. Um Fehler durch Variation der Posen zu vermeiden, wurde vorgeschlagen Aufnahmen von vorne und hinten gleichzeitig durchzuführen. Das Resultat waren Aufnahmen, auf welchen idealerweise eine Höhenkarte auf den Körper des jeweiligen Probanden abgebildet war. Eine Auswertung benötigte also kein besonders qualifiziertes oder geschultes Personal. Zur Evaluierung des Verfahrens wurde ein anatomisches menschliches Modell im Verhältnis 1:2 verwendet, was das Problem veränderlicher Posen direkt im Ansatz ausschließen sollte. Die Autoren schätzten die Materialkosten zur Ermittlung der Versuchsergebnisse auf \$1, 50 pro Versuchsperson, was die Entwicklung der Filmaufnahmen mit einschloss und den Zeitaufwand auf 4 Stunden.

Jensen benutzte einen um 45° gedrehten Spiegel, um gleichzeitig eine Seitenansicht und eine Frontalansicht des Probanden aufzunehmen [Jensen, 1978]. Um das Körpervolumen zu bestimmen, legte er ein mathematisches Modell zu Grunde, welches den Körper aus einem Zusammenschluss elliptischer Zonen mit einer Breite von jeweils zwei Zentimeter darstellte. So konnte er das Volumen für einzelne Segmente des jeweiligen Probanden berechnen und anschließend, kombiniert mit den Segmentdichtewerten aus den Studien von Dempster, das Gesamtgewicht der Probanden berechnen [Dempster, 1955]. Er evaluierte seine Methode mit drei Kindern jeweils verschiedenen Körperbaus, wobei er das Körpergewicht auf bis zu 2 % Abweichung berechnen konnte.

Dowman war einer der Ersten, der auf den Bedarf eines vollständig digitalen Systems zur fotogrammetrischen Auswertung aufmerksam machte, damals im Kontext von Satellitenbildern, welche nur digital zur Verfügung standen [Dowman, 1984]. Jones und Rioux stellen eine Übersicht über die Applikationen von Fotogrammetrie im Kontext der Anthropometrie zusammen, welche medizinischen Anwendungen, ergonomische Konstruktionen von Gerätschaften und Textilien, biologische Vergleiche von Morphologien und die Erstellung von virtuellen Avataren umfassen [Jones and Rioux, 1997]. Kommerzielle Systeme wie  $\beta dMD^1$  ermöglichen heutzutage 360° Aufnahmen von Probanden mit einer Vielzahl hochauflösender digitaler Kameras in einer Aufnahmegeschwindigkeit von 1, 5 ms. Das System erlaubt die automatisierte Extraktion einer 3D-Punktwolke aus den Aufnahmen sowie eine anschließende Rekonstruktion der Geometrie sowie die Überlagerung

<sup>1</sup>http://www.3dmd.com
dieser Geometrie mit Texturen aus dem Aufnahmematerial. Dieser Vorgang ist sowohl online während der Aufnahme möglich, als auch offline zu einem späteren Zeitpunkt. Ein Vergleich verschiedener kommerziell verfügbarer Systeme ist in [Daanen and Haar, 2013] zu finden.

Das fotogrammetrische Verfahren zeichnet sich im Allgemeinen durch eine recht hohe Zuverlässigkeit aus. Daten von Probanden werden in Momentaufnahmen festgehalten, was keine Unterscheidung zwischen Hart- und Weichgewebe notwendig macht und dadurch Messungen vereinfacht. Durch die permanente Aufzeichnung der Messdaten werden die Aufnahme- und die Auswertungsphase voneinander entkoppelt. Auswertungen sind zu beliebigen späteren Zeiten möglich, bzw. wiederholbar ohne Änderungen an den Ausgangsdaten befürchten zu müssen. Das Verfahren ist in der Regel schnell und kostengünstig durchführbar. Aus der gleichen Messreihe können unterschiedliche Parameter, wie Volumen und Oberfläche gleichzeitig erfasst werden. Beim Volumen handelt es sich jedoch um das Bruttovolumen des Körpers, für Berechnungen des Nettovolumens muss das Volumen der Gase im Verdauungstrakt und in der Lunge geschätzt werden. Weitere Nachteile sind die Unbehaglichkeit die Testpersonen empfinden, da für akkurate Messungen nur eine sehr leichte bis gar keine Bekleidung notwendig ist. Je nach Kultur und Individuum kann dies zu einer Weigerung der Vermessung und damit zu nicht Repräsentativen Ergebnissen führen.

#### 2.3.9 Anthropometrische Studien

Eine der frühesten dokumentierten Untersuchungen an Leichen wurden 1860 von Harless durchgeführt und wird in [Drillis and Contini, 1966] erläutert. Harless sezierte fünf männliche und drei weibliche Leichen, benutzte jedoch für seine Forschungsergebnisse nur zwei der Subjekte. Dabei wurden die Leichen in 15 Segmente zerlegt und für diese eine Volumenmessung mit der Methode der Wasserverdrängung durchgeführt. Zuvor wurden jedoch die Körpersegmente vermessen. Dabei wurden die absoluten Segmentlängen sowie die relativen Segmentlängen bestimmt. Harless verwendete zunächst die Handlänge der rechten Hand, vom Handgelenk bis zum Ende des Mittelfingers als Referenzmaß, benutzte später dafür aber die Gesamtkörpergröße, was sich bis heute in aktuellen Studien bewährt hat. Zur Ermittlung des Gewichtes wurden die Segmente gewogen und auch dieses Maß wurde zusätzlich in Relation gesetzt, zunächst zum Gewicht der Hand, später zum Gesamtgewicht des Subjektes. Zur Ermittlung der Lage des Schwerpunktes wurden die Segmente auf einem Balancierbrett solange hin und hergeschoben, bis die Vorrichtung im Gleichgewicht war. Die Position der Drehachse wurde auf dem Segment markiert und der Abstand dieser Position von den Gelenkwinkelachsen ermittelt. Dieser Abstand wurde anschließend in Relation zur Gesamtsegmentlänge gesetzt und als relativer Abstand vom Gelenkmittelpunkt ausgedrückt.

Dempster führte eine sehr detaillierte Untersuchung an acht Leichen durch [Dempster, 1955]. Ging es in der Studie hauptsächlich darum, den Arbeitsbereich von sitzenden Piloten zu bestimmen und zu optimieren, lieferte sie dennoch wichtige anthro-

pometrische Erkenntnisse. Bei den untersuchten Subjekten handelte es sich hauptsächlich um männliche Probanden höheren Alters. Die in Frage kommenden Subjekte durften keine ursprünglichen körperlichen Behinderungen aufweisen. Sie durften nicht vorher obduziert, zu stark abgemagert oder amputiert sein. Das Gewicht der Subjekte variierte zwischen ca. 50 und 72 kg. Neben Volumenmessungen ermittelte Dempster in der Studie noch Parameter für Masse, Volumen, Dichte, Lage des Schwerpunktes und Trägheiten für die einzelnen Segmente des Körpers. Die Masse, Dichte und das Volumen wurden durch vorheriges Wiegen und anschließend durch die Methode der Wasserverdrängung ermittelt. Für die Lage des Schwerpunktes wurde ein modifiziertes Balancierbrett verwendet. Die Trägheit wurde mit Hilfe der Methode mechanischer Schwingungen bestimmt, indem die Dauer von 10 Schwingungen gemessen und daraus die Schwungfrequenz ermittelt wurde.

Da bei der Zerlegungen von Leichen in Segmente die Trennung der Segmente nicht offensichtlich durchführbar ist, werden die Segmente in der Regel bei einer auf dem Rücken liegenden, gefrorenen Leiche vertikal durch die Gelenkzentren zerteilt [Braune and Fischer, 1889], [Fischer, 1906]. Dempster argumentierte, dass sich bei einer gestreckten Ausgangshaltung der Leiche, die Massen von unterschiedlichen Segmenten bei der Zerteilung zu stark miteinander vermischen. Er vertrat daher die Annahme, dass ein Fixieren der Körpersegmente auf die mittlere Stellung ihres Bewegungsarbeitsbereiches vor dem Einfrieren einen guten Kompromiss darstellt und daher repräsentativere Werte liefert. In seinen Experimenten wurden die Segmente der Leichen vor dem Einfrieren mit mechanischen Vorrichtungen fixiert. Ein Kritikpunkt der an Dempsters Studien angeführt wird, ist, dass die Probanden nicht sehr repräsentativ sind, da es sich um ältere männliche Probanden (52-83) mit einem durchschnittlichen Gewicht von knapp 60 kg handelt.

Clauser führte eine Untersuchung an 13 männlichen Leichen durch [Clauser et al., 1969]. Dabei wurden die Leichen in je 14 Segmente unterteilt und das Gewicht, Volumen und der Massenschwerpunkt dieser Segmente ermittelt. Zusätzliche anthropometrische Vermessungen wie Länge, Breite und Umfang wurden ebenfalls für jedes Körpersegment ermittelt. Da sich jedoch die Massenschwerpunkte auf anatomische Landmarken statt auf Gelenkzentren bezogen, gestaltete sich die Nutzung dieser Daten als schwierig. Hinrichs führte daher eine Anpassung dieser Parameter an die Gelenkzentren durch [Hinrichs, 1990].

Dasselbe Problem betraf auch die Studien von Zatsiorsky [Zatsiorsky et al., 1990]. Auch hier bezogen sich Messwerte auf anatomische Landmarken und nicht auf Gelenkzentren. Hierbei wurden detaillierte Dichtemessungen von 100 männlichen und 15 weiblichen Studenten mit Hilfe von Gammastrahlern durchgeführt, welche auf Form, Dichte und Gewicht der einzelnen Segmente schließen lassen. Die Messungen wurden an lebenden Personen durchgeführt, fingen 1972 an und waren 1976 abgeschlossen. Die Ergebnisse wurden 1978 das erste Mal in der Sowjetunion veröffentlicht, waren aufgrund der politischen Gegebenheiten des Kalten Krieges allerdings im Westen lange Zeit nicht verfügbar. Als sich die politische Situation ein wenig entspannt hatte, war ein Teil der detaillierten Messdaten, die auf Magnetbändern gespeichert waren, nicht mehr lesbar. Lediglich die Ergebnisse der Messungen waren noch verfügbar und wurden später von De Leva an die Gelenkzentren angepasst [de Leva, 1996]. Die Adaptierten Daten wurden sogar in einer Neuveröffentlichung der Ergebnisse in Form eines Buches vom ursprünglichen Autor mit aufgenommen [Zatsiorsky, 2002].

Contini vermaß neben verschiedenen gesunden, lebendigen Probanden auch Subjekte mit Lähmungen oder Amputationen [Contini, 1972]. Die Studie bestand aus zwei Messreihen. In der Ersten wurden 12 männliche Subjekte im Alter zwischen 20 und 40 Jahren anthropometrisch vermessen. Dabei wurden Volumen, Dichte, Volumenzentren und Trägheitsradien für verschiedene Segmente erfasst. In einer zweiten Messreihe wurden neun männliche Subjekte im Alter zwischen 20 und 30 Jahren, fünf weibliche Subjekte im Alter zwischen 17 und 20 Jahren, drei weibliche Subjekte zwischen 40 und 50 Jahren und 19 weitere nicht näher spezifizierte Probanden mit Lähmungen oder Amputationen vermessen. In der zweiten Messreihe wurden nicht für jeden Probanden alle Parameter ermittelt.

Aktuelle Studien setzen auf neueste Röntgentechnologien, welche sehr akkurate Vermessungen an Individuen erlauben. Dabei werden Ganzkörpervermessungen mit einem DXA durchgeführt, was eine minimale Strahlenbelastung hervorruft und pro Proband ca. drei Minuten dauert. Basierend auf diesen Messungen wurden verschiedene geometrische Modelle erstellt [Wicke and Dumas, 2007, Wicke et al., 2009]. Dabei wurden Messungen an 25 weiblichen und 24 männlichen Studenten durchgeführt, wobei Schätzungen für die Segmentmasse, den Massenschwerpunkt und den Trägheitstensoren direkt aus den Messwerten berechnet wurden. Die Ergebnisse der Studie wurden den Modellen von Hanavan, De Leva und Zatsiorsky gegenübergestellt und liefern laut den Autoren im Vergleich kleinere Fehlerwerte [Wicke and Dumas, 2014].

Eine kommerzielle Datenbank für anthropometrische Daten stellt das CAESAR-Projekt vor (Civilian American and European Surface Anthropometry Resource Project). Die Datenbank beinhaltet Messdaten von ca. 2400 männlichen und weiblichen Subjekten sowie der zugehörigen 3D Scan-Modelle in verschiedenen Posen wie Stehen oder Sitzen. Zusätzlich wurden 40 anthropometrische Messdaten mit dem Maßband vermessen und in der Datenbank abgelegt. Eine Anwendung dieser Daten findet beispielsweise in [DIN EN ISO 3411, 2007] statt. Dabei wurden Statistiken über den durchschnittlichen Maschinenführer in Erdbaumaschinen erstellt und zur Bestimmung der Größe eines optimalen Arbeitsraumes verwendet.

Eine Übersicht über die wichtigsten anthropometrischen Studien, ihrer verwendeten Probanden und den ermittelten Parametern ist in Tabelle 2.1 dargestellt.

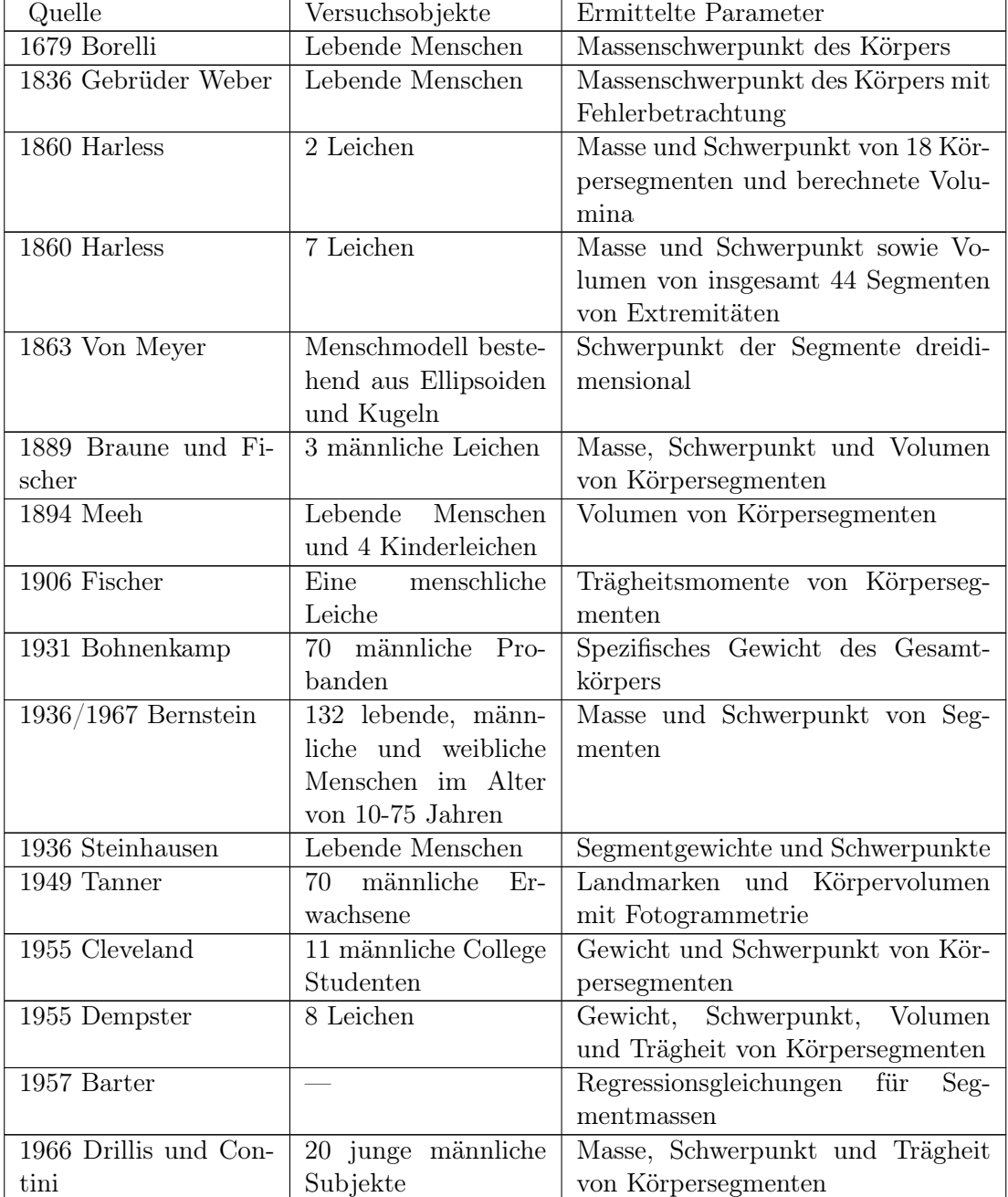

Tabelle 2.1: Zusammenfassung der Studien und Vergleich der von diesen Studien verwendeten Methoden und ermittelten Körperparametern, inspiriert durch [Bjørnstrup, 1995].

Fortgesetzt auf nächster Seite

| Quelle                 | Versuchsobjekte        | Ermittelte Parameter               |  |  |
|------------------------|------------------------|------------------------------------|--|--|
| 1969 Clauser           | männliche Lei-<br>13   | Masse, Volumen, Schwerpunkt, Län-  |  |  |
|                        | chen, unterteilt in je | ge und Umfang                      |  |  |
|                        | 14 Segmente            |                                    |  |  |
| 1972 Contini, 1. Mess- | 12 männliche leben-    | Volumen, Dichte, Volumenzentren,   |  |  |
| reihe                  | de Subjekte            | Trägheitsradius                    |  |  |
| 1972 Contini, 2. Mess- | 9 männliche, 8 weib-   | Volumen, Dichte, Volumenzentren,   |  |  |
| reihe                  | liche Subjekte, 19     | Trägheitsradius (teilweise unvoll- |  |  |
|                        | Subjekte mit Läh-      | ständig)                           |  |  |
|                        | mungen oder Ampu-      |                                    |  |  |
|                        | tationen               |                                    |  |  |
| 1978, 1990 Zatsiorsky  | lebendige Menschen,    | Massenschwerpunkte und Trägheits-  |  |  |
| und Seluyanov          | 100 männliche und      | eigenschaften von je 16 Segmenten  |  |  |
|                        | 15 weibliche Studen-   |                                    |  |  |
|                        | ten                    |                                    |  |  |

Tabelle 2.1 – Fortsetzung von vorheriger Seite

## 2.4 Ganzkörpermodelle

Das von Winter vorgestellte anthropometrische Modell besteht in der einfachsten Form aus den Segmentlängen zwischen einzelnen Gelenken im menschlichen Körper. Diese können zwischen verschiedenen Volksgruppen, Geschlechtern und Körpertypen variieren. Eine Zusammenfassung über Segmentlängenschätzungen und Gelenkpositionen wurden von Dempster vorgestellt [Dempster, 1955]. Kernstück der Arbeiten von Winter bilden jedoch die relativ zur Gesamtkörpergröße definierten Segmentlängen, die von Drillis und Contini vorgestellt wurden [Drillis and Contini, 1966], dargestellt in Abbildung 2.6. Diese Definitionen stellen für den Fall, das keine besseren Werte zur Verfügung stehen, eine sehr gute Approximation dar. Bessere Ergebnisse lassen sich meist dadurch erreichen, dass die aufgenommenen Probanden individuell vermessen werden.

Ein komplexes mathematisches Menschmodell bestehend aus 17 Segmenten wurde von Hatze vorgestellt [Hatze, 1980], [Hatze, 2005]. Es ist parametrisierbar mit 242 anthropometrischen Maßen. Das Modell unterscheidet zwischen männlichen und weiblichen Probanden und ist in der Lage verschiedene Zustände wie Fettleibigkeit oder sogar Schwangerschaft mit einzubeziehen. Das Modell wurde an vier Probanden evaluiert, dabei wird der durchschnittliche Fehler der Modellschätzung mit unter 3% und maximale Fehler mit ungefähr 5% angegeben. Die Komplexität des Modells sorgt jedoch dafür, dass es fast kaum benutzt wird. Dabei liegt das Problem nicht am komplexen Modell, sondern an der mühseligen Vorarbeit, welche zur Bestimmung dieser Parameter notwendig ist.

Henze stellt ein biomechanisches Menschmodell mit acht Segmenten und 22 Bewegungsfreiheitsgraden vor, welches zur Simulation des menschlichen Gehens dienen soll

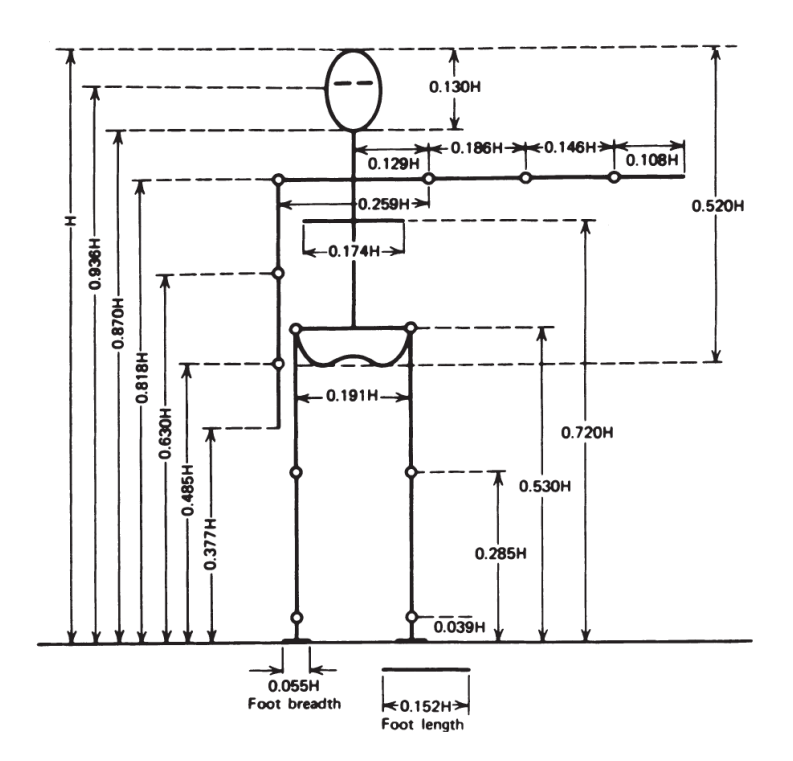

Abbildung 2.6: Definition zur Gesamtkörpergröße relativen Segmentlängen des menschlichen Körpers nach [Drillis and Contini, 1966]. Abbildung aus [Winter, 2009]

[Henze, 2002]. Dafür werden in den Gelenken Drehmomentaktuatoren angebracht und verschiedene biologisch motivierte Regler entwickelt, welche ein dynamisches Laufen ermöglichen sollen. Als Eingabedaten für das Modell wurde ein calcman3d-Programm entwickelt, welches für eine beliebige Menge an Probanden aus deren anthropometrischen Parametern eine 50-perzentile Person generierte, also die statistischen Mittel der eingegebenen anthropometrischen Parameter verwendete, um einen durchschnittlichen Menschen zu repräsentieren. Dies geschah zum einen, damit das System flexibel an verschiedene Personengruppen angepasst werde konnte und zum anderen weil nicht genügend Probanden verfügbar waren, um ein repräsentatives Modell zu generieren.

Durch die technische Entwicklung werden heutzutage rechnergestützte Modelle ermöglicht, die einen sehr viel höheren Komplexitätsgrad erreichen. Eine Software, die solche komplexe Modelle ermöglichen sollte, ist die von Rasmussen angekündigte AnyBody Software [Rasmussen et al., 2002]. Mittlerweile verfügbar<sup>2</sup> stellt die Software den Anspruch, mit beliebigen biologischen Modellen umgehen zu können, die aus mehreren hundert Muskeln bestehen. Es handelt sich dabei um ein kommerzielles Produkt, welches für 30 Tage zum Testen bereitsteht.

 $\mathrm{^{2}http://www.anybodytech.com/}$ 

Eine häufig verwendete Simulationssoftware ist OpenSIM [Delp et al., 2007]. Sie ermöglicht das Erstellen und Simulieren mit verschiedenen biologischen motivierten Modellen. Für OpenSIM spielt es dabei keine Rolle, ob es sich um einen Menschen, einen Dinosaurier oder eine künstlich erstellte Lebensform handelt. Durch die freie Verfügbarkeit gibt es verschiedene von der Gemeinschaft bereitgestellte Modelle. Darunter finden sich auch generische Menschmodelle, welche eine separate Skalierung aller Segmente zulassen. Für die Kalibrierung von Subjekten wird dabei eine statische Pose eingenommen und mit einem markerbasierten Verfahren aufgenommen. Anhand dieser Kalibrierpose werden dann die Segmentlängen des Menschmodells an die Aufnahme adaptiert. Da der Fokus von OpenSIM auf der Simulation von Muskelaktivierungen und den daraus resultierenden Bewegungen liegt, ist die Durchführung dieser Skalierung äußerst wichtig.

Eine Betrachtung von Methoden zur Analyse und Synthese menschlicher Bewegungen wird von Simonidis vorgestellt [Simonidis, 2010]. Die Arbeit beschäftigt sich damit, mit markerbasierten Verfahren aufgenommene menschliche Bewegungen auf biomechanische Modelle abzubilden, welche sich automatisiert an die individuellen anthropometrischen Eigenschaften der Probanden anpassen sollen.

Demircan stellt ein sehr komplexes Muskel-Skelett-Modell des Menschen vor [Demircan, 2012]. Es besteht aus 23 Bewegungsfreiheitsgraden und 54 Muskel-Sehne-Einheiten und erlaubt eine automatisierte Parametrisierung durch Platzierung von Markern auf dem Probanden. Dazu wird aufgabenorientiert auf wichtigeren Segmenten die Dichte der platzierten Marker gesteigert. Marker werden dabei üblicherweise auf knochennahen Landmarken des Probanden platziert und mit einem VICON-Bewegungsaufnahmesystem erfasst. Eine Adaption der Segmentlängen geschieht über den Vergleich der Markerabstände, welches das VICON-System liefert und den auf dem Modell platzierten virtuellen Markern. Für die Skalierung des Muskelmodells werden einige zusätzliche Annahmen, wie eine unendliche Steifigkeit der Sehnen, getroffen. Muskelparameter werden jedoch nicht an individuelle Probanden angepasst. Zusätzlich wurden Messwerte von EMG-Sensoren und Kraftplatten im Boden synchron mit dem VICON-System erfasst. Die Aktivierungsfunktion der einzelnen Muskeln konnte dann anhand der Simulationssoftware OpenSIM und dem SAI-Framework (Simulation and Active Interfaces) [Khatib et al., 2002] berechnet werden. Das Modell wurde mit einer demonstrierten Laufbewegung einer Geschwindigkeit von 1,75 $m/s$  evaluiert, wobei die gemessenen und erwarteten Aktivierungspegel von 14 Muskeln der Beine miteinander verglichen wurden.

## 2.5 Das Master-Motor-Map (MMM) Framework

Die Idee einer vereinheitlichten Darstellung menschlicher Bewegungen im Kontext der Imitation auf humanoiden Robotern wurde das erste Mal von Azad vorgestellt [Azad et al., 2007]. Dazu wurde ein Referenzmodell des menschlichen Körpers mit 52 Bewegungsfreiheitsgraden vorgestellt. Der Schwerpunkt der Arbeit lag auf dem Transfer von menschlichen Bewegungen auf den Oberkörper des Referenzmodells, da die Imitation der Bewegung durch den humanoiden Roboter ARMAR-III [Asfour et al., 2006] durchgeführt werden sollte. Da bei markerbasierten Aufnahmen in der Regel die Kinematik des menschlichen Modells an die des Probanden angepasst wird, musste sich eine Imitation der demonstrierten Bewegung an dieser vorgegebenen kinematischen Struktur orientieren. Dies erschwerte zusätzlich den Transfer der Bewegungen auf das Referenzmodell und ohne eine gemeinsame Repräsentation würden solche Bewegungen aufgrund fehlender Akzeptanz in der Robotik Gemeinschaft keine Verbreitung finden. Man beschränkte sich daher hauptsächlich auf markerlose Aufnahmesysteme und konnte zeigen, dass aufgenommene menschliche Bewegungen des Oberkörpers auf das Referenzmodell übertragen werden konnten. Ein Transfer auf den Roboter wurde zu diesem Zeitpunkt noch in Simulation durchgeführt.

Asfour stellte, basierend auf diesem Framework, Methoden zur Imitation von demonstrierten Armbewegungen vor [Asfour et al., 2008]. Dabei wurden multiple Demonstrationen beidarmiger Bewegungen generalisiert und auf die Kinematik des Roboters ARMAR-III abgebildet. Dies ermöglichte zum ersten Mal ein Lernen der Bewegungsausführung vom Menschen und die Abbildung dieser Bewegungen auf einen humanoiden Roboter.

Um menschliche Bewegungen aufgabenspezifisch auf den Roboter transferieren zu können, wurde in [Do et al., 2008] dieses Menschmodell um sechs Bewegungsfreiheitsgrade erweitert, jeweils drei pro Hand. Diese Bewegungsfreiheitsgrade sollten das Öffnen und Schließen der Hand repräsentieren, wobei ein Gelenk das Öffnen und Schließen der gekoppelten Finger und zwei weitere Gelenke eine Flexion und Abduktion des Daumens ermöglichten. Bewegungen konnten nun auch mit einem markerbasierten Aufnahmesystem (VICON) beobachtet und auf den Roboter transferiert werden. Um stetige, glatte Trajektorien für den Roboter zu erzeugen, wurden die Gelenkwinkel zwischen den einzelnen Posen interpoliert. Für den Transfer wurde zunächst ein Ähnlichkeitsmaß definiert, welches sich zum einen bei einer Abweichung von der vorgegebenen Gelenkwinkelkonfiguration aus dem ersten Optimierungsschritt und zum Anderen bei einer Abweichung des beobachteten TCPs (Tool-Center-Points), also der Handposition, im Vergleich zum berechneten TCP des Roboters verschlechterte. Mit Hilfe eines Optimierungsverfahrens wurde anschließend versucht, die Ausgaben des Ähnlichkeitsmaßes zu verbessern. Das Verfahren eignete sich um Oberkörperaktionen in einem Küchenszenario aufzunehmen und diese auf den ARMAR-III Roboter zu übertragen, konnte allerdings noch nicht mit Objekten aus dem Küchenszenario umgehen.

Im Rahmen des Sonderforschungsbereiches SFB-588 wurde das Referenzmodell in [Simonidis et al., 2009] detailliert beschrieben. Es wurde vom biomechanischen Modell entkoppelt und sollte als eine universelle Schnittstelle zur Repräsentation von Bewegungsdaten zwischen den projektweiten Verarbeitungseinheiten dienen. Die Definition eines Markersets erlaubte nun auch die Konvertierung von markerbasierten Aufnahmen auf das Referenzmodell. Dies konnte durch einfache geometrische Verfahren als auch durch Optimierung geschehen. Ein Bewegungstransfer vom Referenzmodell auf den humanoiden Roboter ARMAR-III basierte hauptsächlich auf der Übertragung der Gelenkwinkel durch Umrechnen auf eine entsprechende Euler-Konvention, einer anschließenden Optimierung zur Kollisionsvermeidung und einer abschließenden Glättung der Trajektorien durch einen Tiefpassfilter. Zusätzliche Gelenke, wie das innere Schultergelenk, welche im Roboter nicht vorhanden waren, wurden ignoriert.

In [Gärtner et al., 2010] wurde der Bewegungstransfer von Aufnahmen markerbasierter Systeme auf das Referenzmodell detailliert erläutert. Das hier verwendete Optimierungsverfahren berücksichtigt hauptsächlich Nebenbedingungen, welche die Limitierungen menschlicher Anatomie darstellen. Ein vorausschauendes Optimieren, welches Marker aus zukünftigen Frames gewichtet berücksichtigt, soll zu starke Sprünge in der ansonsten frame-basierten Optimierung verhindern. Ein abschließender Tiefpassfilter sollte schließlich für glattere Trajektorien sorgen. Um ein natürliches Aussehen zu ermöglichen, erlaubte diese Studie jedoch explizit die Skalierung einzelner Segmente, was wiederum der allgemeinen Repräsentation von Bewegungen widersprach. Der Transfer der Bewegung auf ARMAR-III wurde ebenfalls nur für die Arme beschrieben. Um mit der unterschiedlichen Kinematik zurechtzukommen, wurde ein zweistufiges Verfahren vorgestellt. Dabei wurden zunächst die Gelenkwinkel des Referenzmodells als Anfangslösung auf den Roboter übertragen und anschließend die TCP-Positionen und Orientierungen mit einem Optimierungsverfahren der Vorgabe des Referenzmodells angepasst. Dies sollte einen zielgerichteten Transfer der demonstrierten Bewegungen auf den Roboter ermöglichen.

## Kapitel 3

# Das Referenzmodell des menschlichen Körpers

Eine exakte Modellierung des menschlichen Körpers erweist sich in der Regel als sehr kompliziert. Mit über 200 Knochen, über 350 Gelenken und über 650 Muskeln explodiert die Anzahl der variierenden Parameter regelrecht. Es ist daher notwendig, wie im Abschnitt 2.2 bereits erwähnt, die benötigten abzubildenden Merkmale zu bestimmen und diese auf ein notwendiges Minimum zu verkürzen. Dieses Abbilden und Verkürzen sollte unter dem Gesichtspunkt des vereinfachten Transfers von Bewegungen auf humanoide Roboter durchgeführt werden.

Dieses Kapitel widmet sich der Beschreibung von anatomischen Eigenschaften des menschlichen Körpers, kinematischer und dynamischer Natur, sowie der korrelierenden Abbildung dieser Eigenschaften auf ein Referenzmodell des menschlichen Körpers.

## 3.1 Anforderungen

Bevor man ein Referenzmodell des menschlichen Körpers spezifiziert, ist es zunächst notwendig, die Anforderungen an dieses Modell zu definieren. Das Modell soll in der Lage sein, jede beobachtbare menschliche Ganzkörperbewegung repräsentativ wiederzugeben, Es soll einen Transfer auf andere kinematisch definierte Systeme, wie z.B. humanoide Roboter erleichtern, indem das Modell nur die notwendigsten kinematischen Eigenschaften abbildet, ohne jedoch zu stark an der Wiedererkennbarkeit der abgebildeten Bewegung einzubüßen. Gleichzeitig soll das Modell komplex genug sein, um jede erdenkliche menschliche Ganzkörperbewegung darstellen zu können. Da jeder Mensch unterschiedliche anthropometrische Eigenschaften besitzt, ist ein skalierbares Modell notwendig. Es sollte sich um ein normalisiertes Referenzmodell handeln, welches nicht jedes Segment separat skaliert, sondern sich einzig an die Gesamtkörpergröße des Probanden adaptiert. Damit wird gewährleistet, dass eine Bewegung noch repräsentativ abgebildet werden kann, jedoch nach der Abbildung auf das Referenzmodell die anthropometrischen Anomalien der beobachteten Person nicht mehr ausschlaggebend sind. Zusätzlich vereinfacht ein normalisiertes Modell den Transfer von Bewegungen auf andere menschenähnliche Systeme wie humanoide Roboter oder virtuelle Charaktere.

Eine exakte Nachbildung der äußerst komplexen Gelenke des Menschen steht daher nicht im Vordergrund. Vielmehr sollen diese komplexen Gelenke, wie in der Robotik üblich, durch eine Aneinanderreihung einzelner Rotationsgelenke mit einem einzigen Bewegungsfreiheitsgrad modelliert werden. Dies vereinheitlicht zum einen die Definition von Körperposen, da dazu zu jedem Bewegungsfreiheitsgrad nur ein entsprechender Winkel gespeichert werden muss, zum anderen entspricht dies im Allgemeinen der Beschaffenheit von humanoiden Robotern, welche konstruktionsbedingt aus einer Aneinanderreihung von Rotationsgelenken bestehen. Kugelgelenke mit mehreren Bewegungsfreiheitsgraden lassen sich durch einen Zusammenschluss mehrerer eindimensionaler Bewegungsfreiheitsgrade ohne Versatz emulieren. Dazu werden einzelne Rotationsgelenke mit demselben Drehpunkt zu Gelenkgruppen zusammengefasst.

Auf Translationsgelenke wird bei der Konstruktion von humanoiden Robotern in der Regel verzichtet. Durch die Komplexität von Gelenken im menschlichen Körper kann ein Gelenk zusätzliche translatorische Komponenten enthalten, z.B. wandert die Drehachse des Knies abhängig von der Flexion. Im Rahmen der Zielsetzung dieser Arbeit, wird jedoch darauf verzichtet, Gelenke zusätzlich mit komplexen, gekoppelten translatorischen Komponenten zu versehen. Vielmehr sollen alle Gelenke durch Rotationsgelenke approximiert werden. Die dadurch entstehenden Abbildungsfehler sind relativ gering und müssen im Rahmen des Gesamtkonzeptes, welches sich auf die Abbildung von Ganzkörperbewegungen fokussiert, hingenommen werden.

Der Hauptfokus des Referenzmodells besteht darin, Bewegungen kinematisch wiederzugeben und diese auf humanoide Roboter zu transferieren. Mit Hilfe von physikalischen Eigenschaften, welche den einzelnen Körpersegmenten zugeordnet werden, können aus der Bewegung des Referenzmodells dynamische Eigenschaften extrahiert werden. Dafür muss das kinematische Modell zusätzlich um dynamische Parameter, wie Segmentgewichte, Segmentschwerpunkte und Trägheitstensoren erweitert werden.

## 3.2 Modellierung und Benennung der Gelenke

In diesem Abschnitt werden die kinematischen Eigenschaften des Referenzmodells beschrieben. Diese Umfassen einen Referenzpunkt des Modells, welche die Position und Orientierung im Raum beschreibt, Segmentlängen, lokale Koordinatensysteme, Positionen und Namen von Rotationsgelenken und Gelenkgruppen, ihre Gelenkwinkelgrenzen sowie die Verbindungen der Gelenke in der gesamten kinematischen Struktur. Dafür werden im Folgenden für alle Gelenke des Referenzmodells zunächst die jeweils entsprechende anatomische Beschaffenheit und Landmarken beim Menschen erläutert. Anschließend werden die Abstände und Richtungen der Gelenke zueinander definiert und mit den Rotationsrichtungen und Gelenkwinkelgrenzen die kinematische Beschreibung abgeschlossen.

Um die Übersichtlichkeit zu steigern, wird der Körper in verschiedene Teilbereiche unterteilt und jedes separat für sich betrachtet. Der Körperstamm stellt dabei den Rumpf, angefangen vom Beckenknochen mit der Wirbelsäule, den Brustkorb, den Hals sowie den Kopf dar. Den oberen Extremitäten sollen jeweils beide Arme inklusive Schlüsselbein zugeordnet sein. Aufgrund der Komplexität werden die Hände separat betrachtet. Die unteren Extremitäten sollen die beiden Ober- und Unterschenkel darstellen. Auch hier werden die Füße aufgrund ihrer besonderen Signifikanz separat behandelt.

#### 3.2.1 Referenzpunkt

Werden Modelle nicht nur lokal betrachtet, sondern auch ihre Position und Orientierung relativ zu einem globalen Koordinatensystem, so ist es wichtig einen lokalen Referenzknoten (root-node) und ein lokales Referenzkoordinatensystem für das Model zu definieren. Damit wird gewährleistet, dass nicht nur die Konfigurationen von Körperposen durch das Modell repräsentiert werden können, sondern auch Bewegungen durch den Raum darstellbar sind. Zwar ist die Position dieses Referenzpunktes im Allgemeinen beliebig wählbar, da bei gegebener Konfiguration der Körperpose jeder beliebige Referenzpunkt in jeden anderen durch direkte kinematische Berechnung überführt werden kann, jedoch muss nach einer Überführung auch die kinematische Beschreibung des Modells angepasst werden, da nun alle Rotationsgelenke die zwischen diesen beiden Referenzpunkten liegen in umgekehrter Reihenfolge traversiert werden. Unter Berücksichtigung des einfacheren Bewegungstransfers, richtet man sich daher an einer üblichen Konvention bei der Modellierung von humanoiden Robotern aus, nach welcher der Referenzpunkt und damit die Basis der kinematischen Beschreibung des Roboters zwischen die beiden Hüftgelenke gelegt wird (siehe Abbildung 3.1).

Will man nun die Lage des Modells im Raum beschreiben, so muss man die Position des Referenzpunktes und ein entsprechendes Koordinatensystem auf dem Referenzpunkt festlegen. Für die Position wählt man hier den offensichtlichen Ansatz und definiert  $\mathbf{t} := (x, y, z)^T$  als Komponenten eines globalen Koordinatensystems, welches beliebig aber fest definiert ist. Für die Orientierung des Modells hat man mehrere Möglichkeiten, wie z.B. Eulerwinkel oder Quaternionen. In jedem Fall benötigt man aber mindestens drei Parameter, weswegen die Wahl hier auf eine Repräsentation in der Form von Roll-Nick-Gier-Winkel (roll-pitch-yaw) fiel. Damit wird die Rotation definiert als  $\mathbf{r} := (roll, pitch, yaw)^T$ . Es handelt sich bei dieser Repräsentation um eine in der Luftfahrt und Navigation häufig verwendete Notation, welche eine spezielle Euler-Rotation mit der Euler-Rotationskonvention XYZ darstellt. Dabei finden alle Rotationen um ein fixiertes Koordinatensystem statt, wobei zunächst eine Rotation mit dem Roll-Winkel um die X-Achse durchgeführt wird. Anschließend findet mit dem Nick-Winkel eine Rotation um die ursprüngliche, nicht mitgedrehte Y-Achse statt, wonach eine Rotation um die ursprüngliche Z-Achse mit dem Gier-Winkel die Gesamtrotation abschließt. Die Gesamtpose des Modells lässt sich nun als 6-dimensionaler Vektor  $\mathbf{p} := (\mathbf{t}^T, \mathbf{r}^T)^T$  darstellen.

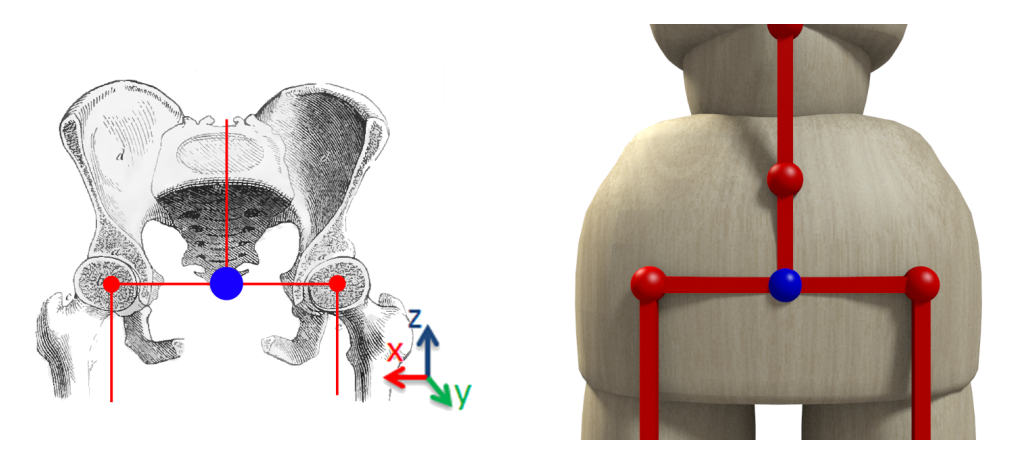

Abbildung 3.1: Platzierung des Referenzpunktes (root-node) und Orientierung des Referenzkoordinatensystems, skizziert (blauer Punkt) auf dem menschlichen Skelett links (Abbildung modifiziert aus [Harless and Hartmann, 1876]) und auf dem Referenzmodell rechts.

Beim zugehörigen Referenzkoordinatensystem handelt es sich um ein rechtshändiges Koordinatensystem, bei welchem die Z-Achse normal zur Transversalebene, also nach oben, zeigt. Die Y-Achse zeigt nach vorne in Laufrichtung, steht also senkrecht zur Frontalebene. Die nach rechts zeigende und senkrecht zur Sagittalebene stehende X-Achse ergänzt schließlich das Koordinatensystem. Ausgehend von diesem Referenzpunkt als Basis wird die Kinematik des Modells beschrieben. Dabei wird für jedes Glied in den kinematischen Ketten ein lokales Koordinatensystem benötigt. Um die Übersichtlichkeit zu steigern, richten sich die lokalen Koordinatensysteme, soweit nicht anders angegeben, nach der eben beschriebenen Konvention.

#### 3.2.2 Körperstamm

Die menschliche Wirbelsäule besteht aus einer Vielzahl von Wirbeln (lat. vertebrae), welche je nach Funktion und Position unterschiedliche Beweglichkeit aufweisen (siehe Abbildung 3.2, links). Die Wirbelsäule wird in 5 Abschnitte unterteilt, welche ausgehend vom Referenzpunkt, von unten nach oben betrachtet werden. Das unterste Segment ist das Steißbein und besteht aus 4 bis 5 Steißwirbeln, welche miteinander verwachsen sind. Die Sakralwirbel, benannt S5 bis S1 von unten nach oben, sind ebenso miteinander verwachsen. Diese beiden Abschnitte sind fest mit der Beckenschaufel verbunden, weswegen diese im Modell als zusammengehörendes Segment betrachtet werden. Der nächste Abschnitt der Wirbelsäule ist die Lendenwirbelsäule. Diese werden mit L5 bis L1 (von unten nach oben) bezeichnet und verbinden den beweglichen Teil der Wirbelsäule mit dem Becken (engl. pelvis). Daran anknüpfend mit den Wirbeln T12 bis T1 findet man die Brustwirbelsäule, an welche die Wirbel C8 bis C1 als Halswirbelsäule anschließen.

Der beweglichste Abschnitt der Wirbelsäule ist die Halswirbelsäule. Sie ermöglicht die

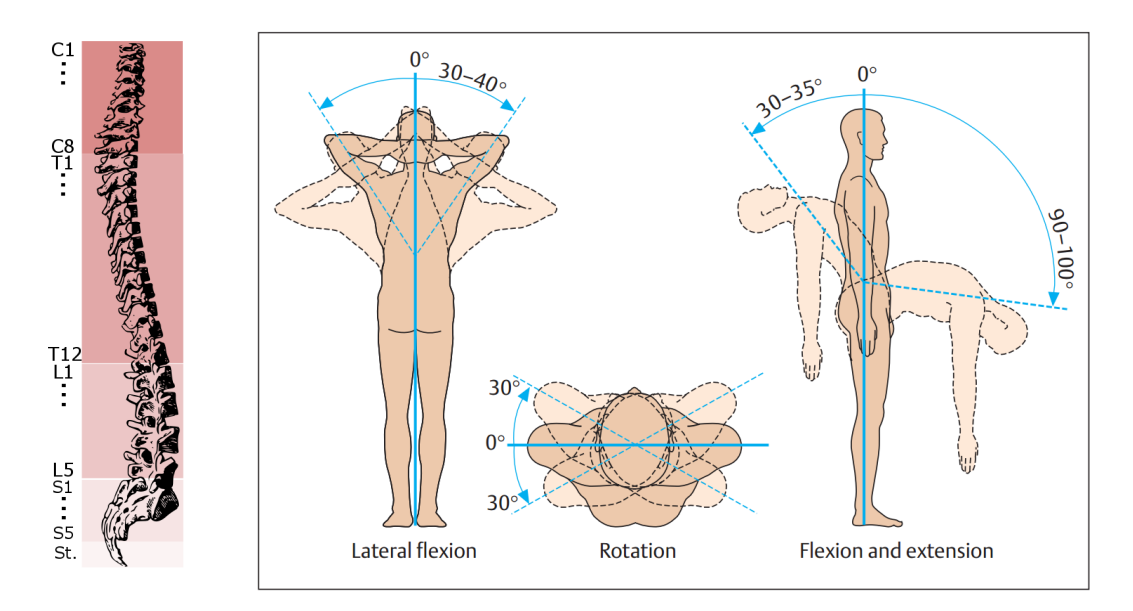

Abbildung 3.2: Links: Bezeichnungen der Wirbel der Wirbelsäule (Abbildung modifiziert aus [Harless and Hartmann, 1876]), rechts: Bewegungsbereich der Wirbelsäule (Abbildung aus [Faller and Schuenke, 2004]).

unabhängige Bewegung des Kopfes in alle Richtungen. Die Brustwirbelsäule ermöglicht hauptsächlich die Rotation (siehe Abbildung 3.2, rechts), während das Bewegungsausmaß der Lendenwirbelsäule durch die Flexion und Extension dominiert wird.

Die Beweglichkeit der Wirbelsäule wird ermöglicht durch Bandscheiben (lat. discus intervertebralis), die sich jeweils zwischen den Wirbeln C2 bis S1 befinden. Theoretisch kann jede Verknüpfung nicht miteinander verwachsener Wirbel als Kugelgelenk modelliert werden. In der Realität sind jedoch die Wirbel mit Muskeln, Bändern und Sehnen so miteinander verbunden, dass eine starke kinematische Kopplung zwischen ihnen besteht und unabhängige Rotationen zwischen den Wirbeln nicht möglich sind.

Die Möglichkeiten die menschliche Wirbelsäule zu modellieren sind vielfältig. Sie reichen von einem starren Ein-Segment-Modell über Mehrsegmentmodelle bis hin zur separaten Modellierung jedes einzelnen Wirbels. Um ein repräsentatives Modell zu erstellen, ist es nicht ausreichend, ein Ein-Segment-Modell zu verwenden, da hier zu viel Informationen über die Krümmung des Oberkörpers bei Bewegungsausführungen verloren gehen. In [Simonidis et al., 2008] wird ein vereinfachtes biomechanisches Modell für die Brust- und Lendenwirbelsäule vorgestellt, welches durch die Kopplung der Wirbel eine Reduktion der anatomischen 51 Bewegungsfreiheitsgrade zwischen den Wirbeln T1 bis S1 auf 3 Bewegungsfreiheitsgrade erreicht. Da das Modell jedoch intern immer noch als Starrkörpersystem mit 51 Bewegungsfreiheitsgraden arbeitet, ist es aufgrund der hohen Komplexität nicht besonders gut für das Referenzmodell geeignet. Ein Vergleich zwischen verschiedenen Komplexitätsgraden von Wirbelsäulenmodellen in [Simonidis et al., 2007] zeigte, dass für unterschiedliche Bewegungsaufnahmen wie Beugen, Laufen oder Tanzen das Wirbelsäulenmodell bestehend aus drei Segmenten die besten Ergebnisse lieferte. Zusätzlich konnten keinerlei Einschränkung beim darstellbaren Arbeitsbereich festgestellt werden. Lediglich das nichtmenschliche Aussehen dieses Modells wurde kritisiert, was, wie die Autoren selber zugeben, ein sehr subjektives Kriterium darstellt. Bei näherer Betrachtung hat sich gezeigt, dass dieses als nichtmenschlich wahrgenommene Aussehen in der Visualisierung des Modells begründet liegt. Hier verwendeten die Autoren ein Skelett zur Visualisierung, welches an den entsprechenden Rotationsgelenken auf der Wirbelsäule bei veränderten Gelenkstellungen zu einem scharfen Knick führte, was gemeinhin als eine Bruch in der Wirbelsäule interpretiert wird und daher nicht sehr menschlich wirken kann. Die Wahl einer alternativen Visualisierung kann dieses Problem jedoch beheben, indem statt des Skelettes, welches die kinematische Struktur repräsentiert, geometrische Figuren zur Repräsentation des umliegenden Gewebes visualisiert werden. Da sich diese geometrischen Figuren nun abhängig von der kinematischen Struktur bewegen, ist ein scharfer Knick nicht mehr erkennbar und es entsteht keine Assoziation mehr mit einer kaputten Wirbelsäule.

Für die Modellierung des Referenzmodells liegt daher die Einteilung der Wirbelsäule in die oben genannten Abschnitte nahe. Dabei werden die miteinander verwachsenen Wirbel des Steißbeins und die Sakralwirbel der Beckenschaufel zugeordnet und bilden zusammen das Beckensegment (pelvis). Der Oberkörper wird unterteilt in einen unteren und oberen Bereich. Der Untere repräsentiert den Bereich der Lendenwirbelsäule (L1-L5), der Obere den Bereich der Brustwirbelsäule (T1-T12). Schließlich folgt das Halssegment, welches den Bereich der Halswirbelsäule (C1-C8) abdeckt. Diese Segmente werden mit Kugelgelenken miteinander verbunden, d.h. sie bestehen aus jeweils drei aneinandergereihten Rotationsgelenken.

Das Gelenk zwischen dem Hüftsegment und dem unteren Oberkörper wird bezeichnet als BP (body pelvis), zwischen dem unteren und oberen Oberkörper als BT (body torso), zwischen Oberkörper und Hals als BLN (body lower neck) und das Verbindungsgelenk zwischen Halssegment und Kopfsegment als BUN (body upper neck). Diese Einteilung ist inspiriert durch die Arbeiten von [Azad et al., 2007] und [Gärtner et al., 2010], welche ein ursprüngliches Referenzmodell für das MMM-Framework (siehe Abschnitt 2.5) vorgestellt hatten. Statt das BT-Gelenk jedoch auf den T6-Wirbel zu legen, entspricht dieses Gelenk nun der Bandscheibe zwischen den Wirbeln T12 und L1. Diese Modifikation wurde durchgeführt, um eine bessere Übereinstimmung mit biomechanischen Experimenten aus der Literatur zu erreichen, da hier immer dynamische Eigenschaften für Segmente angegeben werden, welche sich an den Abschnittsgrenzen der Wirbelsäule orientieren. Das Modell wurde zusätzlich um Augen ergänzt, um auch Blickrichtungen repräsentieren zu können. Die entsprechenden Gelenke befinden sich auf dem Kopfsegment, werden als LEY (left eye) und REY (right eye) bezeichnet und besitzen je zwei Bewegungsfreiheitsgrade.

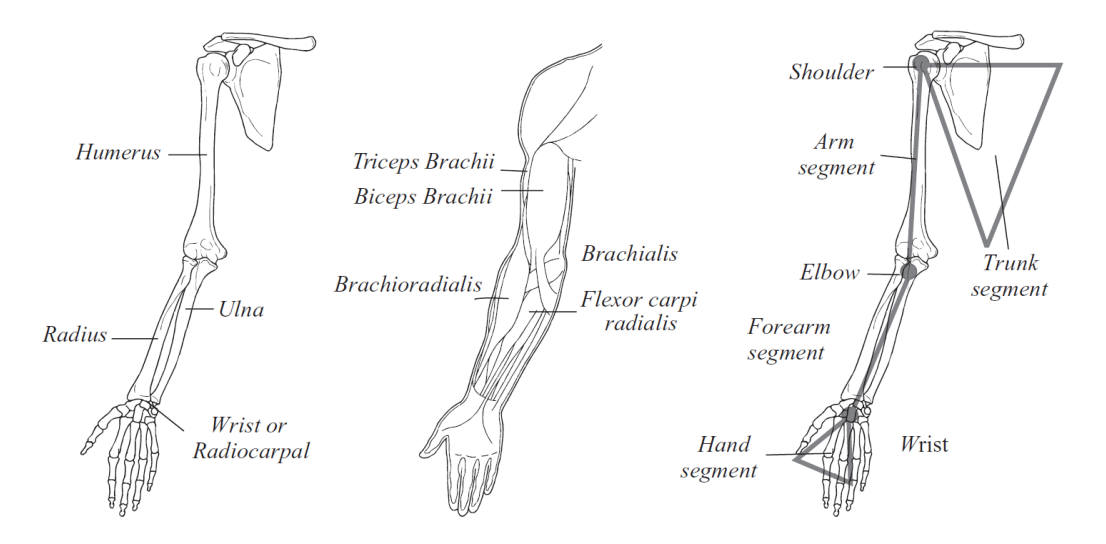

Abbildung 3.3: Anatomie des menschlichen Armes [Pons et al., 2008].

#### 3.2.3 Obere Extremitäten

Die oberen Extremitäten werden modelliert durch das innere Schultergelenk, dem Schultergelenk, dem Ellenbogengelenk und dem Handgelenk. Für die Gelenke werden die Bezeichnungen LSC/RSC (left/right shoulder claviculum) für die inneren Schultergelenke, LS/RS (left/right shoulder) für die Schultergelenke, LE/RE (left/right elbow) für die Ellenbogengelenke und LW/RW (left/right wrist) für die entsprechenden Handgelenke verwendet. Eine Übersicht der Antomie des Armes ist in Abbildung 3.3 dargestellt. Das Modell der Hand wird in Abschnitt 3.2.6 detailliert betrachtet.

Eine zusätzliche Besonderheit bildet hier der Schultergürtel, welcher eine sehr komplexe kinematische Struktur besitzt. Er wird gebildet aus dem Schlüsselbein (Clavicula) und dem Schulterblatt (Scapula) und verbindet das innere Schultergelenk (Sternoklavikulargelenk) über das Schultereckgelenk (Akromioklavikulargelenk ) mit dem Schultergelenk (Glenohumeralgelenk ). Das innere Schultergelenk ermöglicht eine Rotation nach vorne und hinten (ventral/dorsal) um eine sagittale Achse (Z-Achse) und eine Rotation nach unten und oben (caudal/cranial) um eine horizontale Achse (Y-Achse). Es erlaubt beim Menschen noch eine zusätzliche Rotation um die Längsachse (X-Achse), welche jedoch nur sehr geringfügig ausfällt und im Zuge der einfacheren Repräsentation vernachlässigt wird. Das Schultereckgelenk sorgt dafür, dass das Schulterblatt entsprechend der Bewegung des inneren Schultergelenkes entlang des Brustkorbes (Thorax) geführt wird.

Während für medizinische Applikationen mit Simulation von Sehnen, Bändern und Muskelaktivitäten eine möglichst detaillierte Nachmodellierung dieser komplexen kinematischen Strukturen hilfreich für die Analyse und Behandlung von Schulterverletzungen sein kann, bringt dies im Kontext dieser Arbeit keine nennenswerten Vorteile. Schließlich muss beachtet werden, dass bei einer detaillierten Modellierung auch beobachtete Bewegungen vom Menschen auf dieses detaillierte Modell übertragbar sein müssen. Dies erfordert allerdings auch ein entsprechend detailliertes System zur Bewegungsaufnahme. Im Rahmen dieser Arbeit ist eine derart detaillierte Betrachtung der Schulter jedoch kontraproduktiv, da für die Verwendung eines Referenzmodells und zur Abstrahierung von individuellen anthropometrischen Merkmalen schon ein bestimmtes Maß an Fehlertoleranz in Kauf genommen wird. Zur Modellierung der Schulter wird daher auf ein zu detailliertes Modell verzichtet. Um jedoch trotzdem den vollen kinematischen Bewegungsumfang menschlicher Bewegungen adäquat abbilden zu können, wird das innere Schultergelenk separat und das Schultereckgelenk mit dem Schultergelenk zusammen betrachtet. Dies ermöglicht eine sehr gute Approximation und Repräsentation der menschlichen Bewegung, ohne zu stark von der anatomischen Beschaffenheit abzuweichen. Ein Modell des Armes mit neun Bewegungsfreiheitsgraden wird in [Asfour, 2003] präsentiert. Es eignet sich besonders gut zur Repräsentation menschlicher Armbewegungen und dem Transfer auf humanoide Roboter. Das Modell wurde später erweitert auf ein Modell beider Arme und zum Beobachten und Einlernen menschlicher Armbewegungen auf den humanoiden Roboter ARMAR-III verwendet.

Beim eigentlichen Schultergelenk handelt es sich um ein nahezu ideales Kugelgelenk, welches das Schulterblatt mit dem Oberarmknochen (Humerus) verbindet. Es wird daher im Modell durch drei Bewegungsfreiheitsgrade repräsentiert. Das Ellenbogengelenk verbindet den Oberarmknochen mit den zwei Unterarmknochen (Ulna und Radius). Es ermöglicht eine Flexion und Extension, also eine Rotation um die x-Achse, und eine Pronation und Supination (Rotation um die z-Achse). Je nach Rotation befinden sich Ulna und Radius entweder in Parallelstellung oder in einer Kreuzstellung zueinander. Schließlich verbindet das Handgelenk die beiden Unterarmknochen mit der Hand. Ausgehend von einer Grundstellung, in welcher die Hände parallel zur Sagittalebene stehen, erlaubt dieses Gelenk eine Flexion/Extension (Rotation um die y-Achse) sowie eine Ulnar- und Radialabduktion (Rotation um die x-Achse, jeweils in Richtung des kleinen Fingers oder des Daumens).

#### 3.2.4 Untere Extremitäten

Die unteren Extremitäten werden modelliert durch das Hüftgelenk, welches bezeichnet wird als LH/RH (left/right hip), dem Kniegelenk, bezeichnet mit LK/RK (left/right knee), und dem Fußgelenk, bezeichnet als LA/RA (left/right ankle). Das Modell der Füße wird separat in Abschnitt 3.2.5 betrachtet.

Anatomisch verbindet das Hüftgelenk das Becken (Pelvis) mit dem Oberschenkelknochen  $(Femur)$ . Dabei sitzt der Hüftkopf (Caput femoris) des Oberschenkels in der Hüftpfanne (Acetabulum) des Beckens, welches im Laufe der menschlichen Entwicklung um den Hüftkopf wächst bis er diesen umschließt, was eine höhere Stabilität gewährleistet. Das Hüftgelenk selber wird daher anatomisch als Nussgelenk bezeichnet, da durch die Umschließung der Hüftpfanne der Bewegungsspielraum eingeschränkt wird. Dieser umfasst

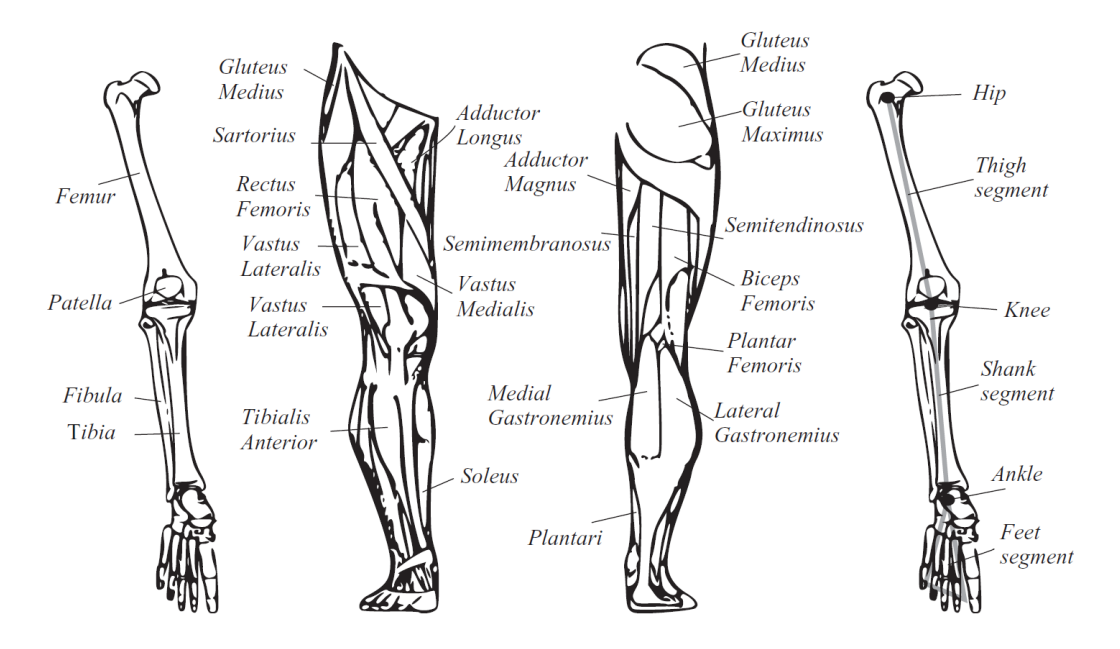

Abbildung 3.4: Anatomie des menschlichen Beines [Pons et al., 2008].

die Flexion/Extension, die Abduktion und Adduktion sowie eine Außen- und Innenrotation. Im Referenzmodell wird das Hüftmodell daher als Kugelgelenk mit drei Bewegungsfreiheitsgraden modelliert. Eine anatomische Übersicht des Beines ist in Abbildung 3.4 dargestellt.

Das Kniegelenk (Articulatio Genus) verbindet den Oberschenkel über das Femorotibialgelenk mit dem Schienbein (Tibia) und ist eines der größten und kräftigsten Gelenke des menschlichen Körpers. Der Unterschenkel besteht zusätzlich zur Tibia aus dem Wadenbein (Fibula). Dieses hat keinen funktionellen Einfluss auf das Kniegelenk, hilft aber Kräfte die im Sprunggelenk auftreten auf den Oberschenkel zu übertragen. Das Kniegelenk besteht zusätzlich aus dem Femoropatellargelenk, welches die Verbindung zwischen Femur und Kniescheibe (Patella) darstellt. Die Patella schützt zum einen das Kniegelenk, zum anderen verlängert sie den Hebelarm des einzigen Streckmuskels des Knies, des Musculus quadriceps femoris, indem der Abstand vom Rotationszentrum des Kniegelenkes verlängert wird, was in einem erhöhten möglichen Moment resultiert. Die Streckmuskulatur sorgt gleichzeitig dafür, dass die Patella in ihrer Gleitrinne bleibt und dadurch ihre Funktion nicht beeinträchtigt wird. Anatomisch stellt das Kniegelenk eine Kombination von Scharniergelenk und einem Radgelenk dar, auch als bikondyläres Gelenk bezeichnet. Es ermöglicht eine Flexion und Extension des Unterschenkels, sowie eine leichte Innen- und Außenrotation in gebeugter Stellung. In durchgestreckter Stellung wird diese Rotation durch Seitenbänder verhindert. Auch wenn es sich bei der Scharniergelenkkomponente des Femorotibialgelenkes nicht um ein ideales Scharniergelenk handelt, da sich bedingt durch die Auflage der Femurkondylen des Femurs (die distalen Gelenkfortsätze des Oberschenkelknochens) auf den Tibiakopf und der ellipsoiden Beschaffenheit der

Femurkondylen die Rotationsachse bei der Flexion leicht verschiebt, wird das Gelenk im Modell auf ein Rotationsgelenk mit einem Bewegungsfreiheitsgrad idealisiert. Da die Auswirkungen der minimalen Innen- und Außenrotation nur den Fuß betreffen, welcher am Fußgelenk befestigt ist, kann diese Rotation auch über das Fußgelenk repräsentiert werden.

Das Fußgelenk, oder auch Sprunggelenk, ist anatomisch unterteilt in zwei Hauptgelenke, dem oberen Sprunggelenk (Articulatio talocruralis) und dem unteren Sprunggelenk (Articulatio talotarsalis). Das untere Sprunggelenk wiederum lässt sich in ein vorderes (Articulatio talocalcaneonavicularis) und hinteres Sprunggelenk (Articulatio subtalaris) unterteilen. Während das obere Sprunggelenk für die Dorsal- und Plantarflexion (Heben und Senken des Fußes) zuständig ist, ermöglicht das untere Sprunggelenk durch eine zusätzliche Kombination von Supination (Heben der äußeren Fußkante), Pronation (Heben der inneren Fußkante), Inversion und Eversion zu einer dreidimensionalen Bewegungsfreiheit des Fußes. Die Inversion und Eversion stellen dabei eine gleichzeitige Supination, Plantarflexion und Adduktion, bzw. eine gleichzeitige Pronation, Dorsalextension und Abduktion dar. Für die Modellierung des Fußgelenkes ist auch hier eines der Hauptmerkmale nicht die exakte Nachmodellierung, sondern vielmehr der Bewegungsspielraum, der dem Fuß durch diese Gelenke ermöglicht wird. Zur repräsentativen Darstellung von Fußbewegungen wird das Fußgelenk daher als ein Kugelgelenk mit drei Bewegungsfreiheitsgraden modelliert.

#### 3.2.5 Füße

Der menschliche Fuß besitzt eine sehr komplexe Struktur. Er ist am Sprunggelenk befestigt und ermöglicht während des Abstoßens beim Laufen eine feste Kraftübertragung auf den Boden, besitzt aber gleichzeitig dämpfende Eigenschaften beim Auftreten. Er lässt sich anatomisch grob unterteilen in die Fußwurzel (Talus), der Ferse, bestehend aus Fersenhöcker (Tuber calcanei) und Fersenbein (Calcaneus), dem Mittelfuß (Metatarsus) und den Zehen (Digiti pedis), bestehend aus den Phalangen (siehe Abbildung 3.5).

Die Modellierung des Fußes kann abhängig vom gewählten Detailgrad sehr komplex ausfallen. Eine Abbildung dieser komplexen Struktur auf ein eher einfaches Modell soll der Anforderung genügen, alle von außen beobachtbaren Bewegungen abbilden und repräsentieren zu können. Da die Modellierung des Sprunggelenkes bereits eine beliebige dreidimensionale Ausrichtung des Fußes ermöglicht, werden nur noch Gelenke im Fuß benötigt, welche eine Bewegung des Mittel- und Vorderfußes ermöglichen. Das Fußsegment wird daher durch zwei zusätzliche Gelenke modelliert, welche als LM/RM (left/right middlefoot) und LF/RF (left/right frontfoot) bezeichnet werden. Das erste Gelenk befindet sich in der Mitte des Fußes und soll die Rotation des Chopart Gelenkes (Articulatio tarsi transversa) um die Längsachse repräsentieren. Dies ermöglicht eine Schwenkung des Mittelfußes entlang einer Längsachse (Abbildung 3.6) des Fußes relativ zu einer feststehenden Fußferse. Das zweite Gelenk soll ein Abknicken des Vorderfußes an den Zehen ermöglichen und repräsentiert den Zusammenschluss aller Zehengelenke (Metatarsalphalangealgelenke, MTP

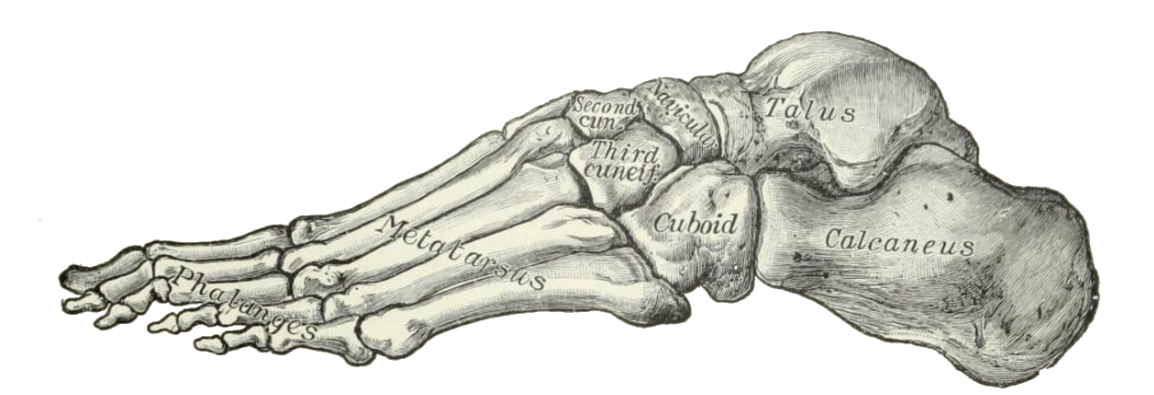

Abbildung 3.5: Die Knochen des Fußes, laterale Ansicht (Abbildung aus [Gray and Lewis, 1918]).

joint). Die Modellierung der Zehen als separates Segment ist insofern wichtig, da hierdurch Abrollbewegungen des Fußes beim Laufen abgebildet werden können und der große Zeh (Hallux), einer für das Laufen am wichtigsten Knochen, implizit mitmodelliert wird.

#### 3.2.6 Hände

Die menschliche Hand bildet zusammen mit dem Fuß eine der komplexesten kinematischen Strukturen des menschlichen Körpers. Sie stellt eine der Hauptinteraktionsmöglichkeiten des Menschen für den alltäglichen Umgang mit seiner Umwelt dar, weswegen eine möglichst repräsentative Modellierung sehr wichtig ist. Trotz des Bemühens, eine einfache Repräsentation der Hand zu modellieren, kommt man daher nicht umhin, die Hand bei der Modellierung detailliert zu betrachten und die komplexen Strukturen möglichst genau nachzumodellieren.

Die Hand lässt sich anatomisch grob in die Handwurzel (Carpus), bestehend aus acht Handwurzelknochen, der Mittelhand (Metacarpals) und den Fingern (Digiti manus), bestehend aus den Fingerknochen (phalanges), einteilen. Die Finger gliedern sich in Daumen (Pollex ), Zeigefinger (Index ), Mittelfinger (Medius), Ringfinger (Annularius) und dem kleinen Finger (Digitus minimus). Sie werden mit römischen Ziffern beginnend beim

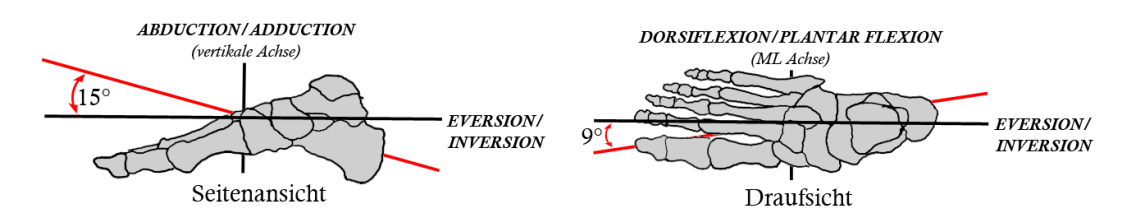

Abbildung 3.6: Rotationsachse des Mittelfußes, Konfiguration aus [Neumann, 2002].

Daumen von eins  $(I)$  bis fünf  $(V)$  durchnummeriert und bestehen, abgesehen vom Daumen, aus jeweils drei Phalangen, welche abhängig von ihrer Distanz zur Handwurzel als proximale, mediale und distale Phalanx bezeichnet werden. Der Daumen besteht aus nur zwei Phalangen, der proximalen und distalen Phalanx.

Um Segmente der Hand besser lokalisieren zu können, werden die Segmente (siehe [Buchholz et al., 1992]) abhängig vom zugehörigen Finger und ihrer Handwurzeldistanz kodiert. Dabei wird jedem Segment eine zweistellige Zahl zugeordnet, wobei die erste Ziffer dieser Zahl dem bereits erwähnten Index des Fingers entspricht. Die zweite Ziffer nimmt Werte zwischen eins und vier ein und unterscheidet sich beim Daumen und den restlichen Fingern geringfügig. Während die Reihenfolge beim Daumen den Bereichen der Carpals, der Metacarpals, der proximalen Phalangen und der distalen Phalangen entsprechen, werden für die restlichen Finger der Hand die Bereiche der Carpals und Metacarpals zusammengefasst betrachtet. Die Abbildungsreihenfolge entspricht somit dem Bereich der Metacarpals, der proximalen Phalangen, der medialen Phalangen und anschließend dem Bereich der distalen Phalangen. Daraus resultiert eine Kodierung, in welcher die proximale Phalanx des Daumens als Segment 13 und die des Zeigefingers als Segment 22 benannt wird.

Die Gelenke der Hand lassen sich unterteilen in das CMC-Gelenk (carpometacarpal joint), welche sich zwischen dem Bereich der Carpals und Metacarpals befindet, das MCP-Gelenk (metacarpophalangeal joint), welches die Segmente des Metacarpals mit den proximalen Phalangen verbindet, PIP-Gelenk (proximal interphalangeal joint), welche die proximalen mit den medialen Phalangen verbindet und dem DIP-Gelenk (distal interphalangeal joint), welches die medialen mit den distalen Phalangen verbindet. Beim Daumen gibt es wegen der fehlenden medialen Phalanx keine separaten PIP und DIP Gelenke, vielmehr gibt es nur ein einzelnes IP-Gelenk (interphalangeal joint). Für die Modellierung wird für die einzelnen Gelenkgruppen die Bezeichnung LFJ/RFJ (left/right finger joint) zusätzlich mit zwei Indizes versehen. Wie bei der Kodierung für die Segmente spiegelt die erste Ziffer den entsprechenden Finger wieder. Die zweite Ziffer spiegelt das Gelenk in Abhängigkeit der Distanz von den Carpals wieder. Hier wird jedoch ein Index beginnend von Null gewählt, um eine konsistente Darstellungsform, auch bei Fingern welche keinen Bewegungsfreiheitsgrad am CMC Gelenk besitzen, zu gewährleisten. Tabelle 3.1 gibt eine Übersicht über die verwendete Nomenklatur der Modellgelenkgruppen der linken Hand. Für den Daumen wird dabei das Gelenk IP statt PIP verwendet. Die Gelenkgruppenbe-

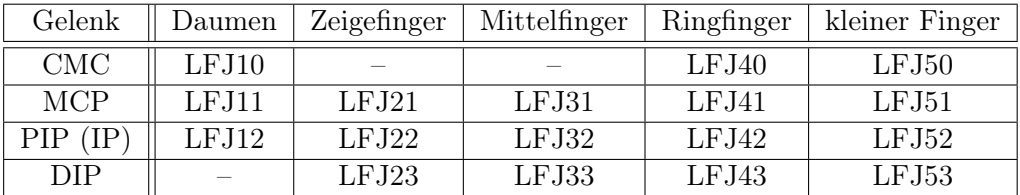

Tabelle 3.1: Anatomische Gelenke der linken Hand und die dafür verwendete Bezeichnung im Referenzmodell.

zeichnungen der rechten Hand entsprechen denselben Bezeichnungen, wobei das führende L durch ein führendes R substituiert wird.

Die Anzahl der Bewegungsfreiheitsgrade pro Gelenkgruppe ist entnommen aus [León et al., 2014]. Hier werden im Vergleich zu [Buchholz et al., 1992] zusätzlich jeweils ein Bewegungsfreiheitsgrad zur Flexion und Extension am CMC des Ringfingers und des kleinen Fingers definiert. Diese ermöglichen bei geschlossener Faust ein besseres Schließen der Hand. Das CMC Gelenk am Daumen besitzt zwei Bewegungsfreiheitsgrade, eines zur Flexion und Extension und ein weiteres zur Abduktion und Adduktion. Jeder Finger besitzt am MCP zusätzliche zwei Bewegungsfreiheitsgrade zur Abduktion und Adduktion sowie zur Flexion und Extension. Das IP Gelenk des Daumens, sowie die PIP und DIP Gelenke der übrigen Finger besitzen nur jeweils einen Bewegungsfreiheitsgrad zur Flexion und Extension. Abbildung 3.7 gibt eine Übersicht über die Bewegungsfreiheitsgrade des Handmodells. Die möglichen Rotationen um die lokalen Koordinatensysteme sind jeweils mit rot, grün und blau für die x-, y- und z-Achsen kodiert. Für eine einfache Handhabung der Zuordnung lokaler Koordinatensysteme wurde von einem abstehenden Daumen ausgegangen. Die abgebildete Handkonfiguration stellt dabei die Referenzpose der einzelnen Finger in der Nullstellung der Gelenke wieder.

#### 3.2.7 Gelenkbezeichnungen

Jedes anatomische Gelenk ist im Referenzmodell als Gelenkgruppe modelliert. Gelenkgruppen unterteilen sich dabei in einzelne Gelenke mit jeweils einem Bewegungsfreiheitsgrad. Dabei ist es wichtig zu definieren, in welcher Reihenfolge diese elementaren Gelenke miteinander verknüpft sind. Abbildung 3.8 stellt eine Übersicht über die verwendeten Gelenkgruppen und den zugehörigen elementaren Rotationsgelenken dar. Die Reihenfolge in welcher die elementaren Rotationsgelenke ausgehend vom Wurzelknoten verknüpft sind, entspricht der Auflistung in der Abbildung. Dabei entsprechen rote Zylinder einer Rotation um die x-Achse, grüne Zylinder einer Rotation um die y-Achse und blaue Zylinder einer Rotation um die z-Achse. Die Gelenkgruppen LSC und RSC liegen aufeinander, wurden in der Abbildung der Übersichtlichkeit halber aber seitlich versetzt. Die Benennung der elementaren Gelenke setzt sich zusammen aus der Gelenkwinkelgruppe und der Rotationsachse, z.B. wird die Rotation um die x-Achse an der BP Gelenkgruppe mit BPx bezeichnet. Da die Rotationsachse des Mittelfußes nicht auf einer der kartesischen Hauptachsen liegt (siehe Abbildung 3.6), wurde hier eine alternative Farbgebung gewählt. Das entsprechende elementare Gelenk wird mit LMrot bzw. RMrot bezeichnet. Die Bewegungsfreiheitsgrade der Hand wurden genauso gehandhabt. Auch hier werden die Rotationsachsen als zusätzlicher Buchstabe an die Gelenkgruppe angehängt. So entspricht der Flexion des anatomischen DIP Gelenk des Zeigefingers der rechten Hand das elementare Rotationsgelenk RFJ23x. Die Tabelle 3.1 stellt eine Übersicht über die Gelenkgruppen der linken Hand und Tabelle 3.2 über alle verwendeten Gelenkgruppen des Körpers dar.

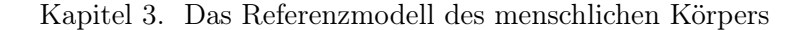

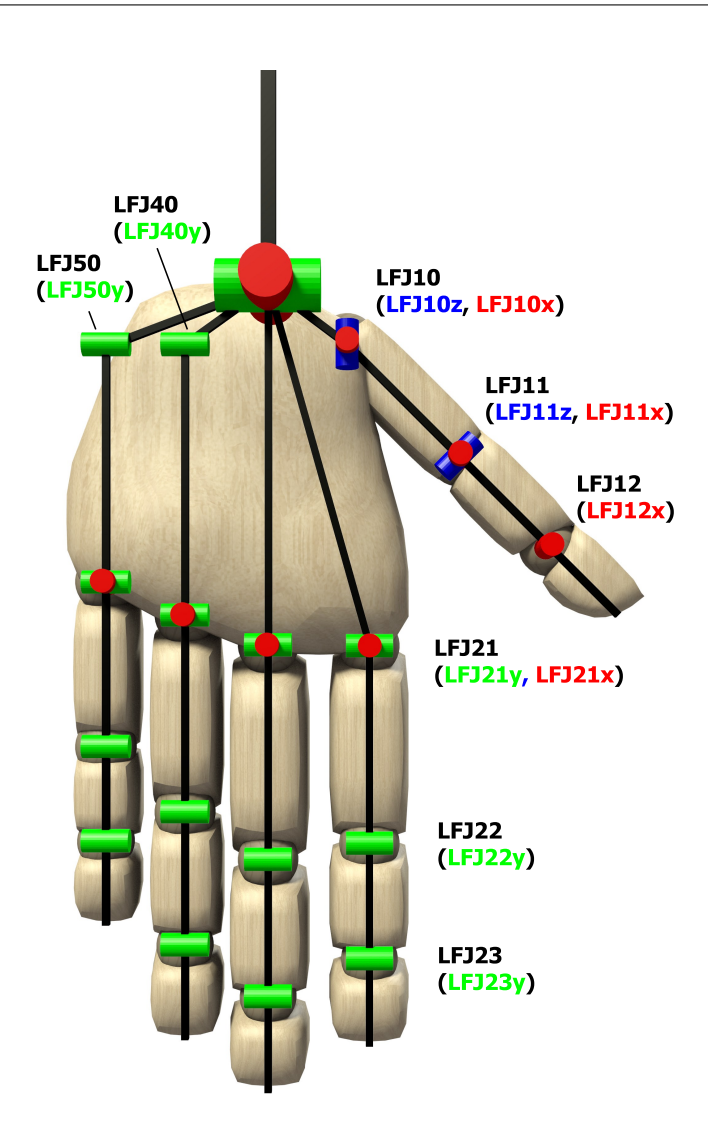

Abbildung 3.7: Rotationsachsen der linken Hand. Die rechte Hand ergibt sich durch Symmetrie. [Mandery et al., 2016b], ©2016 IEEE

## 3.3 Segmentlängen und Gelenkabstände

Abbildung 3.9 stellt die verwendeten kinematischen Segmentlängen dar. Diese basieren auf den Werten aus [Drillis and Contini, 1966], jedoch mussten einige Parameter modifiziert werden. Als problematisch haben sich zwei Segmente, die Hüfte und die Schulter, herausgestellt. Addiert man die relativen Segmentlängen der Arme aus Abbildung 2.6, so ergibt sich eine Armlänge von  $AL = 0,440H$ . Zusammen mit der Schulterbreite ergibt dies eine Armspannweite von ca.  $AS = 1,14H$ . Dies resultiert in einem Verhältnis der Armspannweite zur Körpergröße von 1, 14. Vergleicht man dies mit den Idealwerten, die Leonardo da Vinci mit seinem vitruvianischen Menschen darstellt, so müsste das

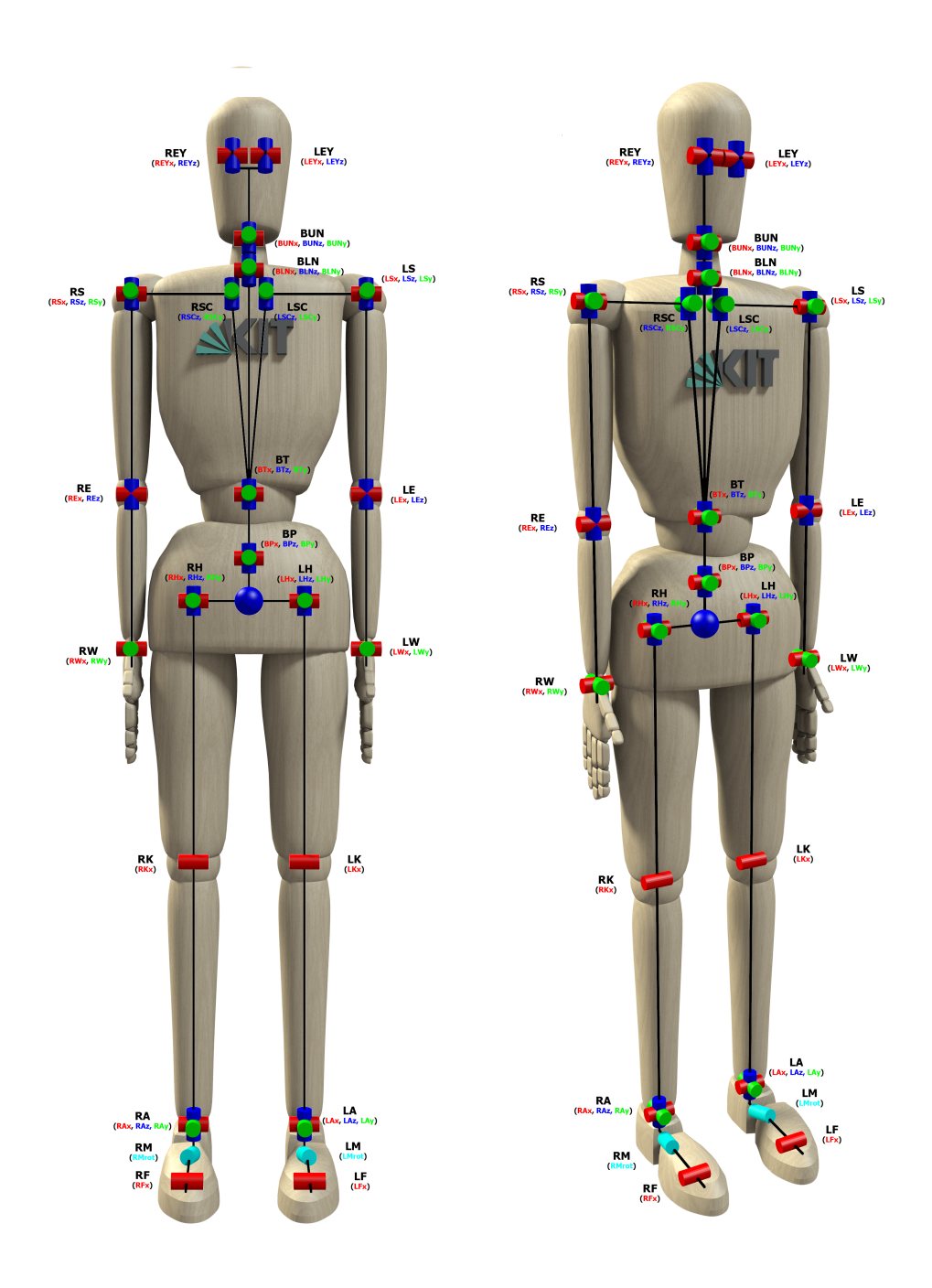

Abbildung 3.8: Übersicht über die verwendeten Gelenkgruppen und den zugehörigen elementaren Rotationsachsen. Rote Zylinder entsprechen Rotationen um die x-Achse, grüne Zylinder Rotationen um die y-Achse und blaue Zylinder Rotationen um die z-Achse. Die blaue Kugel stellt die Wurzel der kinematischen Kette dar.

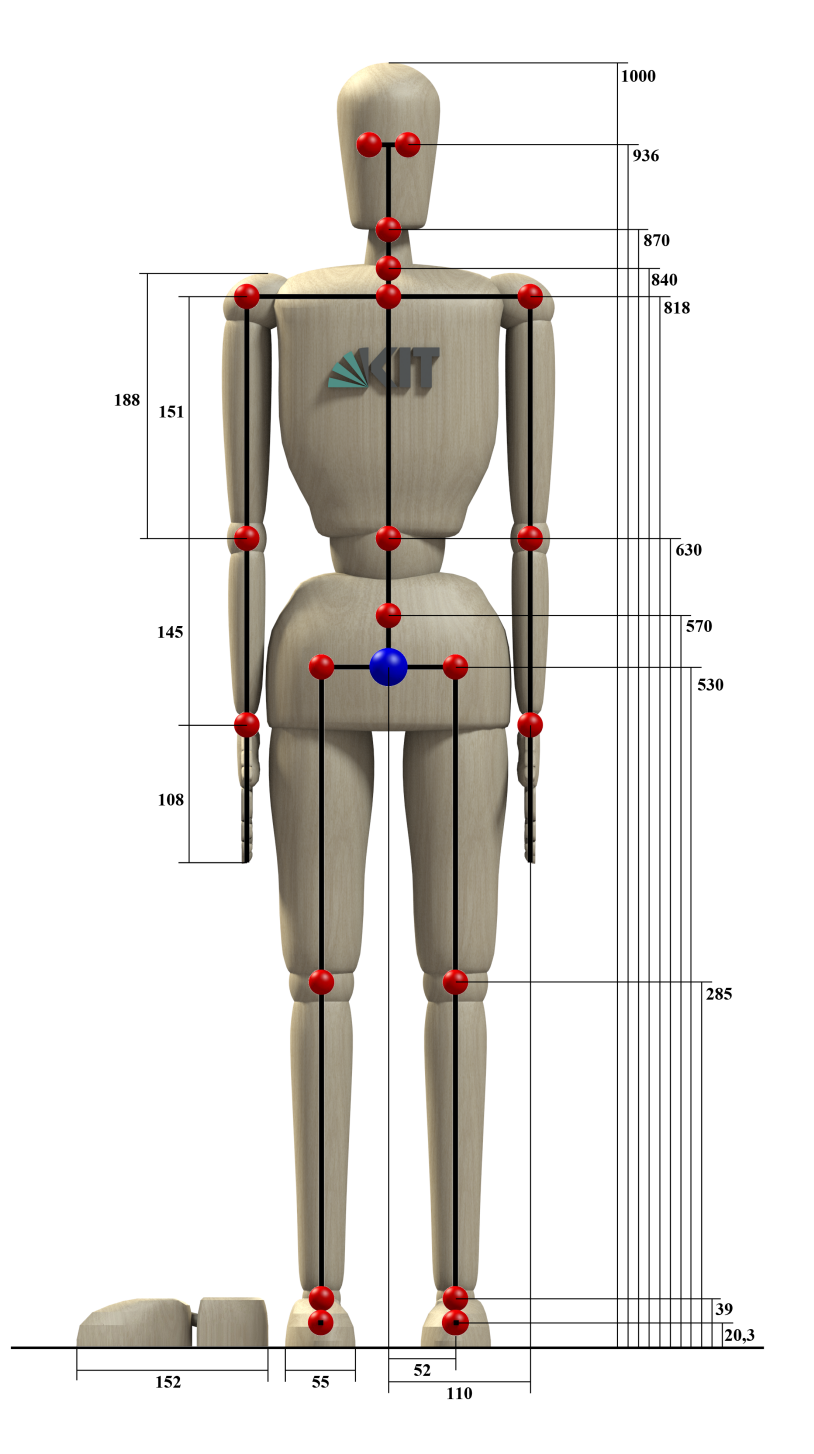

Abbildung 3.9: Gelenkabstände des Referenzmodells in Relation zur Gesamtkörpergröße, angegeben in Tausendstel.

| Gelenkgruppe | Anatomisches Pendant                         |  |  |
|--------------|----------------------------------------------|--|--|
| <b>BP</b>    | Bandscheibe zwischen Wirbelkörper L5 und S1  |  |  |
| <b>BT</b>    | Bandscheibe zwischen Wirbelkörper T12 und L1 |  |  |
| BLN          | Unteres Kopfgelenk zwischen C8 und T1        |  |  |
| <b>BUN</b>   | Oberes Kopfgelenk über C1                    |  |  |
| BP           | Bandscheibe zwischen Wirbelkörper T12 und L1 |  |  |
| LSC/RSC      | Sternoklavikulargelenk                       |  |  |
| LS/RS        | Glenohumeralgelenk                           |  |  |
| LE/RE        | Ellenbogengelenk                             |  |  |
| LW/RW        | Handgelenk                                   |  |  |
| LH/RH        | Hüftgelenk                                   |  |  |
| LK/RK        | Kniegelenk                                   |  |  |
| LA/RA        | Sprunggelenk                                 |  |  |
| LM/RM        | Chopart-Gelenk                               |  |  |
| LF/RF        | Metatarsalphalangealgelenk                   |  |  |

Tabelle 3.2: Anatomische Gelenke des menschlichen Körpers und die dafür verwendete Bezeichnung im Referenzmodell.

ideale Verhältnis bei 1, 00 liegen. Da Vinci benutzte diese Relationen zur realistischen Darstellung von Menschen in seinen Gemälden. Das Verhältnis von Armspannweite zu Körpergröße ist unter Klettersportlern auch als Affenindex (ape index) bekannt, da man zunächst annahm, das eine größere relative Armspannweite, ähnlich wie bei Affen, eine bessere Kletterperformanz ermöglicht. In einigen Studien wie [Mermier et al., 2000] und [Watts et al., 2003] wurde jedoch gezeigt, dass dieser Index eine untergeordnete Rolle bei der Kletterleistung spielt und eher das Verhältnis zu Griffstärke zu Körpergewicht entscheidend ist. An Relevanz gewinnen diese Studien jedoch durch ihre anthropometrischen Vermessungen. Beide Studien lieferten ähnliche Werte für das Verhältnis von Armspannweite zur Körpergröße. Während in [Mermier et al., 2000] 44 Personen vermessen wurden, waren es in [Watts et al., 2003] 90 Probanden. Die erste Studie lieferte Werte für den Affenindex aus dem Intervall [0, 96..1, 11] für weibliche Probanden und [1, 00..1, 08] für die männlichen Probanden. Die zweite Studie hat nach eigenen Angaben ähnliche Werte für den Affenindex ermittelt. Obwohl beide Studien Probanden exklusiv aus dem Klettersport verwendet haben, liegt der Verdacht jedoch nahe, dass der Index 1, 14 für das Referenzmodell zu hoch ist. Der Grund hierfür liegt darin, dass in [Drillis and Contini, 1966] zwar nur anatomische Segmentlängen angegeben sind, aber durch die Abduktion des gestreckten linken Armes suggeriert wird, dass es sich bei den Verbindungen zwischen den Segmenten um Gelenke handelt, die Segmentlängen also als biomechanische Längen angegeben sind. Dies erfordert jedoch eine Korrektur, da sich anatomische Segmentlängen an Körperlandmarken ausrichten und daher länger sind als die biomechanischen Längen, welche den Abstand zwischen zwei Gelenken darstellen. Zur kinematischen Beschreibung werden die biomechanischen Längen als Segmentlängen be-

nötigt. Aus Abbildung 2.6 ergibt sich für die halbe Breite des Torso ein relativer Wert von  $TB = 0,087H$  sowie eine halbe Schulterbreite von  $SB = 0,129H$ . Das eigentliche Schultergelenk liegt somit zwischen diesen beiden Endpunkten und soll mit einem Abstand vom Körperzentrum von  $SG = 0,110H$  approximiert werden. Diese Anpassung erzeugt einen Index für die Armspannweite zur Körpergröße von 1, 10, was statistisch immer noch zu hoch ist. Der Grund hierfür liegt in der Länge des Oberarmsegmentes. Da bei der Vermessung der Segmentlänge des Oberarms nicht die Länge beginnend am Gelenkzentrum des Schultergelenkes, sondern beginnend am oberen Ende der Schulter benutzt wurde, resultiert dies in einem zu hohen Faktor für den Oberarm. Für die Segmentlängen von Gelenkzentrum zu Gelenkzentrum werden daher die Segmentlängenrelationen aus [Zatsiorsky, 2002] für Ober- und Unterarm verwendet. Dabei wird die Unterarmlänge in Relation zur Oberarmlänge gesetzt und damit die neue Oberarmlänge für das Referenzmodell bestimmt. Die durchschnittlichen Werte für Frauen und Männer werden dabei gemittelt, was zu einer Oberarmlänge von  $OAL = 0,151H$  führt. Der neue Index für das Verhältnis von Armspannweite zu Körpergröße des Referenzmodells beträgt damit 1, 028, was sehr nah an den experimentellen Durchschnittswerten liegt und daher eine sehr viel bessere Approximation der Armlängen gewährleistet.

Ein ähnliches Problem ist bei den Gelenken der Hüfte anzutreffen. Auch hier ist in Abbildung 2.6 nur die Segmentlänge angegeben. Oft missverstanden als Abstand der Hüftgelenke resultiert dies in viel zu breiten Hüften, was dem Anspruch eines Referenzmodells widerspricht. Die Approximation der Hüftgelenkpositionen erweist sich hier nicht so einfach, da keinerlei zusätzlichen Referenzwerte angegeben sind. Eine Übersicht über drei häufig verwendete Regressionsformeln zur Ermittlung der Hüftgelenkpositionen ist in [Andersen et al., 2013] zu finden. Leider beziehen sich diese Regressionsformeln jedoch auf eine Hüftbreite, die aus dem Abstand der beiden vorderen oberen Darmbeinstacheln (Anterior superior iliac spine) ermittelt wird (siehe Abbildung 3.1, schwarz eingezeichnet). Segmentlängen werden jedoch aus Messungen von Ende zu Ende ermittelt, weswegen Regressionsformeln, welche die Relation von Hüftgelenkposition zu Hüftbreite angeben, zu hohe Werte liefern. Für eine brauchbare Approximation muss die Position der Hüftgelenke in Relation zur Hüftbreite ermittelt werden. Dazu kann ein CT oder MRT Scan der Hüfte durch die Transversalebene vermessen und die relative Position des Hüftgelenkes in Relation zur Hüftbreite ermittelt werden, was zu einer Approximation des Hüftgelenkabstandes von 0, 104H führte. Zur Ermittlung sowie Evaluierung dieses Faktors wurden die Messdaten aus [Harrington et al., 2007] herangezogen. Da das Hüftgelenk in der Transversalebene bereits eingezeichnet ist, war die Ermittlung dieses Faktors recht einfach. Die Evaluierung gestaltete sich ein wenig schwieriger, da zu den Messdaten der Probanden keine Körpergröße angegeben ist, wohl aber die Beinlänge. Die Körpergröße musste daher aus der Beinlänge geschätzt werden und konnte nun gegen die Position der Hüftgelenke auf der z-Achse der Studie verglichen werden. Ein Vergleich mit den Messwerten der gesunden Erwachsenengruppe mit 7 Probanden ergab eine durchschnittliche Abweichung der berechneten Hüftgelenkpositionen des Referenzmodells im Vergleich zu den vermessenen Werten der Studie von 0, 18mm. Dies stellt eine sehr gute Approximation dar, auch wenn für die Berechnung die Körpergröße aus der Beinlänge

| Segment | Daumen   | Zeigefinger | Mittelfinger | Ringfinger | kleiner Finger |
|---------|----------|-------------|--------------|------------|----------------|
|         | 0.012744 | 0,050004    | 0.048168     | 0.045468   | 0.044712       |
|         | 0,027108 | 0,026460    | 0,028728     | 0,026352   | 0,022032       |
|         | 0,021168 | 0.015444    | 0,018360     | 0,017820   | 0,012636       |
|         | 0,017064 | 0,010476    | 0.011664     | 0.011556   | 0,010044       |

Tabelle 3.3: Segmentlängen der Finger in Relation zur Gesamtkörpergröße H.

der Probanden geschätzt werden musste.

Die Segmentlängen für die einzelnen Fingersegmente entsprechen den Vermessungen aus [Buchholz et al., 1992], welche alle Segmente in Relation zu Handlänge HL und Handbreite HB angegeben. Um eine Skalierbarkeit nach der Körpergröße zu erhalten, wurde die HL aus [Winter, 2009] ermittelt, welche die Handsegmentlänge in Abhängigkeit von der Körpergröße H angibt als  $HL = 0, 108H$ . Die Abhängigkeit der Handbreite von der Handlänge ist aus [León et al., 2014] ermittelt, welche die 50. Perzentile von 100 vermessenen Händen aus [Rogers et al., 2008] angibt, mit  $HB = 87mm$  und  $HL = 189mm$ , was zu folgendem Verhältnis  $HB = 0,46HL$  zwischen Länge und Breite resultiert. Damit kann die Handbreite fixiert und im Verhältnis zur Gesamtkörpergröße H mit  $HB = 0.04968H$ angegeben werden. Die Segmentlängen wurden in Relation zur Gesamtkörpergröße gesetzt und können aus Tabelle 3.3 entnommen werden.

### 3.4 Gelenkwinkelgrenzen

Ein Ansatz für ein repräsentatives Referenzmodell wäre es, komplett auf Gelenkwinkelgrenzen zu verzichten und davon auszugehen, dass entsprechende Konverter nur valide Konfigurationen erzeugen, da diese auf Beobachtungen von Menschen beruhen. Abhängig von der Qualität des verwendeten Konverters kann dies allerdings zu sehr seltsamen, nicht menschlichen Bewegungen führen, was dem Konzept des Referenzmodells widerspricht. Beispielsweise kann ohne Gelenkwinkelgrenzen nicht garantiert werden, dass der Ellenbogen nicht überdehnt oder gar in die falsche Richtung gebeugt wird. Dies wiederum kann darin resultieren, dass der komplette Oberarm um 180° gedreht wird und die Bewegung dem äußeren Anschein nach zwar korrekt aussieht, intern jedoch die Gelenkwinkel eine alternative Konfiguration eingenommen haben, die so beim Menschen nicht möglich wäre. Ein weiteres Problem sind nicht eindeutige Konfigurationen, die durch fehlende Gelenkwinkelgrenzen ermöglicht werden. Diese treten beispielsweise auf, wenn die Bedingung einer kardanischen Blockade (Gimbal Lock) bei Gelenken mit drei Bewegungsfreiheitsgraden erfüllt ist, d.h. die zweite Rotation eine Konfiguration von −90° oder 90° einnimmt und somit die Rotation des ersten und des dritten Gelenkes um dieselbe Achse erfolgt. Abgesehen davon, dass man dadurch einen Bewegungsfreiheitsgrad verliert, resultieren hierbei auch mehrere Konfigurationen in derselben Pose, da jede Rotation im ersten Gelenk durch eine entsprechende Rotation im dritten Gelenk aufgehoben werden kann. Derartige Konstellationen können bei der Anwendung von differentieller inverser Kinematik und beim Tiefpassfiltern von Gelenkwinkeltrajektorien zu schwerwiegenden Fehlern führen, weswegen sie unbedingt vermieden werden sollten.

Durch das Einführen entsprechender Gelenkwinkelgrenzen werden diese Probleme vermieden. Sie müssen dabei so gewählt werden, dass der menschliche Bewegungsspielraum noch komplett abgebildet werden kann, extreme nicht natürlich wirkende Bewegungen jedoch verhindert werden. Die kleinsten und größten möglichen Gelenkwinkelgrenzen ermöglichen dabei eine Rotation von −130° für das Knie und 160° für den Ellenbogen, was ein Überdrehen der Gelenke verhindert. Lediglich das Schultergelenk ermöglicht mit 190° eine größere Rotation als 180° um die X-Achse. Da die größtmögliche Rotation der zweiten Rotationsachse jedoch mit 70° unter 180° liegt, kann hier keine gespiegelte Umkonfiguration stattfinden.

Die Rotationsreihenfolge sieht im Referenzmodell in der Regel die Euler-Konvention  $xz'y''$ vor. Um einen Gimbal Lock zu vermeiden, ist es daher notwendig, bei Gelenken mit drei Bewegungsfreiheitsgraden die Rotation für die zweite Achse, also um die Z-Achse, auf unter 90° zu beschränken.

Wie in Tabelle C.1 ersichtlich, kommt als kritisches Gelenk nur das Ellenbogengelenk in Frage. Da dieses jedoch nur zwei Bewegungsfreiheitsgrade besitzt, kann diese Blockade hier nicht auftreten. Eine Übersicht der bestehenden Gelenkwinkelgrenzen ist der Tabelle C.1 zu entnehmen. Sie richten sich, soweit vorgegeben, an biomechanischen Quellen wie [Neumann, 2002] aus. Für Gelenke, bei denen keine Angaben zu Gelenkwinkelgrenzen vorhanden waren, wurde diese großzügig geschätzt.

## 3.5 Dynamische Parameter

Dynamische Parameter umfassen die Masse, die Position des Massenschwerpunktes sowie die Trägheitsmomente jedes Körpersegmentes. Da das Referenzmodell in normalisierter Form vorliegt, d.h. die Summe der einzelnen Teilmassen 1, 00 ergibt, beschreiben die Massenwerte der einzelnen Segmente den anteiligen Wert der Segmentmasse an der Gesamtmasse. Zur Ermittlung der realen Segmentmasse muss also nur der Massefaktor  $m_i$ des zugehörigen Segmentes mit dem Gesamtgewicht M des Probanden multipliziert werden.

Die Position der Massenschwerpunkte wird dabei häufig zwischen zwei idealisierten Gelenken angenommen und lässt sich mit einem Distanzwert  $d_m \in [0,1]$  parametrisieren. Dieser ermöglicht die Berechnung des Massenschwerpunktes anhand der Position des proximalen und distalen Gelenkes mit der Formel (3.1).

$$
\boldsymbol{x}_{com} = d_m \boldsymbol{x}_p + (1 - d_m) \boldsymbol{x}_d \tag{3.1}
$$

Befindet sich der Massenschwerpunkt nicht auf dieser Verbindungslinie der zwei zugehö-

rigen Gelenke, so umfasst seine Parametrisierung in der Regel drei Parameter, welche den Offset  $d^i$  im lokalen Koordinatensystem des proximalen Gelenkes in Relation zu seiner Segmentlänge  $l_i$  widerspiegeln. Die Ergänzung ist in Formel  $(3.2)$  aufgeführt. Die Ermittlung der entsprechenden Koordinatensysteme findet über die üblichen Berechnungen der direkten Kinematik statt.

$$
\boldsymbol{x}_{com,i} = \boldsymbol{x}_i + l_i \boldsymbol{d}^i \tag{3.2}
$$

Die Trägheitskomponenten von Segmentparametern werden in der Biomechanik üblicherweise als Trägheitsradius (RoG) angegeben. Diese haben den Vorteil, dass sie linear mit den Segmentlängen skalieren. Für mathematische Analysen von Bewegungen sind jedoch Trägheitstensoren besser geeignet. Die Umrechnung von Trägheitsradien auf Trägheitstensoren ist in Formel (3.3) angegeben. Dabei stellt  $I_i$  den gesuchten Trägheitstensor des i. Segmentes dar. M und H entsprechen dem Gewicht, bzw. der Größe des Probanden und  $m_i$  und  $l_i$  jeweils den Gewichts- und Längenfaktoren der entsprechenden Segmente. Die Trägheitsradien werden mit  $R_{RoG}$  dargestellt, wobei in der Regel nur die Diagonalelemente mit jeweils  $r_{xx}$ ,  $r_{yy}$  und  $r_{zz}$  belegt sind.

$$
\boldsymbol{I}_i = (m_i M)(l_i H)^2 \boldsymbol{R}_{RoG} \tag{3.3}
$$

Es ist gut zu erkennen, dass der Trägheitstensor linear mit der Masse und quadratisch mit der Länge des Probanden skaliert. Da die relativen Längen- und Gewichtsfaktoren, sowie die Komponenten des Trägheitsradius bereits bekannt sind, wurde ein normalisierter Trägheitstensor für jedes Segment vorberechnet und jedem Segment zugeordnet. Dieser muss für eine Adaption an den Probanden lediglich einmal mit der Größe des Probanden und zweimal mit dem Gewicht des Probanden multipliziert werden.

Die Werte für Trägheitsradien wurden den in Abschnitt 2.3 vorgestellten Arbeiten, insbesondere [Gärtner et al., 2010] entnommen und an das Referenzmodell adaptiert. Massenschwerpunkte müssen dabei nicht genau zwischen zwei Gelenken liegen, sondern können dank der Modellierungssoftware beliebig platziert werden. Die vorberechneten Trägheitstensoren wurden für jedes Segment abgelegt. Dabei wurden, zur Vermeidung von numerischen Problemen bei der Parametrisierung der Trägheitstensoren und Massenschwerpunkte der Hand- und Fußsegmente, diese als starre Körper angenommen. Eine separate Modellierung dieser Parameter für jeden einzelnen Finger ist zwar möglich, bringt aber keine nennenswerten Vorteile, da der Einfluss dieser Komponenten auf die Gesamtdynamik sehr gering ist, den rechnerischen Aufwand jedoch ungemein steigert. [Piovesan et al., 2011] zeigte in einem Vergleich verschiedener Regressionsformeln, dass verschiedene Regressionsmodelle mit der Annahme einer ausgestreckten Hand oder einer Hand in einer anderen Konfiguration vergleichbare Ergebnisse für die entstehenden Schulter- und Ellenbogenmomente lieferten. Einen viel stärkeren Einfluss als die Handkonfiguration hatten die Komponenten der Trägheitsmatrix. Auch die in Abschnitt 2.3 vorgestellten Verfahren bestätigen diese Annahme, da hier ebenfalls keine separate Vermessung einzelner Finger als notwendig erachtet wurde.

## 3.6 Skalierung und Adaption von Modellparametern

Die Skalierung des Modells ist anwendbar auf verschiedene Parameter. Dabei können zwei Gruppen von Parametern unterschieden werden, die Kinematischen und die Dynamischen. Für die kinematische Adaption werden bei biomechanischen Modellen in der Regel alle Segmentlängen an die Segmentlängen des Probanden angepasst. Dies kann durch vorheriges Abmessen der Segmentlängen oder durch Berechnen der Segmentlängen aus den Aufnahmedaten geschehen. Eine alternative Methode stellt die globale Skalierung dar. Hier werden die Segmentlängen im Verhältnis zur Gesamtkörpergröße des Probanden skaliert. Die relativen Werte können auch aus anthropometrischen Tabellen entnommen werden.

Zur Ermittlung der dynamischen Parameter könnte man für jeden Probanden Verfahren, wie in Abschnitt 2.3 beschrieben, anwenden. Eine weitere Skalierung ist dann nicht mehr notwendig, da die Parameter direkt vom vermessenen Probanden stammen. Die Ermittlung dieser Parameter ist jedoch sehr aufwändig, weswegen sie in der Regel bei Bewegungsaufnahmen nur sehr selten für jeden individuellen Probanden durchgeführt werden. Stattdessen wird auf relative Werte aus anthropometrischen Tabellen zurückgegriffen, welche in Abhängigkeit der Segmentlängen und dem Segmentgewicht skalieren.

Da biomechanische Modelle für das Verständnis menschlicher Bewegungen dienen, sind sie auf ein möglichst exaktes Nachmodellieren des Menschen angewiesen. Der Fokus des Referenzmodells liegt jedoch in der Repräsentation von menschlichen Bewegungen. Eine möglichst exakte Nachmodellierung des Individuums stellt sich daher eher als kontraproduktiv heraus, da auf diese Art die anthropometrischen Eigenheiten jedes Individuums erhalten bleiben und eine generalisierte Repräsentation unmöglich wird. Vielmehr sollen menschliche Bewegungen auf ein kinematisch ähnliches Modell abgebildet werden, wodurch die Bewegungscharakteristiken erhalten bleiben, aber von individuellen kinematischen Merkmalen abstrahiert wird. Um einen weitergehenden Bewegungstransfer auf verschiedene humanoide Roboter oder animierte Charaktere zu ermöglichen, ist es unabdingbar, dass das kinematische Modell wohldefiniert ist und die Segmentlängen sich nicht für jede entsprechend repräsentierte Bewegung verändern.

Das Referenzmodell skaliert daher kinematisch nur mit einem Parameter: der Gesamtkörpergröße des Probanden. Daher wurde die Größe des Referenzmodells auf 1, 00 normalisiert und kann durch Multiplikation mit der Gesamtkörpergröße an den jeweiligen Probanden adaptiert werden. Alle Segmentlängen lassen sich ebenfalls durch direkte Multiplikation der relativen Segmentlängen mit der Körpergröße berechnen. Da Bewegungen des Referenzmodells durch Gelenkwinkel beschrieben werden, hat die proportionale Skalierung der Segmentlängen keinen Einfluss auf die Ganzkörperbewegung an sich. Der Generalisierungsansatz bleibt damit erhalten und von den anthropometrischen Eigenheiten der Individuen wird abstrahiert. Das bedeutet allerdings auch, dass kleinere Fehler,

welche durch diese Abstraktion entstehen, in Kauf genommen werden müssen. Weichen diese anthropometrischen Eigenheiten jedoch zu stark von der Norm ab, so können an verschiedenen Gelenken Stauchungen entstehen. Besitzt der aufgenommene Proband zum Beispiel einen relativ zu seiner Körpergröße sehr langen Oberkörper, so wird die konvertierte Bewegung auf dem Referenzmodell in einer leicht gekrümmten Haltung resultieren. Kleinere Abweichungen in den Segmentlängen sind jedoch nach dem Bewegungstransfer nicht mehr erkennbar.

Zur Adaption der dynamischen Eigenschaften müssen drei Parameter für jedes Körpersegment angepasst werden: das Gewicht, die Lage des Massenschwerpunktes und der Trägheitstensor. Jedes Segment des Referenzmodells besitzt einen relativen Gewichtswert welcher vom Gesamtkörpergewicht des Individuums abhängt. Um das Gewicht der Segmente zu berechnen muss lediglich das Gesamtkörpergewicht mit diesem relativen Faktor multipliziert werden. Da die Lage des Massenschwerpunktes im lokalen Koordinatensystem eines jeden Segmentes beschrieben ist, reicht auch hier eine einfache Multiplikation, diesmal jedoch mit der Gesamtkörpergröße des Probanden. Zur Adaption des Trägheitstensors wird der Trägheitsradius herangezogen. Dieser beschreibt den Abstand eines imaginären Massepunktes von der Rotationsachse eines Segmentes, welcher den gleichen Trägheitstensor erzeugen würde wie die verteilte Masse eines Körpers. Der Vorteil des Trägheitstensors liegt darin, dass er mit der Segmentlänge skaliert und sich daraus der Trägheitstensor einfach berechnen lässt.

Das Referenzmodell skaliert damit nur mit zwei Parametern, der Gesamtkörpergröße und dem Gesamtkörpergewicht des Probanden. Während das Gewicht keine direkte Auswirkung auf die kinematische Repräsentation der Bewegung hat, spielt vor allem bei Ganzkörperbewegungen die Gesamtkörpergröße eine entscheidende Rolle. Sämtliche Interaktionen mit der Umgebung können bei falscher Skalierung nicht mehr reproduziert werden, da Berührungspunkte mit der Umgebung oder Objekten nicht mehr mit der Ausgangsbewegung übereinstimmen. Um eine korrekte Wiedergabe der Bewegung, kinematisch sowie dynamisch, zu gewährleisten, müssen konvertierte Bewegungen daher beide Skalierungsfaktoren beinhalten.

## 3.7 Bewegungsrepräsentation

Zur Repräsentation von Bewegungen werden zunächst Bewegungen in einzelne Momentaufnahmen (Frames) unterteilt. Wie bei allen digitalen Aufnahmemedien wird durch eine Aneinanderreihung dieser diskreten Momentaufnahmen eine Bewegung repräsentiert. Während für Videoaufnahmen entsprechende Standards, wie PAL oder SECAM, die Anzahl der Bilder pro Sekunde festlegen, wird bei der Bewegungsrepräsentation keine Limitierung diesbezüglich vorgegeben. Dies erfordert aber eine explizite Angabe des Zeitindexes für jedes einzelne Frame.

Zusätzlich zum Zeitindex muss jedes Frame die Position, Orientierung und die Gelenkwinkelkonfiguration des Referenzmodells beinhalten. Die Position kann mit einem Vek-

Listing 3.1: XML Repräsentation von Bewegungen - Kapselung

```
\langle ? \text{xml version} = '1.0' ? \rangle< MMM ><Motion name='subject_404'>
          ... ParameterBlock ...
     ... DatenBlock ...
  </ Motion >
</MMM>
```
tor  $\mathbf{p} := (x, y, z)^T$  beschrieben werden. Dabei beschreiben die x und y Komponenten die horizontale Position und die z-Komponente die Höhe des Referenzpunktes auf dem Modell. Für die Rotation wird der Vektor  $\mathbf{r} := (roll, pitch, yaw)^T$  definiert, welcher mit drei Parametern eine beliebige Rotation im Raum beschreiben kann. Die Gelenkwinkelkonfiguration ist gegeben durch  $\theta := (\theta_1, \theta_2, ..., \theta_n)$ , wobei die einzelnen Komponenten die Gelenkwinkelstellung für bestimmte Gelenke angeben. Um eine Eindeutigkeit zu gewährleisten, muss die Reihenfolge der beschriebenen Gelenke von vornherein festgelegt werden. In der Implementierung des MMM-Frameworks ergibt sich diese Reihenfolge aus der Modelldatei, welche das Referenzmodell repräsentiert. Bei der Archivierung von Bewegungen muss diese Reihenfolge jedoch explizit angegeben werden.

Zum Archivieren von Bewegungen wurde auf das XML Format  $^1$  zurückgegriffen. Es handelt sich dabei um das Standardformat für den Datenaustausch über das Internet und zeichnet sich besonders durch gute Lesbarkeit und Erweiterbarkeit aus. Um Verwechslungen mit anderen XML-Dateien zu vermeiden, müssen die Bewegungsdaten zunächst wie in der Auflistung (3.1) in einen Standardcontainer gekapselt werden. Dabei können im MMM -Block mehrere Motion-Blöcke mit unterschiedlichen Namen hintereinander folgen, worauf in Abschnitt 3.8 näher eingegangen wird. Der name-Parameter im Motion-Block identifiziert dabei den Probanden, zu dem diese Bewegung gehört.

Der ParameterBlock Abschnitt besteht aus drei Teilen (siehe Auflistung (3.2)). Zunächst wird das Modell, zu welchem die darauffolgenden Daten gehören definiert. Dies geschieht im Model-Block und entspricht für Bewegungen auf dem Referenzmodell immer der mmm.xml Datei. Im ModelProcessorConfig-Block werden die Modellparameter zur Skalierung angegeben. Für das Referenzmodell umfassen diese die Gesamtkörpergröße im Height-Block und das Gesamtkörpergewicht im Mass-Block. Im dritten Teil werden im JointOrder -Block alle Gelenke des Modells aufgezählt, welche in der aktuellen Bewegungsdatei verändert werden. Die Reihenfolge der aufgezählten Gelenke spiegelt die zugehörigen Gelenke zu den Komponenten von  $\theta$  wieder.

Der DatenBlock-Abschnitt (siehe Auflistung (3.3)) wird zunächst in einen MotionFrames-Block gekapselt. Innerhalb dieses Blockes werden nun verschiedene MotionFrame-Blöcke aufgezählt, welche repräsentativ für Momentaufnahmen, also den einzelnen Fra-

 $1$ https://www.w3.org/XML/

```
<Model >
  \langleFile >mmm.xml\langle /File >
\langle/Model>
< ModelProcessorConfig type ='Winter '>
  <Height >1.73 </ Height >
  <Mass > 76</Mass >
</ ModelProcessorConfig >
<JointOrder >
  \langleJoint name='BLNx_joint'/>
  \langle Joint name='BLNy_joint'/>
  <Joint name ='BLNz_joint '/ >
  ...
</ JointOrder >
```
Listing 3.2: XML Repräsentation von Bewegungen - ParameterBlock

Listing 3.3: XML Repräsentation von Bewegungen - DatenBlock

```
< MotionFrames >
  < MotionFrame >
    <Timestep >0</ Timestep >
    < RootPosition > -1060.79 72.6598 923.427 </ RootPosition >
    < RootRotation > -0.152473 -0.0178546 1.71473
    </ RootRotation >
    < JointPosition > -0.785396 0.0590442 -0.25939 ...
    </ JointPosition >
    < JointVelocity >0 0 0 ... </ JointVelocity >
    < JointAcceleration >0 0 0 ... </ JointAcceleration >
  </ MotionFrame >
  < MotionFrame >
    <Timestep >0.01 </ Timestep >
    < RootPosition > -1060.96 72.75 923.42 </ RootPosition >
    < RootRotation > -0.152306 -0.0188982 1.71489
    </ RootRotation >
    < JointPosition > -0.785396 0.0563359 -0.257375 ...
    </ JointPosition >
    < JointVelocity >0 0 0 ... </ JointVelocity >
    < JointAcceleration >0 0 0 ... </ JointAcceleration >
  </ MotionFrame >
  < MotionFrame >
    <Timestep >0.02 </ Timestep >
    ...
  </ MotionFrame >
  ...
<\ MotionFrames >
```
mes der Bewegung stehen. Um, wie bereits erwähnt, nicht von ganz bestimmten Aufnahmegeschwindigkeiten abzuhängen, wird zunächst im Timestep-Block ein Zeitindex, repräsentativ für diese Momentaufnahme, eingeführt. Der RootPosition-Block stellt die globale Position des Referenzmodells für diesen Frame in der Einheit mm dar und enthält, getrennt durch Leerzeichen, die einzelnen Komponenten von p. Die Parameter aus dem RootOrientation-Block beinhalten die Komponenten von r, welche als Roll-Nick-Gier-Winkel in Radianten interpretiert werden. Nachdem die Pose des Referenzmodells im Raum mit diesen sechs Parametern eindeutig beschrieben wurde, müssen nur noch die Gelenkwinkel der Modellgelenke gesetzt werden. Dies geschieht im JointPosition-Block, welche getrennt von Leerzeichen die Komponenten von  $\theta$  beinhaltet. Werte für Geschwindigkeit  $\dot{\theta}$  und Beschleunigung  $\ddot{\theta}$  der entsprechenden Gelenke können jeweils im JointVelocity- und JointAcceleration-Block abgelegt werden.

Diese Methode Daten abzulegen kann sowohl für das Referenzmodell, als auch für beliebige Robotermodelle verwendet werden. Es erlaubt eine abstrakte Datenhaltung, in welcher bestimmten benannten Entitäten in jedem Frame Werte zugewiesen werden. Die einzige Limitierung ist, dass jeder Entität pro Frame nur ein Wert zugewiesen werden kann. Diese Limitierung kann zwar umgangen werden, wird aber vom MMM-Framework nicht explizit unterstützt. Will man beispielsweise einer Entität mehrere Werte zuweisen, so ist dies möglich, indem man diese im JointOrder -Block mehrmals mit jeweils unterschiedlichen Anhängen auflistet. So können einer Entität E zwei Werte zugewiesen werden, indem E im JointOrder-Block zweimal mit unterschiedlichen Bezeichnungen (E\_1, E\_2) aufgelistet wird. Die Rückinterpretation dieser Namensgebung und Rückführung der Werte zur Entität E ist in diesem Fall Aufgabe des Benutzers.

Um eine Erweiterbarkeit zu gewährleisten, wurden verschiedene Möglichkeiten der Annotierung eingeführt. Zunächst können einzelne Bewegungen wie in Auflistung (3.4) mit Kommentaren versehen werden. Dafür kann der unterstützte comments-Block verwendet werden, welcher sich direkt im Motion-Block befindet. Möchte man komplexere Datenstrukturen zum Kommentieren der Bewegung verwenden, so steht ein separater  $M\ddot{\psi}$ stomMotionTag-Block zur Verfügung. Hier können beliebige zusätzliche Blöcke eingeführt werden, welche zur Beschreibung oder Indizierung der gesamten Bewegung dienen. Zur Kommentierung oder Annotierung einzelner Frames wurde ein MyCustomTag-Block, abgebildet in Auflistung (3.5), eingeführt. Dieser befindet sich im MotionFrame-Block und ermöglicht es dadurch jedem einzelnen Frame zusätzliche Informationen hinzuzufügen. Diese Informationen sind in keinster Weise beschränkt. Sie können einfache Notizen oder komplexe Datenstrukturen zur Repräsentation zusätzlicher Sensorinformationen enthalten. Entsprechende Schnittstellen für den einfachen Zugriff auf diese Zusatzinformationen stehen im MMM-Framework bereits zur Verfügung.
```
Listing 3.4: XML Repräsentation von Bewegungen - Benutzerdefinierte Kommentare
```

```
< MMM><Motion name = ''>
    <comments >
       <text >Line1 </ text >
    </ comments >
    < MyCustomMotionTag >
       < SecondLevelTag >ABC </ SecondLevelTag >
    </ MyCustomMotionTag >
    < MotionFrames >
    ...
    </ MotionFrames >
  </ Motion >
</MMM>
```
Listing 3.5: XML Repräsentation von Bewegungen - Benutzerdefinierte Daten

```
< MotionFrame >
  <Timestep >0</ Timestep >
  ...
  < MyCustomTag >
    <inside valid='true'>LeftFoot</inside>
  </ MyCustomTag >
</ MotionFrame >
```
# 3.8 Objekte

Objekte werden im MMM-Framework durch Modelle repräsentiert. Diese Modelle werden, genauso wie das MMM-Referenzmodell oder Robotermodelle, in bestimmten Modelldateien abgelegt und beinhalten einen Referenzpunkt, virtuelle Marker und eine Visualisierung. Im Gegensatz zu den genannten Modellen besitzen sie in der Regel jedoch keine Bewegungsfreiheitsgrade, weswegen eine entsprechende Beschreibung der kinematischen Struktur wegfällt. Für artikulierten Objekte ist eine solche Beschreibung jedoch notwendig. Ein Beispiel für unterschiedliche, mit Markern versehene Objekte, die simultan zur menschlichen Bewegung erfasst werden können, ist in Abbildung 3.10 dargestellt.

Will man nur die Bewegung eines Objektes ablegen, so kann man dasselbe Prinzip wie in Abschnitt 3.7 verwenden. Dafür müssen die Bewegungsdaten zunächst wie in Auflistung (3.1) in den Standardcontainer gekapselt werden. Der name-Parameter beschreibt hier das Objekt, welches verwendet wird.

Der Parameter -Abschnitt kann für Objekte in der Regel reduziert werden auf den ersten Teil. Hier sollte im Model-Block der Name der Modelldatei für das entsprechende Objekt erscheinen. Der ModelProcessor -Block kann in der Regel wegfallen, da für individuelle

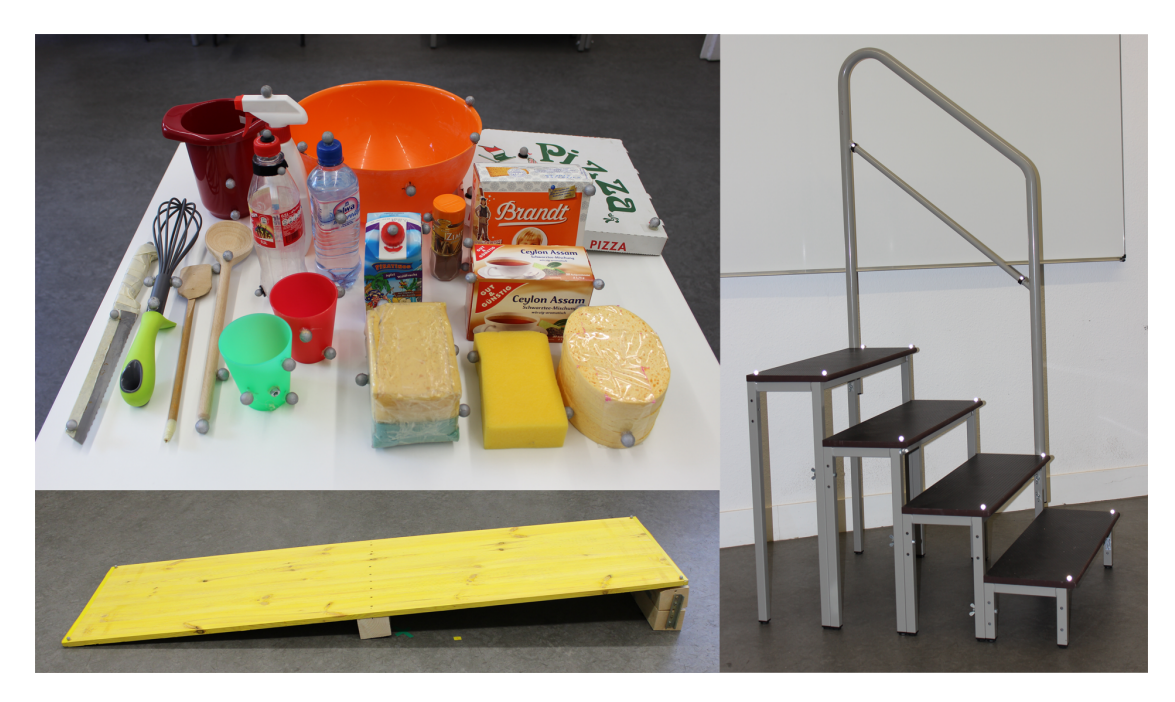

Abbildung 3.10: Eine Ansammlung von Objekten, die zur gleichzeitigen Bewegungserfassung von Mensch und Objekt verwendet werden können [Mandery et al., 2016b], ©2016 IEEE

Objekte jegliche Skalierung bereits in der Modelldatei eingearbeitet ist. Lediglich wenn für Modelle Vorlagen, sogenannte Templates, verwendet werden, gewinnt dieser Teil an Bedeutung. So können beispielsweise normalisierte Vorlagen für Becher erstellt werden, welche je nach verwendeter Bechergröße in diesem Block angepasst werden. Der Height-Block würde in diesem Fall die Bechergröße definieren und im Mass-Block wäre das Gewicht des Bechers abzulegen. Der dritte Teil des ParameterBlock-Abschnittes spielt nur eine Rolle für Objekte mit Bewegungsfreiheitsgraden, zum Beispiel einer Schere. Für statische Objekte, also Objekte ohne zusätzliche Bewegungsfreiheitsgrade, kann auf diesen Block verzichtet werden.

Der DatenBlock-Abschnitt sieht genauso aus, wie in der Auflistung (3.3). Hier kann jedoch bei statischen Objekten aufgrund der fehlenden kinematischen Beschreibung auf die JointPosition-, JointVelocity- und JointAcceleration-Blöcke verzichtet werden. Bei Objekten mit zusätzlichen Bewegungsfreiheitsgraden, wie bei der Schere, kann hier die Konfiguration des jeweiligen Bewegungsfreiheitsgrades aufgelistet werden. Sämtliche Kommentierung- und Annotierungsmethoden wie in Abschnitt 3.7 stehen auch für Objekte zur Verfügung.

Eine weitere Besonderheit dieser Datenhaltungsstruktur ist, dass mehrere Bewegungen in einer Datenstruktur zusammengeführt werden können. Dies ist notwendig, da Objekte in der Regel nicht separat, sondern meist in Verbindung mit dem Menschen, der mit

```
Listing 3.6: XML Repräsentation von Bewegungen - Zusammengeführte Bewegungen
```

```
\langle ? \text{xml version} = '1.0' ? \rangle< MMM><Motion name='subject_404'>
     ...
  </ Motion >
  <Motion name ='Becher '>
     ...
  </ Motion >
  <Motion name='Tisch'>
     ...
  </ Motion >
</MMM>
```
diesen interagiert, beobachtet werden. Dafür werden die Bewegungsrepräsentation des Menschen und des Objektes im MMM -Block, wie in Auflistung (3.6) aneinandergereiht. Da diese Datenhaltungsmethode keine Kontextprüfung durchführt, ist es Aufgabe des Versuchsleiters, die Synchronisierung der Aufnahmen zu gewährleisten. Dafür müssen die Zeitindizes, Zeitintervalle und Aufnahmelängen beider Bewegungen übereinstimmen.

# Kapitel 4

# Bewegungstransfer

Dieses Kapitel widmet sich der Betrachtung des Bewegungstransfers. Es wird aufgezeigt, wie menschliche Bewegungen auf Roboter übertragen werden können, wobei beispielhaft von einem markerbasierten Aufnahmeverfahren ausgegangen wird. Anschließend wird der MMM Ansatz detailliert betrachtet, indem zunächst der Transfer menschlicher Bewegungen auf das Referenzmodell und anschließend auf beliebige humanoide Roboter erfolgt.

## 4.1 Datenbankanbindung

Um eine Evaluation des Modells zu ermöglichen wurde die KIT-Bewegungsdatenbank<sup>1</sup> [Mandery et al., 2015] als Referenz verwendet und im Rahmen des KoroiBot Projektes<sup>2</sup> entsprechend den Anforderungen angepasst. Während die Datenbank nicht auf ein bestimmtes Aufnahmesystem beschränkt ist, hat sich doch gezeigt, dass sich markerbasierte Aufnahmesysteme, wie das VICON-System<sup>3</sup> , großer Beliebtheit erfreuen. Dies liegt zum einen am relativ unkomplizierten Versuchsaufbau und zum anderen an der hohen Genauigkeit, die erreichbar ist. So sorgt eine Vielzahl von Kameras dafür, dass zu bestimmende Marker bei einer guten Kalibrierung des Systems mit einer Genauigkeit im Submillimeter-Bereich dreidimensional im Raum erfasst werden können. Die hohen Kosten des Systems ermöglichen jedoch nicht jeder Forschungseinrichtung sich die entsprechende Ausrüstung anzuschaffen. Es war daher umso wichtiger, die KIT-Bewegungsdatenbank öffentlich zugänglich zu machen, so dass selbst Forschungseinrichtungen oder sogar Privatpersonen ohne die entsprechende Ausrüstung von den durchgeführten Aufnahmen profitieren können. Da die Bewegungsaufnahmen jedoch zusätzlich mit Videoaufnahmen gekoppelt und diese ebenfalls in der Datenbank veröffentlicht werden, war es zusätzlich sehr wichtig, die aufgenommenen Probanden zu anonymisieren. Daher tauchen Probanden nicht mit

<sup>1</sup>https://motion-database.humanoids.kit.edu/

<sup>2</sup>http://orb.iwr.uni-heidelberg.de/koroibot/

 $^3{\rm http://vicon.com/}$ 

ihrem vollen Namen sondern nur mit einem Alias in der Datenbank auf und in sämtlichen Videoaufnahmen werden die Gesichter der Probanden unkenntlich gemacht.

#### 4.1.1 Anthropometrische Tabelle

Die Betrachtungen aus Kapitel 2.3 haben gezeigt, dass sich anthropometrische Verfahren immer weiter entwickelt haben. Neuere Verfahren haben zwar in der Regel genauere Messdaten geliefert oder waren einfacher umzusetzen als vorhandene Verfahren, ein Vergleich zwischen den Messergebnissen verschiedener Studien waren jedoch meist durch die großen Zeitabstände zwischen ihnen nicht möglich. In den meisten Fällen hätten nur wenige zusätzliche Messwerte schon einen Vergleich der Studien ermöglicht, diese Messwerte wurden jedoch damals von den Verfassern der ersten Studie als nicht notwendig angesehen und daher nicht dokumentiert.

Um dieser Problematik vorzubeugen, wurden während der Bewegungserfassung zusätzlich so viele Daten wie möglich erfasst. Dieser Ansatz sieht eine Dokumentation von möglichst vielen zusätzlichen Daten über die jeweiligen beobachteten Probanden vor. Es wurde versucht, auch Daten zu erfassen, die momentan vielleicht als nicht notwendig erscheinen, zukünftig aber benötigt werden können. Dabei wurde Wert darauf gelegt, genug Daten zu erfassen um eine Rekonstruktion des Versuches zu ermöglichen.

Bei der Durchführung von Bewegungsaufnahmen spielen studentische Hilfskräfte eine starke unterstützende Rolle und steuerten stark dazu bei, Unmengen an Bewegungsaufnahmen an Freiwilligen durchzuführen. Eine mehrstündige detaillierte Vermessung der Probanden war daher nicht möglich und es musste ein Verfahren entwickelt werden, welches eine möglichst genaue und schnelle Erfassung von möglichst vielen anthropometrischen Daten ermöglichte. Zu diesem Zwecke wurde ein anthropometrisches Datenblatt (siehe Tabelle 4.1) erstellt, welches für jeden Probanden ausgefüllt werden muss und es ermöglicht, zusätzlich zum Namen, Alter, Geschlecht, Gewicht und zur Körpergröße weitere anthropometrische Parameter zu erfassen. Um verschiedenen internationalen Partnern das Einpflegen von Bewegungsdaten zu erleichtern, wurde dieses Datenblatt auf Englisch verfasst und zusätzlich mit einer graphischen Übersicht (Abbildung A.2) versehen. Missverständnissen bei den Messwerten wird vorgebeugt, indem jeder einzelne zu ermittelnde Parameter noch einmal detailliert mit drei Grafiken beschrieben wird. Abbildung 4.1 stellt die Grafik für die Vermessung des Oberarmes dar. Auf der linken Grafik wurde jeweils das zu vermessende Element auf einem Skelett skizziert. Die mittlere und rechte Grafik zeigen jeweils beispielhaft, was am Menschen vermessen wird und wie das Maßband jeweils anzusetzen ist. Dies soll zum einen die Fehlersuche bei Konvertierungsproblemen erleichtern und zum anderen den Weg für zukünftige Anwendungen ebnen, die stärker von anthropometrischen Daten abhängen. Die vollständige Beschreibung ist der Abbildung A.1 zu entnehmen.

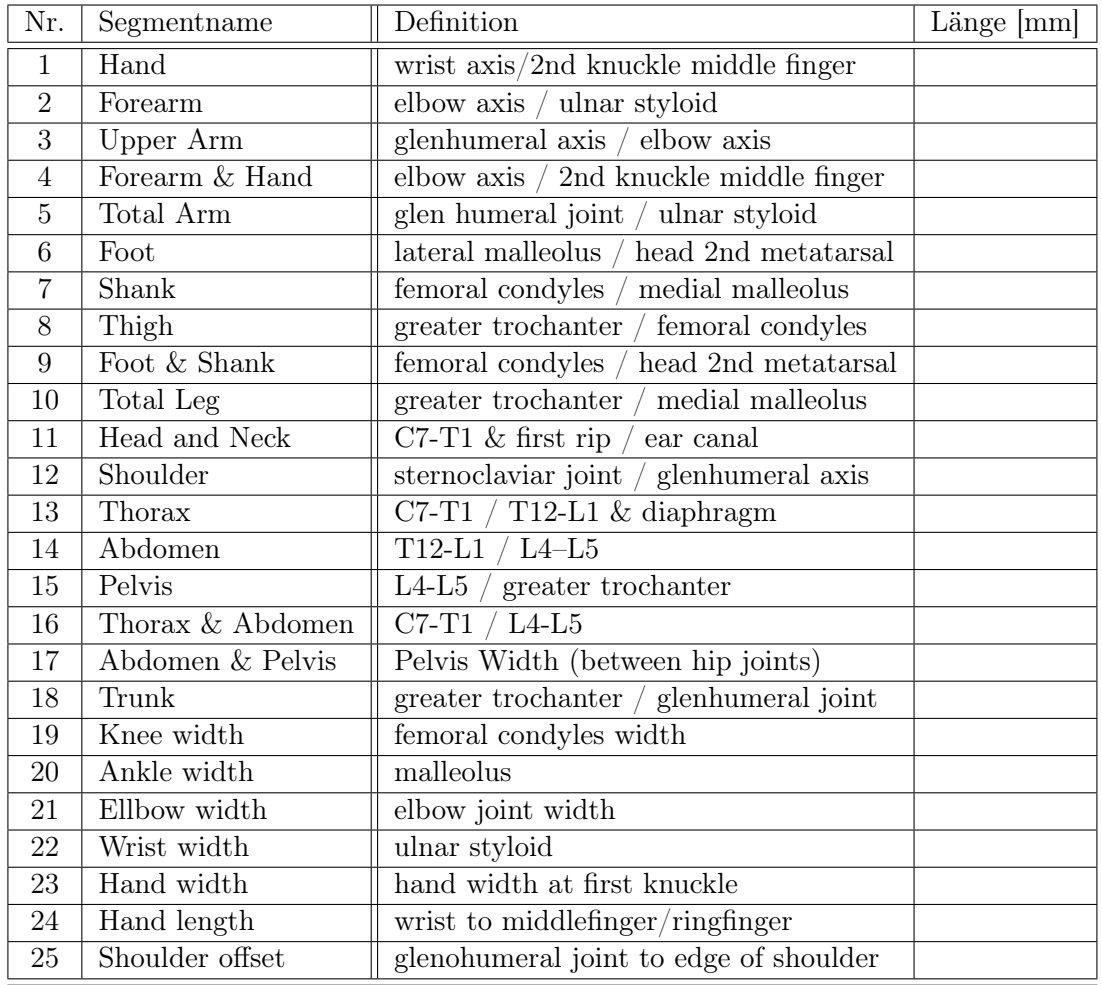

Tabelle 4.1: Anthropometrisches Datenblatt zur Erfassung jedes Probanden.

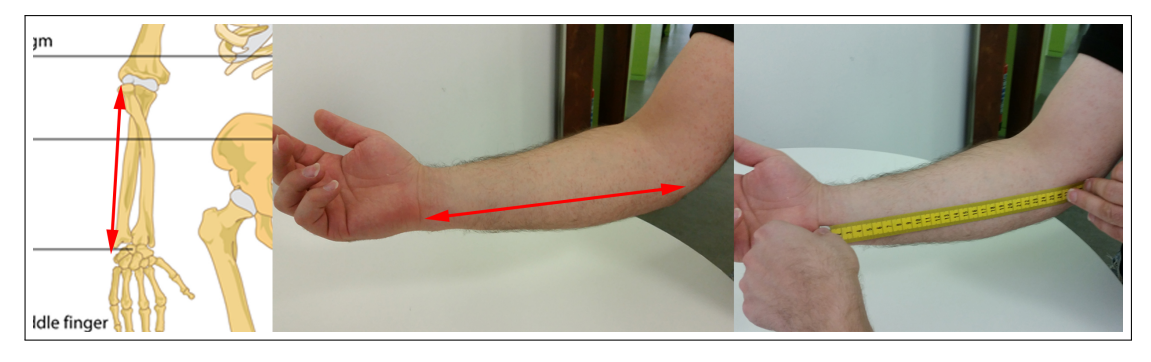

Abbildung 4.1: Anthropometrische Vermessung des Oberarms.

#### 4.1.2 Referenzmarkerset

Um ein möglichst kompatiblen und wohldefinierten Datensatz an menschlichen Bewegungen zu erzeugen wurde für markerbasierte Bewegungsaufnahmen ein Referenzmarkerset vorgeschlagen. Dieses besteht aus insgesamt 53 Markern, welche an verschiedenen, möglichst unbeweglichen Landmarken des Körpers angebracht werden. Diese Landmarken wurden so gewählt, dass möglichst kleine Abweichungen durch Hautverschiebungen während der Bewegung entstehen. Eine Übersicht über die Marker ist in Abbildung 4.2 dargestellt und eine detaillierte Beschreibung der Marker und den ihr zugeordneten Landmarken findet sich in Tabelle B.1.

Ein gemeinsam verwendetes Referenzmarkerset ist notwendig, da Daten für die Datenbank nicht nur von einem Institut sondern zusätzlich von mehreren Projektpartnern eingepflegt werden. Dieses Vorgehen vereinfacht die Handhabung der Daten und erleichtert eine skriptbasierte Konvertierung der Bewegungsdaten auf das Referenzmodell. Das Referenzmarkerset stellt für alle Nutzer eine Erleichterung dar, da man sich nicht mit der Problematik unzureichender oder schlecht gewählter Marker beschäftigen muss.

Während das Kalibrieren und Einrichten des VICON Systems sehr einfach innerhalb von 10 Minuten zu erledigen ist, stellt die Vermarkerung von Probanden weiterhin eine Herausforderung dar. Um möglichst genaue Markerpositionen zu erhalten, wurden zwar spezielle Landmarken im Referenzmarkerset gewählt, welche Fehler die durch Hautverschiebungen entstehen minimieren, erfordern jedoch zum Erreichen dieser Genauigkeit auch ein Verkleben der Marker auf nackter Haut. Dies stellt in zweierlei Hinsicht ein Problem dar: Zum einen dauert so ein Vorgehen sehr lange, rentiert sich damit nur für längere Aufnahmesitzungen und erfordert spezielles Personal, dass sich explizit mit der Vermarkerung auskennt und zum anderen erschwert dieses Vorgehen das Finden von freiwilligen Probanden, da eine Entblößung des Körpers, abhängig von der individuellen Schamgrenze, nicht von jedem als angenehm empfunden wird. Um beiden Problemen entgegenzuwirken wurden handelsübliche Motion-Capture-Anzüge von Opti $\text{Track}^4$  verwendet. Diese senken die Hemmschwelle des Probanden, da sich dieser nicht mehr entblößen muss, sondern nur noch einen recht neutralen schwarzen Anzug anlegen darf. Das spezielle Material dieses Anzuges ermöglicht es Marker per Klettverschluss beliebig zu platzieren, was auch eine schnelle Nachjustierung bereits angebrachter Marker ermöglicht. Duch diese Vorgehensweise werden Aufnahmesitzung beschleunigt und es können auch kurze Aufnahmen mit mehreren Probanden ohne erheblichen Mehraufwand durchgeführt werden.

Da Datensätze von einer Vielzahl von verschieden großen Probanden aufgenommen werden, wurde dieser Anzug in verschiedenen Größen angeschafft. Dennoch muss erwähnt werden, dass das Problem der Abweichungen durch Hautverschiebungen mit besagtem Anzug, welcher quasi die Funktion einer zweiten Haut übernimmt, natürlich verstärkt wird. Im Zuge der gesteigerten Datenmengen, die durch dieses Verfahren ermöglicht werden, kann man diesen Nachteil jedoch in Kauf nehmen.

<sup>4</sup>http://www.optitrack.com/products/motion-capture-suits/

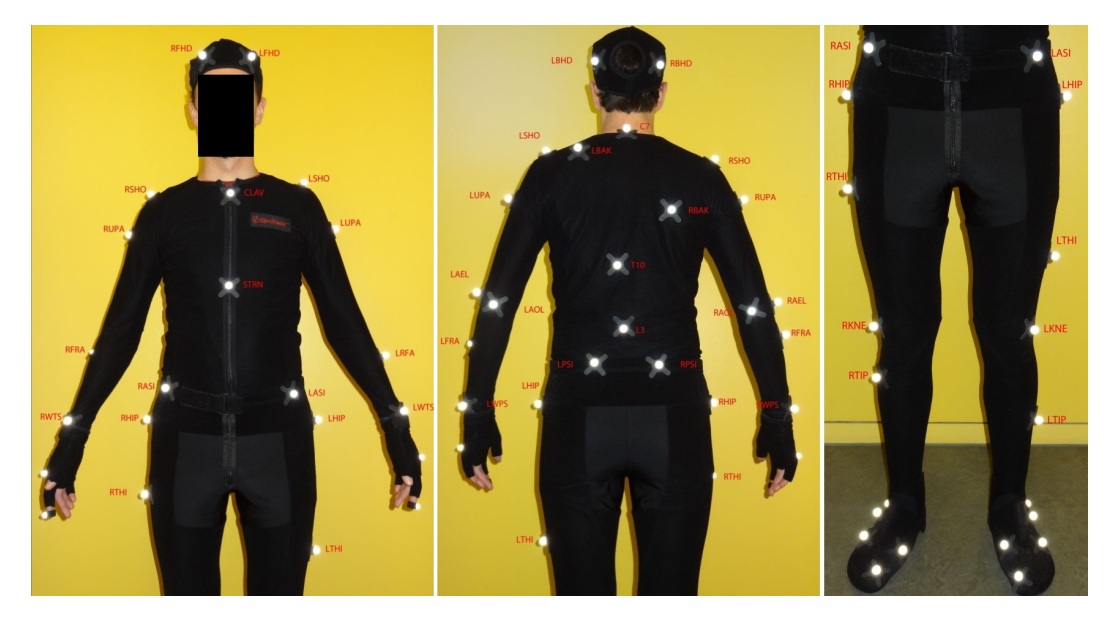

Abbildung 4.2: Vorgeschlagenes Referenzmarkerset für die Aufnahme mit markerbasierten Aufnahmesystemen. [Terlemez et al., 2014]  $\odot$ 2014 IEEE

### 4.1.3 Motion Description Tree

Ein starkes Hindernis bei bestehenden Bewegungsdatenbanken wie [CMU, 2002], [Guerra-Filho and Biswas, 2012] oder [Müller et al., 2007] ist die schlechte Zugänglichkeit, fehlende Annotation oder Unübersichtlichkeit vorhandener Datensätze. Es stellt sich teilweise als sehr mühsam heraus, Bewegungen aus der Datenbank aufgrund von gegebenen Stichworten, wie laufen, rennen oder Interaktion, zu finden oder zu vergleichen. Um ein Auffinden bestimmter Bewegungen zu erleichtern, wurde die KIT-Datenbank in [Henning, 2014] um einen Stichwortbaum (Motion-Description-Tree - MDT) erweitert. Beim MDT handelt es sich um einen Graphen, welcher ein englischsprachiges lexikalischsemantisches Netz aufspannt. Die Struktur und Relation der Schlüsselwörter im Graphen wurden dabei mittels WordNet [Miller, 1995], einer frei verfügbaren, lexikalischen Datenbank aufgebaut. Verschiedene Schreibweisen, Synonyme oder Konjugationen eines Wortes werden dabei in Knoten zusammengefasst und semantische Relationen durch Kanten im gerichteten Graphen ausgedrückt. Eigenschaften von Elternknoten werden dabei an die Folgeknoten vererbt. So können Bewegungen, die mit dem Stichwort run versehen sind, auch gefunden werden, wenn nach dem Stichwort locomotion gesucht wird, ohne dass dieses Stichwort schon während der Suche explizit angegeben werden muss (siehe Abbildung 4.3). Auch beim Einpflegen von Datensätzen reicht es zur Annotierung von Bewegungen Blätter des Graphen als Stichworte zu wählen, welche die Bewegung am besten repräsentieren. Weiterführende Arbeiten dazu sind in [Mandery et al., 2015] zu finden.

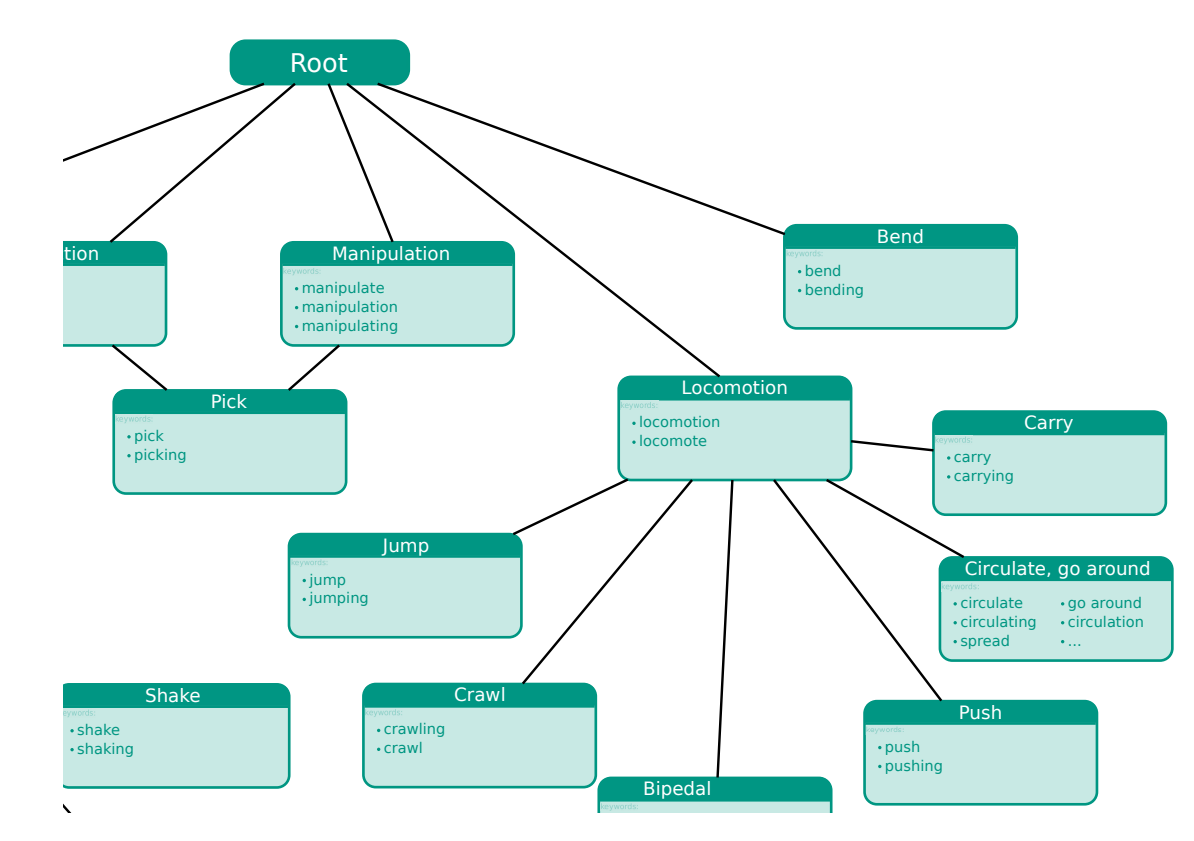

 $[Henning, 2014]$ Abbildung 4.3: Ausschnitt aus dem Stichwortbaum zur Bewegungsbeschreibung aus

# 4.2 Modellierung

Zur Simulation und Visualisierung des Referenzmodells oder eines humanoiden Roboters wird ein weiteres Modell benötigt. Dieses Modell beinhaltet eine Visualisierung der einzelnen Körpersegmente, die kinematische Struktur und die Kopplung der einzelnen Segmentvisualisierungen an die Kinematik. Zur Erstellung dieser Modelle wurde das am Lehrstuhl entwickelte und frei verfügbare RobotEditor<sup>5</sup>-Plugin für die ebenfalls frei verfügbare 3D-Modellierungssoftware $\,Blender^6\,$ verwendet.

RobotEditor ermöglicht das Erstellen von Robotern oder anderen Starrkörpersystemen, indem einzelne Segmente durch die Blender-Funktionalitäten modelliert und mit den entsprechenden kinematischen Spezifikationen erweitert werden. Die kinematische Struktur kann dabei durch verschiedene Euler-Konventionen oder durch die Dennavit-Hartenberg-Konvention beschrieben werden und umfasst Segmentlängen und -richtungen, Rotationsachsen und Winkelgrenzen für Gelenke, sowie die Zuordnung einer Visualisierung zu einzelnen Segmenten. Zusätzlich erlaubt RobotEditor eine Anbringung und Benennung

<sup>5</sup>https://gitlab.com/h2t/roboteditor

 $^6{\rm https://www.blender.org/}$ 

von Markern am Modell, welches notwendig ist um das Referenzmarkerset (siehe Abschnitt 4.1.2) zu beschreiben, ebenso wie die Erweiterung der Segmente um dynamische Parameter wie Masse, Masseschwerpunkt und Trägheitsmomente. Da das MMM-Referenzmodell von einem Starrkörpersystem mit einer zugrundeliegenden Kinematik ausgeht, wurde auch dieses mit der RobotEditor Software modelliert.

Einmal erstellt, kann das entsprechende Modell in dem Industriestandardformat Collada<sup>7</sup> in der Version 1.5 exportiert und im MMM-Framework benutzt werden. Neben einer Visualisierung ist auch die kinematische Aktuierung des Modells möglich. Die Erweiterung durch dynamischen Parameter ermöglicht zudem weitere dynamische Berechnungen (siehe Abschnitt 5.4) durchzuführen. Eine Erweiterung in RobotEditor erlaubt es Bewegungen im MMM-Format nach Blender zu importieren und auf bestehende Modelle anzuwenden. Dies ermöglicht eine hochqualitative Visualisierung konvertierter Bewegungen durch die Render-Engine von Blender.

### 4.3 Implementierung im MMM-Framework

Beim MMM-Framework handelt es sich um ein frei verfügbares OpenSource Projekt, das am Lehrstuhl für Hochperformante Humanoide Technologien  $(H^2T)$  am Institut für Anthropomatik und Robotik (IAR) entstanden ist. Im Rahmen dieser Arbeit fand eine komplette Überarbeitung des MMM-Frameworks statt [Terlemez et al., 2014], [Mandery et al., 2016b]. Ein systematischer Überblick über das Framework ist in Abbildung 4.4 dargestellt. So stellen das Referenzmodell mit seinen 104 Freiheitsgraden und die vorgestellten Datenhaltungsformate eine zentrale Komponente des Frameworks dar. Abstrakte Konverterklassen stellen eine einheitliche Schnittstelle für die Entwicklung verschiedener Konverter zur Verfügung.

So können für verschiedene Aufnahmesysteme Konverter entwickelt werden, welche die Sensorinformationen des entsprechenden Aufnahmesystems interpretieren und auf das Referenzmodell übertragen. Diese Konverterklassen entsprechen den Konvertern in der oberen Reihe der Abbildung 4.4. Eine Beispielimplementierung wird für das VICON-System zur Verfügung gestellt und ermöglicht eine Konvertierung aufgenommener Markertrajektorien auf das Referenzmodell oder auf Objekte.

Zusätzliche abstrakte Konverterklassen ermöglichen eine einfache Implementierung von Anwendungen, die von dieser Repräsentation menschlicher Bewegungen profitieren und sind in der unteren Reihe der Abbildung 4.4 dargestellt. Anwendungen wie Visualisierungen, Konverter für den Bewegungstransfer auf unterschiedliche Robotersysteme und Software zur Bewegungsanalyse können so einfach im Framework integriert werden. Beispielimplementierungen umfassen diverse Visualisierungen, einen generalisierten Konverter für beliebige humanoide Roboter sowie verschiedene Bewegungsanalysewerkzeuge.

<sup>7</sup>https://www.khronos.org/collada/

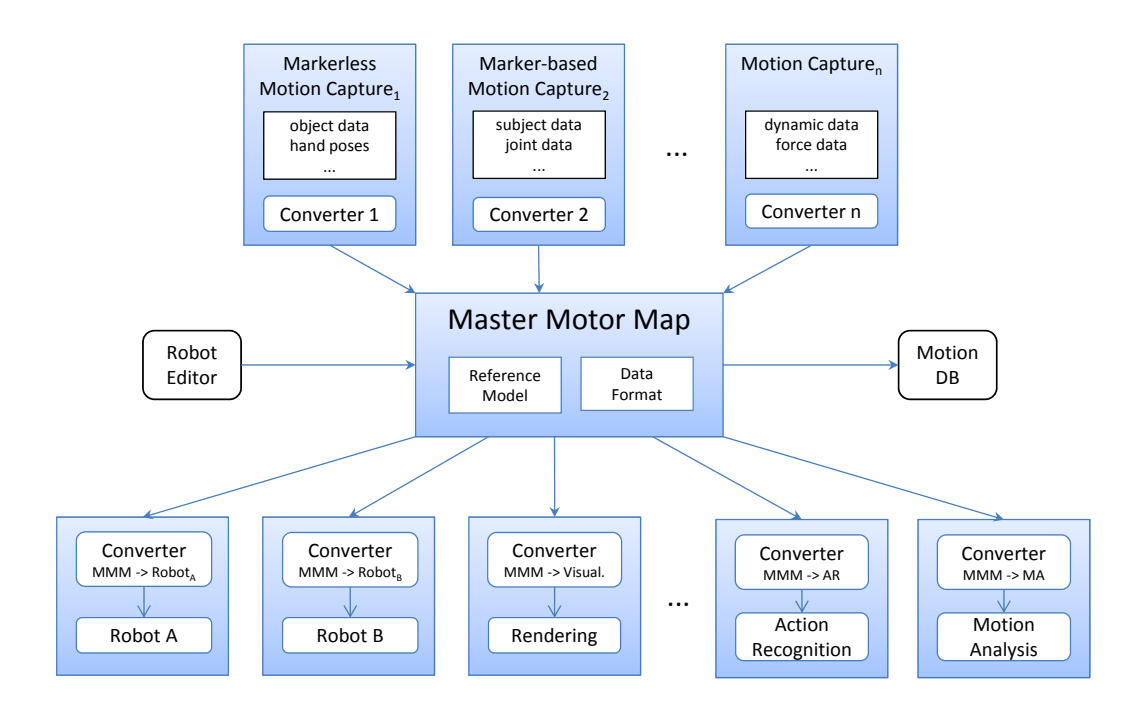

Abbildung 4.4: Überblick über das MMM-Framework [Terlemez et al., 2014] ©2014 IEEE

Softwareseitig besteht das Framework aus zwei separaten Komponenten: MMMCore<sup>8</sup> und MMMTools<sup>9</sup>.

Die MMMCore-Komponente stellt dabei alle Kernfunktionalitäten wie das Laden und Speichern von Modellen und Bewegungen im MMM-Format (siehe Abschnitt 3.7) und wohldefinierte Schnittstellen für verschiedene Konverter zur Verfügung. Die Komponente ist bis auf wenige Softwaremodule, wie *libEigen*<sup>10</sup>, frei von sämtlichen Abhängigkeiten. Sie beinhaltet das vorgestellte Referenzmodell mit seinen 104 Freiheitsgraden und ermöglicht das Verwalten von Bewegungsdaten mit den vorgestellten Datenhaltungsformaten. Eine einheitliche Spezifikation zum Speichern der Bewegungsdaten sowie ein Umgang mit Objekten ist nun ebenfalls möglich (siehe Abschnitt 3.7).

Die MMMTools-Komponente beinhaltet eine Ansammlung verschiedener Werkzeuge, die auf der MMMCore-Komponente aufbauen. Sie nutzt zur Visualisierung die ebenfalls am Lehrstuhl entstandene und ebenfalls frei verfügbare Simulation Toolbox  $(Simox)^{11}$ . Neben einer Visualisierung für Bewegungen finden sich hier auch Beispielimplementierungen für die, in den folgenden Abschnitten 4.4, 4.5 und 4.6, vorgestellten Methoden.

 $^8\rm{https://github.com/mastermotormap/mmmcore}$ 

 $^{9}$ https://gitlab.com/mastermotormap/mmmtools

<sup>10</sup>http://eigen.tuxfamily.org/index.php

 $\rm ^{11}https://github.com/Simox/simox$ 

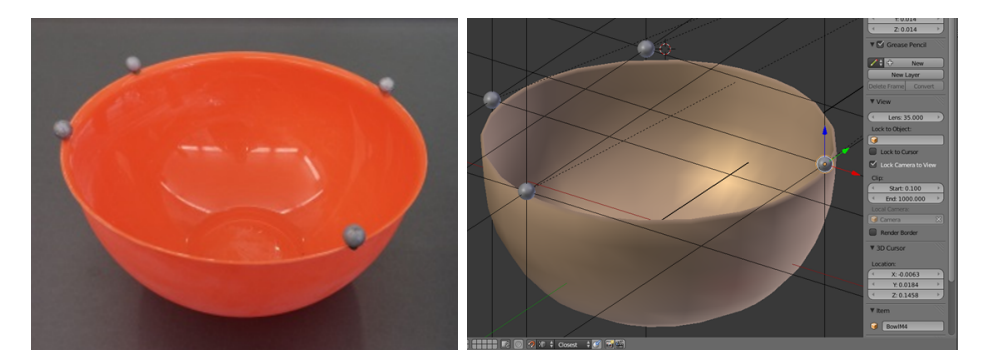

Abbildung 4.5: Schüssel, versehen mit Markern (links) und entsprechende Nachbildung als Modell im RobotEditor (rechts), [Terlemez et al., 2014] ©2014 IEEE

## 4.4 Lokalisierung von Objekten

Objekte können auf vielerlei Art und Weise im Raum lokalisiert werden. Dies kann über markerbasierte Aufnahmesysteme oder durch Auswertung von Videodaten mit entsprechender vorheriger Kalibrierung geschehen. Aufgrund der Aufnahmegenauigkeit und der Verfügbarkeit wird hier ein Verfahren zur Lokalisierung mit dem VICON-System, einem markerbasierten Aufnahmesystem, vorgestellt. Da das Hauptaugenmerk auf der Repräsentation der Objektpose und -bewegung liegt, wird für weitere Verfahren auf die Fachliteratur verwiesen.

Zur markerbasierten Erfassung von Objekten müssen diese zunächst vermarkert werden, d.h. mit reflektierenden Markern versehen werden. Eine entsprechend vermarkerte Schüssel ist in Abbildung 4.5 dargestellt. Marker, die dabei auf dem Modell platziert wurden, werden als virtuelle Marker bezeichnet. Um eine eindeutige Lokalisierung der Objekte zu ermöglichen, werden mindestens drei Marker benötigt, die nicht koplanar angeordnet sein, d.h. die Vektoren zu den Markerpositionen dürfen nicht linear abhängig sein. Um eventuelle Überdeckungen zu vermeiden, bietet es sich an, mindestens 4 Marker für die Vermarkerung zu verwenden. Hier sollte auch darauf geachtet werden, dass die Anordnung der Marker möglichst keine Symmetrien enthält, um eine eindeutige Identifikation jedes einzelnen Markers zu ermöglichen.

Zur Lokalisierung der Objekte müssen zwei Parameter ermittelt werden: die Position des Objektes und seine Orientierung. Dafür werden die vom Aufnahmesystem ermittelten Markerpositionen  $x_{real,i}$  und die virtuellen Markerpositionen  $x_{virt,i}$ wie in Formel (4.1) gemittelt, wobei N die Anzahl der Marker auf dem Objekt bezeichnet.

$$
c_{real} = \frac{1}{N} \sum_{i=1}^{N} x_{real,i} \qquad c_{virt} = \frac{1}{N} \sum_{i=1}^{N} x_{virt,i}
$$
(4.1)

Die Differenz der Objektmittelpunkte zwischen den ermittelten und virtuellen Markern

kann nach Formel  $(4.2)$  ermittelt werden und entspricht dann der Objektposition  $x$ .

$$
\boldsymbol{x} := \boldsymbol{x}_{real} - \boldsymbol{x}_{virt} \tag{4.2}
$$

Für die Lokalisierung des Objektes bleibt damit nur noch die Rekonstruktion der Objektorientierung übrig. Dazu wird zunächst die Kovarianzmatrix  $H$  wie in Formel  $(4.3)$ angegeben, berechnet.

$$
\boldsymbol{H} = \sum_{i=1}^{N} \left( \boldsymbol{x}_{real,i} - \boldsymbol{c}_{real,i} \right) \cdot \left( \boldsymbol{x}_{virt,i} - \boldsymbol{c}_{virt,i} \right) \tag{4.3}
$$

Eine Singulärwertzerlegung von H liefert die drei Matrizen  $[U, \Sigma, V]$ , womit schließlich die Rotation  $\bf{R}$  und damit die Orientierung des Objektes wie in Formel  $(4.4)$  berechnet werden kann.

$$
\boldsymbol{R} = \boldsymbol{V} \cdot \boldsymbol{U}^T \tag{4.4}
$$

Aus der Rotationsmatrix lassen sich anschließend die drei Parameter für eine Roll-Nick-Gier-Darstellung extrahieren und bilden damit den Vektor  $r$ , welcher, wie in Abschnitt 3.8 beschrieben, zur Repräsentation der Orientierung des Objektes dient.

# 4.5 Mensch zu MMM-Referenzmodell

Auch für eine Konvertierung beobachteter menschlicher Bewegungen auf das Referenzmodell, soll hier das markerbasierte Aufnahmesystem als Datenquelle dienen. Es sei noch einmal angemerkt, dass diese Konversion nur beispielhaft für dieses Aufnahmesystem gezeigt wird, das Framework aber um beliebige weitere Aufnahmesysteme erweiterbar ist. Abhängig von den Daten, die das jeweilige Aufnahmesystem liefert, müssen dann entsprechende Regeln für den Transfer der Bewegung festgelegt werden.

Das markerbasierte VICON System eignet sich aufgrund seiner hohen Genauigkeit besonders gut dafür, menschliche Bewegungen zu erfassen. Es hat sich daher als eines der Standardaufnahmesysteme in der Film- und Kinobranche durchgesetzt. Die Verfügbarkeit des Aufnahmesystems am Lehrstuhl stellte zudem sicher, dass beliebige menschliche Bewegungen je nach Bedarf aufgezeichnet und verarbeitet werden konnten.

Um einen reibungslosen Bewegungstransfer vom Aufnahmesystem auf das Referenzmodell zu gewährleisten, wird für Bewegungsaufnahmen das in Abschnitt 4.1.2 vorgestellte Referenzmarkerset vorausgesetzt. Dasselbe Referenzmarkerset wird benutzt um virtuelle Marker an den Segmenten des Referenzmodells anzubringen (siehe Abbildung 4.6).

Da die Koordinaten der verwendeten 53 Marker im dreidimensionalen vorliegen, liefern diese insgesamt 159 Parameter für eine Körperpose. Das Referenzmodell besteht aus

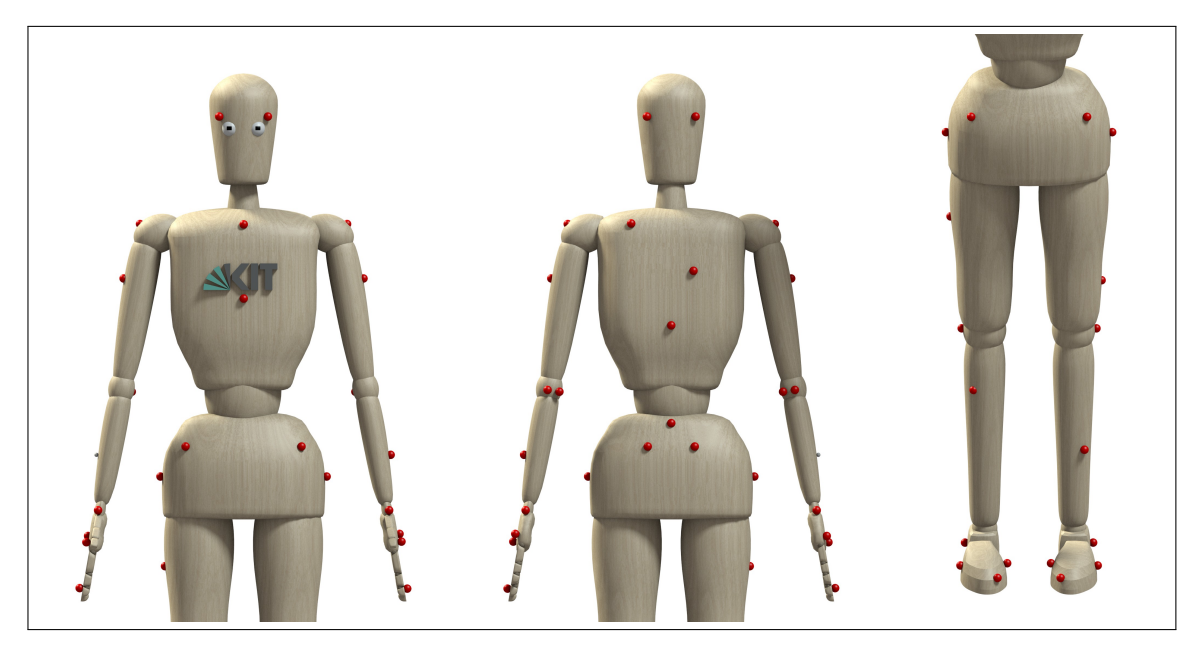

Abbildung 4.6: Anwendung des Referenzmarkersets auf das Referenzmodell.

insgesamt 104 Bewegungsfreiheitsgraden, wovon je 23 auf die einzelnen Hände und die verbleibenden 58 Bewegungsfreiheitsgrade auf den restlichen Körper verteilt sind. Zur Betrachtung von Ganzkörperbewegungen sind im Referenzmarkerset nur zwei Marker vorgesehen, die eine Ermittlung der Fingerkonfiguration zulassen. Dabei handelt es sich um LIFD und RIFD (siehe Tabelle B.1), den Markern auf den Zeigefingern der jeweiligen Hand. Diese ermöglichen jedoch lediglich die Repräsentation einer einfachen Öffnungsund Schließbewegung der Hände, wenn alle Fingergelenke gekoppelt werden. Eine komplette Vermarkerung aller Finger der Hand stellte sich als kontraproduktiv heraus, da dies durch die dichte Positionierung der Marker an den Fingern und dem großen Arbeitsraum, der aufgrund der zu erfassenden Ganzkörperbewegungen abgedeckt werden muss dazu führt, dass Marker oft nicht richtig erkannt werden, oder erkannte Marker vom VICON-System fehlerhaft identifiziert werden. Dies wiederum führt zu einem stark erhöhten Aufwand in der Nachbearbeitung der Aufnahmen, wodurch nicht nur die Quantität sondern auch die Qualität der nachbearbeiteten Bewegungen abnehmen.

Für die gleichzeitige Erfassung von Ganzkörperbewegungen und Fingerkonfigurationen bietet es sich daher an, separate Sensoren für die Fingerkonfigurationen, z.B. Datenhandschuhe, die Gelenkwinkel für jeden Finger liefern, zusammen mit dem VICON System zu benutzen. Die Synchronisation der Aufnahmen kann in diesem Fall durch einen externen Taktgeber sichergestellt werden. Da Datenhandschuhe nativ Gelenkwinkel für jeden einzelnen Finger liefern, können diese einfach auf die entsprechenden Gelenke im Referenzmodell abgebildet werden.

Für die Makrobetrachtung der Ganzkörperbewegung stehen daher zunächst die 58 Bewe-

gungsfreiheitsgrade des Referenzmodells im Vordergrund. Das Abbildungsproblem lässt sich damit folgendermaßen definieren:

Sei der Zustand des Referenzmodells c, welcher die Pose (Position  $p$  und Orientierung r) des Modells und die Konfiguration seiner Gelenke  $\theta$  eindeutig festlegt, wie folgt definiert:

$$
\boldsymbol{c} := (\boldsymbol{p}^T, \boldsymbol{r}^T, \boldsymbol{\theta}^T)^T \tag{4.5}
$$

Dabei ist wichtig anzumerken, dass das Referenzmodell zuvor auf die Größe des Probanden skaliert wird. Die Position des Referenzmodells bezieht sich daher auf die demonstrierte Bewegung und das hochskalierte Modell. Somit ist auch eine Erhaltung von Kontakt- und Interaktionspunkten mit der Umgebung gewährleistet.

Seien  $x_{v,i} \in \mathbb{R}^3$  die aus dieser Konfiguration durch direkte Kinematik berechneten Positionen der virtuellen Marker und  $x_{r,i} \in \mathbb{R}^3$  die aus der Beobachtung mit dem Aufnahmesystem ermittelten Positionen der realen Marker, dann entspricht die Bewertungsfunktion in Gleichung (4.6) der Fehlerfunktion, welche der Summe der quadratischen Abstände der virtuellen Marker zu den gemessenen realen Markern entspricht.

$$
f(\mathbf{c}) = \sum_{i=1}^{n} ||\mathbf{x}_{r,i} - \mathbf{x}_{v,i}||_2^2
$$
 (4.6)

Minimiert man nun die Fehlerfunktion wie in Formel (4.7), so erhält man eine Konfiguration c des Referenzmodells, welche ein optimales Fitting im Bezug auf die Abweichung der virtuellen zu den gemessenen Markern beschreibt.

$$
\underset{c}{\operatorname{argmin}}\,f(\mathbf{c}),\quad \ \ \boldsymbol{l}\leq\mathbf{c}\leq\boldsymbol{u}.\tag{4.7}
$$

Dabei stellen *l* und *u* die unteren bzw. oberen Grenzen der einzelnen Parameter dar. Während die Gelenkwinkelgrenzen aus dem Modell entnommen werden, müssen für die Position  $-\infty$  und  $\infty$  und für die Orientierung  $-\pi$  und  $\pi$  als untere und obere Grenzen ergänzt werden.

Ein Problem dieses einfachen Ansatzes stellt jedoch die Tatsache dar, dass die Anzahl der zugeordneten Marker für jedes Segment variiert. Eine Veränderung der Pose eines Segmentes mit mehreren zugeordneten Markern wirkt sich daher stärker auf die Fehlerfunktion aus, als die Veränderung eines Segmentes mit wenigen zugeordneten Markern. Dies ist jedoch im Allgemeinen nicht gewünscht, vielmehr will man selber steuern, welche Segmente wie stark in die Optimierung mit eingehen. So spielt bei Laufbewegungen das Fitting der Füße eine größere Rolle, als beispielsweise das Fitting der Hände. Wenn der Mensch jedoch an einem Tisch steht und mit Objekten interagiert, so spielt das Fitting der Hände eine wesentlich größere Rolle, als das Fitting der Füße. Um eine derartige,

aufgabenspezifische Optimierung zu ermöglichen, muss die Bewertungsfunktion entsprechend der Formel (4.8) angepasst werden.

$$
f(\mathbf{c}) = \sum_{i=1}^{n} w_i v_i ||\mathbf{x}_{r,i} - \mathbf{x}_{v,i}||_2^2
$$
 (4.8)

Dabei stellt v eine Normierung der Markergewichtungen dar, d.h. für jedes Segment werden die Anzahl Marker j ermittelt und jedem dieser zugehörigen Marker ein Normierungswert von  $v_i = \frac{1}{i}$  $\frac{1}{j}$  zugewiesen. Dies gewährleistet eine gleichwertige Betrachtung der einzelnen Segmente. Will man die Lesbarkeit steigern, so kann  $v$  auch mit dem kleinsten gemeinsamen Vielfachen der Nenner multipliziert werden und enthält damit dann nur noch Ganzzahlen. Ist ein stärkerer Einfluss eines Markers gewünscht, so kann dies durch eine Anpassung der Komponenten von  $w$  bewerkstelligt werden. Diese sind zunächst mit eins initialisiert und können entsprechend der Bedürfnisse für einen stärkeren Einfluss vergrößert und für einen schwächer Einfluss verkleinert werden.

Ein weiteres Problem stellen Gelenke mit nur einem oder zwei Freiheitsgraden dar. Sind nur eine ungenügende Anzahl an Markern an diesen Gelenken angebracht, so entsteht unter bestimmten Bedingungen ein Fitting, welches zwar optimal im Bezug auf die Fehlerquadrate ist, in der Realität jedoch so nicht plausibel ist. Ein Beispiel ist hier das Kniegelenk, welches nur mit dem LKNE/RKNE vermarkert wird. Ist das Bein nun durchgestreckt kann im Optimierungsprozess eine Konfiguration entstehen, welche das Bein an der Hüfte nach außen oder innen rotieren lässt und diese Rotation im Fußgelenk wieder kompensiert. Der Kniemarker erzeugt dadurch einen kleinstmöglichen Fehler, das Knie wird jedoch durch die Hüftrotation nach innen oder außen gedreht. Fängt der Proband nun an zu laufen und das Knie zu beugen, so entsteht eine ruckartige Rotation in der Hüfte, welches das Knie wieder nach vorne dreht. Dieser Fehler kann entstehen, wenn der Kniemarker während der Vermarkerung des Probanden nicht genau platziert wurde, sich die Markerposition während des Aufnahmevorganges durch die Bewegung verändert oder bestimmte anthropometrische Parameter des Subjektes dies begünstigen.

$$
\underset{\mathbf{c}}{\operatorname{argmin}}\,f(\mathbf{c}) + \sum_{j=1}^{m} |q_j \theta_j|, \quad \mathbf{l} \leq \mathbf{c} \leq \mathbf{u}.\tag{4.9}
$$

Um diesem Problem entgegenzuwirken wurde das Optimierungsproblem in Formel (4.9) um einen Faulheitsterm erweitert. Dieser sorgt dafür, dass Segmente vorwiegend in ihrer Ausgangslage, also in der Nullstellung ihrer Gelenke, verharren. So kann gewährleistet werden, dass bei mehrdeutigen Bewegungen für bestimmte Gelenke die Grundstellung eine Präferenz darstellt. Dafür werden Abweichungen dieser Gelenke von der Nullstellung mit einem entsprechend festzulegenden Faktor  $q_i$  bestraft. Wird dieser Faktor zu groß gewählt, so versteift sich das Modell und wird sich nur noch sehr schwerfällig bewegen.

```
Listing 4.1: XML Konfigurationsdatei für die Bewegungskonvertierung von VICON zum
MMM-Referenzmodell.
```

```
\langle ? \text{xml version} = '1.0' encoding = 'UTF - 8' ? >
< ConverterConfig type ='ConverterVicon2MMM '>
  <Model name ='mmm '>
    < MarkerMapping >
       <Mapping src ="C7" dest =" MARKER_C7 " w=" 1.0 "/>
       <Mapping src="L3" dest="MARKER_L3" w="1.0"/>
       <Mapping src =" CLAV " dest =" MARKER_CLAV " w=" 1.0 "/>
       <Mapping src =" RBAK " dest =" MARKER_RBAK " w=" 1.0 "/>
       <Mapping src ="T10 " dest =" MARKER_T10 " w=" 1.0 "/>
       <Mapping src =" STRN " dest =" MARKER_STRN " w=" 1.0 "/>
       ...
    </ MarkerMapping >
    <JointSet >
       \langle!-- Pelvis -->
       \langleJoint name='BPx_joint'/>
       \langleJoint name='BPy_joint'/>
       <Joint name ='BPz_joint '/ >
       \langle!-- Left hip -->
       \langleJoint name='LHx_joint'/>
       \langleJoint name='LHy_joint'/>
       <Joint name ='LHz_joint ' q=" 5000 "/>
       ...
    </ JointSet >
  </ Model >
</ ConverterConfig >
```
Wählt man Null als Faktor, so kann dieser Faulheitsterm komplett aus der Bewertungsfunktion entfernt werden. Der gewählte Faktor sollte so groß gewählt werden, dass er dem oben beschriebenen Problem entgegenwirkt; gleichzeitig sollte er so klein sein, dass er das Modell nicht zu stark in seiner Bewegung beeinträchtigt.

Um eine möglichst einfache Handhabung dieser Parameter zu gewährleisten, wurden in der Implementierung Konfigurationsdateien verwendet. Diese ermöglichen eine einfache Handhabung des Optimierungsprozesses, indem ein Standardsatz an Parametern bereits vorkonfiguriert im MMM-Framework zur Verfügung stehen, bei Bedarf jedoch individuell angepasst werden können. Sie ermöglichen es bestimmte Marker für die Optimierung zu deaktivieren, die Gewichtungen der Marker zu ändern, bestimmte Gelenke ein- oder auszuschalten und die entsprechenden Faktoren für den Faulheitsterm der Gelenke zu setzen. Die Auflistung (4.1) zeigt einen Auszug einer solchen Konfigurationsdatei. Dabei werden im MarkerMapping-Block die Markerzuordnungen definiert, welche die aufgenommenen Marker auf die Modellmarker abbilden. Sollen bestimmte Marker ignoriert werden, so können diese auskommentiert werden. Im JointSet-Block werden alle Gelenke aufgeführt, die für die Optimierung durch den Konverter angepasst werden dürfen. Will man bestimmte Gelenke nicht benutzen, weil man diese für eine bestimmte Anwendung nicht benötigt, so können diese ebenfalls auskommentiert werden.

Der hier beschriebene Ansatz arbeitet Frame-basiert, d.h. die Bewegung wird als eine Aneinanderreihung von Einzelaufnahmen interpretiert und jede Einzelaufnahme erzeugt eine separate Pose für das Referenzmodell. Hier sind einige Variationen möglich, wie zum eine Optimierung, welche die gesamte Bewegung oder Teile davon gleichzeitig betrachtet. Obwohl diese Variationen mathematisch nur kleine Änderungen in der Problemstellung erfordern, explodiert die Anzahl der zu optimierenden Parameter mit der Anzahl gleichzeitig betrachteter Frames regelrecht. In der Implementierung kam der Optimierer bereits bei einer Größe von fünf gleichzeitig betrachteten Frames an die Grenzen seiner Leistungsfähigkeit, wodurch ein Vergleich dieser verschiedenen Variationen leider nicht möglich war.

## 4.6 MMM-Referenzmodell zu Roboter

Auch beim Bewegungstransfer vom Referenzmodell auf beliebige Roboter sind zahlreiche Verfahren denkbar. Das hier vorgestellte Verfahren stellt eine allgemeine Möglichkeit dar, Bewegungen auf beliebige Robotersysteme mit unterschiedlichen Körpermorphologien zu übertragen. Dabei ist eine Menschenähnlichkeit hilfreich, jedoch nicht zwingend vorausgesetzt.

Das Verfahren basiert, ähnlich wie das Verfahren in Abschnitt 4.5, auf virtuellen Markern als Referenzpunkte. Dafür muss das Robotermodell um dieselben virtuellen Marker ergänzt werden, wie bereits für das Referenzmodell geschehen. Verwendet man Roboter mit nichtmenschlicher Körpermorphologie, so kann auch nur eine Untermenge des Referenzmarkersets benutzt werden. Auch hier dienen die Marker als Fixierpunkte, die das Robotermodell auf die Konfiguration des Referenzmodells annähern. Lediglich die anatomischen Bezüge dieser Referenzpunkte verlieren beim Robotermodell an Bedeutung. So ist ein CLAV Marker nicht mehr zwingendermaßen mit dem Claviculum in Verbindung zu bringen. Es muss sich nicht einmal auf dem Roboter befinden und kann innerhalb des Brustkorbes des Roboters verschwinden. Da das Referenzmodell wohldefiniert ist, kann durch entsprechende Anpassungen der Markerpositionen auf dem Roboter die Qualität des Fittings verbessert werden. Diese individuellen Anpassungen müssen jedoch nur einmal durchgeführt werden und führen dann bei jeder auf dem Referenzmodell basierten Konvertierung zu verlässlichen Ergebnissen.

Zur Definition des Optimierungsproblems, sei  $c_{mmm}$  die Konfiguration des Referenzmodells und  $c_{rob}$  die Konfiguration des Roboters. Aus der direkten Kinematik lassen sich die virtuellen Markerpositionen  $x_{v,i}$  des Referenzmodells, sowie die virtuellen Markerpositionen  $x_{t,i}$  des Roboterzielsystems berechnen. Sei nun  $h_{rob}$  die Größe des Roboters und  $h_{mmm}$  die Größe des Probanden, welcher die Bewegung vorgeführt hat. Die Bewertungsfunktion lässt sich damit folgendermaßen definieren:

$$
f(\mathbf{c}_{rob}) = \sum_{i=1}^{n} w_i v_i \left\| \left( \frac{h_{rob}}{h_{mmm}} \right) \mathbf{x}_{v,i} - \mathbf{x}_{t,i} \right\|_2^2
$$
 (4.10)

Die Skalierung der virtuellen Marker des Referenzmodells ist hier besonders hervorzuheben. Im Vergleich zur einfachen Skalierung der Modellgröße bleiben bei dieser Skalierung Kontaktpunkte mit der Umwelt erhalten, d.h. Auftrittspunkte auf dem Boden und Kontaktpunkte mit Objekten bleiben konsistent mit der durchgeführten Bewegung. Gleichzeitig wird das Referenzmodell auf die Größe des Roboterzielsystems adaptiert. Eine Minimierung der Fehlerfunktion (siehe Formel (4.11)) unter Einhaltung der Gelenkwinkelgrenzen des Roboters führt auch hier zu der gewünschten Konfiguration. In Kapitel 5.3 wird dieser Bewegungstransfer beispielhaft für verschiedene Robotersysteme demonstriert.

$$
\underset{\mathbf{c}_{rob}}{\operatorname{argmin}} f(\mathbf{c}_{rob}) + \sum_{j=1}^{m} |q_j \theta_j|, \quad \mathbf{l}_{rob} \leq \mathbf{c}_{rob} \leq \mathbf{u}_{rob}. \tag{4.11}
$$

# Kapitel 5

# Evaluierung

Dieses Kapitel widmet sich der Evaluierung des generalisierten Menschmodells. Dazu wird in Abschnitt 5.1 die Datengrundlage, die der Evaluation zugrunde liegt näher beschrieben und eine erste Evaluation des Referenzmodells anhand Probandendaten aufgezeigt. Eine detaillierte Evaluation basierend auf dem Bewegungstransfer beobachteter menschlicher Bewegungen auf das Referenzmodell des menschlichen Körpers wird in Abschnitt 5.2 durchgeführt. Anschließend wird in Abschnitt 5.3 der Transfer auf verschiedene Robotersysteme und virtuelle Avatare betrachtet. Abschnitt 5.4 evaluiert abschließend die dynamischen Parameter des Referenzmodells.

# 5.1 Datengrundlage

Zur Evaluation des erstellten Referenzmodells wurde auf Bewegungen aus der KIT-Bewegungsdatenbank zurückgegriffen [Mandery et al., 2016b]. Diese beinhaltet aktuell<sup>1</sup> Aufnahmen von 3872 Bewegungen von 54 verschiedenen Probanden<sup>2</sup>. Die Aufnahmen wurden dabei mit dem VICON-System und einer Aufnahmefrequenz von 100 Hz durchgeführt. Jede Sekunde Aufnahmematerial besteht aus 100 Einzelbildern, also Frames, wodurch sich für den gesamten Datenbestand eine Gesamtzahl von 2.778.785 Frames ergibt. Dabei wurde jedes einzelne Frame in eine Einzelpose des Referenzmodells überführt. Die Gruppe der aufgenommenen Probanden umfasst männliche und weibliche Probanden in den Altersgruppen zwischen 15 und 55 Jahren, mit einem Gewicht zwischen 51 und 93 kg und einer Körpergröße zwischen 163 und 192 cm. Eine detaillierte Aufschlüsselung über die Probanden und ihrer Hauptmerkmale ist der Tabelle D.1 zu entnehmen.

Die Bewegungskonvertierung in der Datenbank wird skriptbasiert durchgeführt und bedarf keiner vorherigen Sichtprüfung. Dabei wird angenommen, dass eingepflegte VICON-Daten entsprechend des vordefinierten Referenzmarkersets aufgenommen wurden und die

 $1$ Stand April 2016

 $^2$ https://motion-database.humanoids.kit.edu/

| Segment              | Referenzmodell | Mittelwert Probanden | Standardabweichung |
|----------------------|----------------|----------------------|--------------------|
| Unterarm             | 0,145          | 0,1461               | 0,0137             |
| Oberarm              | 0,188          | 0,1751               | 0,0151             |
| Unterschenkel        | 0,246          | 0,2440               | 0,0138             |
| Oberschenkel         | 0,245          | 0,2547               | 0,0302             |
| Hals und Kopf        | 0,118          | 0,1131               | 0,0208             |
| halbe Schulterbreite | 0,110          | 0,1059               | 0,0112             |
| <b>Brustkorb</b>     | 0,188          | 0,1621               | 0,0273             |
| Unterer Oberkörper   | 0,060          | 0,0952               | 0,0204             |
| gesamter Oberkörper  | 0,310          | 0,2845               | 0,0258             |
| Hand                 | 0,108          | 0,1037               | 0,0198             |

Tabelle 5.1: Vergleich der relativen Segmentlängen aller Probanden aus den erhobenen anthropometrischen Parametern mit den Segmentlängen des Referenzmodells.

eingegebenen Probandendaten, insbesondere die Größe des Probanden, korrekt sind. Fehlerhafte Eingabedaten sind in der Regel durch erhöhte Fehlerwerte für durchschnittliche und maximale Markerabweichungen erkennbar, wie in Abschnitt 5.2 näher beschrieben wird.

Eine erste Evaluation kann bereits hier anhand der erhobenen anthropometrischen Parameter der einzelnen Probanden durchgeführt werden. Dazu werden die gemessenen Segmentlängen zunächst in Relation zur Gesamtkörpergröße der einzelnen Probanden gesetzt und mit den Segmentlängen des Referenzmodells verglichen. Zur Berechnung der mittleren Segmentlänge und ihrer Standardabweichung wurden die Daten von 51 Probanden herangezogen. Für den Vergleich der Handlängen wurden lediglich die Handlängen von 28 Probanden verwendet. Dies ist zu begründen mit der entwicklungsbedingten Erweiterung der Datenbank, nach welcher die Handlänge erst später als zusätzlicher anthropometrischer Parameter hinzugefügt wurde. Für Probanden, die vor dieser Erweiterung zur Verfügung standen, sind diese Daten nicht verfügbar. Tabelle 5.1 stellt die Ergebnisse dieses Vergleiches zusammen mit der Referenzlänge der einzelnen Segmente des Referenzmodell im Vergleich dar. Eine grafische Aufbereitung der Daten ist in Abbildung 5.1 dargestellt.

Bereits hier ist sehr gut erkennbar, dass die Vergleichswerte für die Segmentlängen der Extremitäten sehr nah an den Referenzwerten liegen. Für den Körperstamm sind jedoch größere Abweichungen zu verzeichnen. Diese Abweichungen können auf zwei Gründe zurückgeführt werden. Der erste Grund ist, dass die anthropometrischen Messungen nicht unter Laborbedingungen und immer von derselben Person durchgeführt wurden. Stattdessen wurden die Probanden von unterschiedlichen Personen mit Hilfe eines Maßbandes vermessen. Hier können schon einzelne subjektive Interpretationen bei der Segmentlängenermittlung zu unterschiedlichen Messwerten führen. Eine zweite Fehlerquelle stellt die Definition der Segmentenden dar. Sind diese bei Extremitäten auch für Laien noch sehr

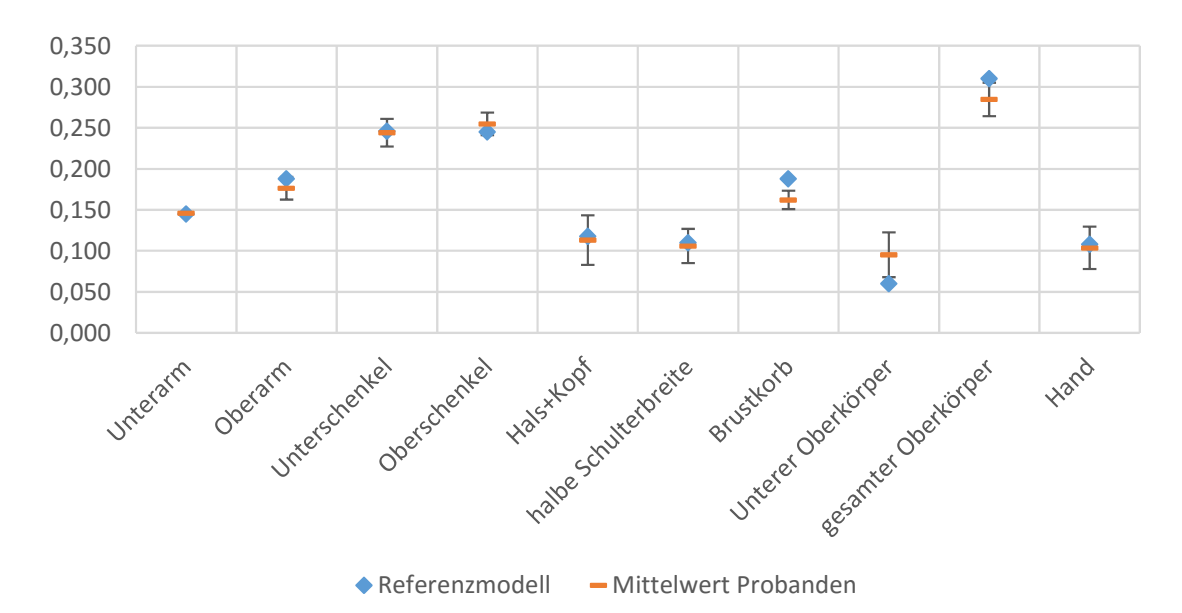

Abbildung 5.1: Grafische Aufbereitung des Vergleiches der relativen Segmentlängen aller Probanden aus den erhobenen anthropometrischen Parametern mit den Segmentlängen des Referenzmodells.

gut erkennbar, so scheint es doch eine größere Herausforderung darzustellen, diese für die einzelnen Oberkörperunterteilungen zu erkennen. Wie in Abbildung A.1 erkennbar, sind diese Segmentenden zwar anatomisch eindeutig definiert, gerade für den Oberkörper hat sich jedoch gezeigt, dass die vorgeschlagene Vermessungsmethode Mehrdeutigkeiten bei der Durchführung zulässt. Gerade weil diese Segmentenden meist in der Nähe von Intimbereichen liegen, musste hier vermehrt auf das Augenmaß zurückgegriffen werden, was sich wiederum in den Messungen durch erhöhte Fehlerwerte widerspiegelt.

Im Gegensatz dazu sind die Grenzen der distalen Extremitäten, also den Unterarmen und den Unterschenkeln, sehr gut erkennbar, weswegen hier auch die Standardabweichungen und die Differenz zum Referenzmodell sehr klein ausfallen. Bei den Oberarmen und Oberschenkeln wird die Lage des Hüftgelenks oder des Schultergelenks beim Vermessen approximiert, was auch hier die leicht größeren Abweichungen erklärt. Messfehler können auch erkannt werden, indem redundante Messungen miteinander verglichen werden. So muss die Gesamtarmlänge des Armes ungefähr der Summe der Längen des Unter- und Oberarms entsprechen. Leider zeigte sich bereits hier, dass einige Messungen nicht korrekt durchgeführt oder korrekt in die Datenbank übertragen wurden. Für entsprechende Probanden müssen diese Messungen soweit verfügbar noch einmal wiederholt werden.

## 5.2 Bewegungstransfer auf das Referenzmodell

### 5.2.1 Ganzkörperbewegungen

Zur Bestimmung der Lösung des in Abschnitt 4.5 vorgestellten Optimierungsproblems wurde die frei verfügbare NLOPT<sup>3</sup>-Bibliothek verwendet. Diese liefert Referenzimplementierungen verschiedener Algorithmen zur Lösung nichtlinearer Optimierungsprobleme. Eine vereinheitlichte Schnittstelle sorgt für einen einfachen Wechsel zwischen den verwendeten Algorithmen. Diese lassen sich dabei grob in zwei Kategorien einteilen: globale und lokale Löser (Solver), wobei man bei den lokalen Lösern noch einmal zwischen gradientenbasierten und gradientenfreien Verfahren unterscheidet. Globale Löser funktionieren in der Regel besser, wenn es darum geht festzustellen, ob eine plausible Lösung möglich ist. Lokale Löser werden hingegen eingesetzt, wenn bereits bekannt ist, dass plausible Lösungen existieren und man die Beste dieser Lösungen bestimmen will. Im Gegensatz zu globalen Lösern wird dafür allerdings eine Startkonfiguration benötigt. Für gradientenbasierte Löser muss zusätzlich zur Bewertungsfunktion auch der Gradient explizit angegeben werden.

Die Konvertierung dient in dieser Arbeit dazu, die aufgenommene menschliche Bewegung als Bewegungsreferenz auf das Referenzmodell abzubilden. Da jedoch keine vorherige Sichtprüfung stattfindet, können teilweise fehlerhafte Konvertierungen nicht ausgeschlossen werden. Gründe hierfür können beispielsweise fehlerhafte Eingabedaten, wie Abweichungen vom Referenzmarkerset, fehlende Marker oder falsche Probandeninformationen sein. Als Löser für das Optimierungsproblem hat sich der SBPLX -Algorithmus aus der NLOPT-Bibliothek bewährt. Es handelt sich dabei um einen lokalen, gradientenfreien Löser, welcher als Nachimplementierung des Subplex Algorithmus aus [Rowan, 1990] in NLOPT aufgenommen wurde. Durch seine Vorgehensweise Konfigurationen um eine Startkonfiguration herum lokal abzutasten und zu bewerten wird ein ähnliches Verhalten wie bei Verfahren simuliert, die einen Gradientenabstieg verwenden, ohne jedoch den Gradienten explizit angeben zu müssen. Der Algorithmus sticht durch eine schnelle Verarbeitungsgeschwindigkeit bei hoher Stabilität hervor, durch seine Ähnlichkeit zu den Gradientenabstiegsverfahren hat er jedoch ebenfalls das Problem, in lokalen Minima oder in singulären Konfigurationen festzuhängen. Solche Bewegungsabschnitte stechen dann meist mit ungewöhnlichen hohen Fehlerwerten hervor und können separat betrachtet werden. Momentan muss dies manuell geschehen, kann in Zukunft (siehe Abschnitt 6.2) aber automatisiert werden.

#### Fehlerbetrachtung mit durchschnittlicher und maximaler Markerabweichung

Zur Evaluation werden die aufgenommenen Bewegungsdaten in der Bewegungsdatenbank und die daraus berechneten Bewegungen auf dem Referenzmodell betrachtet. Dabei werden die aufgenommenen Markerpositionen mit den durch den Bewegungstrans-

<sup>3</sup>http://ab-initio.mit.edu/wiki/index.php/NLopt

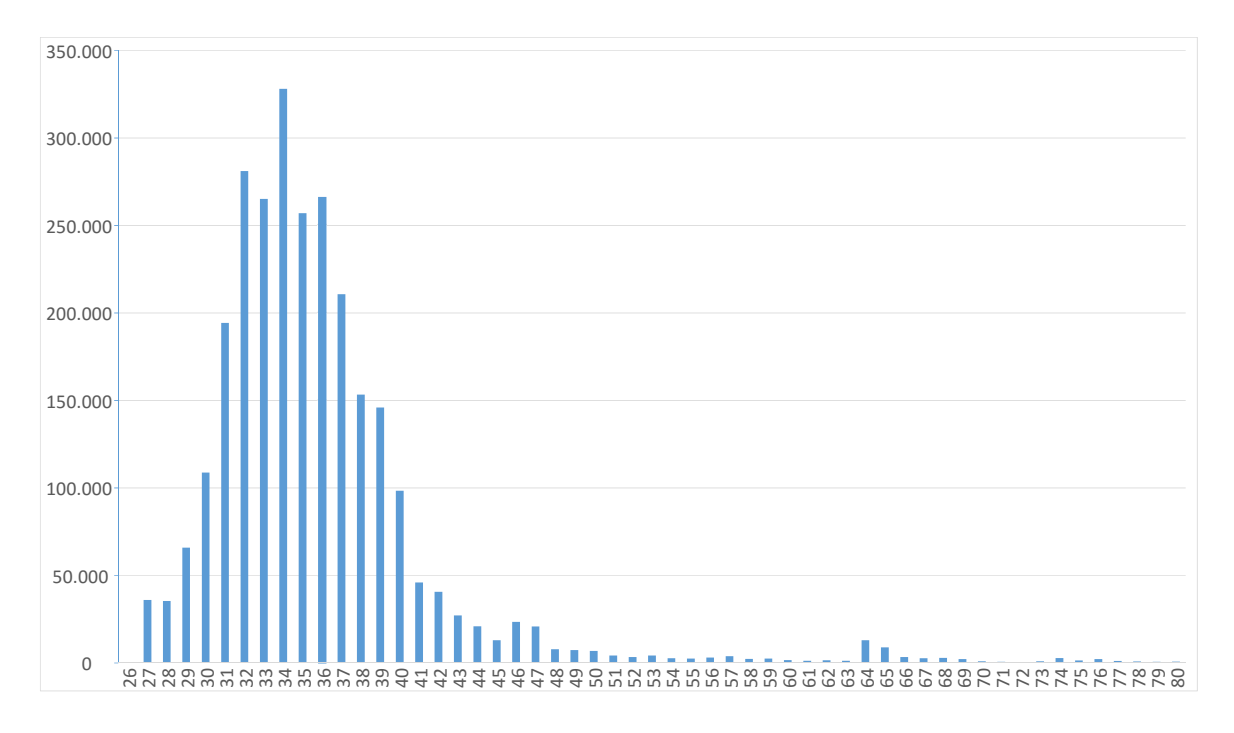

Abbildung 5.2: Histogramm über die durchschnittlichen Markerfehler jeder Einzelpose über alle 3872 Bewegungen der Bewegungsdatenbank.

fer erzeugten virtuellen Markerpositionen auf dem Referenzmodell verglichen (siehe Abschnitt 4.1.2). Die Abweichungen zugehöriger Marker werden dabei als Markerfehler bezeichnet. Da jede einzelne Pose aus einem Zusammenschluss mehrerer Marker besteht, kann zwischen einem durchschnittlichen Markerfehler und einem maximalen Markerfehler unterschieden werden. Klassifiziert man diese Markerfehler in Gruppen nach ganzen Millimeter, so kann ein Histogramm über sämtliche Einzelposen aller Probanden aus der Datenbank erstellt werden. Da die Probandendaten anonymisiert zur Verfügung stehen, wird jedem Probanden eine Nummer zugewiesen, welche idealerweise keinen Rückschluss auf die eigentliche Person zulässt, es jedoch ermöglicht zu erkennen, welche Bewegungen von demselben Probanden stammen. Abbildung 5.2 stellt dabei die durchschnittlichen Markerfehler und in Abbildung 5.3 die maximalen Markerfehler dar, welche durch eine Konvertierung der Bewegungen auf das Referenzmodell enstanden.

Obwohl der durchschnittliche Markerfehler über alle Posen und alle Bewegungen der Datenbank bei 37, 09 mm liegt, lässt sich in Abbildung 5.2 erkennen, dass die größte Häufung von Markerfehlern im Bereich der Klasse von 34 mm liegt, die häufigsten Markerfehler also zwischen 34 und 35 mm liegen. Dies kann durch einige starke Ausreißer erklärt werden, welche zwar statistisch selten vorkommen, jedoch durch ihren hohen Fehlerwert den Durchschnitt stark nach oben beeinflussen. Um diese Ausreißer besser zu identifizieren, stellt Abbildung 5.4 eine Übersicht der durchschnittlichen Markerfehler und ihrer Standardabweichung für jeden Probanden sortiert nach der Größe der Standardabweichung

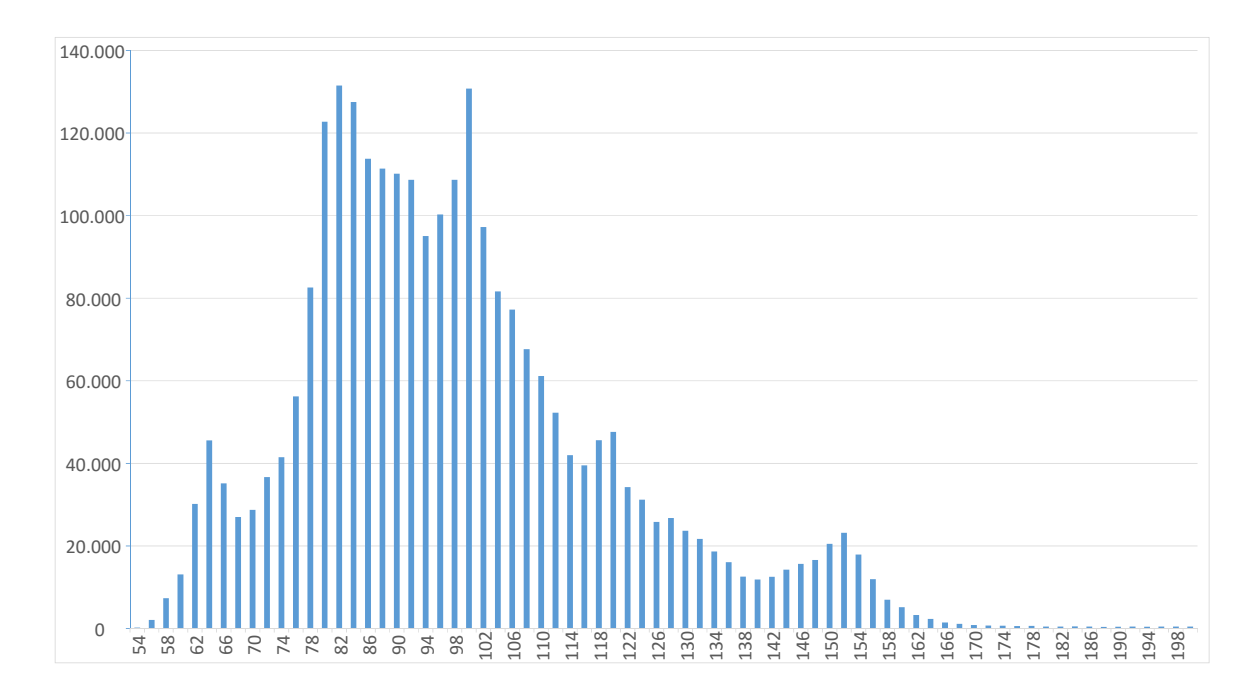

Abbildung 5.3: Histogramm über die maximalen Markerfehler jeder Einzelpose über alle 3872 Bewegungen der Bewegungsdatenbank.

dar. Es ist sehr gut erkennbar, dass trotz verschiedener anthropometrischer Parameter der einzelnen Probanden, die Markerfehler nach der Konvertierung auf das Referenzmodell in einem recht konstanten Bereich um die 30 bis 40 mm liegen. Dies stützt die These, dass das Referenzmodell menschliche Bewegungen sehr gut repräsentieren kann und dabei von den anthropometrischen Parametern des demonstrierenden Menschen abstrahiert. Für einige der Probanden, bei denen der Standardfehler sehr groß ist, muss jedoch analysiert werden, ob dies durch die anthropometrischen Eigenheiten des Probanden bedingt ist, oder ob andere Gründe hierfür verantwortlich sind.

Betrachtet man Abbildung 5.4 so lässt sich ein Mittelwert erkennen, der sich anfangs durchgängig auf gleichem Niveau befindet und erst bei den späteren Bewegungen ab dem Proband mit der Nummer 950 mit steigender Standardabweichung leicht ansteigt. Der durchschnittliche Markerfehler und die Standardabweichung des letzten Probanden mit der Nummer 125 weisen sehr hohe Werte auf, weswegen diese zunächst separat betrachtet werden.

Bei einer Sichtprüfung der Bewegungen dieses Probanden stellte sich heraus, dass ein Teil der Referenzmarker am Anfang und am Ende der Bewegung nicht vorhanden waren. Das entsprechende Aufnahmesystem verwendet zur Verwaltung der erfassten Markerkoordinaten das C3D-Format<sup>4</sup>, welches sich als das Standardformat vieler Aufnahmesysteme

 $4$ https://www.c3d.org/

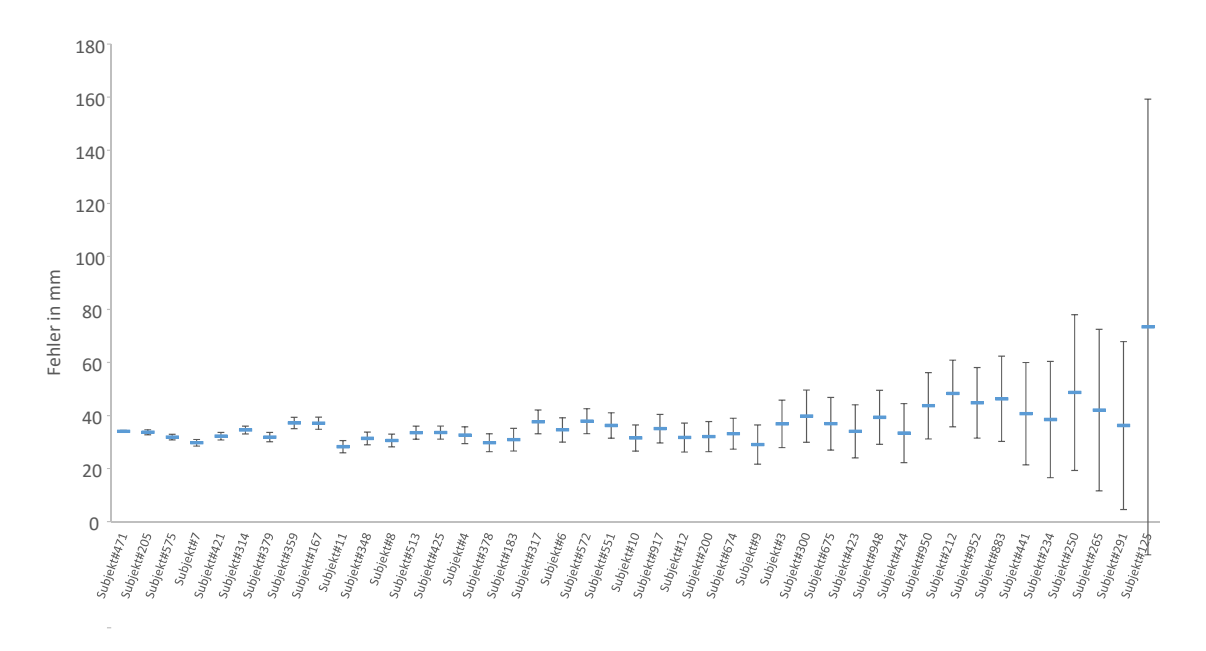

Abbildung 5.4: Durchschnittliche Markerfehler für jeden Probanden, sortiert nach der Standardabweichung.

menschlicher Bewegungsdaten etabliert hat. Das Aufnahmeformat ist in der Lage 3D-Koordinaten effizient zu speichern. Die 3D-Koordinaten einzelner Punkte werden dabei zusammen mit weiteren Daten tabellarisch in einer Binärdatei abgelegt. Dies setzt allerdings voraus, das für jeden registrierten Punkt zu jedem Zeitpunkt 3D-Koordinaten vorhanden sind. Für besagten Probanden traf dies allerdings nicht zu, weswegen das Aufnahmesystem in den Frames, in welchen diese Marker nicht registriert wurden, die Marker automatisch ergänzt und als Koordinaten für diese Marker den Ursprung in die C3D-Datei eingetragen hat.

Der dadurch entstehende maximale Markerfehler beträgt schließlich über zwei Meter, was den durchschnittlichen Markerfehler und die Standardabweichung stark nach oben steigen lässt. Das Ergebnis der Optimierung einer solchen Bewegung ist in Abbildung 5.5 dargestellt. Hier ist zu erkennen, dass der L3 -Marker am Anfang einer Bewegung mit dem Koordinatenursprung gleichgesetzt wird, was bedingt durch die Minimierung der Markerfehler im Optimierungsprozess eine Verschiebung der Hüfte des Modells nach vorne bewirkt. Sobald der Marker in den Aufzeichnungen wieder korrekt auftaucht, entsteht wieder eine zur demonstrierten Pose ähnliche Konfiguration. Selbst wenn solche Aussetzer von Markerdaten in nur wenigen Frames auftreten, so sorgen sie schon für große Abweichungen in durchschnittlichen Markerfehlern und der Standardabweichung über die gesamte Bewegung. Für den Proband mit der Nummer 125 hat sich herausgestellt, dass dieses Problem über sämtliche aufgenommenen Bewegungen auftritt, was die ungewöhnlich hohen Werte erklärt. Nach einer stichprobenartigen Sichtung verschiedener

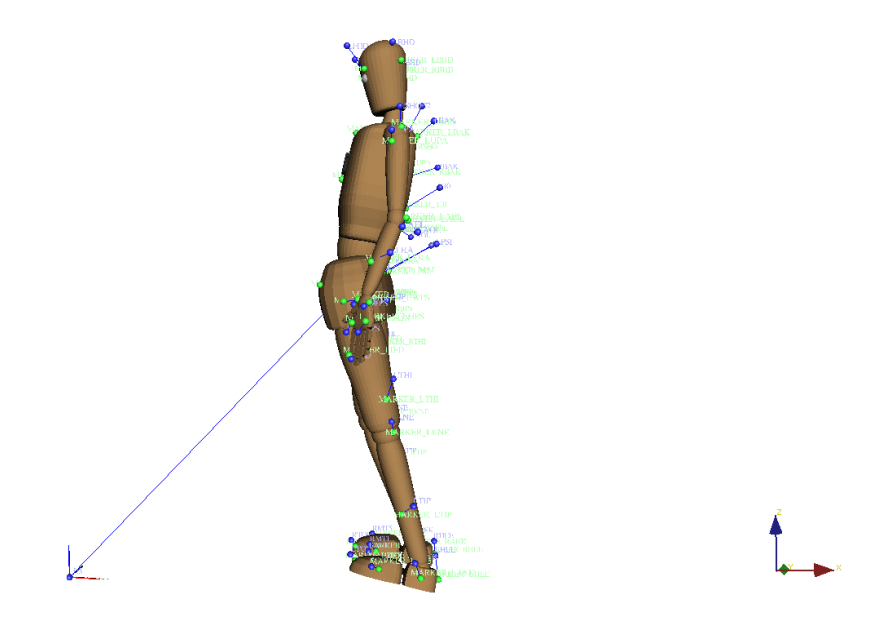

Abbildung 5.5: Auswirkungen eines fehlplatzierten Markers auf den Optimierungsalgorithmus.

problematischer Bewegungen stellte sich heraus, dass für die meisten Probanden mit hohen Fehlerwerten immer ein oder mehrere fehlplatzierte Marker für die ungewöhnlich hohen Standardabweichungen verantwortlich waren. Abhängig von der Anzahl der durchgeführten Aufnahmen pro Proband fielen diese dann stärker oder schwächer ins Gewicht und erzeugten eine entsprechend der Anzahl Frames, in welchen die Marker fehlplatziert waren, größere Abweichungen.

#### Singuläre Konfigurationen

Ein weiterer Grund für zu hohe Fehlerwerte stellen singuläre Konfigurationen dar. So kommt es zwar seltener aber nichtsdestotrotz vor, dass ein durchgestreckter Ellenbogen oder ein durchgestrecktes Knie nicht mehr gebeugt werden und der Optimierer versucht, die vorgegebene Punktwolke eines gebeugten Knies mit einem durchgestreckten Knie des Referenzmodells zu approximieren. Da das Bein im durchgestreckten Zustand zu lang für diese Vorgaben ist, zieht sich der Fehler über das Knie bis hin zur Hüfte und erzeugt dadurch wiederum größere Fehlerwerte. Diese Art von Fehler tritt meist nur kurzfristig während Bewegungen auf, weswegen sie keinen großen Einfluss auf den durchschnittlichen Fehler der Gesamtbewegung hat, wohl aber auf die Standardabweichung des Fehlers. Die Ursache dieses Problems liegt begründet im verwendeten Optimierungsalgorithmus, welcher ein ähnliches Verhalten wie Gradientenabstiegsverfahren an den Tag legt. Durch die in Formel (4.9) vorgestellte Modifikation konnte dieses Problem jedoch für die meisten Fälle behoben werden. Dafür wird eine zusätzliche Motivation, den Ellenbogen oder das Knie zu beugen induziert, indem entweder allen Gelenken außer den Knien und Ellenbogen höhere Bestrafungsfaktoren zugewiesen werden oder eine Beugung dieser Gelenke durch Belohnungsfaktoren begünstigt werden. Die Modifikation sorgt dafür, dass der Optimierer kleinere Beugungen der Knie oder Ellenbogen schon als vorteilhaft erkennt und beim Auftreten von singulären Konfigurationen verstärkt das Beugen dieser Gelenke exploriert. Um Belohnungen für das Beugen von Gelenken zu erlauben, muss die Bewertungsfunktion allerdings wie in Formel (5.1) erweitert werden.

$$
\underset{\mathbf{c}}{\operatorname{argmin}}\,f(\mathbf{c}) + \sum_{j=1}^{m} |q_j \theta_j| - \sum_{j=1}^{m} |r_j \theta_j|, \quad \mathbf{l} \leq \mathbf{c} \leq \mathbf{u}.\tag{5.1}
$$

Auch hier zeigte sich bei einer stichprobenartigen Betrachtungen von kritischen Bewegungen eine deutliche Verbesserung. Durchgestreckte Ellenbogen und Knie wurden sehr schnell aus der singulären Konfiguration befreit und Fehlerwerte für Standardabweichungen und durchschnittliche Markerfehler erheblich verringert. Wie bei den Bestrafungsfaktoren ist auch hier zu bemerken, dass die Faktoren nicht zu hoch ausfallen dürfen, da sie sonst das Ergebnis der Bewertungsfunktion dominieren und sehr seltsame Konfigurationen als optimal berechnet werden, obwohl diese offensichtlich keine gute Annäherung an die demonstrierte Bewegung darstellen können.

#### Falsche anthropometrische Vorgaben

Ein zusätzlicher Faktor für erhöhte Fehlerwerte stellt eine falsche Größenangabe der Probanden dar. Da die Größenangabe der einzige anthropomatische Parameter ist, der für den Konvertierungsprozess wichtig ist und dieser Parameter direkt aus der Datenbank ohne Prüfung übernommen wird, können Fehleinträge zu nicht absehbaren Fehlern führen. Während einige Zentimeter keinen so starken Einfluss auf die resultierende Bewegung haben, können Kommafehler oder stärkere Abweichungen von der realen Größe zu seltsamen Körperhaltungen führen. So resultiert ein zu hoher Wert für die Körpergröße meist in einem gekrümmten Gang und stark gebeugten Gelenken. Ein zu kleiner Wert wiederum sorgt für ständig gestreckte Gliedmaßen, resultierend durch das zu kleine Referenzmodell, welches in eine zu große Punktewolke eingepasst werden muss.

#### Zusätzliche Fehlerquellen

Zusätzliche Fehlerquellen sind gegeben durch das VICON-System, den Ganzkörperanzug und die Software zur Nachbearbeitung von Aufnahmen. Der Einfluss dieser Fehlerquellen kann nicht objektiv aus den Aufnahmedaten extrahiert werden. Die Genauigkeit des VICON-Systems hängt dabei von einigen Faktoren ab, wie die Größe des Arbeitsraumes, die Verteilung der Kameras und die durchgeführte Kalibrierung. Sind die ersten beiden Faktoren im verwendeten Versuchsaufbau noch konstant, so kann die Qualität der Kalibrierung des Systems in unterschiedlichen Aufnahmesitzungen variieren. Obwohl das System nach einer Kalibrierung Fehlerwerte für jede Kamera zurückliefert, können diese Werte nicht für eine objektive Fehlerauswertung in Betracht gezogen werden. Dies liegt hauptsächlich daran, dass während des Kalibrierens ein Kalibrierstab vom Versuchsleiter im Arbeitsraum bewegt werden muss, so dass möglichst viele Kameras diesen Stab gleichzeitig sehen können. Wird hier nur ein Teilbereich des verwendeten Arbeitsraumes verwendet, so sinkt die Genauigkeit des Markertrackings in den Randbereichen, obwohl die zurückgelieferten Kamerafehlerwerte sehr gering ausfallen. Durch die zufallsbehaftete Natur dieses Kalibrierverfahrens ist eine einmal durchgeführte Kalibrierung daher auch nicht mehr reproduzierbar.

Der Fehleranteil des Ganzkörperanzuges besteht darin, dass der Anzug eine Funktion als zweite Haut übernimmt. Entsprechend kann dieser bei starken Beugebewegungen stärker als die normale Haut Markerverschiebungen hervorrufen. Diese führen im festen Stoff des Anzuges zu einer Zugbewegung, welche die begrenzte Elastizität nicht mehr kompensieren kann und durch den gesamten Anzug weitergeleitet wird. So kann beispielsweise eine Ellenbogenbeugung dazu führen, dass Marker im Schulter- und Rückenbereich mit in Leidenschaft gezogen werden. Auch muss der Anzug relativ eng anliegen, was nicht für jeden Probanden gegeben ist. So kam es bei sehr schlanken Probanden dazu, dass das Oberteil des Anzuges am unteren Torso nicht eng, sondern nur sehr luftig anlag. Durch den hängenden Stoff im Rückenbereich wird so ein Flattern der Marker L3 und T10 stark begünstigt. Der Anteil dieser Fehler ist im Nachhinein aus alleiniger Sichtung der Markerdaten nicht mehr ohne weiteres extrahierbar, spiegelt sich aber in der Gesamtfehlerbetrachtung wider. Zusätzlich muss noch erwähnt werden, dass das Referenzmarkerset zwar eindeutig definiert ist, es bei der Markerplatzierung zwischen verschiedenen Versuchsleitern allerdings durchaus zu unterschiedlichen Interpretationen kommen kann. Selbst beim selben Versuchsleiter kann die Qualität der Markerplatzierung von der Tagesform abhängen. Auch für diese Art von Fehler ist es nicht möglich, dessen Anteil am Gesamtfehler im Nachhinein zu bestimmen. Wegen der großen Menge an aufgenommenen Bewegungsdaten muss jedoch davon ausgegangen werden, dass durchaus Qualitätsunterschiede in der Markerplatzierung zwischen verschiedenen Aufnahmen existieren.

Treten während der Aufnahme Überdeckungen von Markern derart auf, dass diese von keiner Kamera mehr registriert werden, so entstehen im Bewegungsverlauf einzelner Marker Lücken, sogenannte Gaps. Diese müssen in einer manuellen Nachbearbeitung durch die VICON-Software geschlossen werden, was in einem automatischen oder manuellen Modus geschehen kann, wobei sich gezeigt hat, dass der automatische Modus auf keinen Fall zu empfehlen ist. Für das manuelle Schließen der Lücken stehen zwei Verfahren zur Verfügung. Das erste Verfahren legt einen Spline in die entstandene Lücke, wobei es hier wichtig ist, den Anfangs- und den Endpunkt der Lücke manuell derart zu bestimmen, dass eine plausible Trajektorie für den Marker entsteht. Das zweite Verfahren erfordert die Angabe eines Referenzmarkers, der sich ähnlich zum Marker mit der Lücke in seiner Trajektorie verhält. Der Verlauf dieses Referenzmarkers wird dann auf die Lücke des anderen Markers projiziert und damit die Lücke geschlossen. Da das Schließen der Gaps allerdings stark vom Augenmaß und der Erfahrung des Nachbearbeiters abhängen, können auch hier Fehler entstehen, die im Nachhinein nicht mehr nachvollziehbar sind.

Ein weiteres Problem, das beim Nachbearbeiten gelöst werden muss, ist das fehlerhafte Labeling, also die falsche Identifikation von Markern. Diese Verwechslung tritt meist auf, wenn zwei Marker sehr nah beieinander stehen, kurz bevor in der Trajektorie eines Markers ein Gap auftaucht. So kann in einem ungünstigen Moment beispielsweise aus einem LHTS-Marker plötzlich ein LHIP-Marker und umgekehrt werden. Auch die Lösung dieses Problems erfordert viel Erfahrung und ein gutes Augenmaß in der Nachbearbeitung und kann sich daher, je nachdem wer die Nachbearbeitung durchführt, stark in der Qualität unterscheiden. Eine Bestimmung des Anteils am Fehlerwert der Markerabweichungen ist auch hier nicht ohne Weiteres möglich.

#### Diskussion

Abschließend lässt sich zusammenfassen, dass trotz dieser aufgelisteten Fehlerquellen genau das erwartete Fehlerbild entstanden ist. Es ist deutlich zu sehen, dass der durchschnittliche Fehler über alle Bewegungen eine Häufung aufzeigt, was dafür spricht, dass das Referenzmodell trotz einer starken Varianz an unterschiedlichen Probanden und trotz unterschiedlichster Bewegungen in der Lage ist, diese repräsentativ wiederzugeben. Dabei ist der durchschnittliche Fehler verteilt über die vielen Probanden, trotz ihrer anthropometrischen Eigenheiten, weitestgehend auf gleichem Niveau. Lediglich der Standardfehler variiert zwischen den unterschiedlichen Probanden. Stichprobenartige Betrachtungen der Bewegungen von Probanden, die einen hohen Standardfehler aufweisen, zeigten, dass es sich hier meist um fehlerhafte Aufnahmen handelte, in welchen bestimmte Marker zeitweise nicht vorhanden waren oder falsch registriert wurden. Teilweise konnte auch beobachtet werden, dass sogar bei ähnlichen Bewegungen gleicher Probanden unterschiedliche Fehlerwerte auftraten. Dies spricht entweder für einen Unterschied in der Kalibrierung des Aufnahmesystems oder für einen Qualitätsunterschied in der Nachbearbeitung, bzw. Markerplatzierung zwischen beiden Aufnahmen.

Das Verfahren selbst hat sich als sehr robust herausgestellt. Führen größere systematische Fehler, wie fehlende Marker, zu nicht verwertbaren Bewegungen, so können für kleinere Abweichungen keine nennenswerten Auswirkungen erkannt werden. Lediglich eine Fehlplatzierung der Hüftmarker RASI/LASI und RHIP/LHIP kann dazu führen, dass die Hüfte des Referenzmodells zu weit nach vorne oder nach hinten gebeugt wird und sich diese Stauchung oder Streckung über den Oberkörper fortpflanzt, was meist in einer gekrümmten Haltung resultiert. Für alle restlichen Marker ist eine Platzierung nach Augenmaß absolut ausreichend. Abbildung 5.6 stellt beispielhaft die Konvertierung einer aufgenommenen Laufbewegung auf das Referenzmodell dar.

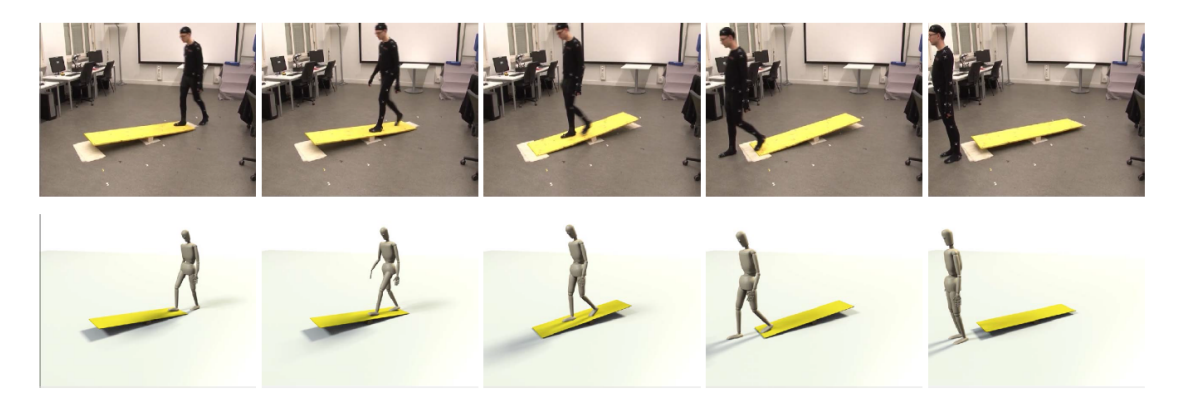

Abbildung 5.6: Beispiel für die Konvertierung einer aufgenommenen Bewegung auf das Referenzmodell. [Mandery et al., 2016b] ©2016 IEEE

#### 5.2.2 Handmodell

Für eine Erfassung der Ganzkörperpose inklusive Handkonfiguration mit dem VICON-System erfordert eine komplette Vermarkerung der Hand inklusive aller Finger. Dafür müssen mindestens ein Marker am Ende jedes Fingers, also auf den Fingernägeln, platziert werden. Für ein genaueres Tracking sind dann noch bis zu zwei zusätzliche Marker pro Finger auf den übrigen Fingersegmenten möglich. Dies stellt jedoch eine große Herausforderung in der Aufnahme und in der Nachbearbeitung der Bewegungen dar. Zum einen finden sehr häufig Überdeckungen auf, wodurch immer wieder verschiedene Marker verschwinden und in der manuellen Nachbearbeitung ergänzt werden müssen und zum anderen wechseln Marker sehr häufig ihre Identifikation, es treten also sehr häufig Probleme beim Labeling auf. Ein weiteres Problem ist die Behinderung, die der Proband durch diese Marker erfährt. Es ist kaum möglich, sich mit derartig vermarkerten Händen natürlich zu bewegen. Der Proband konzentriert sich in diesem Fall zu stark darauf, die Marker der Hände sichtbar für die Kameras zu bewegen, worunter die gesamte Ganzkörperbewegung leidet.

Ein vielversprechender Ansatz besteht darin, die Handkonfiguration separat mit einem anderen Sensor aufzunehmen und mit der Ganzkörperaufnahme des VICON-Systems zu synchronisieren. Denkbar wäre hier ein Datenhandschuh, welcher die Gelenkwinkelkonfiguration der einzelnen Finger liefert und das VICON-System bei seiner Aufnahme nicht beeinflusst. Der Datenhandschuh liefert in diesem Szenario Gelenkwinkel für die einzelnen Finger, welche direkt auf das Referenzmodell übertragbar sind. Einzig die Synchronisierung muss entweder über einen externen Taktgeber laufen oder das Aufnahmesystem des Datenhandschuhs kann dazu benutzt werden, den Aufnahmestart des VICON-Systems auszulösen. Entsprechende Funktionen sind in der VICON-API bereits vorhanden und werden auch genutzt um andere Sensoren, wie Kraftsensoren, mit der VICON-Aufnahme zu synchronisieren.

Aufgrund des Fehlens eines derartigen Datenhandschuhs war eine direkte Evaluierung

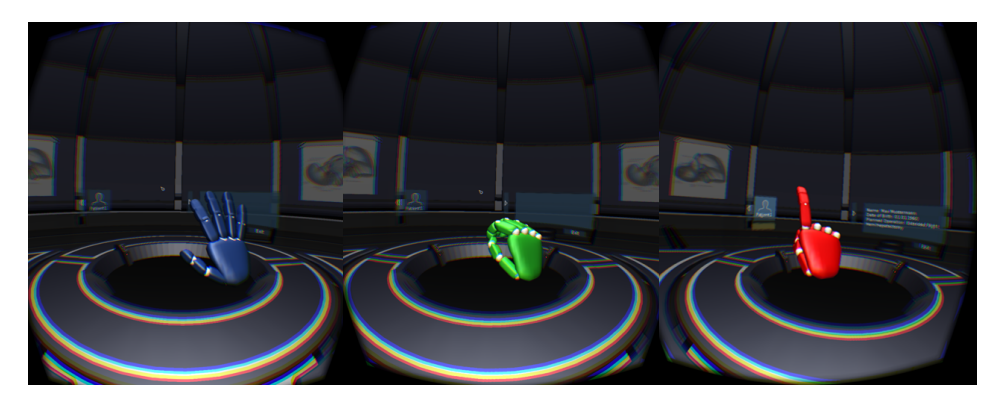

Abbildung 5.7: Visualisierung einer Hand in der virtuellen Realität mit Hilfe der Hand des Referenzmodells [Huber, 2015].

des Handmodells zum aktuellen Zeitpunkt nicht möglich. Es sei aber auf die Arbeit von [Huber, 2015] verwiesen. In dieser Arbeit wurde ein LEAP<sup>5</sup>-Sensor auf eine VR-Brille montiert und war dafür zuständig die Handbewegungen eines Probanden zu erfassen, welcher mit Hilfe besagter VR-Brille in eine virtuelle Umgebung versetzt wird. Der LEAP-Sensor liefert dabei, soweit möglich, die Fingerkonfiguration der einzelnen Hände zurück. Diese Konfiguration wird auf ein Handmodell abgebildet, welches auf dem Handmodell des Referenzmodells basiert. Abhängig von der Fingerkonfiguration werden dann bestimmte Gesten erkannt und das Handmodell entsprechend der erkannten Geste mit einer bestimmten Farbe eingefärbt (siehe Abbildung 5.7).

Im Selbstexperiment konnte bestätigt werden, wie sehr eine akkurate Repräsentation der eigenen Hand in der virtuellen Realität den Immersionsfaktor steigert. Leider kann der LEAP-Sensor aktuell nicht gut mit Überdeckungen umgehen, weswegen ein Schließen der Hand dazu führt, dass das Tracking der Finger fehlerhafte Konfigurationen zurückliefert. Die Immersion in die virtuelle Realität ist zu diesem Zeitpunkt jedoch schon so stark, dass dies als störend wahrgenommen wird. Hält man jedoch die Hand immer in Sichtweite des LEAP-Sensors, so lassen sich diese Fehlkonfigurationen vermeiden. Allerdings wirkt sich dies wiederum negativ auf die Immersion aus, da man sich zu stark auf seine Hände und deren Positionierung konzentrieren muss. Abschließend lässt sich jedoch feststellen, dass diese subjektive Störung des Immersionseffektes anhand der Fehlkonfiguration der Hand nur auftritt, weil die Handkonfiguration sehr repräsentativ ist und von Anfang an eine sehr hohe Immersion ermöglicht. Dementsprechend hoch sind dann auch die Erwartungen im laufenden Betrieb des Systems.

 $5$  https://www.leap<br>motion.com/  $\,$ 

### 5.3 Bewegungstransfer auf humanoide Roboter

Für den Transfer von Bewegungen auf humanoide Roboter sind vielfältige Verfahren möglich. Handelt es sich beispielsweise um einen humanoiden Roboter, welcher eine sehr ähnliche kinematische Struktur wie das Referenzmodell aufweist, so können die Gelenkwinkelstellungen des Referenzmodells entweder direkt oder nach einer einfachen Anpassung an die Rotationsgelenkreihenfolge des humanoiden Roboters übernommen werden. Dies ist in der Regel jedoch nicht gegeben, weswegen das in Abschnitt 4.6 eingeführte generische Verfahren verwendet wird, um Bewegungen auf verschiedene humanoide Roboter zu konvertieren. Zur Lösung des vorgestellten Optimierungsproblems wird auch hier die frei verfügbare NLOPT-Bibliothek verwendet.

Um das Verfahren anwenden zu können, muss jedoch zunächst für jeden Roboter ein entsprechendes Modell in RobotEditor erstellt werden. Dieses Modell muss auch eine Implementierung des Referenzmarkersets, wie in Abschnitt 4.1.2 beschrieben, beinhalten. Dabei werden anatomische Landmarken für den jeweiligen humanoiden Roboter neu interpretiert und auf selbigen projiziert. Es ist wichtig, hier noch einmal zu erwähnen, dass der Bewegungstransfer auf humanoide Roboter nur über die Bewegungsrepräsentation des Referenzmodells und nicht über die Bewegungsaufnahme des VICON-Systems erfolgt. Das Verfahren kann daher unabhängig davon, wie die Bewegung für das Referenzmodell entstanden ist, angewandt werden.

Bevor das Verfahren jedoch angewendet werden kann, müssen zuvor noch zwei Arbeitsschritte durchgeführt werden. Im ersten Schritt wird eine Konfigurationsdatei, wie in der Auflistung (4.1) für das Referenzmodell angegeben, erstellt. Hier werden alle virtuellen Marker des Referenzmodells aufgelistet und jedem dieser Marker ein Zielmarker auf dem Robotermodell zugewiesen. Zusätzlich müssen alle Gelenkbezeichnungen des Robotermodells aufgelistet werden, welche durch den Optimierungsprozess angepasst werden dürfen. Wurde diese Konfigurationsdatei erstellt, ist es nur noch notwendig die Größe des Roboters zu bestimmen. Dies ist insofern von Bedeutung, da zur Erhaltung von Kontaktpunkten mit der Umwelt die Größe des Probanden sowie des Roboters beachtet werden muss. Dafür wird für eine gegebene Bewegung das Referenzmodell zunächst auf die ursprüngliche Größe des Probanden, der die Bewegung durchgeführt hat, hoch skaliert. Anschließend wird die Bewegung Frame für Frame mit diesem skalierten Modell ausgeführt und für jedes Frame mit Hilfe der direkten Kinematik die Position der einzelnen Marker im Raum bestimmt. Um einen korrekten Bewegungstransfer zu gewährleisten muss nochmal eine Skalierung dieser resultierenden Punktwolke für jedes Frame mit dem Faktor  $h_{rob}/h_{mmm}$  durchgeführt werden (siehe Abschnitt 4.6). Die Punktwolke wird so an die Größe des zu betrachtenden Roboters angepasst. Die Bewertungsfunktion aus Formel (4.11) beinhaltet diese Skalierungsschritte schon implizit, benötigt jedoch ebenso die Größe des Probanden  $h_{mmm}$  sowie die Größe des Roboters  $h_{rob}$ . Während die Größe des jeweiligen Roboters in der Konfigurationsdatei abgelegt werden muss, kann die Größe des Probanden der jeweiligen Bewegungsdatei entnommen werden.

Um einen fairen Vergleich zwischen den verschiedenen Robotermodellen zu gewährleisten

wurde eine Untermenge von Bewegungsdaten aus der Bewegungsdatenbank zur Evaluation verwendet. Dabei wurden alle Datensätze aus dem KoroiBot-Projekt<sup>6</sup> verwendet. Waren mehrere Wiederholungen einer Bewegungsaufnahme vorhanden, so wurde immer nur die erste dieser Wiederholungen verwendet. Dies resultierte in 333 Bewegungsdateien, bestehend aus insgesamt 213.902 Einzelposen. Eine genaue Spezifizierung dieser Bewegungsdateien erlaubt es, diese als Benchmark für zukünftige Robotermodelle zu verwenden und ermöglicht dadurch einen Vergleich zu den aktuell hier vorgestellten Robotermodellen.

Ein weiterer wichtiger Punkt ist die Normalisierung der Markerfehler. So muss für einen fairen Vergleich der Markerfehler relativ zur Größe des Robotermodells ausgedrückt werden. Schließlich ist ein Fehler von 30 mm bei einem 1, 79 m großen Roboter, wie ARMAR-4, etwas ganz anderes als bei einem 0, 57 m großen Roboter, wie dem NAO. Im folgenden Vergleich der Markerfehler sind diese daher in Tausendstel der Gesamtgröße des Roboters ausgedrückt. Dies ermöglicht einen neutralen Vergleich zwischen der Qualität der konvertierten Bewegungen.

#### 5.3.1 Verwendete Roboter

#### ARMAR-4

Für ARMAR-4 [Asfour et al., 2013] musste zunächst ein Modell in RobotEditor erstellt werden. Dafür wurden die kinematischen Eigenschaften und die Visualisierungen aus den CAD-Konstruktionsdaten extrahiert. Da in der CAD-Konstruktion jedoch jede einzelne Schraube und jedes einzelne Zahnrad eigene detaillierte Modelle besitzen, mussten zunächst nicht sichtbare Elemente manuell entfernt und Komponenten mit komplexen Modellen durch einfachere Modelle mit einer reduzierten Anzahl an Polygonen ersetzt werden. Dies ermöglicht kürzere Ladezeiten und reduziert das Robotermodell auf eine umgängliche Größe. Um in zukünftigen Anwendungen Kollisionserkennungen durchführen zu können, wurde zusätzlich zur Visualisierung für jedes Segment eine konvexe Hülle erzeugt und mit dem entsprechenden Segment assoziiert. Im letzten Schritt wurden, wie bereits erwähnt, die virtuellen Marker auf dem Robotermodell platziert und die Größe des Roboters mit 1.79m bestimmt. Abbildung 5.8 zeigt die einzelnen Schritte dieses Vorganges auf.

Vorteilhaft für einen guten Bewegungstransfer haben sich hier die separaten Zehen der Füße sowie das zusätzliche innere Schultergelenk erwiesen. Aufgrund der aktuell nicht vorhandenen Erfassung der Fingerkonfigurationen sowie des fehlenden Augentrackings wurden für die Bewegungskonvertierung nur 41 der insgesamt 63 Bewegungsfreiheitsgrade verwendet.

Während große Markerfehler ein gutes Indiz dafür sind, dass während der Bewegungskonvertierung nicht erwünschte Probleme aufgetreten sind, so sind kleine Markerfehler

 $6$ http://orb.iwr.uni-heidelberg.de/koroibot/

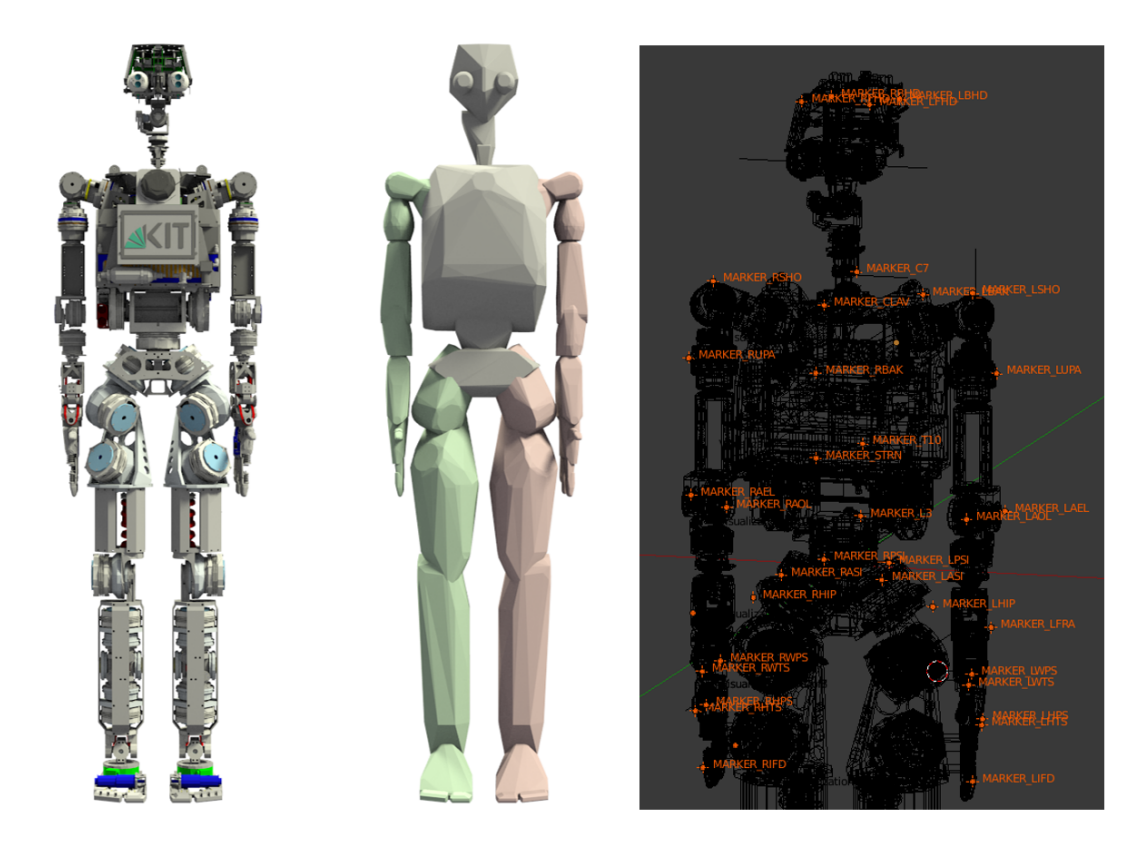

Abbildung 5.8: Modell von ARMAR-4 in RobotEditor : Links die Visualisierung inklusive kinematischer Beschreibung, in der Mitte die konvexen Hüllen einzelner Segmente und rechts die Platzierung der virtuellen Marker.

dennoch kein Indiz dafür, dass die Konvertierung ähnliche Bewegungen produziert hat. Dies ist stark abhängig vom Typ und Bewegungsgrad der ursprünglichen Bewegung. Ein wünschenswertes Bild wären hier möglichst eine Häufung der durchschnittlichen Markerfehler im unteren Bereich sowie eine niedrige Standardabweichung über alle Bewegungen. Dies kann zum einen an der unterschiedlichen kinematischen Struktur des Roboters im Vergleich zum Referenzmodell und zum anderen an den interpretationsbedingt willkürlich platzierten virtuellen Markern auf dem Robotermodell liegen. Eine Optimierung der Markerpositionen auf dem Robotermodell könnte abhängig von der jeweils konvertierten Bewegung zu günstigeren Fehlerwerten führen, kann jedoch die Erhaltung der semantischen Bedeutung der einzelnen Markerpositionen nicht gewährleisten, weswegen zunächst darauf verzichtet wurde. Die Robustheit des Verfahrens gegenüber kleineren Fehlern ermöglicht eine dennoch sehr gute Konvertierung. Ein Beispiel einer solchen Bewegung ist in Abbildung 5.9 dargestellt. Ähnlichkeiten zwischen den vorgeführten Bewegungen und der Durchführung auf dem Roboter sind sofort erkennbar.

Auffällig ist in der Abbildung, dass alle Roboter über unterschiedlich große Wippen
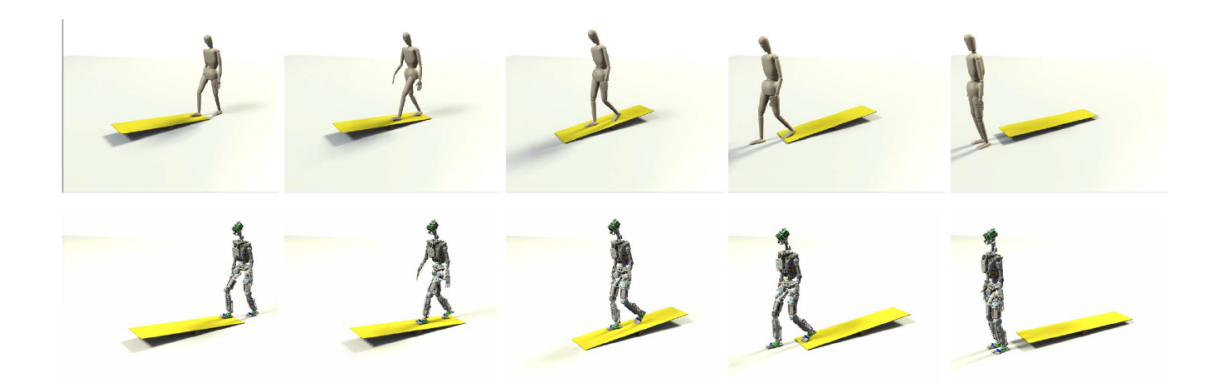

Abbildung 5.9: Beispiel für die Konvertierung einer Bewegung vom Referenzmodell auf den humanoiden Roboter ARMAR-4. [Mandery et al., 2016b] ©2016 IEEE

laufen. Für die Skalierung der Interaktionsobjekte ist es notwendig, diese so zu skalieren, dass das Größenverhältnis zwischen dem Probanden und dem Objekt konstant bleibt. Schließlich kann ein Roboter der nur 30% der Größe eines Probanden besitzt, welcher beispielsweise eine Treppe hochläuft, nicht ohne Weiteres über die gleichen Treppenstufen steigen. Würde die Treppe nicht skalieren, wären die Treppenstufen ca. um einen Faktor von drei zu groß und die kinematische Abbildung der Treppensteigbewegung würde nicht zu dem gewünschten Ergebnis führen. Es ist daher essentiell, dass die konstante Relation zwischen Proband und Objekt aufrechterhalten bleibt. Jede andere Lösung erfordert eine zusätzliche Adaption der Bewegung an die Größenänderung der Umweltobjekte.

#### HRP-4

Der Bewegungstransfer auf HRP-4 [Kaneko et al., 2011] gestaltet sich ebenfalls problemlos. Auch hier musste zunächst das Robotermodell in RobotEditor erstellt und mit virtuellen Markern angereichert werden. Der Roboter besitzt insgesamt 34 Bewegungsfreiheitsgrade wovon jeweils zwei für die Handkonfiguration verwendet werden. Zur Ganzkörperkonvertierung wurden daher 30 dieser 34 Bewegungsfreiheitsgrade verwendet. Die Größe des Robotermodells fällt mit 1, 51m deutlich kleiner aus, als bei ARMAR-4. Eine beispielhafte Konvertierung einer Bewegung beim Treppensteige ist in Abbildung 5.10 dargestellt.

#### NAO

Im Gegensatz zu den beiden humanoiden Robotern, gestaltete sich der Bewegungstransfer auf den NAO-Roboter [Gouaillier et al., 2009] als etwas schwieriger. Dies liegt hauptsächlich an der kinematischen Beschaffenheit und den kinematischen Fähigkeiten des NAO-Roboters. Der Roboter besitzt insgesamt 26 Bewegungsfreiheitsgrade, wovon jeweils einer für das Öffnen und Schließen der jeweiligen Hand verwendet werden. Beide

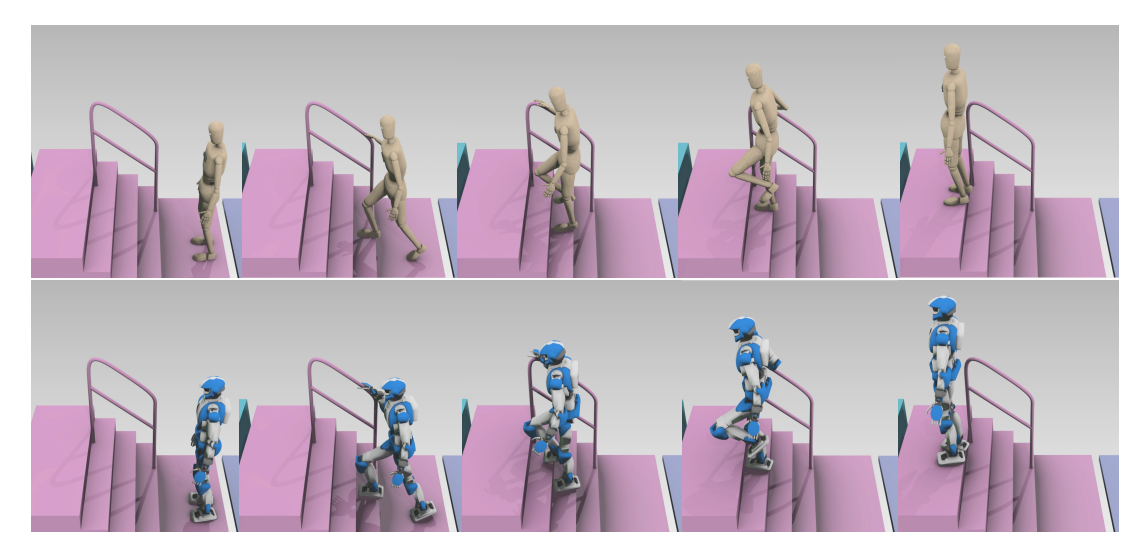

Abbildung 5.10: Konvertierte Bewegung für den humanoiden Roboter HRP-4.

Hüftgelenke des NAO sind zusätzlich gekoppelt und ermöglichen keine unabhängige Drehung des Oberkörpers. Als Folge muss der NAO beiden Beine gemeinsam drehen, um eine Rotation des Oberkörpers zu bewirken. Dafür muss dann ein Fuß auf dem Boden fixiert werden, also auf der gleichen Stelle verharren. Die Rotation des Oberkörpers bewirkt dann eine entsprechende Drehung des anderen Fußes. So konnten für die Konvertierung von Ganzkörperbewegungen insgesamt 23 Bewegungsfreiheitsgrade verwendet werden.

Ein weiteres Problem stellen die im Vergleich zum Menschen viel zu großen Fußsegmente dar. Mit seiner Größe von insgesamt 57, 3 cm besitzt der NAO ungefähr 16 cm große Füße. Dies entspricht ca. 28% der Gesamtkörpergröße des Roboters. Im Vergleich dazu entspricht die Fußlänge beim Menschen nur durchschnittlich 15% der Körpergröße, also knapp die Hälfte der relativen Fußlänge des NAO. Bezieht man in diese Betrachtung die Fußbreite noch mit ein, so besitzt der NAO eine mindestens viermal so große Auftrittsfläche wie der Mensch. Dies soll die Stabilität des Roboters bei Laufbewegungen steigern, sorgt jedoch bei der Übertragung von menschlichen Laufbewegungen für einige Probleme. Zum einen kommt es dadurch zwischen den Füßen immer wieder zu Kollisionen und zum anderen versinkt der Fuß beim Versuch die Abrollbewegungen des menschlichen Fußes zu imitieren durch seine enorme Größe immer wieder im Boden. Während eine geschickte Markerplatzierung auf dem Robotermodell dem ersten Problem entgegenwirken kann, so bedarf es zur Lösung des zweiten Problems einer nachträglichen Anpassung der Trajektorie an den Roboter. Im Zuge einer betreuten Bachelorarbeit [Kjär, 2016] wurde versucht, diese Adaption durchzuführen und direkt auf dem Roboter ausführbare Bewegungen zu generieren. Aufgrund eines API-Fehlers des NAO Roboters, welcher keine gleichmäßige Ausführung von vorgegebenen Gelenkwinkeltrajektorien ermöglichte, war dies jedoch nur bedingt erfolgreich. Zum Vergleich der verschiedenen Roboter wird daher auf den regulären Ansatz zurückgegriffen und alle angegebenen Markerfehler beziehen sich ebenso wie bei den beiden anderen humanoiden Robotern auf die relative Größe des Roboters. Das

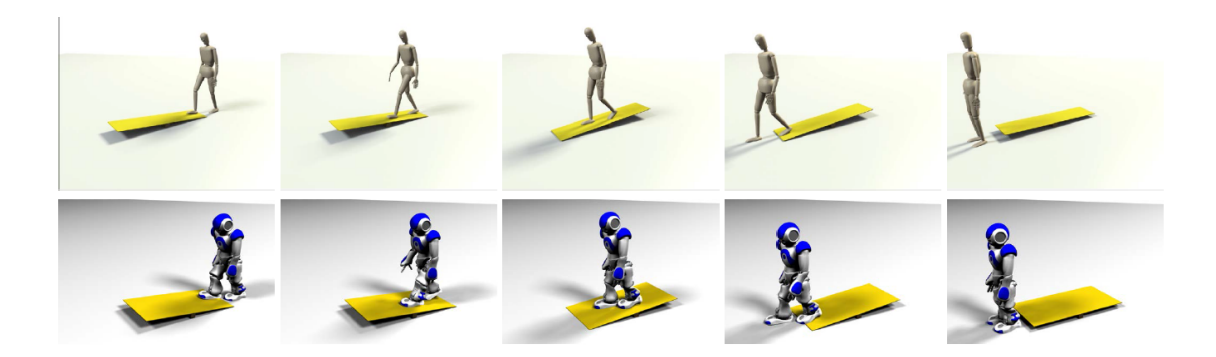

Abbildung 5.11: Beispiel für die Konvertierung einer Bewegung vom Referenzmodell auf den NAO Roboter. [Mandery et al., 2016b] ©2016 IEEE

Ergebnis einer beispielhaften Bewegungskonvertierung ist in Abbildung 5.11 abgebildet.

#### 5.3.2 Vergleich zwischen den Robotersystemen

#### direkter Vergleich

Für einen direkten Vergleich der einzelnen Roboter untereinander wurden alle Bewegungen des angegebenen Benchmark-Sets auf die jeweiligen Roboter konvertiert und die relativ zur Robotergröße entstandenen Markerfehler betrachtet. Dabei wurden insgesamt 213.902 Einzelposen konvertiert und jeweils der durchschnittliche Markerfehler sowie der maximale Markerfehler in jedem einzelnen Frame betrachtet. Abbildung 5.12 bildet den durchschnittlichen Markerfehler über alle Einzelposen in einem Histogramm ab, wobei jeder Markerfehler in die Klasse des jeweils auf ganze Tausendstel abgerundeten Markerfehlers zugeordnet wird. Ein Markerfehler von 15, 33 Tausendstel fällt damit in die Klasse der 15 Tausendstel Markerfehler. Die Darstellung soll verdeutlichen, ob und wo eine Häufung von Markerfehlern auftritt. Dieselbe Vorgehensweise wurde in Abbildung 5.13 für die maximalen Markerfehler angewandt und stellt die Kategorisierung der maximalen Markerfehler dar. Eine zusätzliche Übersicht über die Fehlerwerte und Standardabweichungen ist in Abbildung 5.14 für den durchschnittlichen Markerfehler und in Abbildung 5.15 für den maximalen Markerfehler gegeben.

Wie zu erwarten war, liefert die Konvertierung auf ARMAR-4 den geringsten durchschnittlichen Markerfehler. Eine Häufung in der Klasse von 16 Tausendstel beinhaltet ca. 46% der gesamten durchschnittlichen Markerfehler. Eine leichte Streuung der Fehler in die nächsthöheren Klassen drückt den durchschnittlichen Markerfehler mit 17, 39 Tausendstel ein wenig nach oben. Etwas höher aber immer noch auf sehr niedrigem Niveau sind die durchschnittlichen Markerfehler beim HRP-4. Hier befinden sich ca. 75% der durchschnittlichen Markerfehler in der Klasse von 23 oder 24 Tausendstel. Der durchschnittliche Markerfehler liegt bei 23, 62 Tausendstel. Weit abgeschlagen ist der NAO,

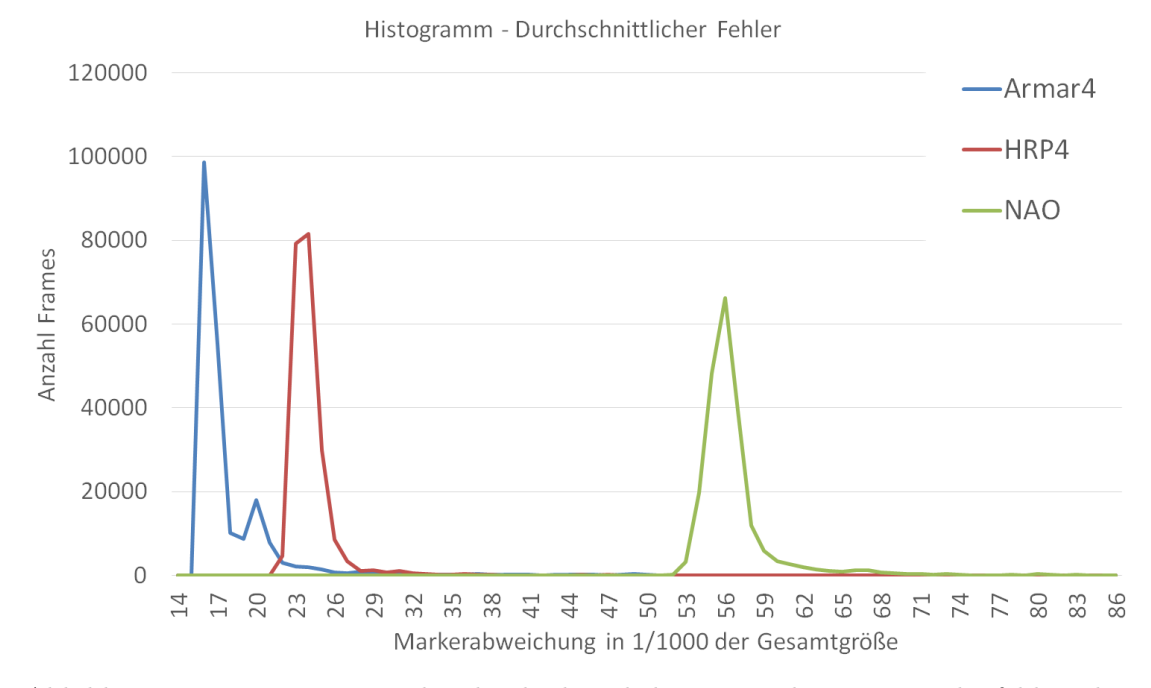

Abbildung 5.12: Histogramm der durchschnittlichen normalisierten Markerfehler über 213.902 Einzelposen bei der Konvertierung auf verschiedene humanoide Roboter.

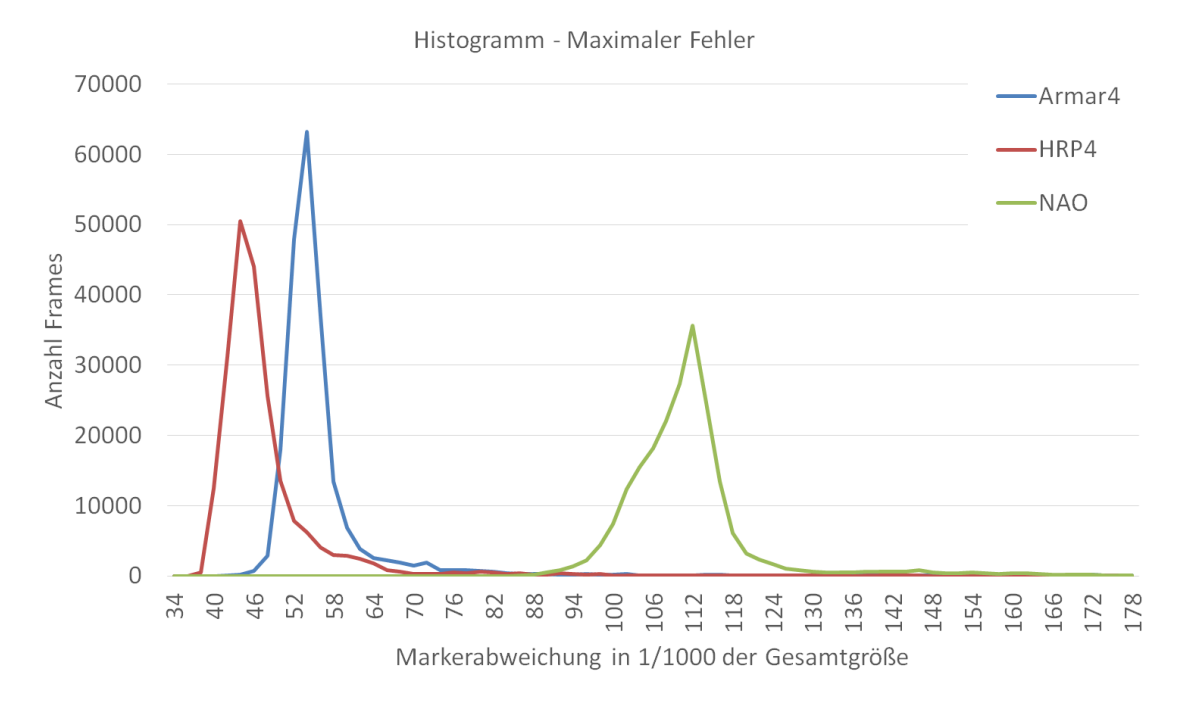

Abbildung 5.13: Histogramm der maximalen normalisierten Markerfehler über 213.902 Einzelposen bei der Konvertierung auf verschiedene humanoide Roboter.

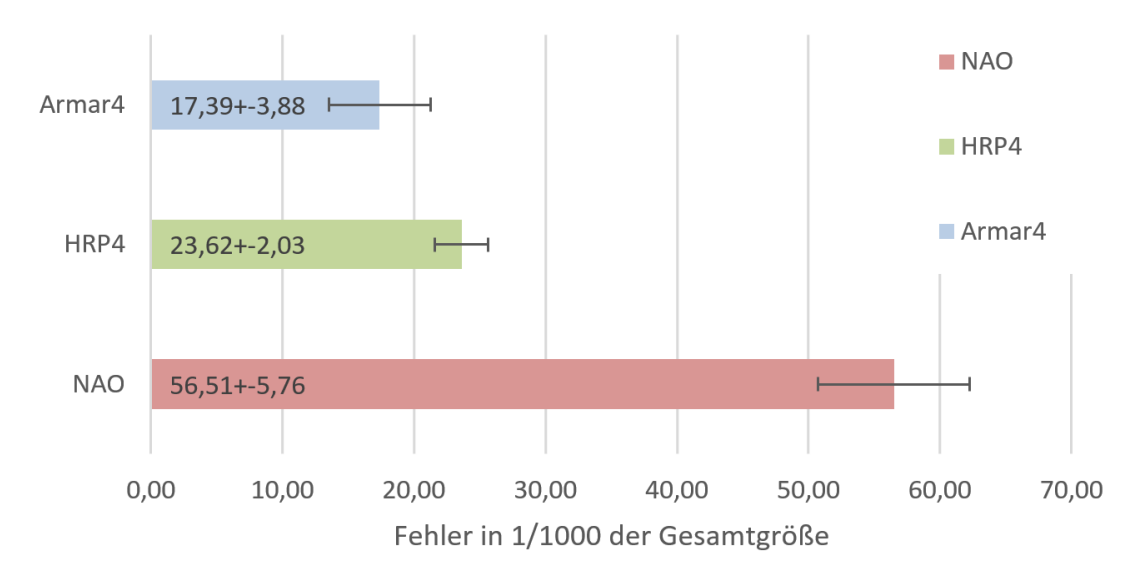

Durchschnittlicher Markerfehler

Abbildung 5.14: Übersicht über die aufgetretenen durchschnittlichen relativen Markerfehler und ihrer Standardabweichung bei der Konvertierung von 213.902 Einzelposen auf unterschiedliche Roboter.

bei welchem die größte Fehlerklasse bei 56 Tausendstel mit ca. 31% der Markerfehler liegt. Der durchschnittliche Markerfehler liegt insgesamt bei 56, 51 Tausendstel.

Beim Vergleich der Bewegungskonvertierung der unterschiedlichen Roboter ist eine starke Korrelation zu der Anzahl der Bewegungsfreiheitsgrade pro Roboter zu erkennen, welche bei einer höheren Anzahl von Bewegungsfreiheitsgraden kleinere durchschnittliche Markerfehler liefern. Auffällig ist jedoch, dass der HRP-4 eine kleinere Standardabweichung aufweist als ARMAR-4. Dies lässt sich allerdings in der Betrachtung der maximalen Markerfehler erklären. Die maximalen Markerfehler werden dominiert von einzelnen Ausreißern. So kann beispielsweise ein falsch platzierter Rückenmarker unabhängig von der durchgeführten Bewegung immer zu einem relativ großen maximalen Markerfehler führen. Der Einfluss dieses Markers auf die Gesamtbewegung ist dann zwar nur sehr gering, drückt aber den maximalen Fehler und damit auch die Standardabweichung des durchschnittlichen Fehlers nach oben. Genau dieses Verhalten ist bei ARMAR-4 zu erkennen. Der kleinere durchschnittliche Maximalfehler von HRP-4 aus Abbildung 5.15 wirkt sich somit positiv auf seine Standardabweichung in Abbildung 5.14 aus, die dadurch sogar geringer ausfällt, als bei ARMAR-4.

Eine Identifikation und Korrektur der Position dieses Markers wäre zwar möglich, wurde aus mehreren Gründen nicht durchgeführt. Zum einen wäre so eine Korrektur stark abhängig von den konvertierten Bewegungen und zum anderen könnte eine semantische

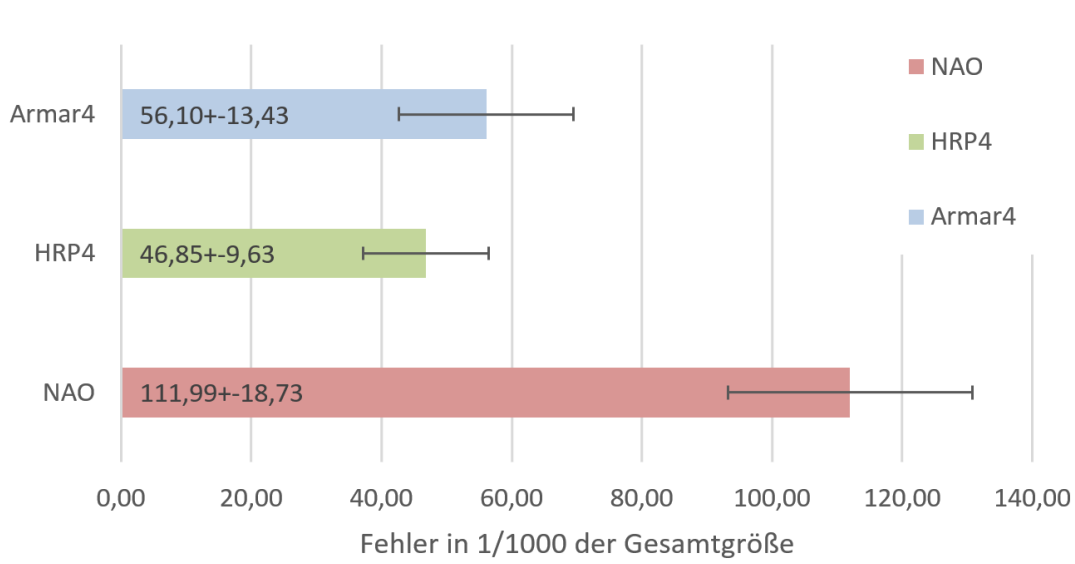

Maximaler Markerfehler

Abbildung 5.15: Übersicht über die aufgetretenen maximalen relativen Markerfehler und ihrer Standardabweichung bei der Konvertierung von 213.902 Einzelposen auf unterschiedliche Roboter.

Repräsentation der Marker nicht mehr gewährleistet werden. Eine Adaption der Markerpositionen würde also nur die Fehlerwerte für diesen einen Benchmark verbessern, könnte allerdings dafür sorgen, dass die Fehlerwerte für andere Bewegungen stark ansteigen. Während ein Schultermarker wie LSHO eine bestimmte Landmarke auf dem menschlichen Körper repräsentiert, könnte ein adaptierter Schultermarker auf dem Roboter eventuell bessere Fehlerwerte für diesen Benchmark liefern. Es wäre jedoch nicht mehr gewährleistet, dass dieser Marker tatsächlich auf der Schulter des Roboters liegt. Je nachdem wie starke Adaptionen man zulässt, könnte dieser Marker beispielsweise in Richtung des Ellenbogens wandern und sehr gute Fehlerwerte produzieren. Die transferierte Bewegung hätte aber nur noch sehr wenig mit der ursprünglichen Bewegung gemeinsam. Falls man eine Adaption der Markerpositionen zulässt, müssen diese daher in ihrer Reichweite stark eingeschränkt werden. Um einen fairen Vergleich zu gewährleisten wurde daher in dieser Evaluation darauf verzichtet.

#### Betrachtung des Informationsverlustes

Um verschiedene Zielsysteme besser objektiv vergleichen zu können, wird hier eine Erweiterung des vorgestellten Benchmarks vorgeschlagen. Bewegungen werden dafür zunächst vom Referenzmodell auf das entsprechende Robotermodell und anschließend mit dem gleichen Verfahren wieder zurück auf das Referenzmodell transferiert. Da jede Bewegungskonvertierung mit einem Informationsverlust verbunden ist, ist die Zielstellung hier, diesen Informationsverlust zu quantifizieren. Dafür wird die Änderung der ursprünglichen Bewegung zu der rücktransformierten Bewegung betrachtet. Diese Änderung gibt dann Aufschluss darüber, wie gut das Robotermodell für eine Bewegungskonvertierung geeignet ist. Fallen diese Änderungen kleiner aus, so fand nur ein geringer Informationsverlust statt. Das Robotermodell ist dadurch in der Lage eine sehr ähnliche Bewegung wie die des Referenzmodells darzustellen. Sollten jedoch größere Änderungen auftreten, so kann dies entweder an den begrenzten kinematischen Fähigkeiten des Robotermodells oder aber an einer allgemeinen Inkompatibilität des Roboters liegen. Verwendet man beispielsweise nicht-humanoide Roboter für einen Bewegungstransfer, so wird die Rückkonvertierung der Bewegung erhebliche Abweichungen erzeugen.

Für den Vergleich der Ursprünglichen und doppelt konvertierten Bewegung stehen zwei Möglichkeiten zur Verfügung:

- 1. Vergleich der Gelenkwinkelstellungen: Hier werden die Gelenkwinkelstellungen des Referenzmodells vor und nach der doppelten Konvertierung miteinander verglichen. Er sehr einfach durchführbar, aber leider nicht besonder repräsentativ. Finden beispielsweise nur sehr kleine Veränderungen im Hüftgelenk statt, so kann dies einen sehr viel stärkeren Einfluss auf die Endeffektorposition des Fußes haben. Rein rechnerisch wären damit beide Bewegungen sehr ähnlich, da der Vergleich nur eine kleine Abweichung im Hüftgelenk registriert, für Außenstehende wäre jedoch der Unterschied sehr offensichtlich erkennbar.
- 2. Vergleich der Markerabweichungen: Diese Vergleichsmethode richtet sich stark an den Optimierungskriterien aus, weswegen sie für einen direkten Vergleich sehr gut geeignet ist. Hier werden wieder die virtuellen Markerpositionen der ursprünglichen und der doppelt konvertierten Bewegung miteinander verglichen und die so entstandenen Markerabweichungen analysiert. Da der Vergleich auf dem normalisierten Referenzmodell stattfindet, muss hier keine Adaption an die Größe der unterschiedlichen Roboter durchgeführt werden und die Markerfehler können direkt miteinander verglichen werden.

Für die Durchführung dieses Vergleiches wurde wieder auf denselben Satz an Bewegungen zurückgegriffen, wie in Abschnitt 5.3.2. Dafür wurden für insgesamt 333 Bewegungen auf jeweils ARMAR-4, HRP-4 und den NAO Roboter und wieder zurück konvertiert. Anschließend wurde ein Vergleich der Markerabweichungen durchgeführt und die aufgetretenen Markerfehler analysiert. Abbildung 5.16 zeigt dabei ein Histogramm der aufgetretenen Markerabweichungen für die verschiedenen Robotersysteme auf. Für die kinematisch sehr menschenähnlichen Roboter ARMAR-4 und HRP-4 ist hier eine starke Häufung um den 1%-Bereich sehr gut zu erkennen, wobei die Häufung dieser Fehler bei ARMAR-4 sogar ein wenig niedriger ausfällt als beim HRP-4. Der NAO-Roboter mit seinen kinematischen Eigenheiten besitzt eine stärkere Fehlerstreuung. Auch der häufigste Fehler tritt hier sehr viel später bei ca. 5, 8% auf, was genau der ursprünglichen Erwartungshaltung und Erfahrung mit dem System entspricht. Abbildung 5.17 zeigt nochmal

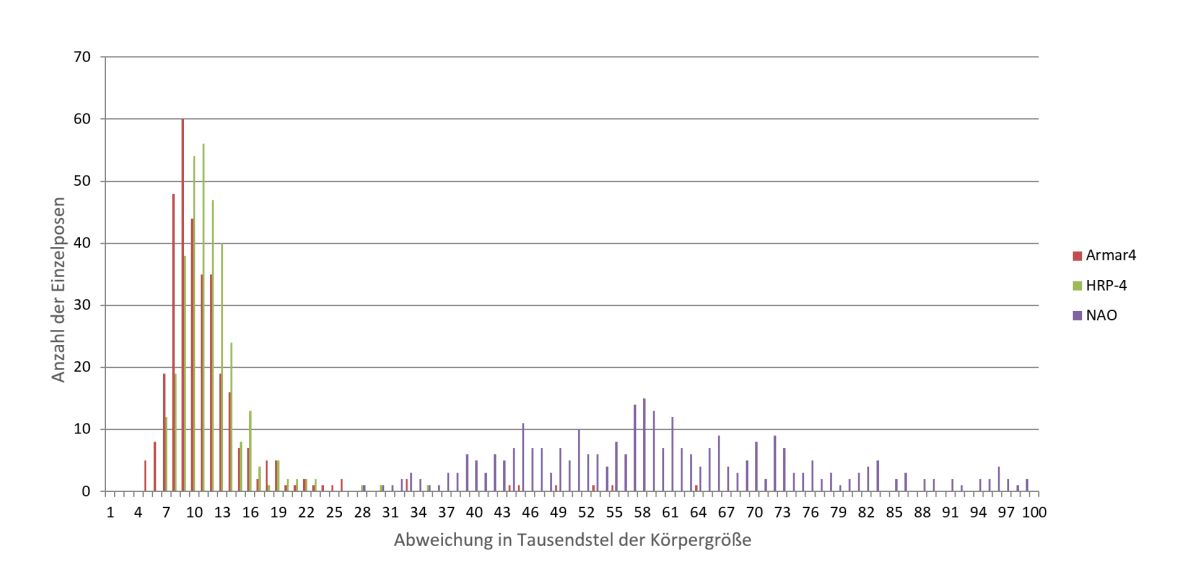

Abbildung 5.16: Histogramm der durchschnittlichen Markerfehler für verschiedene Robotersysteme nach Konvertierung von 333 KoroiBot-Bewegungen auf das jeweilige Zielsystem und anschließender Rückkonvertierung auf das Referenzmodell.

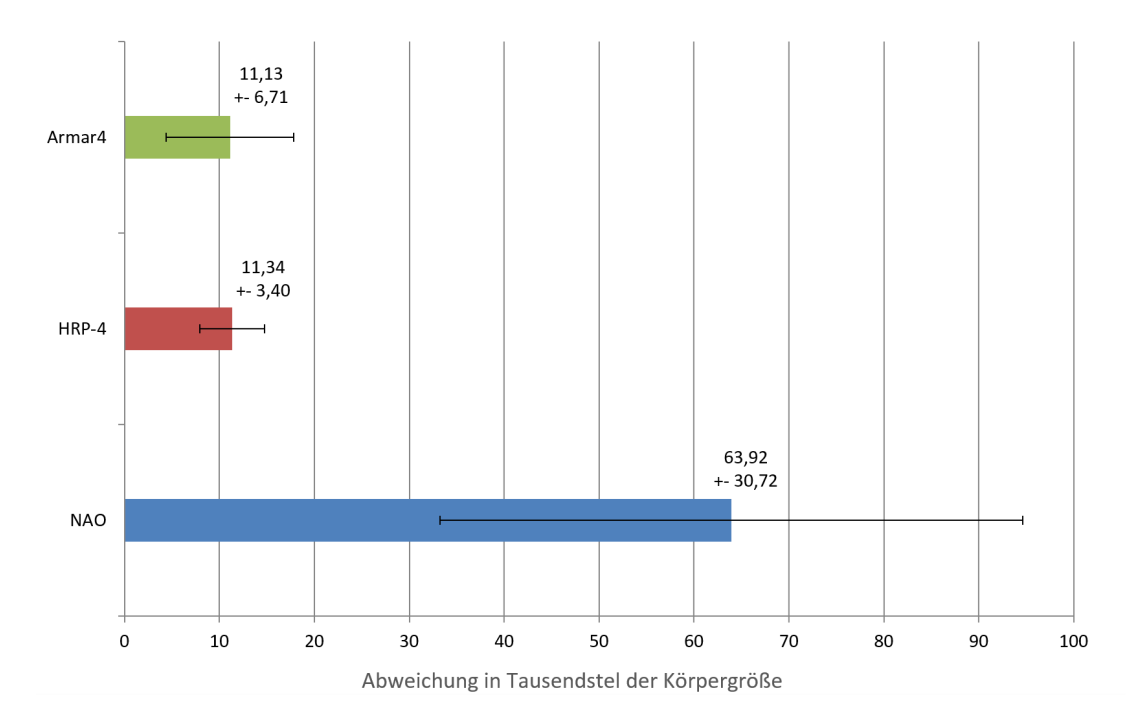

Abbildung 5.17: Durchschnittlicher Markerfehler und Standardfehler für verschiedene Robotersysteme nach Konvertierung von 333 KoroiBot-Bewegungen auf das jeweilige Zielsystem und anschließender Rückkonvertierung auf das Referenzmodell.

in einer Übersicht die durchschnittliche Markerabweichung sowie den Standardfehler auf. Hier ist zu erkennen, dass beide humanoide Roboter beim durchschnittlichen Fehler sehr gut abschneiden, ARMAR-4 sogar etwas besser als HRP-4. Bei der Fehlerstreuung punktet HRP-4 mit einer etwas geringeren Streuung, was wie in Abschnitt 5.3.2 auf einzelne Ausreißer in der Markerplatzierung zurückführbar ist. Mit einer wesentlich größeren durchschnittlichen Markerabweichung und einer wesentlich größeren Fehlerstreuung wird auch hier ersichtlich, dass beim NAO-Roboter ein größerer Informationsverlust durch die Bewegungskonvertierung stattfindet.

### 5.4 Dynamische Parameter

Da während der Bewegungsaufnahme bisher keine Kraft- oder Momentenmessungen durchgeführt wurden, war ein direkter Vergleich der entstehenden Momente mit den berechneten Momenten nicht möglich. Für den Drehimpuls sind jedoch derartige Messdaten nicht notwendig, daher wurde inspiriert durch die Arbeiten von [Herr and Popovic, 2008] eine Drehimpulsbetrachtung in [Laturnus, 2014] durchgeführt. [Herr and Popovic, 2008] betrachteten den Ganzkörperdrehimpuls (WBAM - Whole body angular momentum) unter der Annahme, dass das zentrale Nervensystem im menschlichen Körper versucht, den Drehimpuls um den Massenschwerpunkt auf null zu reduzieren. Um diese These zu stützen, wurden die Laufbewegungen von zehn verschiedenen Probanden aufgezeichnet. Die Probanden mussten dabei geradeaus laufen und durften ihre Laufgeschwindigkeit selber bestimmen. Jeder Proband musste denselben Versuch sieben Mal wiederholen. In einer späteren Studie [Farrell and Herr, 2008] wurden die Aufnahmen noch durch zwei weitere Probanden ergänzt, welche jedoch eine 90◦ Linksdrehung während der Laufbewegung durchführten. Zur Berechnung des Drehimpulses wurde ein 16-Segment Modell des menschlichen Körpers verwendet, welches aus drei Segmenten pro Bein, drei Segmenten pro Arm, zwei Oberkörpersegmenten, einem Hals- und einem Kopfsegment besteht. Dynamische Parameter dieser Segmente stammten aus der zweiten Ausgabe von [Winter, 1979]. Ziel der Studie war es, eine Regelungsstrategie für Roboter zu entwickeln, welche diesen Minimierungsansatz, den Menschen wahrscheinlich durchführen, für die Regelung von Robotern zu verwenden. Ein erster Algorithmus dazu wurde in [Hofmann et al., 2009] vorgestellt.

#### 5.4.1 Betrachtungen zum Drehimpuls

Das Ziel in [Laturnus, 2014] war nicht die Entwicklung einer alternativen Regelstrategie, sondern die Analyse, ob sich der WBAM für Bewegungsanalysen eignet. Im Gegensatz zu bisherigen Studien wurden jedoch eine Variation von Laufbewegungen und Probanden betrachtet. Insgesamt wurden sechs verschiedene Laufmuster analysiert: das Vorwärts- und Rückwärtslaufen, das links- bzw. rechtsgerichtete Abbiegen und das links- bzw. rechtsgerichtetes Laufen im Kreis. Für jedes Laufmuster wurden jeweils 10 Demonstrationen von 8 Probanden aufgenommen. Um einen Vergleich zwischen den Probanden zu ermöglichen,

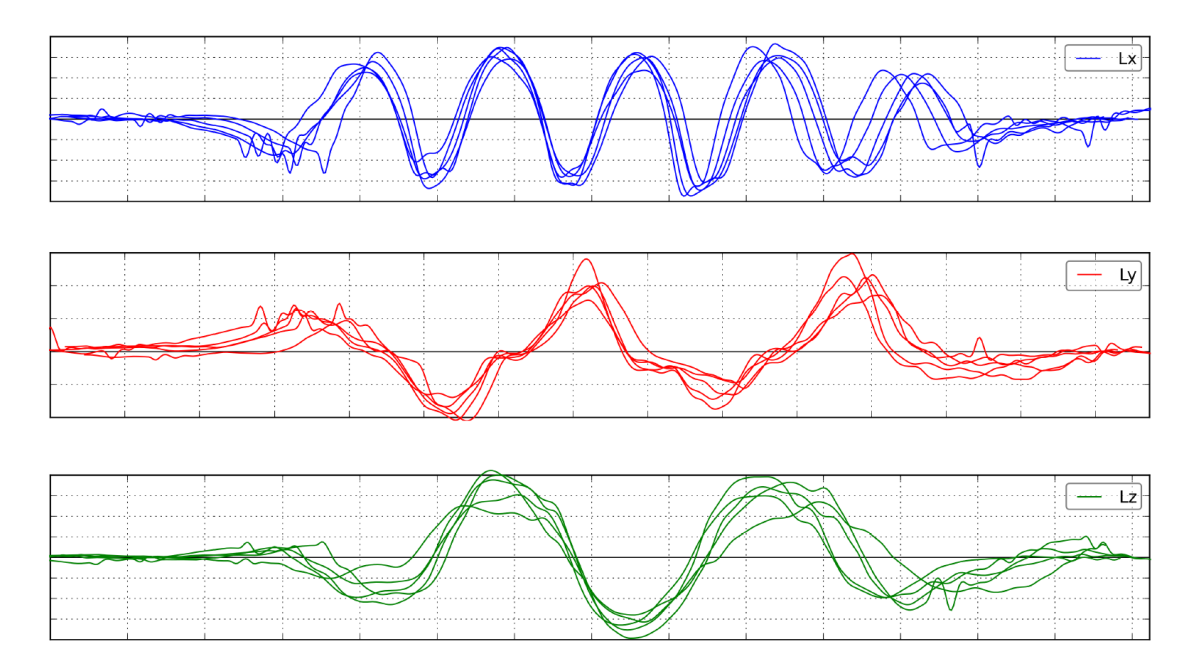

Abbildung 5.18: Normalisierter Drehimpuls eines Probanden beim Vorwärtslaufen aus [Laturnus, 2014]. Die Y-Achse repräsentiert dabei den normalisierten, dimensionslosen Drehimpuls. Auf der X-Achse ist die normalisierte Zeit abgebildet. Die vom Probanden durchgeführten 5 Wiederholungen wurden dabei übereinandergelegt.

wurden wie bereits bei [Herr and Popovic, 2008], eine Normalisierung des Drehimpulses bezüglich der Probandengröße, des Probandengewichtes und der durchschnittlichen Laufgeschwindigkeit durchgeführt. Die ersten beiden Parameter mussten für jeden Probanden vermessen werden, der dritte konnte aus der konvertierten Bewegung berechnet werden. Im Gegensatz zu [Herr and Popovic, 2008] wurden jedoch die Laufbewegungen nicht segmentiert und nur einzelne Schritte betrachtet, sondern die gesamte Laufbewegung als Ganzes betrachtet. Allerdings zeigte sich auch hier, dass Bewegungen des Oberkörpers hauptsächlich Impulse erzeugen, die sich gegenseitig aufheben. Mit Hilfe einer Hauptkomponentenanalyse konnte festgestellt werden, dass mehr als 90% der entstehenden Drehimpulse durch die Beinsegmente entstehen. Abbildung 5.18 zeigt einen normalisierten Drehimpulsverlauf eines einzelnen Probanden beim geradeaus Laufen. Dabei wurden fünf Wiederholungen übereinandergelegt. Abbildung 5.19 zeigt den normalisierten Verlauf des Drehimpulses der restlichen sieben Probanden, wobei jeweils eine Demonstration pro Proband ausgewählt und alle ausgewählten Drehimpulse übereinandergelegt wurden.

Ähnliche Resultate sind für alle anderen demonstrierten Laufmuster zu beobachten, wobei der Drehimpuls um die X-Achse einen sinusförmigen Verlauf aufweist. Der Drehimpuls um die Y-Achse weist hauptsächlich einen sägezahnartigen Verlauf auf. Der Drehimpuls um die Z-Achse variiert am stärksten, wobei immer noch einen wellenförmiger Verlauf erkennbar ist.

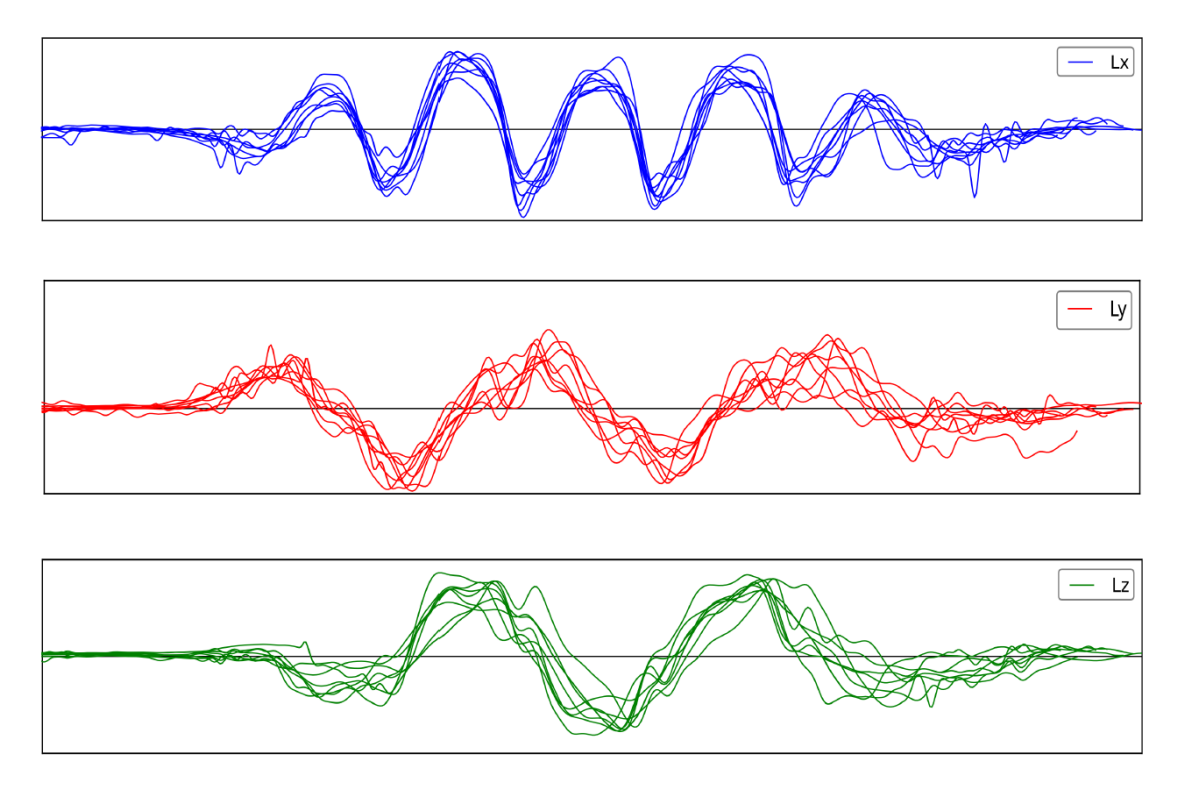

Abbildung 5.19: Normalisierter Drehimpuls von 7 Probanden beim Vorwärtslaufen aus [Laturnus, 2014]. Die Y-Achse repräsentiert dabei den normalisierten, dimensionslosen Drehimpuls. Auf der X-Achse ist die normalisierte Zeit abgebildet. Von jedem Probanden wurde dabei eine Demonstration stellvertretend ausgewählt.

In Abbildung 5.18 ist sehr gut zu erkennen, dass Wiederholungen von einzelnen Laufbewegungen sehr ähnliche Funktionsverläufe für den Drehimpuls liefern. Sogar die Verläufe in Abbildung 5.19 ähneln sich sehr stark, obwohl sie von verschiedenen Probanden stammen. Die Analyse der Vorwärtsbewegungen korreliert sehr gut mit den Ergebnissen aus [Herr and Popovic, 2008], welche genau dieselben beschriebenen Charakteristiken im Verlauf des Drehimpulses aufweisen.

Für Abbiegebewegungen ergab sich natürlicherweise ein höherer Drehimpuls um die Y-Achse, begründet durch den Richtungswechsel der für das Abbiegen notwendig ist. Dies resultierte in Extremwerten für den Drehimpuls während der Schwungphase des inneren Beines, also des linken Beines beim Linksabbiegen und dem rechten Bein beim Rechtsabbiegen. Dieses Verhalten konnte auch beim kreisförmigen Laufen beobachtet werden, fand hier jedoch nicht kurzfristig lokal auf, sondern über die gesamte Bewegung. Einzig die Rückwärtslaufbewegungen zeigte große Schwankungen auf, da dieses Laufmuster in der Regel sehr selten von Menschen ausgeführt wird und daher nicht so gut eingelernt ist, wie die anderen Laufmuster.

Das Verhalten des Drehimpulses um die X-Achse zeigte durchgängig über alle Laufmuster

Regelmäßigkeiten auf. Der sinusförmige Verlauf korreliert stark mit dem Wechsel des Stand- und Schwungfußes beim Laufen. Dies ermöglicht eine einfache Segmentierung, die semantisch jeweils dem Schrittwechsel beim Laufen entspricht.

#### 5.4.2 Diskussion

Schon Braune und Fischer haben angemerkt, dass sich die dynamischen Parametern zwischen verschiedenen Menschen nicht so stark unterscheiden können, da beobachtete Laufmuster sich sehr stark ähneln [Braune and Fischer, 1889]. Gäbe es gravierende Unterschiede zwischen verschiedenen Menschen, so müsste eine Vielzahl von Laufmustern auftreten, die sich alle sehr grundsätzlich unterscheiden, was in der Regel nicht der Fall ist. Eine andere Begründung für diese Beobachtung ist, dass nicht die dynamischen Parameter zwischen verschiedenen Menschen sich ähneln, sondern die aus der Bewegung resultierenden Dynamiken wie der Drehimpuls und der Verlauf der Bodenreaktionskraft, die diesen Drehimpuls kompensiert. Selbstverständlich kann nach einem Bewegungstransfer auf das Referenzmodell nicht gewährleistet werden, dass beim Demonstranten der Bewegung die exakt selben Dynamiken aufgetreten sind, da offensichtlich jeder Mensch anders gebaut ist.

Dennoch entsprechen die dynamischen Parameter des Referenzmodells den statistisch gemittelten Werten, wie sie auch in der Literatur verwendet werden. Dabei werden diese Parameter zwar skaliert nach dem Gesamtkörpergewicht der Probanden, passen sich jedoch nicht an die verschiedenen Somatotypen des Körperbaus an. Sie stellen allerdings eine plausible Parametrisierung des menschlichen Körpers dar und entsprechen damit sozusagen einem individuellen Referenzmenschen. Bewegungen die auf das Referenzmodell übertragen werden, können somit als Bewegungen eines Schülers betrachtet werden, der von seinem Lehrer, dem Menschen, lernt. Dieses Lernverhalten findet in sämtlichen Sportarten statt, wo Bewegungen zunächst kinematisch gelernt und später auf die Eigenheiten des eigenen Körpers adaptiert werden.

### Kapitel 6

### Zusammenfassung

### 6.1 Beiträge

Die Arbeit stellt die Grundlage für eine neue intuitive Art der Ganzkörperprogrammierung humanoider Roboter dar. Sie basiert auf der Repräsentation von menschlichen Bewegungen mit Hilfe eines generalisierten Referenzmodells des menschlichen Körpers. Dies ermöglicht eine Abstraktion von den individuellen anthropometrischen Eigenschaften der Personen, die Bewegungen demonstrieren und ebnet damit den Weg für eine Vielzahl neuer Anwendungen.

Es wurde zunächst erläutert, wie das Referenzmodell aufgebaut ist und dessen kinematische und dynamische Eigenschaften definiert. Anschließend wurde repräsentativ für verschiedene Aufnahmesysteme menschlicher Bewegungen mit dem VICON-System, einem markerbasierten Aufnahmesystem, gezeigt, dass menschliche Bewegungen auf das Referenzmodell abgebildet und diese Bewegungen akkurat wiedergegeben werden können. Eine Evaluation zeigte, dass trotz einer Vielzahl konvertierter Bewegungen und zahlreicher unterschiedlicher Probanden mit individuellen anthropometrischen Eigenschaften, repräsentative Abbildungen dieser Bewegungen möglich waren.

Eine besondere Eignung des Referenzmodells zum Transfer menschlicher Bewegungen auf humanoide Roboter wurde durch ein Verfahren demonstriert, dass eine systematische und einfache Konvertierung auf verschiedene Roboter ermöglicht. Zur Demonstration dieses Verfahrens wurden eine Vielzahl von Bewegungen auf die humanoiden Roboter ARMAR-4 und HRP-4 sowie den NAO Roboter abgebildet. Da das Verfahren auf virtuellen Markern basiert, welche auf dem Referenzmodell und dem jeweiligen Robotermodell korrelieren, beschäftigte sich die Evaluation dieses Verfahrens mit den relativen Markerabweichungen, die bei der Konvertierung entstanden. Ein zusätzlicher Index zum Informationsverlust zeigte auf, wie gut diese verschiedenen Robotermodelle für einen Bewegungstransfer mit Hilfe des Referenzmodells geeignet sind. Es konnte gezeigt werden, dass für humanoide Roboter, wie ARMAR-4 und HRP-4, dieser Index weniger klein

ausfällt und für Roboter, wie den NAO-Roboter, größere Werte annimmt.

Die Evaluation der dynamischen Eigenschaften erfolgte über eine Analyse des Drehimpulses. Hier konnte für verschiedene betrachtete Laufbewegungen gezeigt werden, dass die normalisierten Drehimpulsverläufe genau dem erwarteten Verlauf entsprachen und den aus der Literatur bekannten Verläufen stark ähneln.

### 6.2 Ausblick

Die Bewegungsrepräsentation durch das generalisierte Referenzmodell ebnet den Weg für eine Vielzahl an weiterführenden Arbeiten. Eine Bewegungsanalyse durch Drehimpulsbetrachtungen ermöglicht bereits jetzt eine semantisch sinnvolle Segmentierung aufgenommener Bewegungen. In zukünftigen Arbeiten können diese und andere Segmentierungsverfahren benutzt werden um ein Bewegungsalphabet, bestehend aus Bewegungsprimitiven zu extrahieren, welche eine einfache Bewegungssynthese auf dem Referenzmodell ermöglichen.

Der nächste logische Schritt, der an diese Arbeit anschließt, ist die Übertragung und das Abspielen der konvertierten Ganzkörperbewegungen auf realen Robotern. Dafür ist es zunächst notwendig, wie in [Lengagne et al., 2012] bereits vorgestellt, Kontakte mit der Umwelt aus der Bewegung zu extrahieren. Anhand dieser Kontaktpunkte und den dynamischen Eigenschaften des Roboterzielsystems können die dynamischen Eigenschaften der auszuführenden Bewegungen berechnet und die Bewegungen derart adaptiert werden, dass ein reibungsloses, dynamisch stabiles Abspielen auf dem entsprechenden Roboter gewährleistet wird. Dafür können dynamische Filtermethoden, wie beispielsweise von [Yamane and Nakamura, 2003] vorgestellt, verwendet werden.

Um den vorhandenen Vorrat an Bewegungen in der Bewegungsdatenbank zu steigern, können Konverter entwickelt werden, die Sensordaten anderer Bewegungsaufnahmesysteme auf das Referenzmodell konvertieren. Diese Entwicklung komplett entkoppelt vom Bewegungstransfer auf Roboter. Denkbar sind Aufnahmesysteme wie die Microsoft-Kinekt oder diverse IMU-Sensorsysteme, die aus einer Vielzahl von IMU-Sensoren bestehen, welche verteilt auf dem Körper des Probanden befestigt werden. Da die Repräsentativität des Referenzmodells bereits gezeigt wurde, sollte jedes andere Aufnahmesystem, das menschliche Ganzkörperbewegungen registriert, ebenso in der Lage sein, seine Sensordaten auf das Referenzmodell zu konvertieren.

Aktuell werden für Bewegungsdaten die in die Bewegungsdatenbank hochgeladen werden automatisch durchschnittliche Markerfehler ermittelt und als Statistik den entsprechenden Bewegungsaufnahmen zugewiesen. Die Auswahl einer geeigneten Bewegung erfolgt anschließend manuell. Zukünftig könnten Heuristiken entwickelt werden, die automatisch beim Hochladen von Bewegungsdateien ausgeführt werden und entscheiden, ob eine Konvertierung ungewöhnliche Fehlerprofile erzeugt. In diesem Fall könnte sich entweder der Konverter automatisch an das Fehlerprofil anpassen und eine Konvertierung mit adap-

tierten Parametern durchführen oder eine komplett andere Konvertierung auswählen. Wird keine zufriedenstellende Lösung gefunden, könnte der Benutzer darauf hingewiesen werden, dass eine manuelle Kontrolle notwendig ist. So kann gewährleistet werden, dass Probleme, wie in Abschnitt 5.2.1 beschrieben, nicht mehr auftreten können.

Auch eine Entwicklung neuer Konvertierungsverfahren ist denkbar [Steinbring et al., 2016]. Diese können den Transfer von Sensordaten auf das Referenzmodell oder aber auch vom Referenzmodell auf unterschiedliche Roboter betreffen. Dazu wird momentan an einer Erweiterung der Datenrepräsentation gearbeitet, welche von verschiedenen Konvertern erzeugte Bewegungsdaten speichern und verwalten kann. Dies gewährleistet eine Abwärtskompatibilität zu bestehenden Datenbeständen, kann aber gleichzeitig Daten anderer Konverter oder Bewegungskonvertierungen mit unterschiedlichen aufgabenspezifischen Prioritäten beinhalten.

Erste Arbeiten zur Erweiterung des Referenzmodells mit einem generalisierten Muskelmodell wurden in [Bechtel, 2015] durchgeführt. Diese Arbeit stellt ein Muskelmodell vor, welches im Ellenbogen des Referenzmodells angebracht wurde und dessen Parameter mit Hilfe von aufgenommenen Bewegungen eingelernt werden. Es stellte sich jedoch heraus, dass die Parameterwerte des vorgestellten Muskelmodells nicht effektiv bestimmt werden konnten. Nach teilweise manueller Festlegung basierend auf biomechanischen Erfahrungswerten aus der Literatur konnte jedoch eine zufriedenstellende Reproduzierbarkeit der beobachteten Bewegungen erreicht werden. Die Arbeit stellt einen vielversprechenden Ansatz für eine zukünftige Muskelmodellerweiterung dar, welches an jedem Bewegungsfreiheitsgrad des Referenzmodells angebracht werden kann und damit eine alternative, biologisch motivierte Darstellungsform einer Bewegungsrepräsentation ermöglicht.

Durch die Annotierung und die große Menge der Bewegungsdaten in der Bewegungsdatenbank können Aktionen mit Bewegungen assoziiert werden [Mandery et al., 2016a]. Dies ermöglicht ein Lernen dieser Assoziationen wodurch eine automatisierte Aktionserkennung und Annotation von neuen Aufnahmen möglich wird. Auch eine Prädiktion zukünftiger Bewegungen während der Beobachtung von Menschen ist denkbar.

### Anhang A

## Anthropometrische Tabelle

Zur Verbesserung der Ermittlung anthropometrischer Daten wurde ein Datenblatt erstellt, welche die verschiedenen Parameter definiert und beispielhaft die Erfassung dieser Parameter demonstriert. Die beispielhafte Erfassung ist in Abbildung A.1 dargestellt.

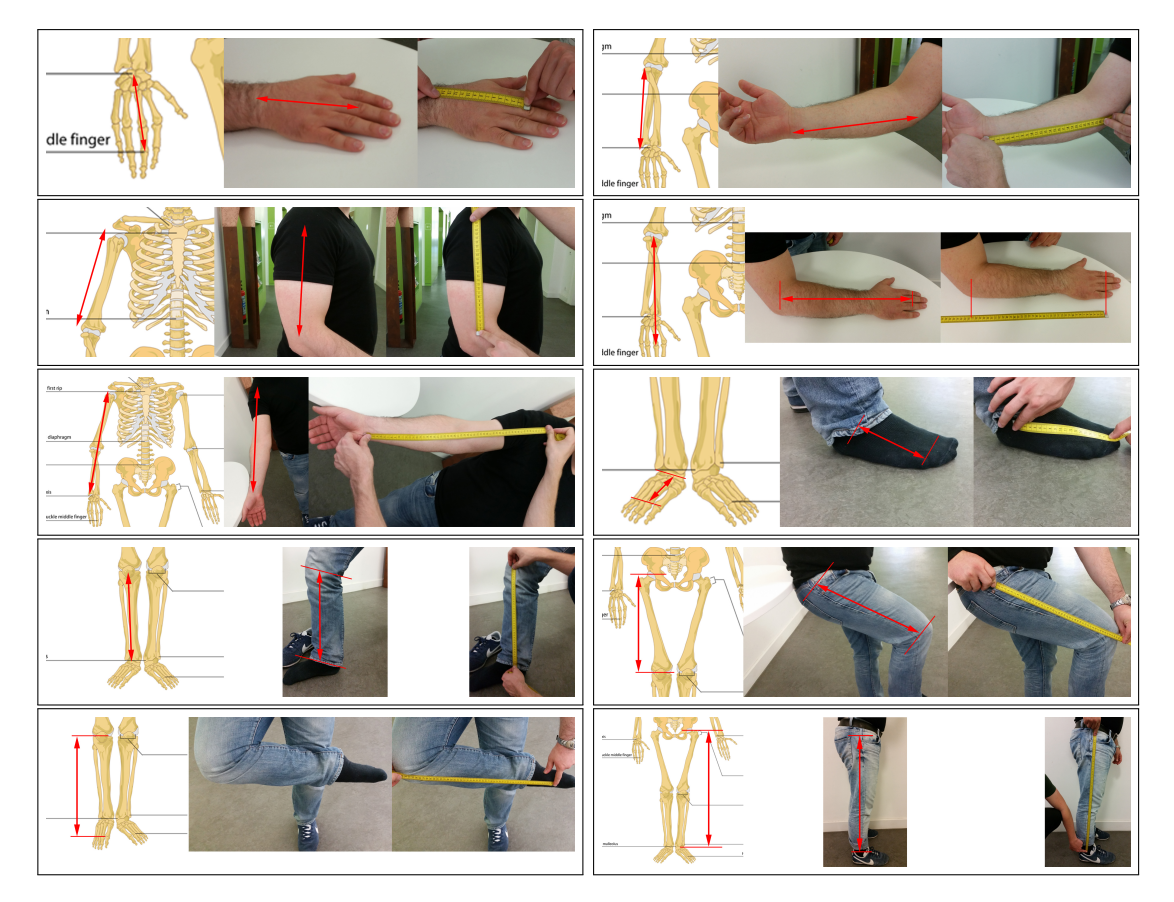

Abbildung A.1: Anthropometrische Maße (fortgesetzt auf nächster Seite)

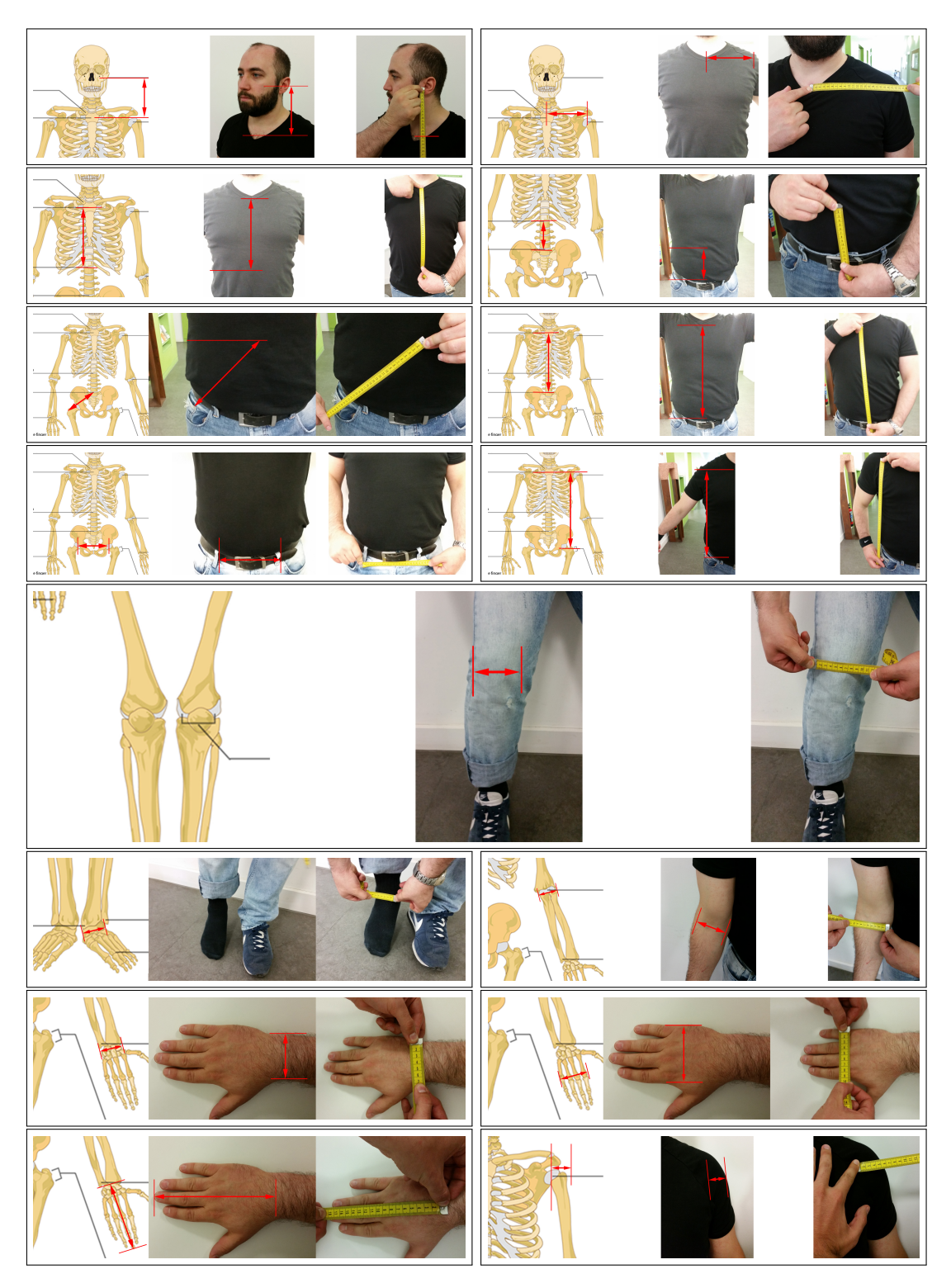

Abbildung A.1 (Fortsetzung): Anthropometrische Maße

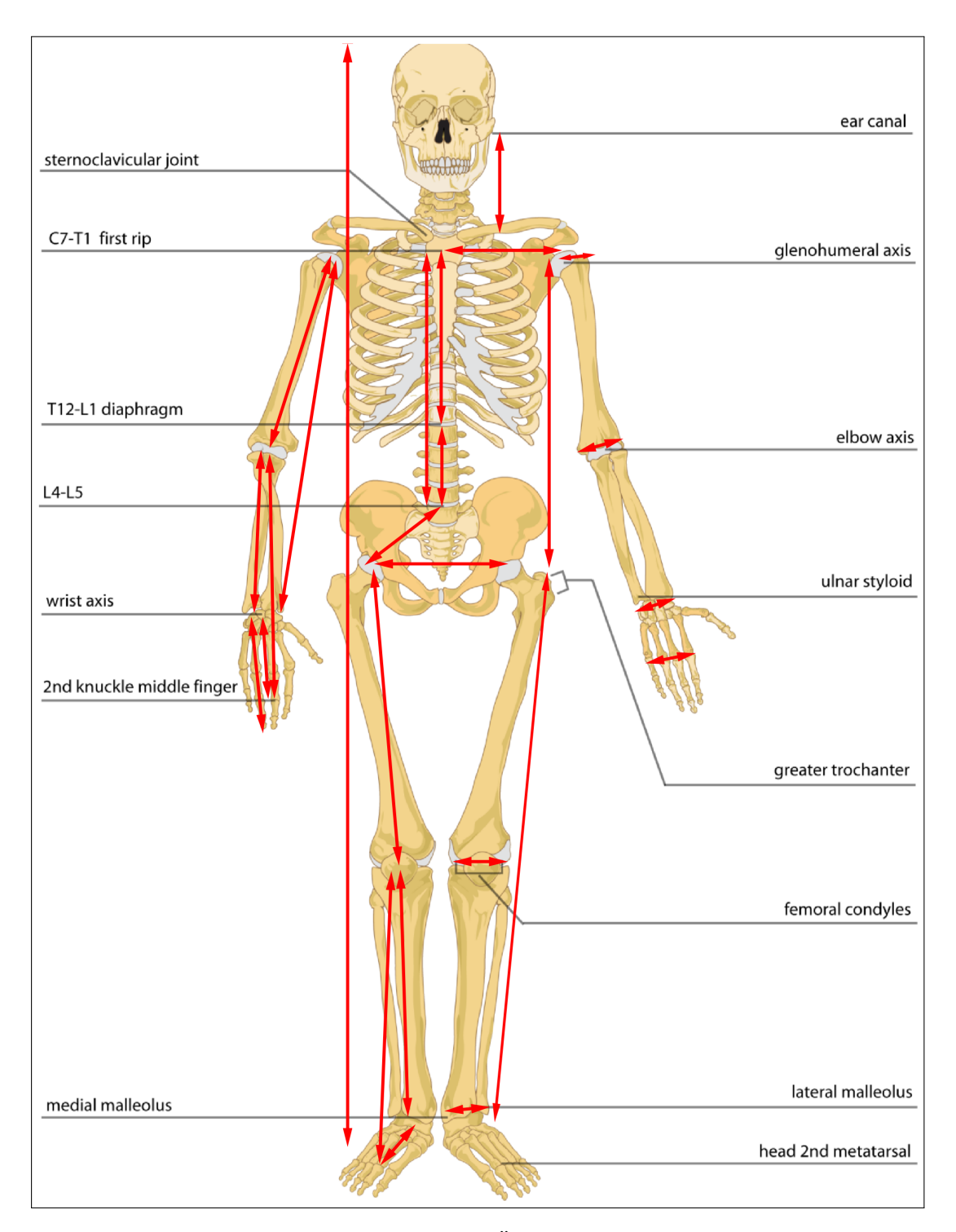

Abbildung A.2: Anthropometrische Maße – Übersicht. Die roten Pfeile zeigen die zu ermittelnden anthropometrischen Parameter für jeden Probanden auf.

### Anhang B

## Referenzmarkerset

Das vorgeschlagenen Referenzmarkerset für Aufnahmen mit markerbasierten Aufnahmesystemen ist in Abbildung 4.2 dargestellt. Eine detaillierte Beschreibung der Markerpositionen findet sich in Tabelle B.1.

| Marker label    | Definition           | Position                               |  |  |
|-----------------|----------------------|----------------------------------------|--|--|
| Head            |                      |                                        |  |  |
| <b>LFHD</b>     | Left front head      | Left forehead between os frontal       |  |  |
|                 |                      | and <i>os parietale</i>                |  |  |
| <b>RFHD</b>     | Right front head     | Right forehead between os frontal      |  |  |
|                 |                      | and <i>os parietale</i>                |  |  |
| LBHD            | Left back head       | horizontal line to the<br>In -<br>left |  |  |
|                 |                      | forehead marker                        |  |  |
| RBHD            | Right back head      | In horizontal line to the right        |  |  |
|                 |                      | forehead marker                        |  |  |
| Torso           |                      |                                        |  |  |
| <b>CLAV</b>     | Clavicula            | Between the two collar bones           |  |  |
| <b>STRN</b>     | Sternum              | Base of the middle of the rip cage     |  |  |
| C7              | Vertebrae cervicales | Knob right where the back of the       |  |  |
|                 | 7                    | neck ends                              |  |  |
| T <sub>10</sub> | Vertebrae thoracicae | Count 10 vertebrae down from C7        |  |  |
|                 | 10                   |                                        |  |  |
| L <sub>3</sub>  | Vertebrae lumbales 3 | Count 5 vertebrae down from L3         |  |  |
| RBAK            | Right back           | Anti-symmetry inferior: bottom-        |  |  |
|                 |                      | center of the right shoulder blade     |  |  |

Tabelle B.1: Anthropometrisches Datenblatt zur Erfassung jedes Probanden.

Fortgesetzt auf nächster Seite

|                              | ranciic D.i                                     | Toruscuality von vorheriger belue<br>Anti-symmetry inferior: top-center                        |  |  |
|------------------------------|-------------------------------------------------|------------------------------------------------------------------------------------------------|--|--|
| LBAK                         | Left back                                       | of the right shoulder blade                                                                    |  |  |
| <b>Arms</b>                  |                                                 |                                                                                                |  |  |
| <b>LSHO</b>                  | Left shoulder                                   | Acromio-clavicular joint                                                                       |  |  |
| <b>RSHO</b>                  | Right shoulder                                  | Acromio-clavicular joint                                                                       |  |  |
| <b>LUPA</b>                  | Left upper arm                                  | Anti-symmetry inferior : Upper<br>$arm, 2/3$ distance between LAEL<br>and LSHO, closer to LAEL |  |  |
| <b>RUPA</b>                  | Right upper arm                                 | Anti-symmetry inferior : Upper<br>$arm, 1/3$ distance between RAEL<br>and RSHO, closer to RSHO |  |  |
| <b>LAEL</b>                  | Left arm epicondylus<br>lateralis               | <i>epicondylus lateralis</i>                                                                   |  |  |
| RAEL                         | Right arm epicondy-<br>lus lateralis            | epicondylus lateralis                                                                          |  |  |
| <b>LAOL</b>                  | Left arm olecranon                              | $\omega$                                                                                       |  |  |
| <b>RAOL</b>                  | Right arm olecranon                             | olecranon                                                                                      |  |  |
| LFRA                         | Left forearm                                    | Anti-symmetry inferior without fi-<br>xed position                                             |  |  |
| <b>RFRA</b>                  | Right forearm                                   | Anti-symmetry inferior without fi-<br>xed position                                             |  |  |
| <b>Hands</b>                 |                                                 |                                                                                                |  |  |
| <b>LWTS</b>                  | Left wrist thumb side                           | Proc. Styloideus (radius)                                                                      |  |  |
| $\mathop{\rm RWTS}\nolimits$ | Right wrist thumb si-<br>$\mathrm{d}\mathrm{e}$ | Proc. Styloideus (radius)                                                                      |  |  |
| <b>LWPS</b>                  | Left wrist pinkie side                          | Proc. Styloideus (Ulna)                                                                        |  |  |
| <b>RWPS</b>                  | Right wrist pinkie si-<br>de                    | Proc. Styloideus (Ulna)                                                                        |  |  |
| <b>LHTS</b>                  | Left hand thumb side                            | Base knuckle 2nd finger                                                                        |  |  |
| <b>RHTS</b>                  | Right hand thumb si-<br>$_{\rm de}$             | Base knuckle 2nd finger                                                                        |  |  |
| <b>LHPS</b>                  | Left hand pinkie side                           | Base knuckle 5th finger                                                                        |  |  |
| <b>RHPS</b>                  | Right hand pinkie si-<br>$\mathrm{d}\mathrm{e}$ | Base knuckle 5th finger                                                                        |  |  |
| <b>LIFD</b>                  | Left index finger dis-<br>talis                 | Top knuckle 2nd finger                                                                         |  |  |
| <b>RIFD</b>                  | Right<br>index<br>finger<br>distalis            | Top knuckle 2nd finger                                                                         |  |  |

Tabelle B.1 – Fortsetzung von vorheriger Seite

Fortgesetzt auf nächster Seite

| Pelvis                   |                                  |                                                                                              |  |
|--------------------------|----------------------------------|----------------------------------------------------------------------------------------------|--|
| LASI                     | Left ASIS                        | directly above spina iliaca anterior<br>superior (left)                                      |  |
| <b>RASI</b>              | Right ASIS                       | directly above spina iliaca anterior<br>superior (right)                                     |  |
| <b>LPSI</b>              | Left PSIS                        | directly above spina iliaca posteri-<br>or superior (left)                                   |  |
| <b>RPSI</b>              | Right PSIS                       | directly above <i>spina iliaca posteri-</i><br>or superior (right)                           |  |
| <b>LHIP</b>              | Left trochanter ma-<br>jor       | Left trochanter                                                                              |  |
| <b>RHIP</b>              | Right trochanter ma-<br>jor      | Right trochanter                                                                             |  |
| Legs                     |                                  |                                                                                              |  |
| <b>LTHI</b>              | Left thigh wand mar-<br>ker      | Anti-symmetry inferior: Thigh, 2/3<br>distance between LHIP and LKNE,<br>closer to LKNE      |  |
| <b>RTHI</b>              | Right<br>thigh<br>wand<br>marker | Anti-symmetry inferior:<br>Thigh,<br>$1/3$ distance between RHIP and<br>RKNE, closer to RHIP |  |
| <b>LKNE</b>              | Left Knee                        | Joint center left knee                                                                       |  |
| <b>RKNE</b>              | Right Knee                       | Joint center right knee                                                                      |  |
| <b>RTIP</b>              | Right Tibia                      | Anti-symmetry inferior: without fi-<br>xed position                                          |  |
| <b>LTIP</b>              | Left Tibia                       | Anti-symmetry inferior: without fi-<br>xed position                                          |  |
| Feet                     |                                  |                                                                                              |  |
| <b>LHEE</b>              | Left Heel                        | Center of left heel                                                                          |  |
| <b>RHEE</b>              | Right Heel                       | Center of right heel                                                                         |  |
| <b>LTOE</b>              | Left Toe                         | Phalanges distales I                                                                         |  |
| <b>RTOE</b>              | Right Toe                        | Phalanges distales I                                                                         |  |
| RMT1                     | Right Matatarsal 1               | Base knuckle 1st toe                                                                         |  |
| LMT1                     | Left Matatarsal 1                | Base knuckle 1st toe                                                                         |  |
| RMT5                     | Right Matatarsal 5               | Base knuckle 5nd toe                                                                         |  |
| LMT5                     | Left Matatarsal 5                | Base knuckle 5nd toe                                                                         |  |
| $\overline{\text{RANK}}$ | Right ankle                      | Below the ankle                                                                              |  |
| LANK                     | Left ankle                       | Below the ankle                                                                              |  |

Tabelle B.1 – Fortsetzung von vorheriger Seite

### Anhang C

## Gelenkwinkelkonfiguration des Referenzmodells

| Gelenk bezeichnetinung     | Freiheitsgrade | X-Achse                                | Z-Achse                               | Y-Achse                                       |
|----------------------------|----------------|----------------------------------------|---------------------------------------|-----------------------------------------------|
| LF                         | 1              | $\overline{-30^\circ}, 45^\circ$       |                                       |                                               |
| RF                         | $\overline{1}$ | $\overline{-30^\circ,}45^\circ$        |                                       |                                               |
| $\rm{LA}$                  | 3              | $-40^{\circ}, 30^{\circ}$              | $[-30^{\circ}, 30^{\circ}]$           | $[-20^{\circ}, 20^{\circ}]$                   |
| RA                         | 3              | $-40^\circ, 30^\circ$                  | $[-30^{\circ}, 30^{\circ}]$           | $\overline{\left[-20^\circ, 20^\circ\right]}$ |
| $\overline{LK}$            | $\overline{1}$ | $-130^{\circ},0^{\circ}$               |                                       |                                               |
| RK                         | $\mathbf{1}$   | $-130^\circ,0^\circ$                   |                                       |                                               |
| $\mathop{\rm LH}\nolimits$ | $\overline{3}$ | $\overline{-50^{\circ}}, 95^{\circ}]$  | $[-45^{\circ}, 45^{\circ}]$           | $\overline{-20^{\circ}},65^{\circ}]$          |
| RH                         | 3              | $[-50^{\circ}, 95^{\circ}]$            | $[-45^{\circ}, 45^{\circ}]$           | $[-65^{\circ}, 20^{\circ}]$                   |
| ${\rm LW}$                 | $\overline{2}$ | $\left[-30^{\circ}, 20^{\circ}\right]$ | $\overline{-70^\circ,50^\circ}$       |                                               |
| RW                         | $\overline{2}$ | $-30^{\circ}, 20^{\circ}$              | $\overline{-50^{\circ}}, 70^{\circ}]$ |                                               |
| LE                         | $\overline{2}$ | $[0^{\circ}, 160^{\circ}]$             | $\overline{-90^\circ,90^\circ}$       |                                               |
| RE                         | $\overline{2}$ | $[0^{\circ}, 160^{\circ}]$             | $-90^\circ, 90^\circ$                 |                                               |
| ${\rm LS}$                 | 3              | $[-70^{\circ}, 190^{\circ}]$           | $-70^\circ,60^\circ$                  | $[0^{\circ}, 160^{\circ}]$                    |
| $\mathbf{RS}$              | 3              | $[-70^{\circ}, 190^{\circ}]$           | $-60^\circ, 70^\circ$                 | $-160^{\circ},0$                              |
| <b>LSC</b>                 | 3              |                                        | $[-20^{\circ}, 20^{\circ}]$           | $-20^{\circ}, 20^{\circ}$                     |
| <b>RSC</b>                 | 3              |                                        | $-20^{\circ}, 20^{\circ}$             | $-20^{\circ}, 20^{\circ}$                     |
| <b>LEY</b>                 | $\overline{2}$ | $\overline{-}60^\circ,60^\circ]$       |                                       | $-60^\circ, 60^\circ$                         |
| <b>REY</b>                 | $\overline{2}$ | $\overline{6}0^\circ, 60^\circ]$       |                                       | $-60^{\circ}, 60^{\circ}]$                    |
| <b>BUN</b>                 | 3              | $-20^{\circ}, 30^{\circ}]$             | $[-20^{\circ}, 20^{\circ}]$           | $-15^{\circ}, 15^{\circ}$                     |
| <b>BLN</b>                 | 3              | $-45^{\circ}, 15^{\circ}]$             | $-15^{\circ}, 15^{\circ}]$            | $-20^{\circ}, 20^{\circ}$                     |
| $\operatorname{BT}$        | 3              | $-35^{\circ},27^{\circ}$               | $-36^{\circ}, 36^{\circ}$             | $-20^{\circ}, 20^{\circ}$                     |
| BP                         | 3              | $-50^\circ, 35^\circ$                  | $-45^{\circ}, 45^{\circ}$             | $-20^{\circ}, 20^{\circ}$                     |

Tabelle C.1: Details zur Gelenkwinkelkonfiguration des Referenzmodells.

### Anhang D

## Anonymisierte Probandendaten

| Proband<br>Nr.   | Alter      | Gewicht | $Gr\ddot{o}$ ße | Geschlecht |
|------------------|------------|---------|-----------------|------------|
| 3                | 27         | 66      | 180             | männlich   |
| $\overline{4}$   | 25         | 69      | 182             | männlich   |
| $\sqrt{6}$       | 27         | 71      | 177,5           | männlich   |
| $\overline{7}$   | 24         | 74      | 192             | männlich   |
| 8                | 25         | 84      | 182             | männlich   |
| $\boldsymbol{9}$ | ${\bf 28}$ | 70      | 181             | männlich   |
| 10               | 23         | 62      | 169             | weiblich   |
| 11               | 23         | 55      | 169             | weiblich   |
| 12               | 25         | 60      | 166,5           | weiblich   |
| 63               |            |         |                 | männlich   |
| 66               | 25         | 61      | 168,5           | männlich   |
| 67               | 23         | 75      | 172,5           | männlich   |
| 68               | 27         | 64      | 176             | männlich   |
| 69               | 25         | 87      | 178             | männlich   |
| 70               | 33         | 71      | 169             | männlich   |
| 125              | 24         | 60      | 170             | männlich   |
| 167              | 21         | 85      | 170             | männlich   |
| 183              | 25         | 52      | 163             | weiblich   |
| 200              | 25         | 60      | 170             | weiblich   |
| 205              | 25         | 61      | 163             | weiblich   |
| 212              | 44         | 85      | 181             | männlich   |
| 234              | 24         | 80      | 188             | männlich   |

Tabelle D.1: Probanden aus der Datenbank und ihre Hauptmerkmale.

Fortgesetzt auf nächster Seite

| 250     | $27\,$ | 87                       | 177   | männlich |
|---------|--------|--------------------------|-------|----------|
| 265     | 44     | 85                       | 181   | männlich |
| 283     | 31     | 70                       | 184   | männlich |
| 288     |        | 70                       | 184   | männlich |
| 291     | 22     | 78                       | 175   | männlich |
| 300     | 27     | 78                       | 180   | männlich |
| 314     | 25     | 72                       | 167   | weiblich |
| $317\,$ | 29     | 65                       | 188,1 | männlich |
| 348     | 25     | 58                       | 164   | weiblich |
| 359     | 26     | $\overline{87}$          | 174   | männlich |
| 378     | 15     | 51                       | 171   | männlich |
| 379     | 55     | $55\,$                   | 168   | weiblich |
| 421     | $21\,$ | 62                       | 169   | weiblich |
| 423     | 25     | 70                       | 170   | männlich |
| 424     | 33     | $\overline{72}$          | 186   | männlich |
| 425     | 21     | 65                       | 170   | weiblich |
| 441     | 16     | 58                       | 173   | männlich |
| 442     | 16     | $\overline{\phantom{0}}$ |       |          |
| 471     | 26     | 80                       | 176   | männlich |
| 513     | 36     | 71                       | 175   | männlich |
| 551     | 23     | 66                       | 170   | weiblich |
| 572     | 24     | 84                       | 192   | männlich |
| 575     | 23     | 93                       | 192   | männlich |
| 576     | 23     | $73\,$                   | 170   | männlich |
| 674     | 25     | 60                       | 170   | weiblich |
| 675     | 24     | 74                       | 180   | weiblich |
| 883     | 25     | 63                       | 163   | weiblich |
| 917     | $30\,$ | 69                       | 173   | männlich |
| 948     | 20     | 64                       | 184   | männlich |
| 952     | 26     | 80                       | 185   | männlich |
| 955     | 25     | 70                       | 175   | männlich |

Tabelle D.1 – Fortsetzung von vorheriger Seite

# Abbildungsverzeichnis

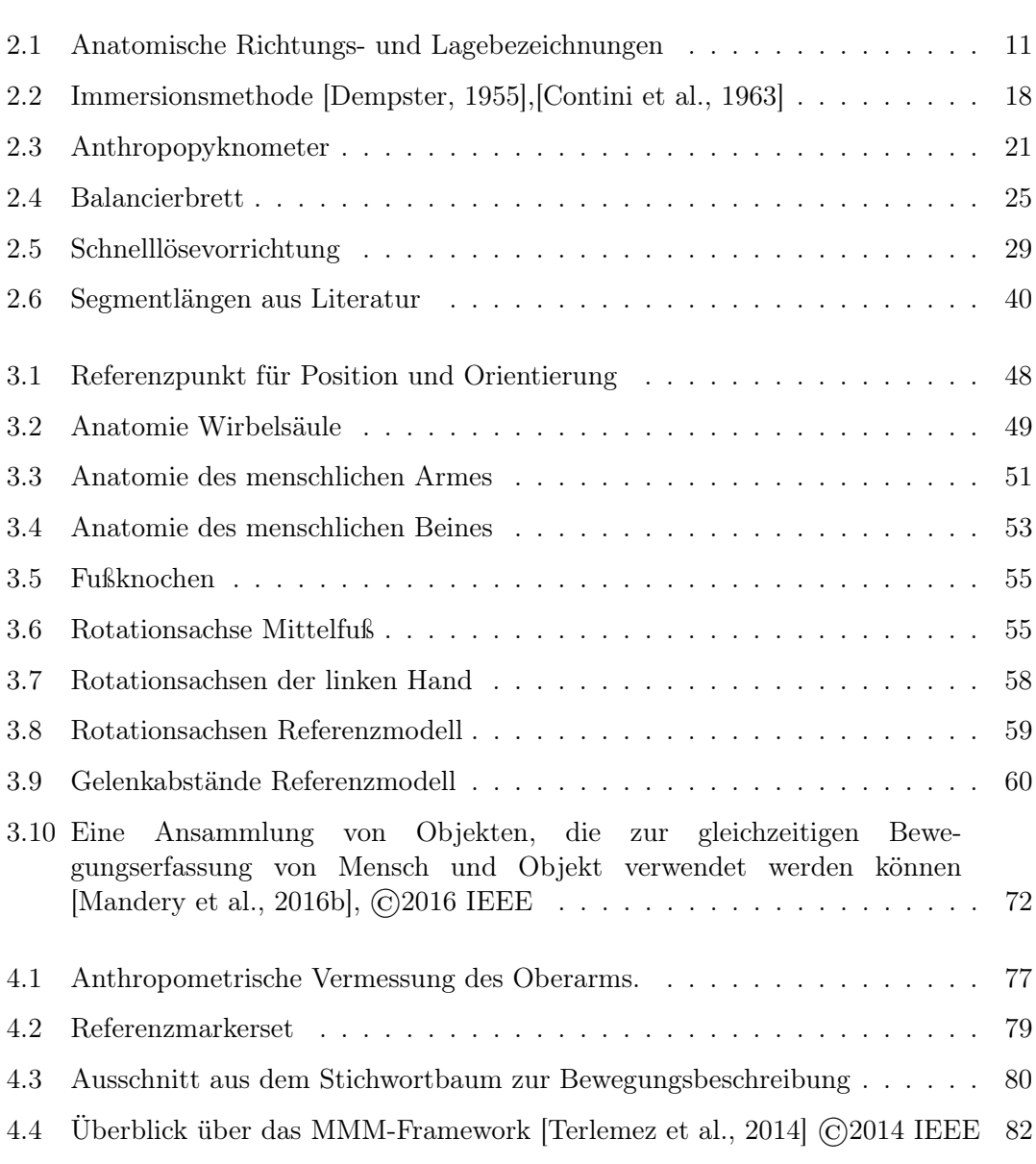

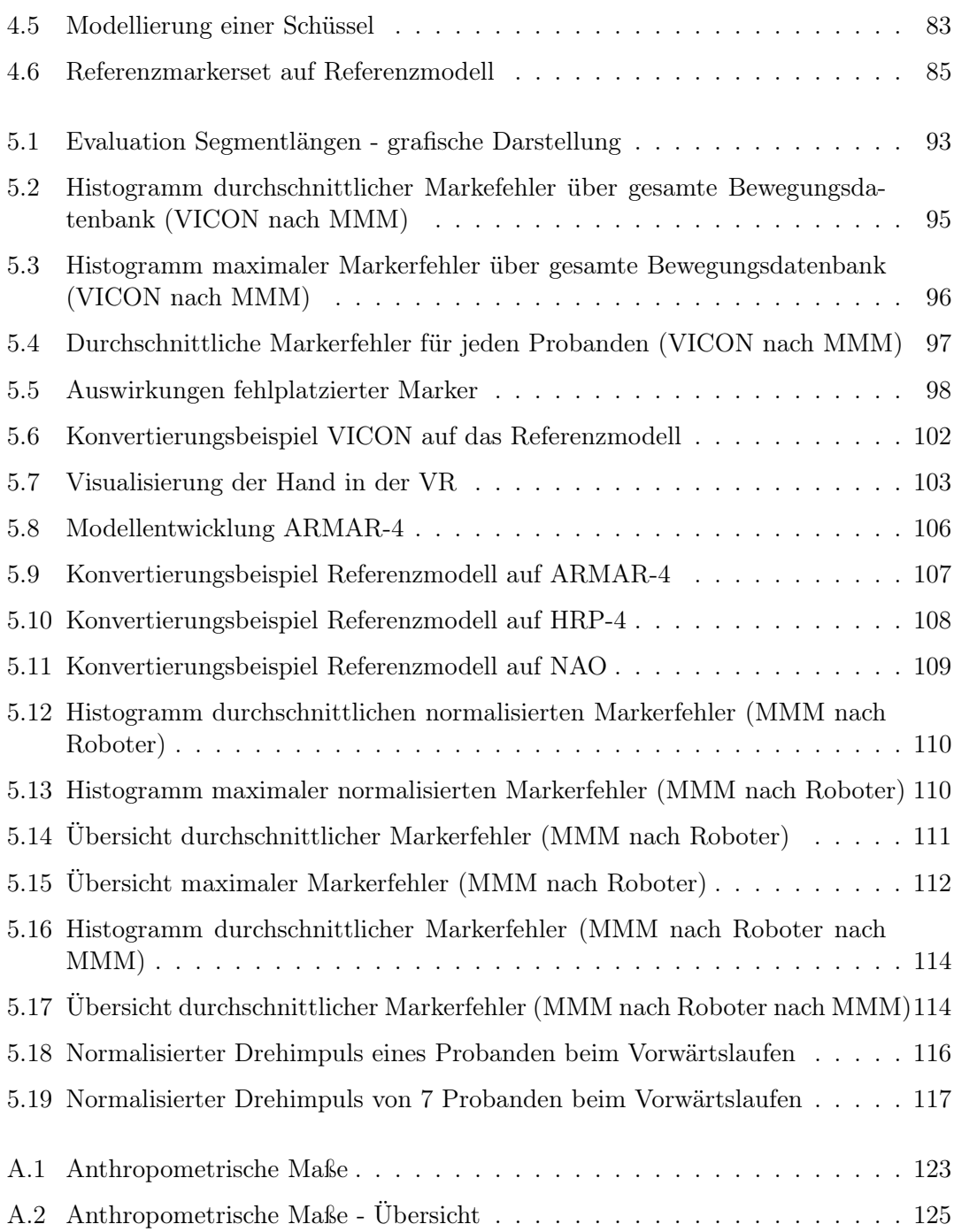

### Literaturverzeichnis

- [Amar, 1914] Amar, J. (1914). Le moteur humain et les bases scientifiques du travail professionnel / par Jules Amar; avec une preface de Henry Le Chatelier. Dunod et Pinat Paris.
- [Andersen et al., 2013] Andersen, M. S., Mellon, S., Grammatopoulos, G., and Gill, H. S. (2013). Evaluation of the accuracy of three popular regression equations for hip joint centre estimation using computerised tomography measurements for metal-on-metal hip resurfacing arthroplasty patients. Gait  $\mathcal B$  Posture, 38(4):1044–1047.
- [Asfour, 2003] Asfour, T. (2003). Sensomotorische Bewegungskoordination zur Handlungsausführung eines humanoiden Roboters. GCA-Verlag.
- [Asfour et al., 2008] Asfour, T., Azad, P., Gyarfas, F., and Dillmann, R. (2008). Imitation learning of dual-arm manipulation tasks in humanoid robots. International Journal of Humanoid Robotics, 5(2):183–202.
- [Asfour et al., 2006] Asfour, T., Regenstein, K., Azad, P., Schröder, J., Vahrenkamp, N., and Dillmann, R. (2006). ARMAr-iii: An integrated humanoid platform for sensorymotor control. In IEEE/RAS International Conference on Humanoid Robots (Humanoids), pages 169–175.
- [Asfour et al., 2013] Asfour, T., Schill, J., Peters, H., Klas, C., Bücker, J., Sander, C., Schulz, S., Kargov, A., Werner, T., and Bartenbach, V. (2013). ARMAr-4: A 63 dof torque controlled humanoid robot. In IEEE/RAS International Conference on Humanoid Robots (Humanoids), pages 390–396.
- [Azad et al., 2007] Azad, P., Asfour, T., and Dillmann, R. (2007). Toward an unified representation for imitation of human motion on humanoids. In Robotics and Automation, 2007 IEEE International Conference on, pages 2558–2563.
- [Barter, 1957] Barter, J. T. (1957). Estimation of the mass of body segments. Wright Air Development Center, Air Research and Development Command, United States Air Force, Wright-Patterson Air Force Base, Ohio.
- [Bechtel, 2015] Bechtel, M. (2015). Learning muscle dynamics from human motion data. Institut für Anthropomatik und Robotik (IAR), KIT. Masterarbeit.
- [Bernstein, 1967] Bernstein, N. (1967). The coordination and regulation of movements. Pergamon Press Ltd. (Oxford, England).
- [Bernstein et al., 1936] Bernstein, N. A., Salzgeber, O. A., Pavlenko, P. P., and Gurvich, N. A. (1936). Determination of location of the centers of gravity and mass of the limbs of the living human body. All-Union Institute of Experimental Medicine, Moscow.
- [Bjørnstrup, 1995] Bjørnstrup, J. (1995). Estimation of human body segment parameters. Technical Report 09066233, Aalborg University, Laboratory of Image Analysis.
- [Bohnenkamp and Schmäh, 1931] Bohnenkamp, H. and Schmäh, J. (1931). Untersuchungen zu den grundlagen des energie und stoffwechsels. Pflügers Archiv - European Journal of Physiology, 228:100–124.
- [Braune and Fischer, 1889] Braune, W. and Fischer, O. (1889). Über Den Schwerpunkt Des Menschlichen Körpers Mit Rücksicht Auf Die Ausrüstung Des Deutschen Infanteristen, Von W. Braune und O. Fischer. Human Kinetics.
- [Buchholz et al., 1992] Buchholz, B., Armstrong, T. J., and Goldstein, S. A. (1992). Anthropometric data for describing the kinematics of the human hand. Ergonomics, 35(3):261–273.
- [Claes et al., 2013] Claes, S., Vereecke, E., Maes, M., Victor, J., Verdonk, P., and Bellemans, J. (2013). Anatomy of the anterolateral ligament of the knee. Journal of Anatomy, 223(4):321–328.
- [Clauser et al., 1969] Clauser, C., McConville, J., and Young, J. (1969). Weight, volume, and center of mass of segments of the human body. Technical report, Wright Patterson Air Force Base.
- [CMU, 2002] CMU (2002). CMU Graphics Lab Motion Capture Database. http://mocap.cs.cmu.edu/. Accessed March 22, 2016.
- [Contini, 1970] Contini, R. (1970). Body segment parameters (pathological). Technical Report 1584.03, New York Univ. School of Engineering and Science.
- [Contini, 1972] Contini, R. (1972). Body segment parameters, part ii. Artificial Limbs,  $16(1):1-19.$
- [Contini et al., 1963] Contini, R., Drillis, R. J., and Bluestein, M. (1963). Determination of body segment parameters. Human Factors: The Journal of the Human Factors and Ergonomics Society, 5(5):493–504.
- [Daanen and Haar, 2013] Daanen, H. and Haar, F. T. (2013). 3D whole body scanners revisited. Displays, 34(4):270–275.
- [de Leva, 1996] de Leva, P. (1996). Adjustments to zatsiorsky-seluyanov's segment inertia parameters. Journal of Biomechanics, 29(9):1223–1230.
- [Delp et al., 2007] Delp, S. L., Anderson, F. C., Arnold, A. S., Loan, P., Habib, A., John, C. T., Guendelman, E., and Thelen, D. G. (2007). Opensim: open-source software to create and analyze dynamic simulations of movement. IEEE transactions on biomedical engineering, 54(11):1940–1950.
- [Demircan, 2012] Demircan, E. (2012). Robotics-based reconstruction and synthesis of human motion. PhD thesis, Stanford University.
- [Dempster, 1955] Dempster, W. T. (1955). Space requirements of the seated operator: Geometrical, kinematic, and mechanical aspects of the body with special reference to the limbs. Technical Report WADC Tech. Rept.: 55-159, Wright Patterson Air Force Base.
- [Dempster, 1956] Dempster, W. T. (1956). The anthropometry of body action. Annals New York Academy of Sciences, 63:559–585.
- [Dempster et al., 1959] Dempster, W. T., Gabel, W. C., and Felts, W. J. L. (1959). The anthropometry of the manual work space for the seated subject. American Journal of Physical Anthropology, 17(4):289–317.
- [DIN EN ISO 3411, 2007] DIN EN ISO 3411 (2007). Erdbaumaschinen Körpermaße von Maschinenführern und Mindestfreiraum (ISO 3411:2007); Deutsche Fassung EN ISO 3411:2007.
- [Do et al., 2008] Do, M., Azad, P., Asfour, T., and Dillmann, R. (2008). Imitation of human motion on a humanoid robot using nonlinear optimization. In IEEE/RAS International Conference on Humanoid Robots (Humanoids), pages 545–552.
- [Dowman, 1984] Dowman, I. (1984). Problems and some solutions in digital correlation for photogrammetric profiling. Photogrammetria, 39(4–6):155–167. Pattern Recognition in Photogrammetry, 2.
- [Drillis and Contini, 1966] Drillis, R. and Contini, R. (1966). Body segment parameters. Technical Report No. 1166-03, New York: Office of Vocational Rehabilitation.
- [Drillis et al., 1964] Drillis, R., Contini, R., and Bluestein, M. (1964). Body segment parameters: A survey of measurement techniques. Artificial Limbs, 8(1):44–66.
- [Dupertuis and Tanner, 1950] Dupertuis, C. W. and Tanner, J. M. (1950). The pose of the subject for photogrammetric anthropometry, with especial reference to somatotyping. American Journal of Physical Anthropology, 8(1):27–48.
- [Faller and Schuenke, 2004] Faller, A. and Schuenke, M. (2004). The Human Body: An Introduction to Structure and Function. Thieme.
- [Farrell and Herr, 2008] Farrell, M. T. and Herr, H. (2008). Angular momentum primitives for human turning: Control implications for biped robots. In Humanoids 2008-8th IEEE-RAS International Conference on Humanoid Robots, pages 163–167. IEEE.
- [Fischer, 1906] Fischer, O. (1906). Theoretische grundlagen für eine Mechanik der lebenden Körper mit speziellen Anwendungen auf den Menschen sowie auf einige Bewegungsvorgänge an maschinen in möglichst Elementarer und Anschaulicher weise dargestellt. Leipzig, Berlin, B.G. Teubner.
- [Franzen, 1929] Franzen, R. (1929). Physical Measures of Growth and Nutrition. Number Nr. 2 in American child health association] School health research monographs. American Child Health Association.
- [Gärtner et al., 2010] Gärtner, S., Do, M., Simonidis, C., Asfour, T., Seemann, W., and Dillmann, R. (2010). Generation of human-like motion for humanoid robots based on marker-based motion capture data. In  $41^{th}$  International Symposium on Robotics  $(ISR)$ , pages 1–8.
- [Geoghegan, 1953] Geoghegan, B. (1953). The determination of body measurements, surface area and body volume by photography. American journal of physical anthropology, 11(1):97–119.
- [Gouaillier et al., 2009] Gouaillier, D., Hugel, V., Blazevic, P., Kilner, C., Monceaux, J., Lafourcade, P., Marnier, B., Serre, J., and Maisonnier, B. (2009). Mechatronic design of nao humanoid. In Robotics and Automation, 2009. ICRA'09. IEEE International Conference on, pages 769–774. IEEE.
- [Gray and Lewis, 1918] Gray, H. and Lewis, W. H. (1918). Anatomy of the human body. Philadelphia,Lea & Febiger,. http://www.biodiversitylibrary.org/bibliography/20311 — First ed. published in London in 1858 under title: Anatomy, descriptive and surgical.
- [Guerra-Filho and Biswas, 2012] Guerra-Filho, G. and Biswas, A. (2012). The human motion database: A cognitive and parametric sampling of human motion. Image and Vision Computing, 30(3):251–261.
- [Günther, 1948] Günther, O. (1948). Über das spezifische Gewicht des Menschen. Virchows Archiv für pathologische Anatomie und Physiologie und für klinische Medizin,  $316(1):193-204$ .
- [Hanavan EP, 1964] Hanavan EP, J. (1964). A mathematical model of the human body. AMRL-TR. Aerospace Medical Research Laboratories (6570<sup>th</sup>).
- [Harless, 1856] Harless, E. (1856). Lehrbuch der plastischen Anatomie für Academische Anstalten und zum Selbstunterricht; 3. Heft. Stuttgart :Ebner & Seubert,.
- [Harless, 1857] Harless, E. (1857). Die statischen Momente der menschlichen Gliedmassen. Verlag der königlichen Akademie.
- [Harless and Hartmann, 1876] Harless, E. and Hartmann, R. (1876). Lehrbuch der plastischen Anatomie : für akademische Anstalten und zum Selbstunterricht : mit vielen Tabellen / von Emil Harless ; Hrsg. und mit einem Anh. vers. von R. Hartmann.

Stuttgart :Ebner & Seubert,. http://www.biodiversitylibrary.org/bibliography/42134 — Includes index.

- [Harrington et al., 2007] Harrington, M., Zavatsky, A., Lawson, S., Yuan, Z., and Theologis, T. (2007). Prediction of the hip joint centre in adults, children, and patients with cerebral palsy based on magnetic resonance imaging. *Journal of Biomechanics*, 40(3):595–602.
- [Hatze, 1980] Hatze, H. (1980). A mathematical model for the computational determination of parameter values of anthropomorphic segments. Journal of biomechanics, 13(10):833–843.
- [Hatze, 2005] Hatze, H. (2005). Parameter identification for human body segment models. Theoretical Issues in Ergonomics Science, 6(3-4):331–334.
- [Henning, 2014] Henning, A. (2014). Entwurf und entwicklung einer datenbank für menschliche ganzkörperbewegungen. Institut für Anthropomatik und Robotik (IAR), KIT. Diplomarbeit.
- [Henze, 2002] Henze, A. (2002). Dreidimensionale biomechanische Modellierung und die Entwicklung eines Reglers zur Simulation zweibeinigen Gehens. PhD thesis, Universität Tübingen.
- [Herr and Popovic, 2008] Herr, H. and Popovic, M. (2008). Angular momentum in human walking. Journal of Experimental Biology, 211(4):467–481.
- [Hertzenberg et al., 1958] Hertzenberg, H. T. E., Emanuel, I., and Dupertuis, C. W. (1958). Stereophotogrammetry as an anthropometric tool. Wright-Patterson Air Force Base, Ohio, Wright Air Development Center, 1958.
- [Hinrichs, 1990] Hinrichs, R. N. (1990). Adjustments to the segment center of mass proportions of clauser et al. (1969). Journal of Biomechanics, 23(9):949–951.
- [Hofmann et al., 2009] Hofmann, A., Popovic, M., and Herr, H. (2009). Exploiting angular momentum to enhance bipedal center-of-mass control. In Robotics and Automation, 2009. ICRA'09. IEEE International Conference on, pages 4423–4429. IEEE.
- [Huber, 2015] Huber, M. (2015). Leap Motion Interaktion für eine virtuelle OP-Planung. Institut für Anthropomatik und Robotik (IAR), KIT. Bachelorarbeit.
- [Ivanitzkiy, 1956] Ivanitzkiy, M. F. (1956). Human anatomy. Part I, 3rd ed., Moscow.
- [Jensen, 1978] Jensen, R. K. (1978). Estimation of the biomechanical properties of three body types using a photogrammetric method. Journal of Biomechanics, 11(8–9):349– 358.
- [Jones and Rioux, 1997] Jones, P. R. and Rioux, M. (1997). Three-dimensional surface anthropometry: Applications to the human body. Optics and Lasers in Engineering, 28(2):89–117. Applications of the Automated Measurement of Human Size and Shape.
- [Kajita et al., 2014] Kajita, S., Hirukawa, H., Harada, K., and Yokoi, K. (2014). Introduction to Humanoid Robotics, volume 101 of Springer Tracts in Advanced Robotics. Springer.
- [Kaneko et al., 2011] Kaneko, K., Kanehiro, F., Morisawa, M., Akachi, K., Miyamori, G., Hayashi, A., and Kanehira, N. (2011). Humanoid robot hrp-4-humanoid robotics platform with lightweight and slim body. In 2011 IEEE/RSJ International Conference on Intelligent Robots and Systems, pages 4400–4407. IEEE.
- [Khatib et al., 2002] Khatib, O., Brock, O., Chang, K.-S., Conti, F., Ruspini, D., and Sentis, L. (2002). Robotics and interactive simulation. Communications of the ACM,  $45(3):46-51.$
- [Kjär, 2016] Kjär, N. (2016). Full body motion conversion for nao using the mmm framework. Institut für Anthropomatik und Robotik (IAR), KIT. Bachelorarbeit.
- [Knott, 1941] Knott, V. B. (1941). Physical measurement of young children : A study of anthropometric reliabilities for children three to six years of age. University of Iowa Press.
- [Laturnus, 2014] Laturnus, S. (2014). Analysis of the angular momentum in human walking. Institut für Anthropomatik und Robotik (IAR), KIT. Bachelorarbeit.
- [Lengagne et al., 2012] Lengagne, S., Terlemez, O., Laturnus, S., Asfour, T., and Dillmann, R. (2012). Retrieving contact points without environment knowledge. In 2012  $12^{th}$  IEEE-RAS International Conference on Humanoid Robots (Humanoids), pages 841–846.
- [León et al., 2014] León, B., Morales, A., and Sancho-Bru, J. (2014). From Robot to Human Grasping Simulation., volume 19 of Cognitive Systems Monographs. Springer.
- [Mandery et al., 2016a] Mandery, C., Plappert, M., Borràs, J., and Asfour, T. (2016a). Dimensionality reduction for whole-body human motion recognition. In  $19^{th}$  International Conference on Information Fusion (FUSION), pages 355–362.
- [Mandery et al., 2015] Mandery, C., Terlemez, Ö., Do, M., Vahrenkamp, N., and Asfour, T. (2015). The kit whole-body human motion database. In International Conference on Advanced Robotics (ICAR), pages 329–336.
- [Mandery et al., 2016b] Mandery, C., Terlemez, O., Do, M., Vahrenkamp, N., and Asfour, T. (2016b). Unifying representations and large-scale whole-body motion databases for studying human motion. IEEE Transactions on Robotics, 32(4):796–809, die beiden ersten Autoren trugen gleichermaßen zu dieser Arbeit bei.
- [Marshall, 1937] Marshall, E. L. (1937). The objectivity of anthropometric measurements taken on eight- and nine-year-old white males. Child Development, 8(3):249–256.
- [Meeh, 1894] Meeh, C. (1894). Volumenmessungen des menschlichen körpers und seiner einzelnen theile in den verschiedenen altersstufen. Zeitschrift für Biologie, München, 31:125–147.
- [Meredith, 1936] Meredith, H. V. (1936). The reliability of anthropometric measurements taken on eight-and nine-year-old white males. Child Development, pages 262–272.
- [Mermier et al., 2000] Mermier, C. M., Janot, J. M., Parker, D. L., and Swan, J. G. (2000). Physiological and anthropometric determinants of sport climbing performance. British Journal of Sports Medicine, 34(5):359–365.
- [Miller and Morrison, 1974] Miller, D. I. and Morrison, W. E. (1974). Prediction of segmental parameters using the hanavan human body model. *Medicine and science in* sports, 7(3):207–212.
- [Miller, 1995] Miller, G. A. (1995). WordNet: a lexical database for english. Communications of the ACM,  $38(11):39-41$ .
- [Müller et al., 2007] Müller, M., Röder, T., Clausen, M., Eberhardt, B., Krüger, B., and Weber, A. (2007). Documentation mocap database hdm05.
- [Neumann, 2002] Neumann, D. (2002). Kinesiology of the Musculoskeletal System: Foundations for Physical Rehabilitation. Mosby.
- [Pfaundler, 1912] Pfaundler, M. (1912). Körpervolum- und körperdichtebestimmung am lebenden säugling. zu ihrer bedeutung und methodik. Zeitschrift für Kinderheilkunde, 3:413–427.
- [Pfaundler, 1916] Pfaundler, M. (1916). Körpermass-Studien an Kindern. Springer-Verlag Berlin Heidelberg GmbH.
- [Pfleiderer, 1929] Pfleiderer, H. (1929). Methodik der bestimmung des spezifischen gewichtes am lebenden (anthropopyknometrie). Klinische Wochenschrift, 8:2191–2193.
- [Pierson, 1961] Pierson, W. R. (1961). Monophotogrammetric determination of body volume. Ergonomics, 4(3):213–218.
- [Pierson, 1963] Pierson, W. R. (1963). A photogrammetric technique for the estimation of surface area and volume. Annals of the New York Academy of Sciences, 110:109–112.
- [Piovesan et al., 2011] Piovesan, D., Pierobon, A., DiZio, P., and Lackner, J. R. (2011). Comparative analysis of methods for estimating arm segment parameters and joint torques from inverse dynamics. Journal of biomechanical engineering, 133(3):031003.
- [Pons et al., 2008] Pons, J. L. et al. (2008). Wearable robots: biomechatronic exoskeletons. John Wiley & Sons, Ltd.
- [Rasmussen et al., 2002] Rasmussen, J., Vondrak, V., Damsgaard, M., De Zee, M., Christensen, S. T., and Dostal, Z. (2002). The anybody project–computer analysis of the human body. Biomechanics of Man, pages 270–274.
- [Reynolds, 2013] Reynolds, G. (2013). Doctors identify a new knee ligament.
- [Rogers et al., 2008] Rogers, M. S., Barr, A. B., Kasemsontitum, B., and Rempel, D. M. (2008). A three-dimensional anthropometric solid model of the hand based on landmark measurements. Ergonomics, 51(4):511–526. PMID: 18357538.
- [Rowan, 1990] Rowan, T. H. (1990). Functional Stability Analysis Of Numerical Algorithms. PhD thesis, University of Texas at Austin Austin.
- [Saziorski et al., 1984] Saziorski, W., Aruin, A., and Selujanow, W. (1984). Biomechanik des menschlichen Bewegungsapparates. Sportverl. Berlin.
- [Sheldon et al., 1940] Sheldon, W. H., Stevens, S. S., and Tucker, W. B. (1940). The varieties of human physique. New York: Harper & Brothers.
- [Simonidis et al., 2009] Simonidis, C., Gärtner, S., and Do, M. (2009). Spezifikationen zu den ganzkörpermenschmodellen im sfb 588. Technical report, Universität Karlsruhe, Institut für Technische Mechanik.
- [Simonidis et al., 2008] Simonidis, C., Scharmacher, M., and Seemann, W. (2008). Reduced kinematic model of the human spine. PAMM, 7(1):4020025–4020026.
- [Simonidis et al., 2007] Simonidis, C., Stelzner, G., and Seemann, W. (2007). A kinematic study of human torso motion. ASME International Design Engineering Technical Conferences and Computers and Information in Engineering Conference, 8:773–780.
- [Simonidis, 2010] Simonidis, C. A. (2010). Methoden zur Analyse und Synthese menschlicher Bewegungen unter Anwendung von Mehrkörpersystemen und Optimierungsverfahren. PhD thesis, Karlsruhe, Univ., Diss., 2010.
- [Stachowiak, 1973] Stachowiak, H. (1973). Allgemeine Modelltheorie. Springer, Wien, New York.
- [Steinbring et al., 2016] Steinbring, J., Mandery, C., Pfaff, F., Faion, F., Asfour, T., and Hanebeck, U. D. (2016). Real-time whole-body human motion tracking based on unlabeled markers (to appear). In IEEE International Conference on Multisensor Fusion and Integration for Intelligent Systems (MFI), pages 0–0.
- [Tanner and Weiner, 1949] Tanner, J. M. and Weiner, J. S. (1949). The reliability of the photogrammetric method of anthropometry, with a description of a miniature camera technique. American journal of physical anthropology, 7(2):145–186.
- [Terlemez et al., 2014] Terlemez, O., Ulbrich, S., Mandery, C., Do, M., Vahrenkamp, N., and Asfour, T. (2014). Master Motor Map (MMM) #x2014; Framework and toolkit for capturing, representing, and reproducing human motion on humanoid robots. In 2014  $14<sup>th</sup> IEEE-RAS International Conference on Humanoid Robots (Humanoids), pages$ 894–901.
- [Watts et al., 2003] Watts, P. B., Joubert, L. M., Lish, A. K., Mast, J. D., and Wilkins, B. (2003). Anthropometry of young competitive sport rock climbers. British Journal of Sports Medicine, 37(5):420–424.
- [Weber, 1836] Weber, W. (1836). Mechanik der menschlichen Gehwerkzeuge: eine anatomisch-physiologische Untersuchung. Dieterich.
- [Weinbach, 1938] Weinbach, A. P. (1938). Contour maps, center of gravity, moment of inertia and surface area of the human body. Human Biology, 10(3):356. Zuletzt aktualisiert - 2013-02-24.
- [Whiting, 1984] Whiting, H., editor (1984). Editors, volume 17 of Advances in Psychology. North-Holland.
- [Wicke and Dumas, 2007] Wicke, J. and Dumas, G. (2007). A new trunk volume representation for geometric body segment models. Proceedings of the American Society of Biomechanics. Stanford University, California.
- [Wicke and Dumas, 2014] Wicke, J. and Dumas, G. A. (2014). A new geometric-based model to accurately estimate arm and leg inertial estimates. Journal of Biomechanics, 47(8):1869–1875.
- [Wicke et al., 2009] Wicke, J., Dumas, G. A., and Costigan, P. A. (2009). A comparison between a new model and current models for estimating trunk segment inertial parameters. Journal of Biomechanics, 42(1):55–60.
- [Wild, 1954] Wild, T. (1954). Simplified volume measurement with the polar planimeter. Surveying and Mapping, 14:218–220.
- [Winter, 1979] Winter, D. A. (1979). Biomechanics of human movement. Wiley, Hoboken, NJ, first ed. edition.
- [Winter, 2009] Winter, D. A. (2009). Biomechanics and motor control of human movement. Wiley, Hoboken, NJ, 4. ed. edition.
- [Yamane and Nakamura, 2003] Yamane, K. and Nakamura, Y. (2003). Dynamics filter– concept and implementation of on-line motion generator for human figures. IEEE Trans. Robotics Autom, pages 421–432.

[Zatsiorsky, 2002] Zatsiorsky, V. (2002). Kinetics of Human Motion. Human Kinetics.

- [Zatsiorsky et al., 1990] Zatsiorsky, V., Seluyanov, V., and Chugunova, L. (1990). In vivo body segment inertial parameters determination using a gamma-scanner method. Biomechanics of human movement: Applications in rehabilitation, sports and ergonomics, pages 186–202.
- [Zook, 1931] Zook, D. E. (1931). A new method of studying physical growth. Junior-Senior High School Clearing House, 5(5):279–284.